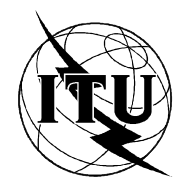

INTERNATIONAL TELECOMMUNICATION UNION

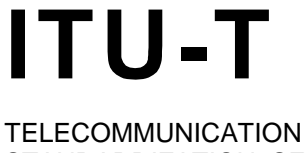

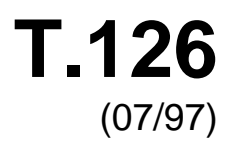

STANDARDIZATION SECTOR OF ITU

# SERIES T: TERMINALS FOR TELEMATIC SERVICES

# **Multipoint still image and annotation protocol**

ITU-T Recommendation T.126

(Previously CCITT Recommendation)

# ITU-T T-SERIES RECOMMENDATIONS **TERMINALS FOR TELEMATIC SERVICES**

*For further details, please refer to ITU-T List of Recommendations.* 

### **ITU-T RECOMMENDATION T.126**

# **MULTIPOINT STILL IMAGE AND ANNOTATION PROTOCOL**

# **Summary**

This Recommendation defines a protocol supporting the management of common multi-layer visual spaces and the multipoint exchange of graphical information directed to these spaces including images (hard and soft copy), pointers and filled and unfilled parametric drawing elements (points, lines, polygons and ellipses). Support for rendering out-of-band video streams within T.126 workspaces is also included. In addition, keyboard and pointing device exchanges are specified to support basic user interaction. Protocol elements for creating and referencing archived visual spaces are defined to allow pre-stored or pre-distributed graphical materials to be referenced. This protocol uses services provided by Recommendations T.122 (MCS) and T.124 (GCC) and complies with the guidelines specified in Recommendation T.121 (GAT).

#### **Source**

ITU-T Recommendation T.126 was revised by ITU-T Study Group 16 (1997-2000) and was approved under the WTSC Resolution No. 1 procedure on the 10th of July 1997.

#### **FOREWORD**

ITU (International Telecommunication Union) is the United Nations Specialized Agency in the field of telecommunications. The ITU Telecommunication Standardization Sector (ITU-T) is a permanent organ of the ITU. The ITU-T is responsible for studying technical, operating and tariff questions and issuing Recommendations on them with a view to standardizing telecommunications on a worldwide basis.

The World Telecommunication Standardization Conference (WTSC), which meets every four years, establishes the topics for study by the ITU-T Study Groups which, in their turn, produce Recommendations on these topics.

The approval of Recommendations by the Members of the ITU-T is covered by the procedure laid down in WTSC Resolution No. 1.

In some areas of information technology which fall within ITU-T's purview, the necessary standards are prepared on a collaborative basis with ISO and IEC.

#### **NOTE**

In this Recommendation, the expression "Administration" is used for conciseness to indicate both a telecommunication administration and a recognized operating agency.

#### INTELLECTUAL PROPERTY RIGHTS

The ITU draws attention to the possibility that the practice or implementation of this Recommendation may involve the use of a claimed Intellectual Property Right. The ITU takes no position concerning the evidence, validity or applicability of claimed Intellectual Property Rights, whether asserted by ITU members or others outside of the Recommendation development process.

As of the date of approval of this Recommendation, the ITU had not received notice of intellectual property, protected by patents, which may be required to implement this Recommendation. However, implementors are cautioned that this may not represent the latest information and are therefore strongly urged to consult the TSB patent database.

#### © ITU 1998

All rights reserved. No part of this publication may be reproduced or utilized in any form or by any means, electronic or mechanical, including photocopying and microfilm, without permission in writing from the ITU.

# **CONTENTS**

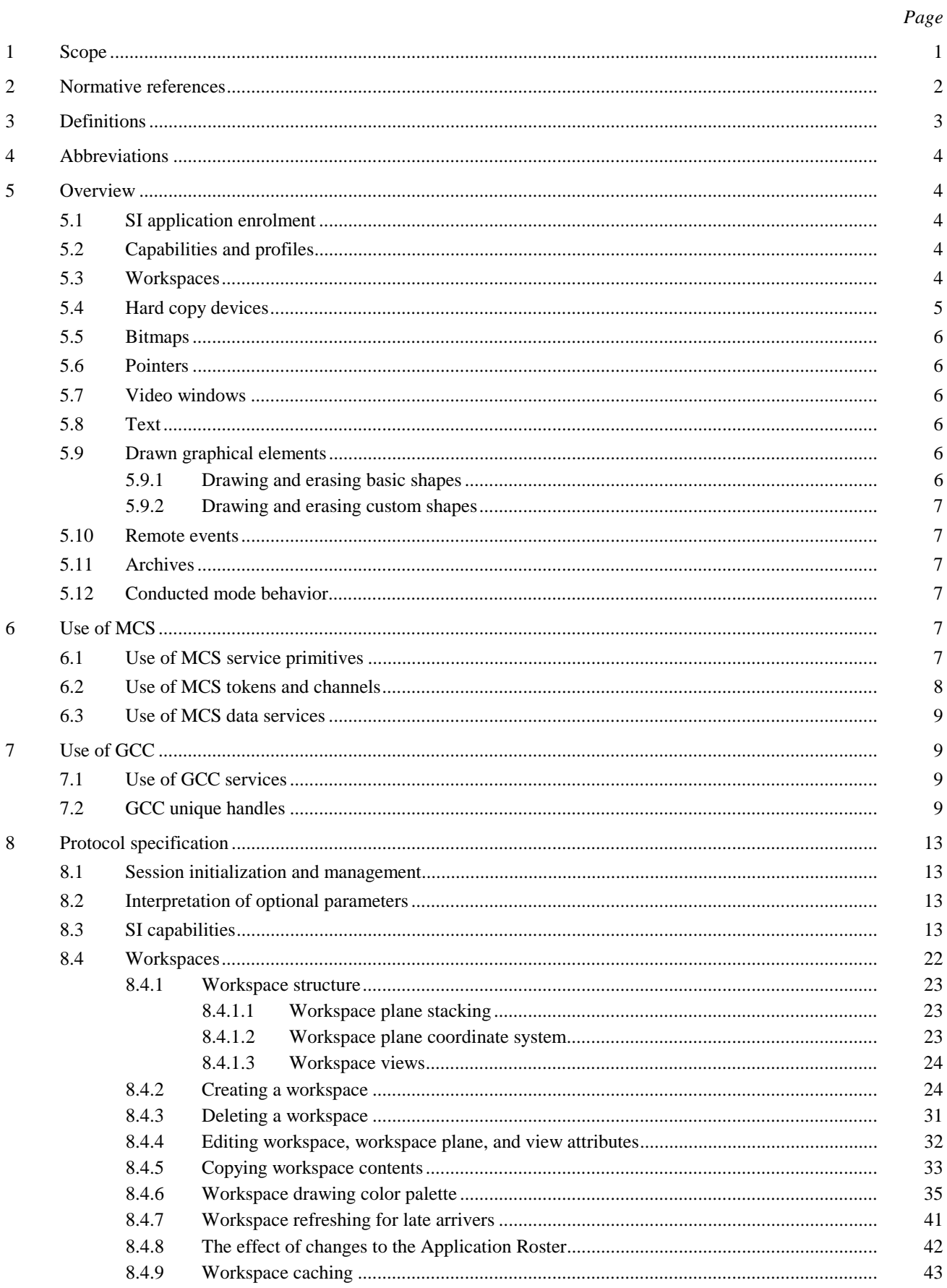

# Page

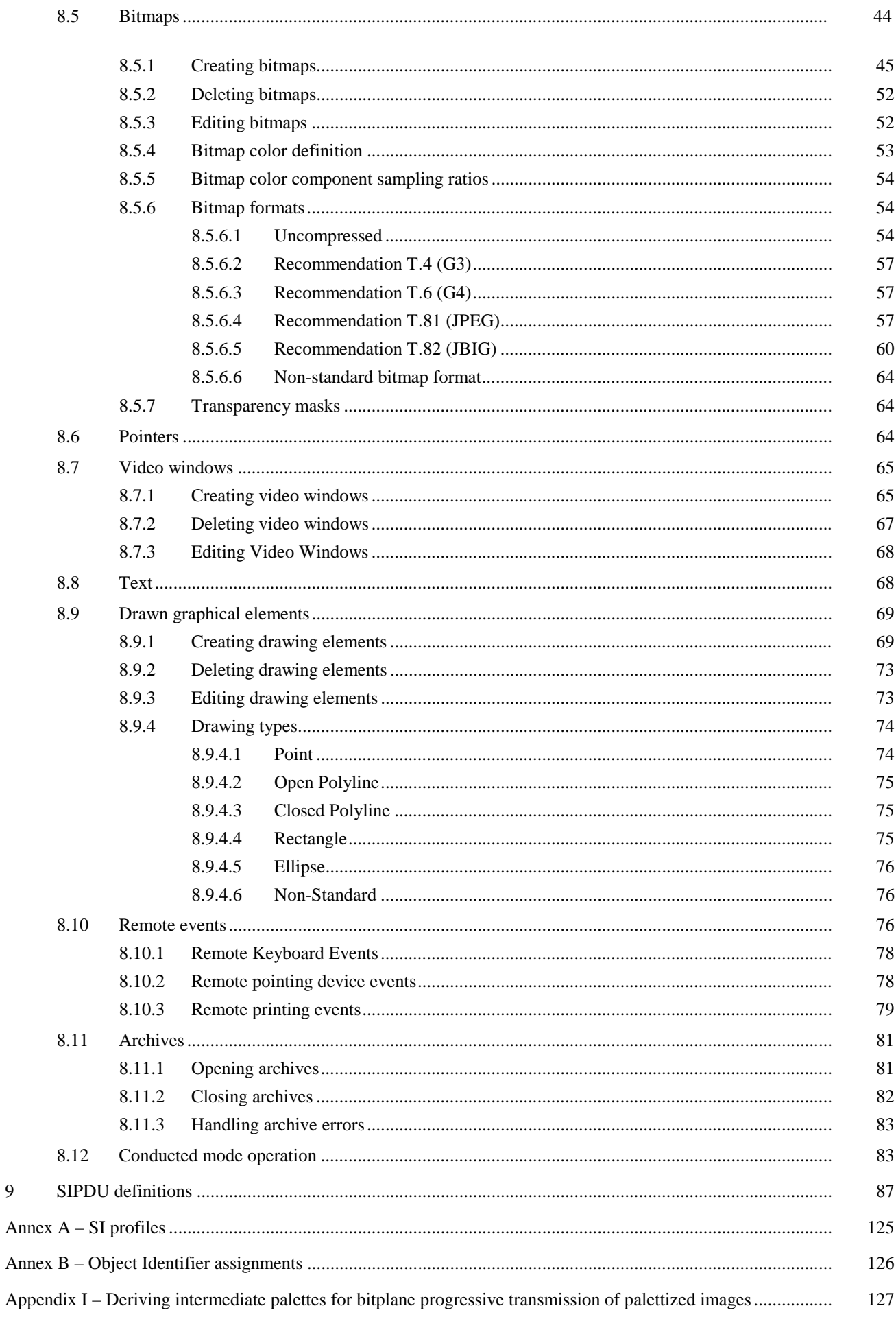

 $\overline{9}$ 

# **MULTIPOINT STILL IMAGE AND ANNOTATION PROTOCOL**

*(revised in 1997)* 

#### <span id="page-6-0"></span>**1 Scope**

This Recommendation defines a protocol supporting the management of common multi-layer visual spaces and the multipoint exchange of graphical information directed to these spaces including images (hard and soft copy), pointers and filled and unfilled parametric drawing elements (points, lines, polygons and ellipses). Support for rendering out-of-band video streams within T.126 workspaces is also included. In addition, keyboard and pointing device exchanges are specified to support basic user interaction. Protocol elements for creating and referencing archived visual spaces are defined to allow pre-stored or pre-distributed graphical materials to be referenced. This protocol uses services provided by Recommendations T.122 (MCS) and T.124 (GCC) and complies with the guidelines specified in Recommendation T.121 (GAT).

The details of communication with the input and output devices and the user interfaces on the host terminal are considered out of the scope of this Recommendation and are left to the discretion of the implementer. Therefore this Recommendation makes no assumption that these I/O devices are of any specific architecture.

Figure 1-1 presents an overview of the scope of this Recommendation and its relationship to the other elements of the T.120 framework within a single node.

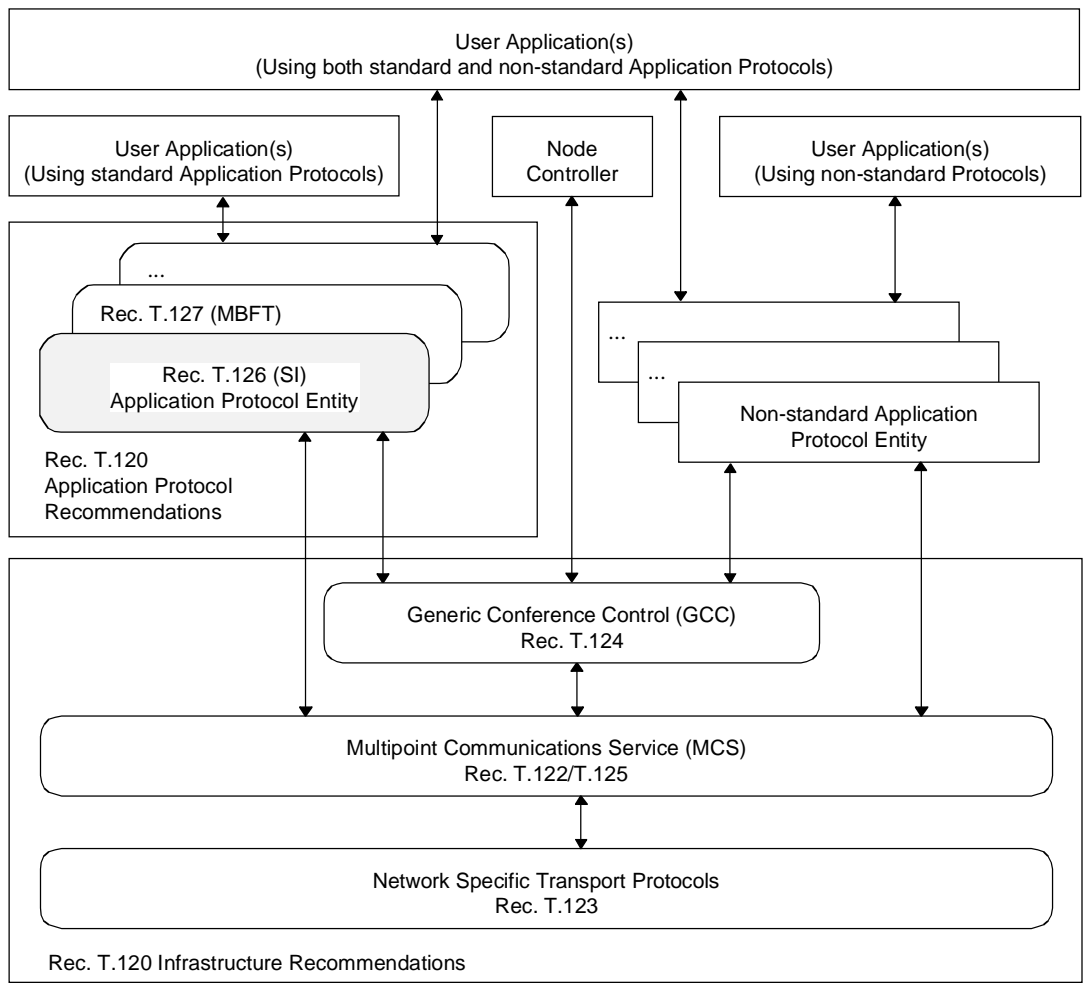

T1604400-97/d01

**Figure 1-1/T.126 – Scope of Recommendation T.126**

## <span id="page-7-0"></span>**2 Normative references**

The following ITU-T Recommendations and other references contain provisions which, through reference in this text, constitute provisions of this Recommendation. At the time of publication, the editions indicated were valid. All Recommendations and other references are subject to revision; all users of this Recommendation are therefore encouraged to investigate the possibility of applying the most recent edition of the Recommendations and other references listed below. A list of the currently valid ITU-T Recommendations is regularly published.

- CCITT Recommendation F.710 (1991), *General principles for audiographic conference service.*
- ITU-T Recommendation H.221 (1997), *Frame Structure for a 64 to 1920 Kbits/s channel in Audiovisual Teleservices.*
- ITU-T Recommendation H.245 (1997), *Control protocol for multimedia communication*.
- ITU-T Recommendation T.4 (1996), *Standardization of Group 3 facsimile terminals for document transmission.*
- CCITT Recommendation T.6 (1988), *Facsimile coding schemes and coding control functions for Group 4 facsimile apparatus.*
- CCITT Recommendation T.35 (1991), *Procedure for the allocation of CCITT defined codes for non-standard facilities.*
- ITU-T Recommendation T.42 (1996), *Continuous-tone colour representation method for facsimile.*
- CCITT Recommendation T.50 (1992), *International Reference Alphabet (IRA) (Formerly International Alphabet No. 5 or IA5 – Information technology – 7-bit coded character set for information interchange.*
- CCITT Recommendation T.81 (1992), *Information technology Digital compression and coding of continuoustone still images – Requirements and guidelines.*
- ITU-T Recommendation T.82 (1993) | ISO/IEC 11544:1993, *Information technology Coded representation of picture and audio information – Progressive bi-level image compression.*
- ITU-T Recommendation T.120 (1996), *Data protocols for multimedia conferencing.*
- ITU-T Recommendation T.121 (1996), *Generic application template*.
- ITU-T Recommendation T.122 (1993), *Multipoint communication service for audiographics and audiovisual conferencing service definition.*
- ITU-T Recommendation T.123 (1996), *Network specific data protocol stacks for multimedia conferencing.*
- ITU-T Recommendation T.124 (1995), *Generic conference control.*
- ITU-T Recommendation T.125 (1994), *Multipoint communication service protocol specification.*
- ITU-T Recommendation X.680 (1994) | ISO/IEC 8824-1:1995, *Information Technology Abstract Syntax Notation One (ASN.1) – Specification of basic notation.*
- ITU-T Recommendation X.690 (1994) | ISO/IEC 8825-1:1995, *Information Technology ASN.1 encoding rules – Specification of Basic Encoding Rules (BER), Canonical Encoding Rules (CER), and Distinguished Encoding Rules (DER).*
- ITU-T Recommendation X.691 (1995) | ISO/IEC 8825-2:1996, *Information technology ASN.1 encoding rules – Specification of Packed Encoding Rules (PER)*.
- ITU-R BT 601-3:1992, *Encoding Parameters of Digital Television for Studios*, Volume RBT.
- ITU-R BT 709:1990, *Basic Parameter Values for the Studio and for International Programme Exchange*, Volume XI-1.
- ISO/IEC 10646-1 (1993), *Information technology Universal Multiple-Octet Coded Character Set (USC) Part 1: Architecture and Basic Multilingual Plane.*
- ISO/IEC 13818-61, *Information technology Generic Coding of Moving Pictures and Associated Audio: Digital Storage Media Command and Control.*
- CIE 1976 (L\*a\*b\*) space, *CIE publication No. 15.2, Colorimetry, 2nd Ed. (1986).*

 $\mathcal{L}_\text{max}$ To be published.

# <span id="page-8-0"></span>**3 Definitions**

This Recommendation defines the following terms:

**3.1 4:4:4**: A notation that defines the relative horizontal resolution of a three-color component raster to be equal.

**3.2** 4:2:2: A notation that defines the relative horizontal resolution of a three-color component raster to have twice the horizontal resolution on the first channel than the other two.

**3.3 4:2:0**: A three-color component raster having twice the horizontal resolution as well as twice the vertical resolution on the first channel.

**3.4 annotation**: Real-time drawings (freehand drawing, lines, rectangles, ellipses, etc.) and bitmaps (used for text and unsupported graphical elements, for example) shared between peer SICEs.

**3.5 bitmap**: A rectangular area described by a two-dimensional array of pixels. These pixels can be coded using a variety of encoding methods.

**3.6** control points: A set of points defined in terms of the workspace coordinate system that define a drawing shape parametrically.

**3.7** drawing: A type of annotation consisting of instructions for creating points, polylines, rectangles, ellipses, or non-standard drawing elements.

**3.8 handle**: A session-wide unique number used to identify an addressable item.

**3.9 image**: Photographic or document-oriented information which is transmitted in the form of an image bitmap.

**3.10 non-standard capability**: The capability is outside the scope of this Recommendation but it has been determined through negotiation that it is recognized among all session participants.

**3.11 palette**: A finite set of colors defined by at least three linearly-independent color primaries.

**3.12 palettized**: A term used to describe visible objects (annotation bitmaps, drawing elements) comprised of palettized pixels. The color of a palettized pixel is specified by the color value at the location in a color look-up table referenced by the pixel value.

**3.13 plane**: A virtual area defined to have the same pixel dimensions as the workspace with which it is associated. A plane provides a canvas for the use of annotation tools such as drawing, erasing, and text, as well as for bitmaps.

**3.14** pointer plane: A virtual area defined to have the same dimensions as the workspace with which it is associated. This virtual area in front of all other planes houses all the pointers referencing a given workspace.

**3.15** pointer: A bitmap that is moveable over the workspace that is used by its creator as an indicator of position.

**3.16** standard capability: The capability is defined within the scope of this Recommendation but is not required for all SICE implementation. Note that all standard capabilities must be negotiated before use.

**3.17 still image conference entity**: An Application Protocol Entity that interacts with a user application above and with the local MCS (Multipoint Communication Service) and local GCC provider below. Data are exchanged between peer SICEs using SIPDUs (Still Image Protocol Data Unit).

**3.18 unicode**: Multilingual text string format as defined in ISO/IEC 10646-1.

**3.19 workspace**: A workspace is an area comprising N independent but coincident planes of the same pixel dimensions. The assembly of N planes forms the complete display. At a given workspace coordinate, data in any plane hides data present in underlying planes in the stack unless the pixel value at that plane is transparent. If there are no data at a specific pixel location in the middle or front planes, the location is said to be transparent and does not hide the data from underlying planes.

# <span id="page-9-0"></span>**4 Abbreviations**

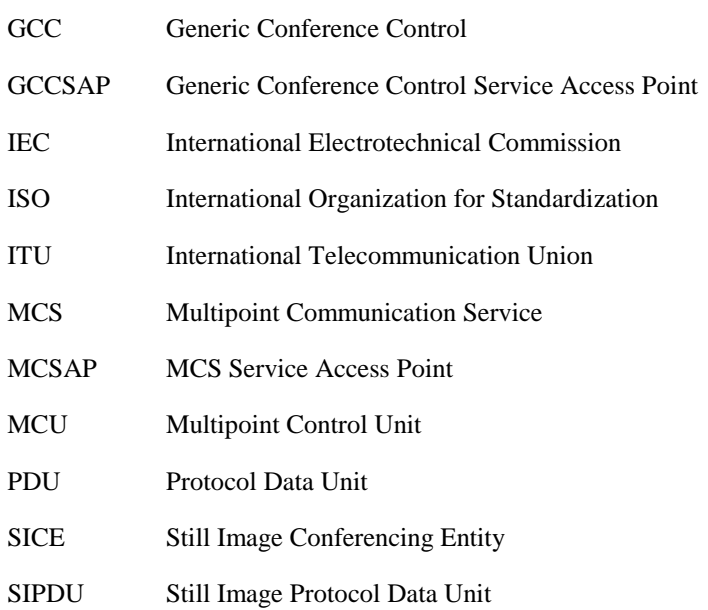

This Recommendation uses the following abbreviations:

#### **5 Overview**

#### **5.1 SI application enrolment**

An SI application enrols via the application enrolment mechanism specified in Recommendation T.121.

#### **5.2 Capabilities and profiles**

The transactions defined by the SI protocol and the ranges on many of the associated parameters are governed by the capabilities set that is in effect at the time of the exchange. Capability profiles exist for terminals wishing to operate as a whiteboard only, operate as a soft copy image exchange terminal, operate as a soft copy image exchange terminal that can annotate and whiteboard, or operate as a hard copy image exchange device. For forward compatibility reasons, these profiles are simply lists of capabilities that must be advertised; therefore it is possible for a terminal to be capable of one or more of the above functions.

See Annex A for a detailed description of the standard SI profiles. The capabilities exchange mechanism is the method by which additional capabilities that are not assumed by the specific application class are negotiated. The vehicle for this negotiation is the GCC application enrolment facility which has a well-defined protocol for this purpose.

#### **5.3 Workspaces**

The workspace data structure and associated operators provides a self-contained, platform-independent method for describing, manipulating, and maintaining related annotation, pointer, and bitmap data. A workspace is composed of N depth-ordered planes. Higher numbered planes (and all their associated contents) are assumed to be in front of their lower numbered counterparts within the same workspace. Each plane's contents may include images and/or annotations depending on how the plane is tagged at creation time. Depending on negotiated capabilities, a workspace may also include a virtual pointer plane which resides above all other planes. See Figure 5-1.

A created workspace in a session has the same pixel dimensions at all sites within the session. Placement of annotations, and images each in their respective planes is indicated in workspace coordinates. All workspace coordinates are specified in units of whole pixels. The pixel aspect ratio is 1:1 but there is no absolute size associated with a pixel. Coordinates referenced in this Recommendation are shown as  $(X, Y)$  where the workspace origin  $(0,0)$  is defined to be at the upper left hand corner of the workspace. The lower right hand corner of the workspace has the coordinate value (Workspace horizontal dimension – 1, Workspace vertical dimension – 1). Even though workspace pixels are defined to

<span id="page-10-0"></span>have a square aspect ratio, bitmaps may be exchanged whose native resolutions are non-square. The allowable aspect ratios are dictated by the enforcing profile and capability set.

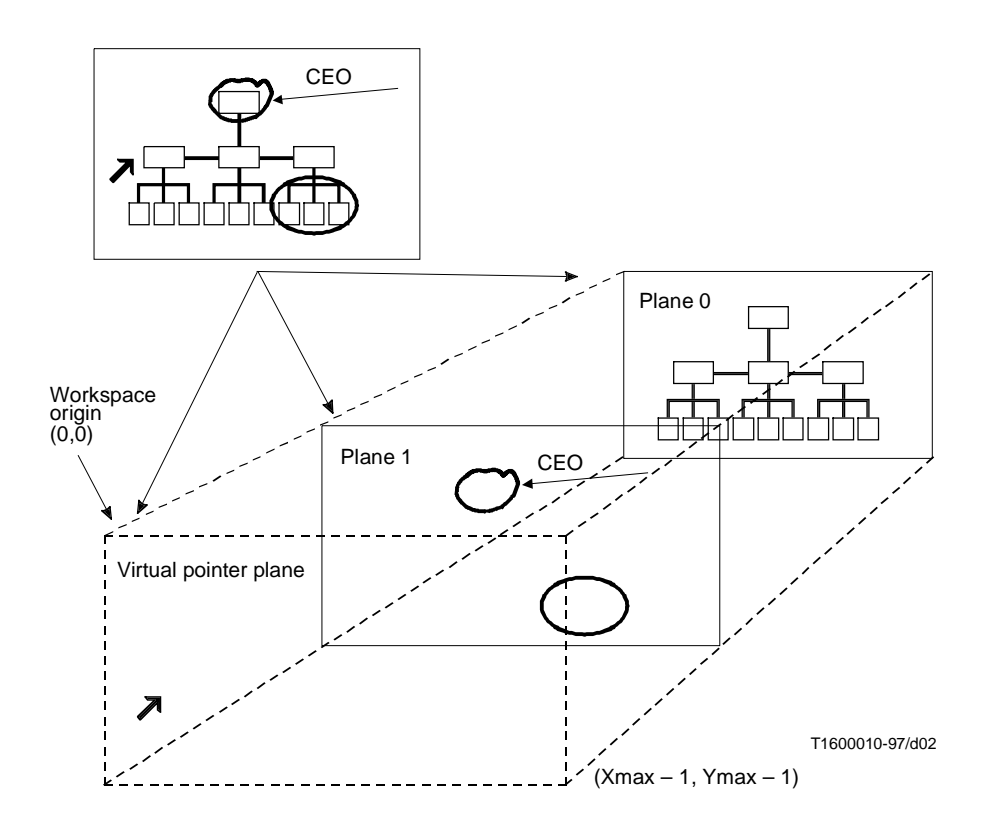

**Figure 5-1/T.126 – Workspace**

To make a workspace visible, one or more workspace views may be defined for a workspace. Each view corresponds to a rectangular region within the workspace to be viewed (which, in the simplest case, is the entire workspace). Within an SI session, only one view among all workspaces is designated as the focus view. This view should be made visible at all nodes.

An SICE implementation may not have a display subsystem which can accommodate the full dimensions of the negotiated maximum size workspace. In this case the SICE may use any suitable method such as scroll bars or scaling to accommodate a workspace view of a size larger than the local display resolution. Similarly, a workspace view smaller than the local display resolution may, if desired, be scaled appropriately to fill the display. However, regardless of how an SICE chooses to display a workspace view, it must locate its annotations, pointers, and bitmaps based on the coordinate system defined for the workspace.

A session can support multiple workspaces given sufficient storage in each SICE. Upon indication by the GCC of new arrivers in the session, all workspaces are deleted upon the creation of the first new one. All SICEs shall create a new workspace whenever they detect that there is a transition from one logical boundary to another. The logical boundary condition is locally determined. An example of one might be the progress from one slide or view graph to the next in a presentation application using this Recommendation. This Recommendation also defines procedures for refreshing late arrivers with workspace data present in the session before they entered.

#### **5.4 Hard copy devices**

An SICE can advertise an optional capability that expresses the ability to receive bitmap exchanges bound for hard copy devices directly. If at least two nodes in the session have this capability, they can exchange these types of bitmaps, which are restricted by a separate capability set from those of the soft copy functions that adapts to facsimile-like devices.

## <span id="page-11-0"></span>**5.5 Bitmaps**

The SI protocol supports the exchange of bitmaps. The supported standard formats include:

- uncompressed;
- T.4 (G3);
- $T.6$  (G4);
- Τ.81 (JPEG);
- Τ.82 (JBIG).

Other formats can be negotiated. The governing profile may only allow a subset of the above list in a session. The SI protocol supports bitmap scaling and cropping on a capability negotiated basis. These functions are useful, for example, when attempting to transmit a precompressed image where decompression and recompression would have to be performed if only a subregion of the bitmap is of interest or the bitmap is at an inappropriate resolution.

All submitted bitmaps can be optionally edited and deleted using SI-defined exchanges. These operations are only allowed to workspace planes that will support them and may be disallowed by capabilities negotiation.

#### **5.6 Pointers**

Pointers are supported using the bitmap exchange functions. Bitmaps specified as pointers do not belong to any specific workspace plane but instead are managed with respect to the workspace in a virtual plane on top of all other data bearing planes. Pointers are privately held by their creator and are removed if the creator leaves the session in any fashion. Only the creator of a pointer may move it or delete it.

#### **5.7 Video windows**

The SI protocol defines exchanges to support the allocation, deletion and management of video window objects that can be placed in SI workspace planes. There is no video information carried via the SI protocol. A referencing mechanism is defined to allow video streams loosely associated with the SI session to be assigned to a video window object. This facility enables conference video streams to be more integrated with the display of graphical information. Features such as interactive video annotation and pointing are examples of functions that are enabled by this service.

## **5.8 Text**

Direct support of text primitives is left for future study. Text can currently be exchanged using the SI protocol by rendering the text locally into a bitmap and then transmitting that bitmap to the session. Alternatively, non-standard text primitives can be negotiated and used within the session. Text bitmaps can use the transparency features of the protocol to support the rendering of only the text information that is drawn into a bitmap.

#### **5.9 Drawn graphical elements**

#### **5.9.1 Drawing and erasing basic shapes**

The SI protocol defines exchanges for basic drawing shapes. These include:

- open and closed polylines (free hand drawing);
- points;
- rectangles;
- ellipses.

Attributes of the SI basic drawing shapes include:

- line color;
- fill color;
- <span id="page-12-0"></span>line thickness;
- pen nib shape;
- line style.

Erasing is supported in two ways depending on whether the target workspace plane is of the permanent or editable type. If permanent, erasing is accomplished by drawing over the desired areas with the outline and fill colors set to transparent. Otherwise, erasing is supported by deleting the desired object using the SI drawing delete exchange.

All submitted drawings can be optionally edited and erased using SI-defined exchanges. These operations are only allowable in workspace planes that will support them and may be disallowed from the entire session by capabilities negotiation.

#### **5.9.2 Drawing and erasing custom shapes**

Custom shapes that are not supported by the SI protocol or that are disallowed by the specific profile being used or capabilities set negotiated can be supported within the session by rendering them locally into a bitmap which is then submitted to the session using the SI bitmap exchange mechanism. Note that bitmaps can be filled with a transparent color in all pixel locations that are not affected by the custom shape being rendered.

Custom shapes (and their associated custom attributes) can be supported within a session using non-standard shape and attribute fields within the SI drawing PDUs if they are successfully negotiated.

## **5.10 Remote events**

The SI protocol supports the exchange of keyboard and pointing device events as well as requests for remote workspace printing. These facilities can be optionally supported by terminals if they wish to support basic user interactions with the graphical information presented in SI workspaces (button clicking, basic gesturing, remote printing initiation, etc.). The use of these facilities is not negotiated. These exchanges should be ignored by any terminal that does not support them.

## **5.11 Archives**

This Recommendation supports an archiving function that allows the remote retrieval of information from pre-distributed databases. It also specifies a protocol that can be optionally used to create those databases and add to them remotely.

## **5.12 Conducted mode behavior**

When a session is in conducted mode, the SICE at the conductor node may grant a set of privileges to perform various actions to one or more nodes in the session. Without such privileges or global conducted-mode permission from the conducting node, an SICE is restricted from performing these actions unless the SICE is the designated refresher for the session.

# **6 Use of MCS**

## **6.1 Use of MCS service primitives**

An SICE uses the following MCS service primitives to attach and detach from a domain, join and leave the SI channel, send and receive SIPDUs, and manage token operations. Table 6-1 describes each of the primitives used by an SICE.

#### **Table 6-1/T.126 – MCS primitives needed by an SICE**

<span id="page-13-0"></span>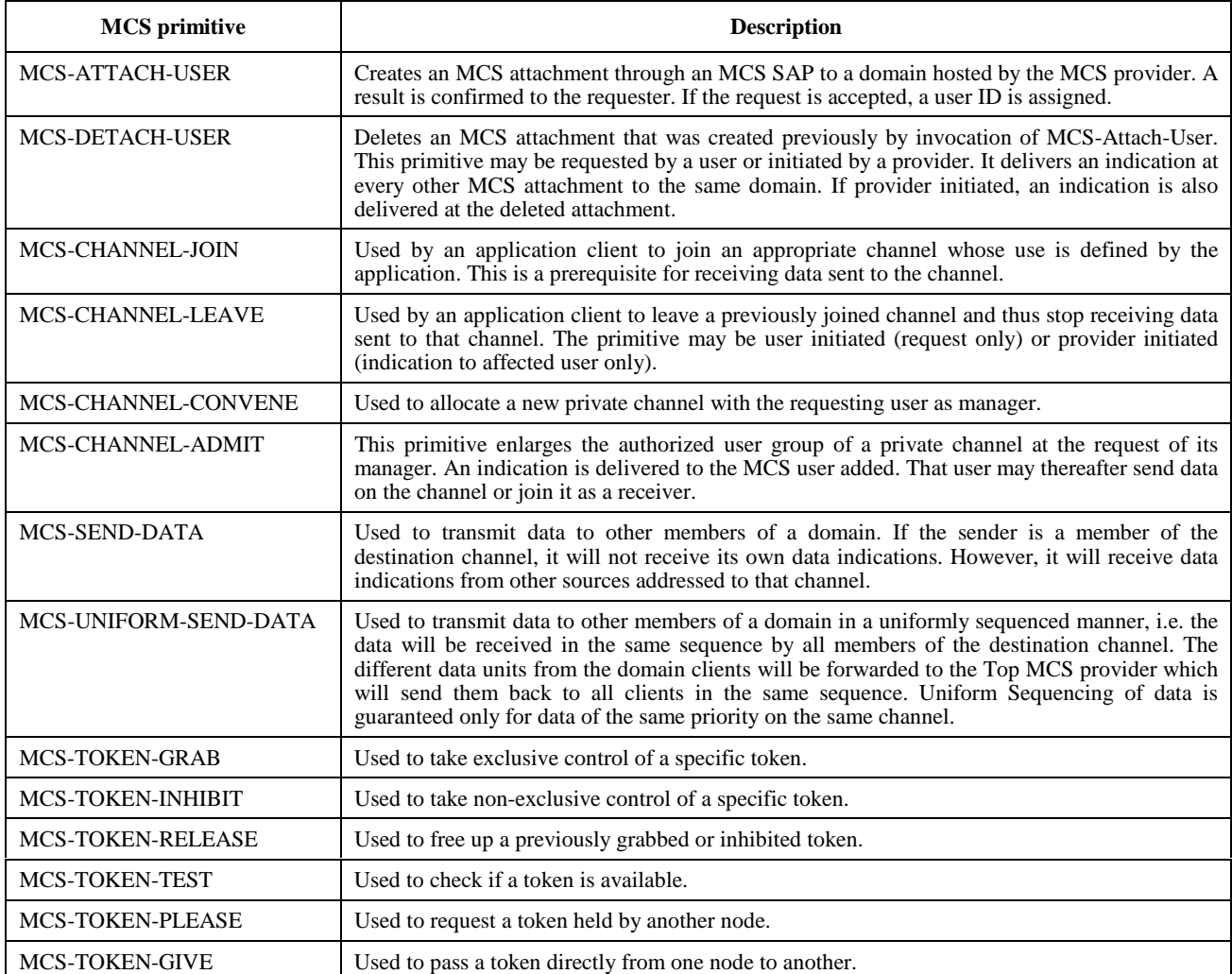

MCS request and response primitives are directed from the SICE to the MCS provider, while indication and confirm primitives are directed from the MCS provider towards the SICE. Additional detail on the MCS primitives described above can be found in Recommendation T.122, *Multipoint communication service for audiographics and audiovisual conferencing service definition*.

## **6.2 Use of MCS tokens and channels**

Table 6-2 describes MCS channel and token usage for SICE sessions of the types defined in Recommendation T.121. In the case of a session type requiring static channels and tokens, the channel and token IDs shown in Table 6-2 shall be used (symbolic IDs shown). For all other session types, the resource IDs shown in the table shall be used for allocating dynamic tokens and channels. The given resource IDs shall be encoded as two-octet T.50 text strings using the characters shown in quotes in Table 6-2.

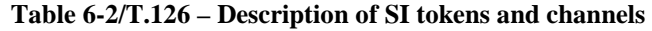

<span id="page-14-0"></span>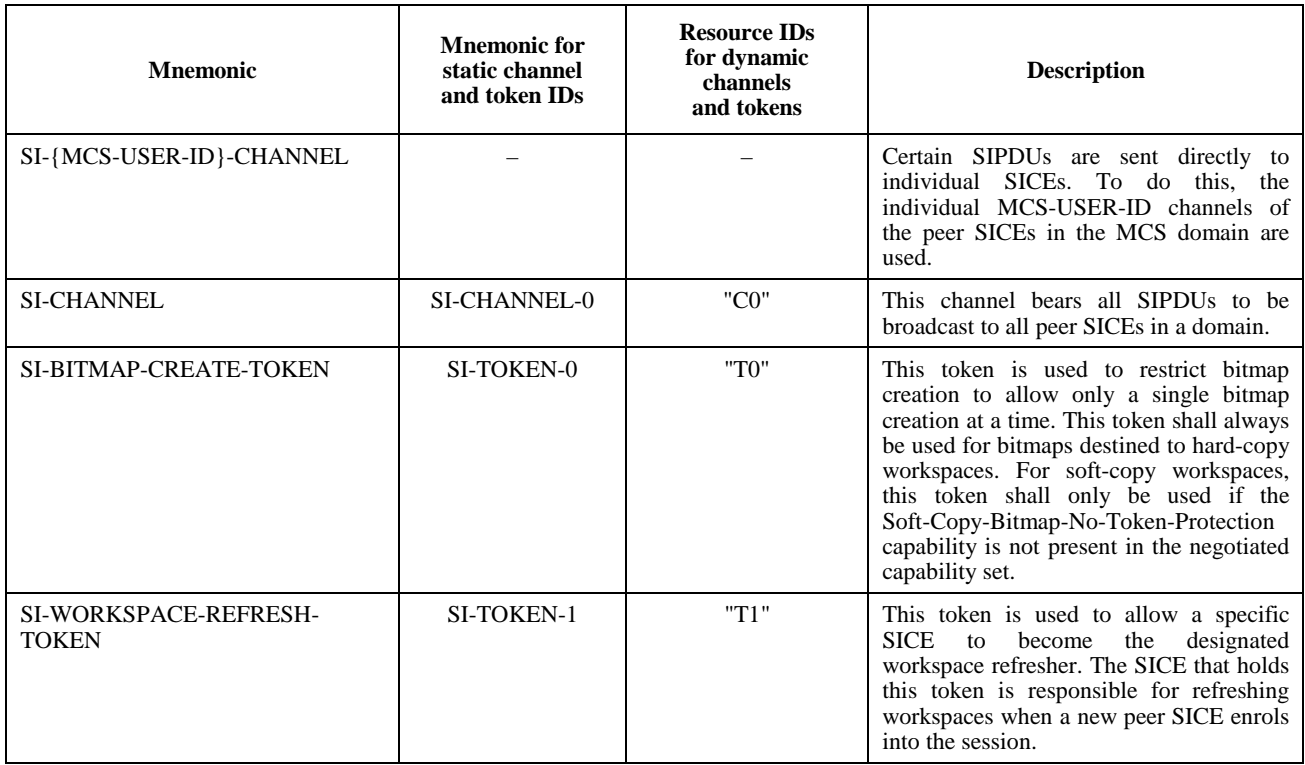

## **6.3 Use of MCS data services**

Table 6-3 lists the use of the MCS data services MCS-SEND-DATA and MCS-UNIFORM-SEND-DATA for each SIPDU. This table includes the channel over which the data is sent, which of the two MCS primitives shall be used for the case of synchronized and unsynchronized workspaces, and the data priority at which the data is sent. If more than one channel priority is mandated, the SIPDU must be sent on all.

All PDUs specified in this Recommendation are placed in the Data parameter of the MCS-SEND-DATA and MCS-UNIFORM-SEND-DATA primitives. The ASN.1 encoded PDUs are packed into the sequence of octets that form the Data parameter such that the leading bit is placed in the most significant bit of each octet, and filled toward the least significant bit of the octet.

# **7 Use of GCC**

## **7.1 Use of GCC services**

An SICE uses the services of GCC (Recommendation T.124) in the manner specified in Recommendation T.121. The use of GCC by an SICE shall comply with the procedures outlined in Recommendation T.121 in addition to the procedures explicitly described in this Recommendation.

# **7.2 GCC unique handles**

All handles used in the SI protocol are acquired from GCC using the GCC-Registry-Allocate-Handle primitive. Handles can be allocated at any time not just immediately prior to their use. It is suggested that applications allocate blocks of handles to minimize network traffic and perform this operation when idle to avoid associated latencies during periods of protocol activity.

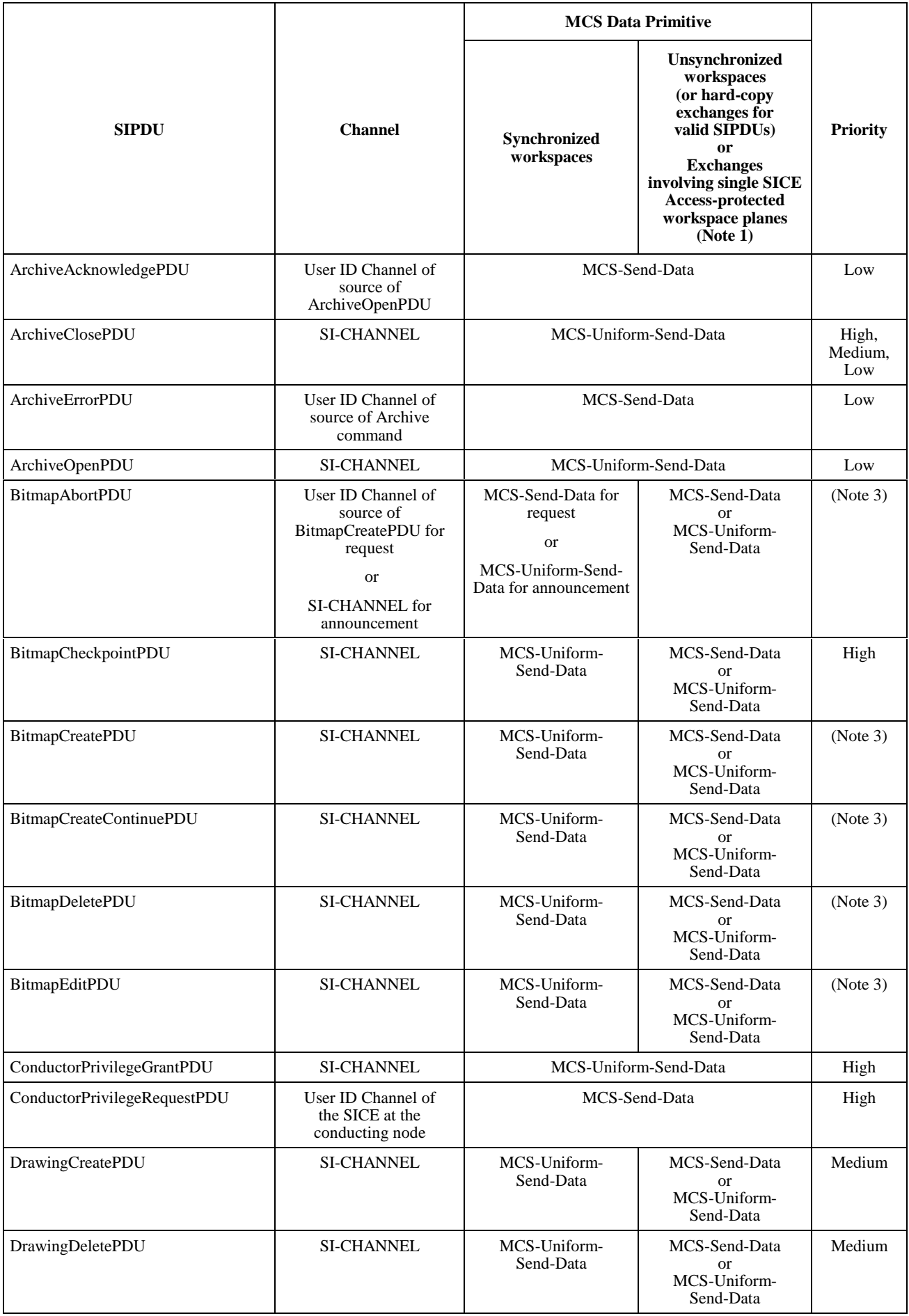

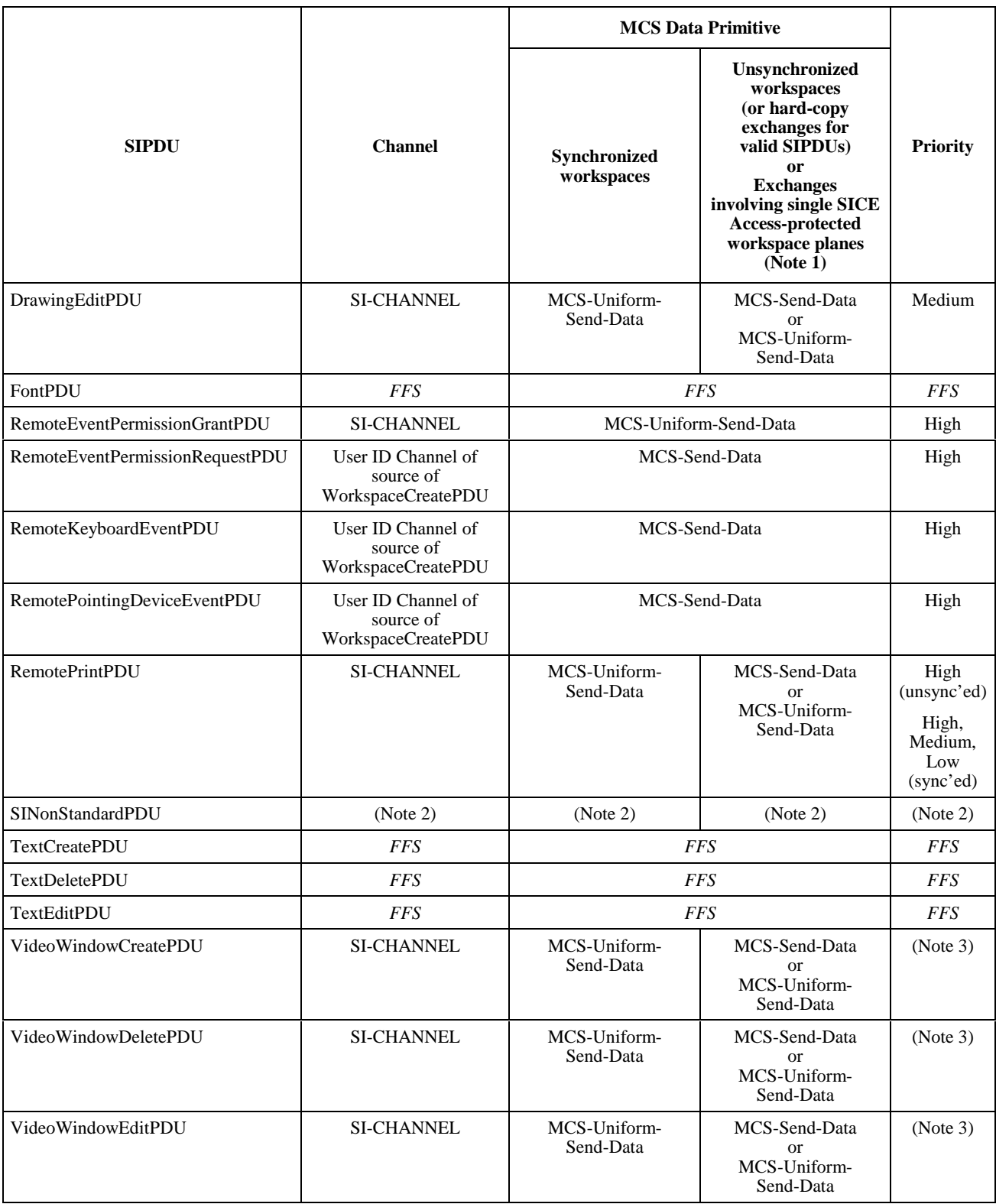

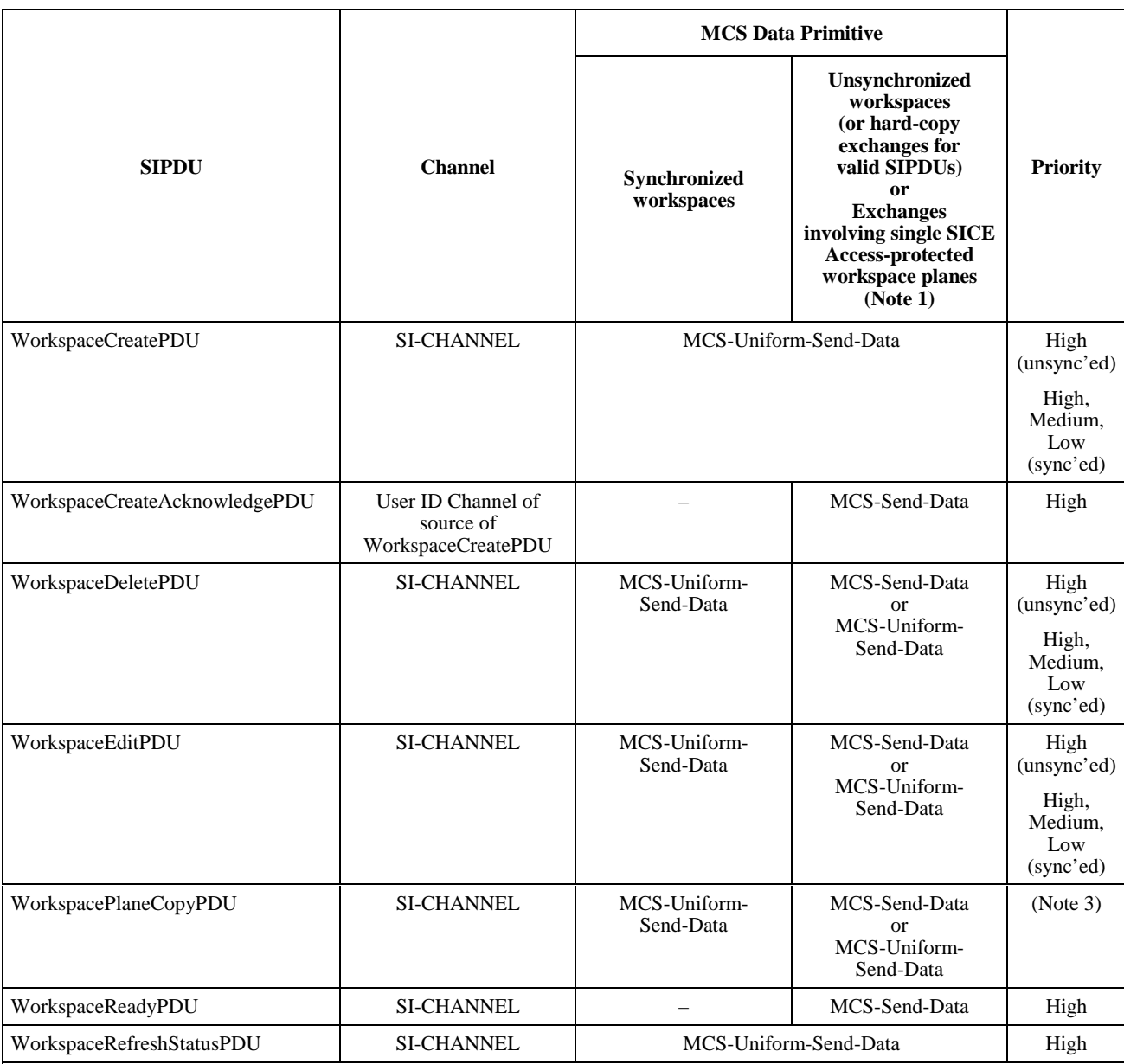

NOTE 1 – MCS-Send-Data shall not be used unless the protectedPlaneAccessList includes only one SICE, the destination plane of the operation is designated protected and the SICE guarantees to never change the plane protection of the plane to unprotected.

NOTE 2 – The use of the SINonStandardPDU is beyond the scope of this Recommendation.

NOTE 3 – This indicates that the priority shall be Medium if the destination plane has the annotation usage designator set or in the case of bitmap operations, if the bitmap destination is the pointer plane, and Low otherwise.

# <span id="page-18-0"></span>**8 Protocol specification**

#### **8.1 Session initialization and management**

Session initialization and management for this Recommendation shall be performed according to Recommendation T.121. The functions of the Application resource Manager (ARM) described in Recommendation T.121 shall apply to any T.126 session. For this Recommendation, the following initialization parameters shall be used. For the Application Protocol Key, the value {ITU-T recommendation t126 version(0) 1} shall be used. The required channel and token resources are defined in Table 6-2. The numeric values of the static channel and token IDs are specified in Recommendation T.120.

In order to enable SICEs to perform session initialization functions such as (but not limited to) creating an initial whiteboard or displaying an introductory image, it is necessary for session members to be able to identify whether or not they are the first session participant upon entering the session. Identification of the first session participant shall be accomplished by employing a single GCC registry parameter. Upon active enrolment in a session, an SICE shall perform a GCC-Registry-Retrieve-Entry exchange with the resource ID portion of the registry key parameter set to the T.50 encoded octet string "INITIAL". If the result of the exchange reported by the GCC-Registry-Retrieve-Entry confirm is "successful", then the SICE shall deem itself not the initial session participant and not perform any startup operations such as creating an initial workspace. If the result is "entry not found", then the SICE shall attempt to create the same parameter using the GCC-Registry-Set-Parameter exchange using the same resource ID for the registry key and specifying "owner" for the optional modification rights parameter. If the result of this exchange is "successful", then the SICE has identified that it is the initial session participant and can perform its initial actions. If the result is "invalid requester", then the SICE shall not consider itself the first session participant. The scenario that could result in the later condition is one where multiple SICEs are simultaneously enrolling in a session.

## **8.2 Interpretation of optional parameters**

It is mandatory that any PDU parameter or sub-parameter that is specified as optional in the descriptive text or ASN.1 of this Recommendation be appropriately interpreted and acted on by a receiving SICE unless otherwise stated. That is, it is mandatory for an SICE to be able to receive and interpret all optional parameters (unless otherwise stated) but all SICEs have the option of not sourcing optional parameters. If an optional parameter is left unspecified, any implied default value or behavior defined in this Recommendation must also be adhered to. Some optional parameters may require successful negotiation of one or more SI capabilities before they may be used.

## **8.3 SI capabilities**

Capabilities exchange and negotiation shall be performed according to Recommendation T.121. The SI capabilities that can be advertised and negotiated are described in Table 8-1. At least one of the following capabilities shall be included in the advertised Application Capabilities List: Hard-Copy-Image or Soft-Copy-Workspace. If Soft-Copy-Workspace is included, then at least one of the following shall also be included: Soft-Copy-Image or Soft-Copy-Annotation.

In Table 8-1, certain capabilities are indicated as being dependent on other capabilities. This implies that the capability shall not be included in the Application Capabilities List unless the capability on which it depends is also included.

SICEs are made aware of the Application Capabilities that are valid for a given session via GCC-Application-Roster-Report indications. The conditions under which this event is generated are described in Recommendation T.121. An SICE may be required to process GCC-Application-Roster-Report indications multiple times during a session and shall adhere to the bounds imposed by the capabilities reported in this fashion. Many components of this Recommendation heavily depend on this mechanism for proper operation, clauses within this Recommendation describing such components include rules governing the interpretation of the applicable parameters conveyed by the GCC-Application-Roster-Report indication.

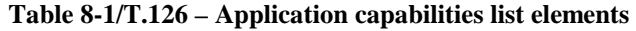

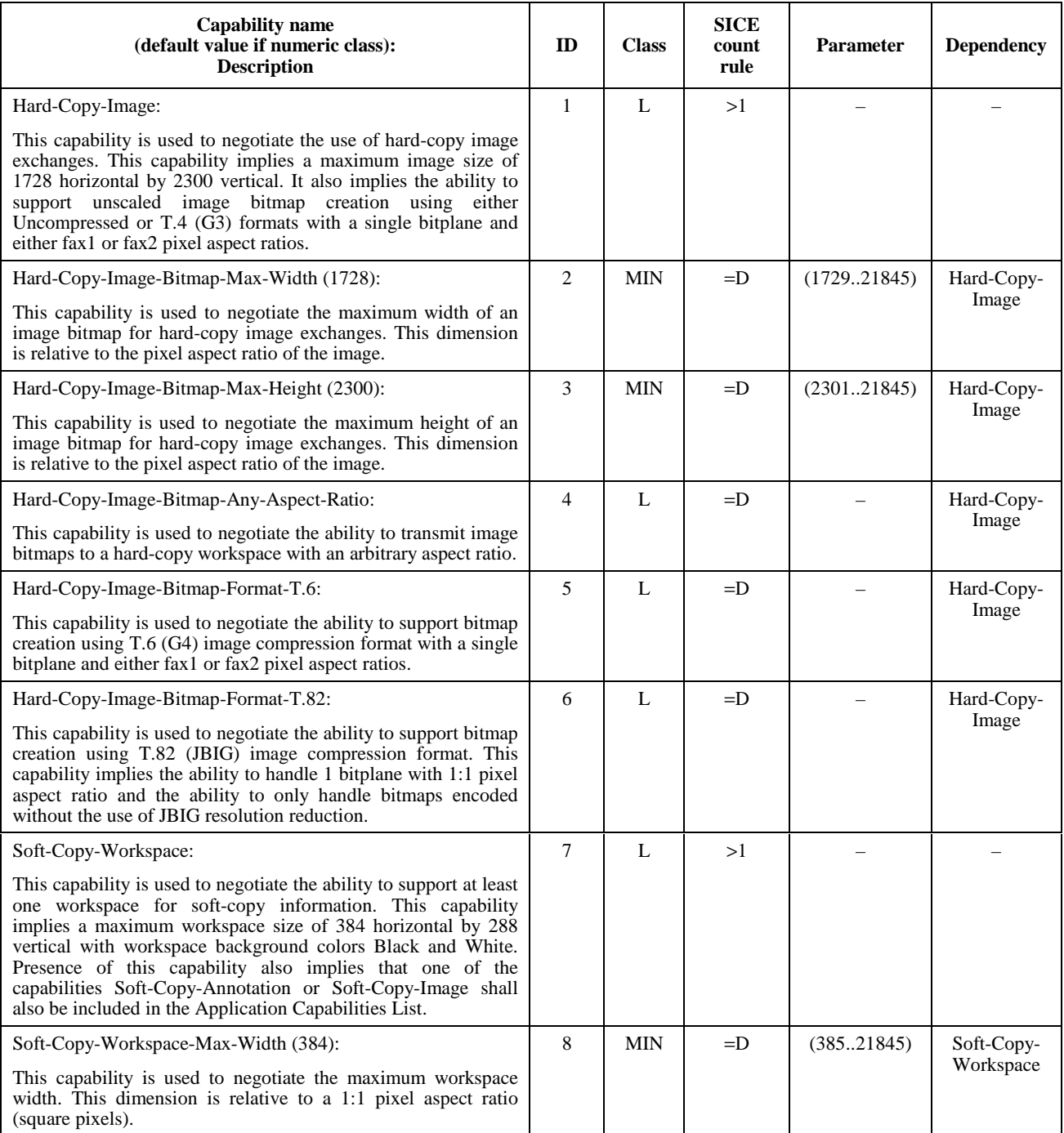

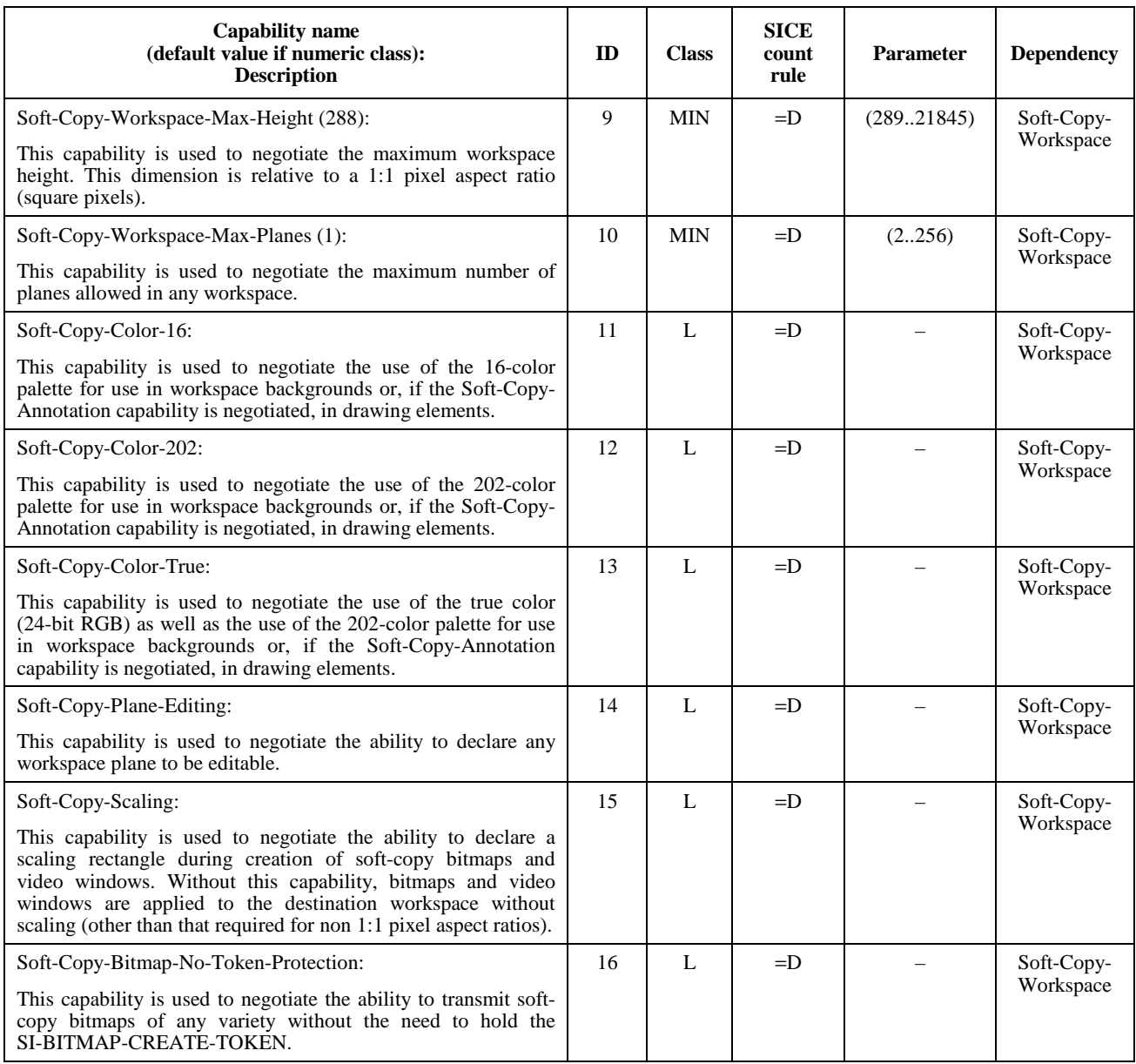

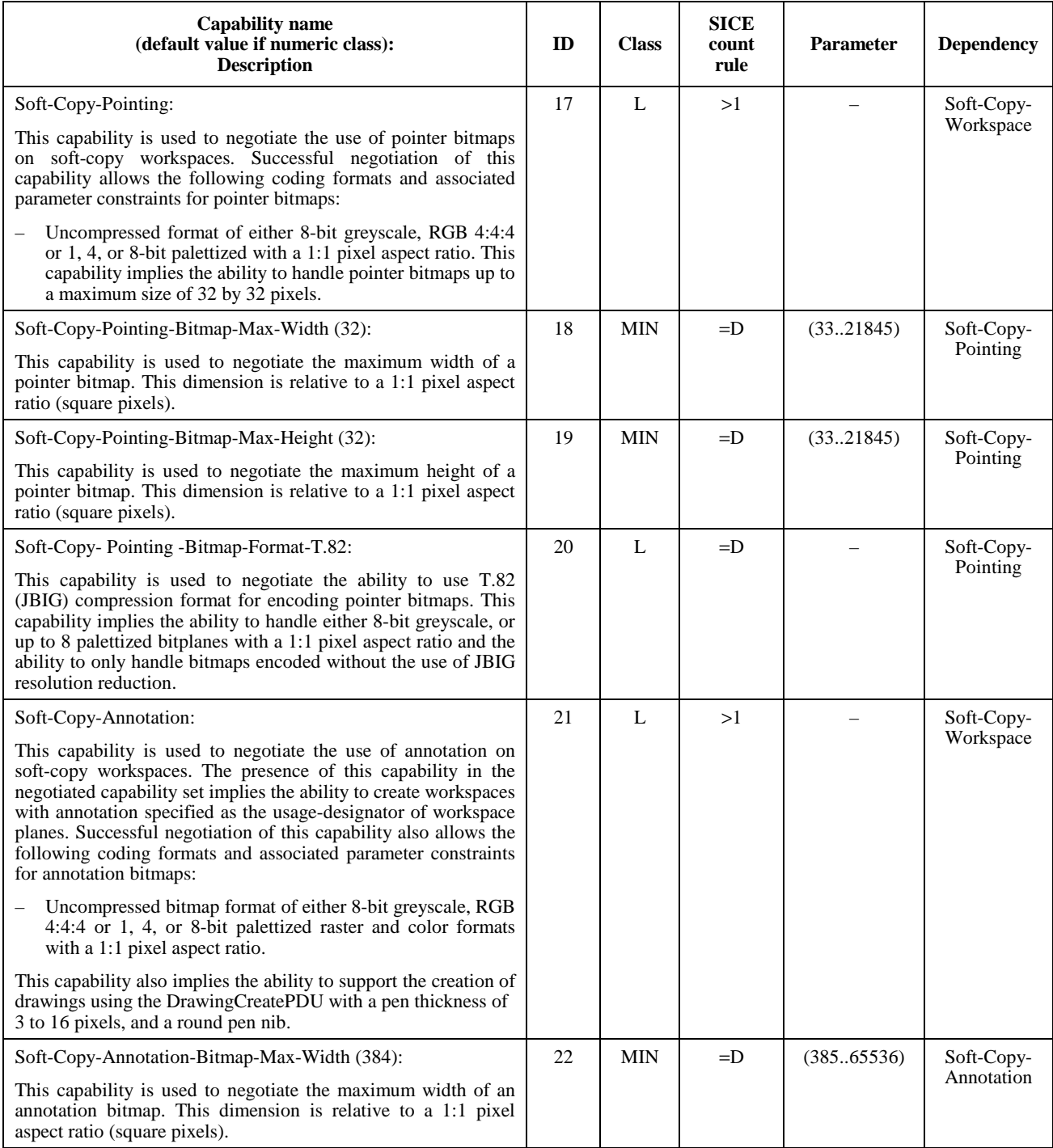

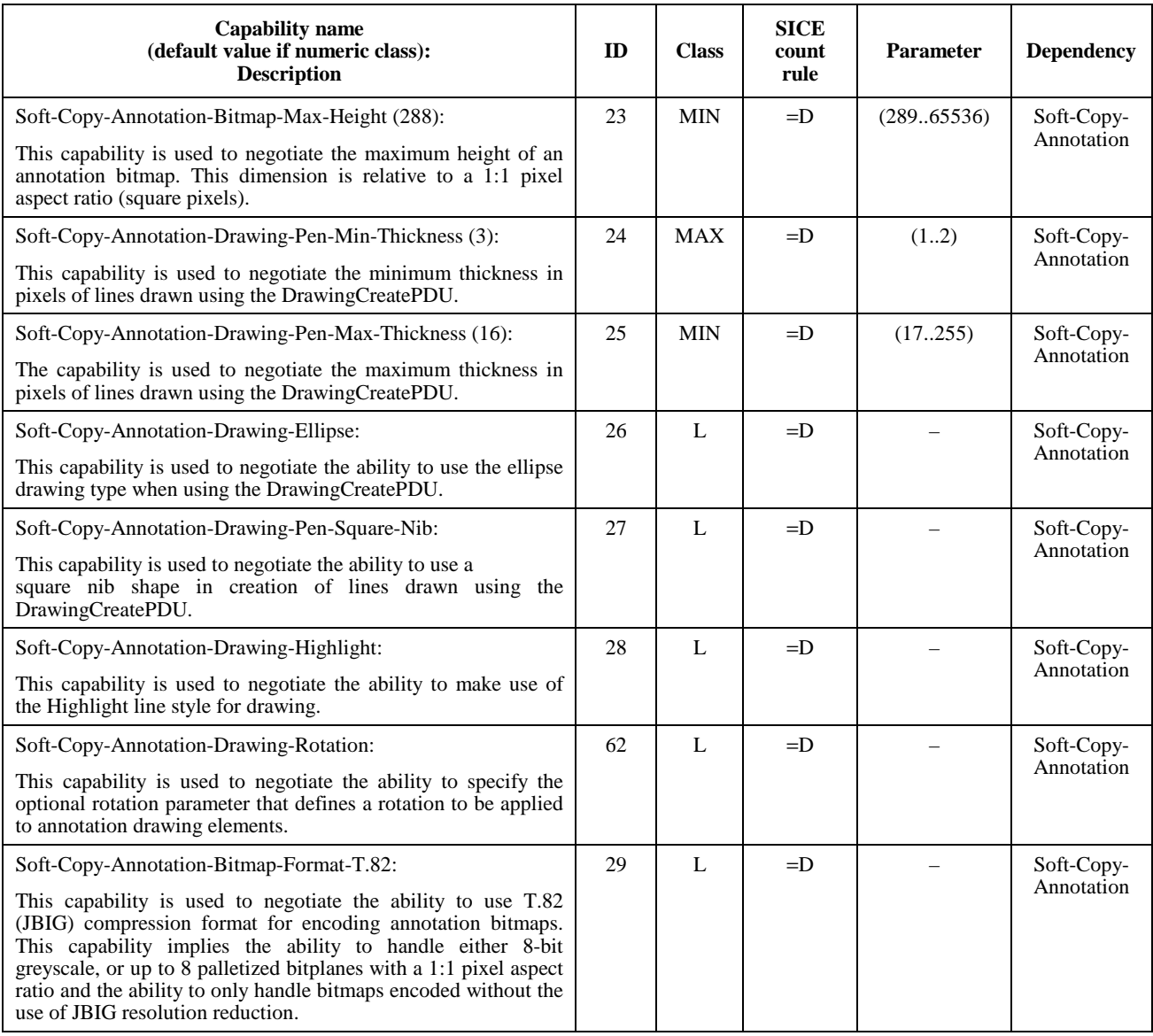

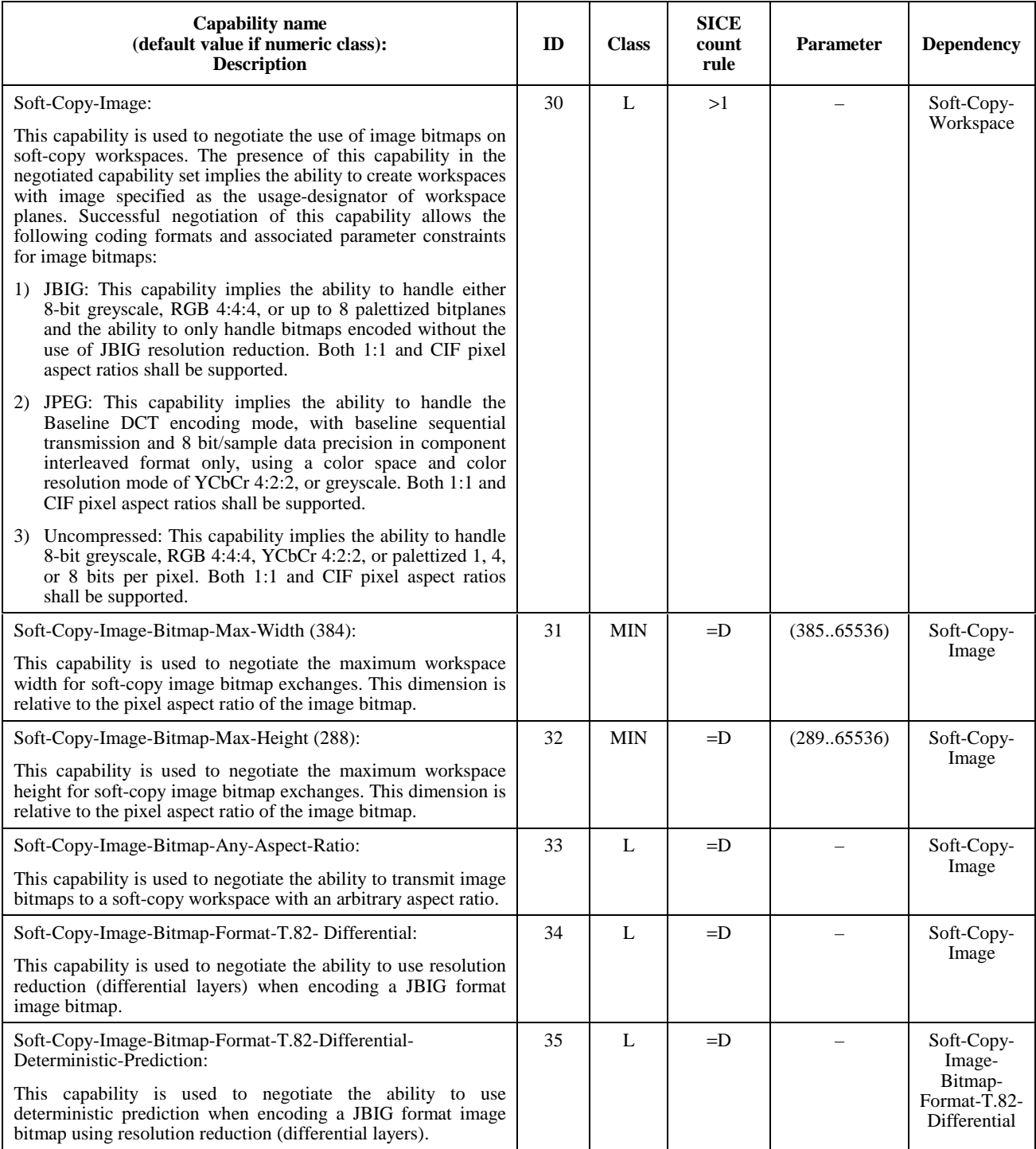

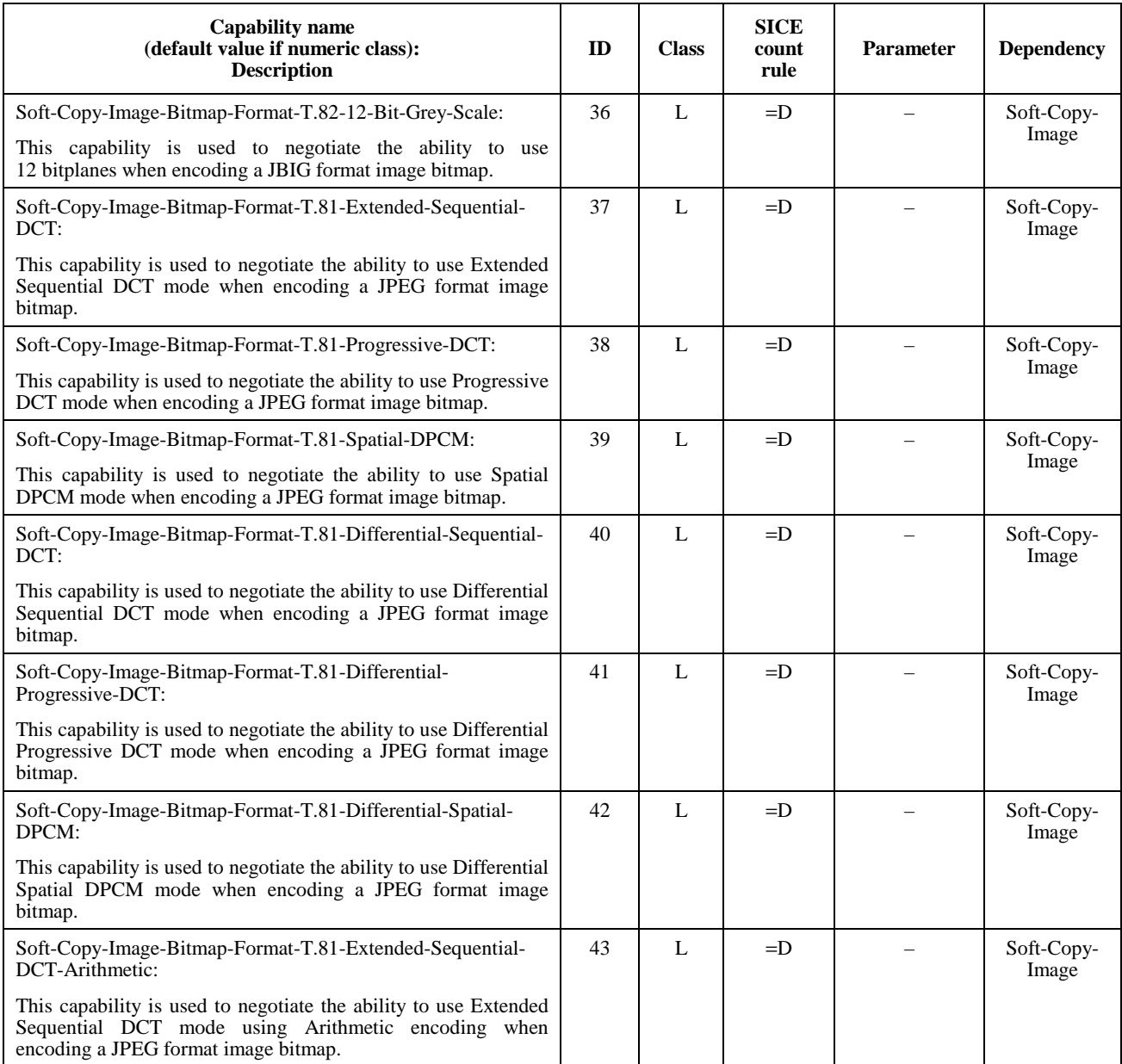

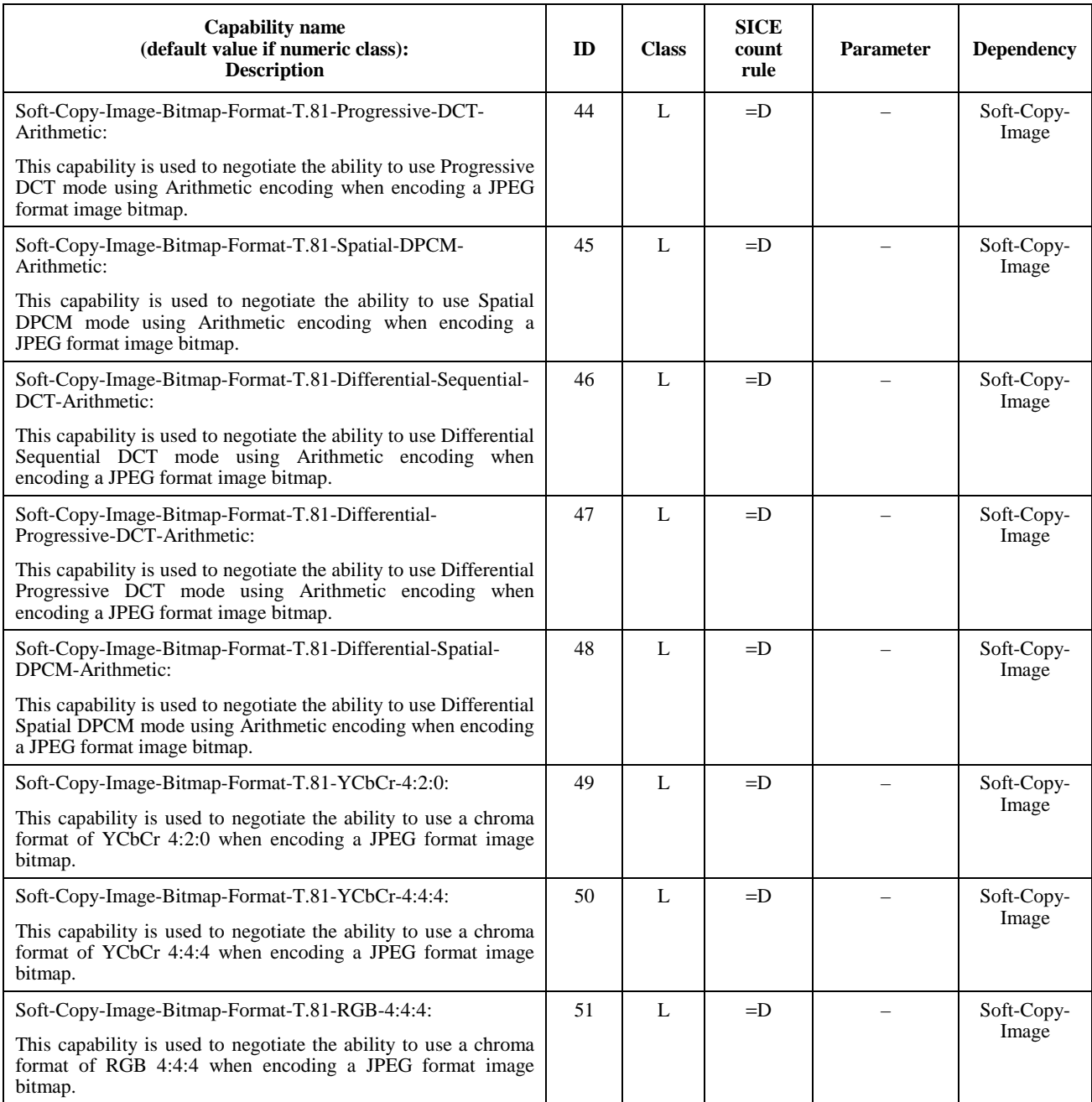

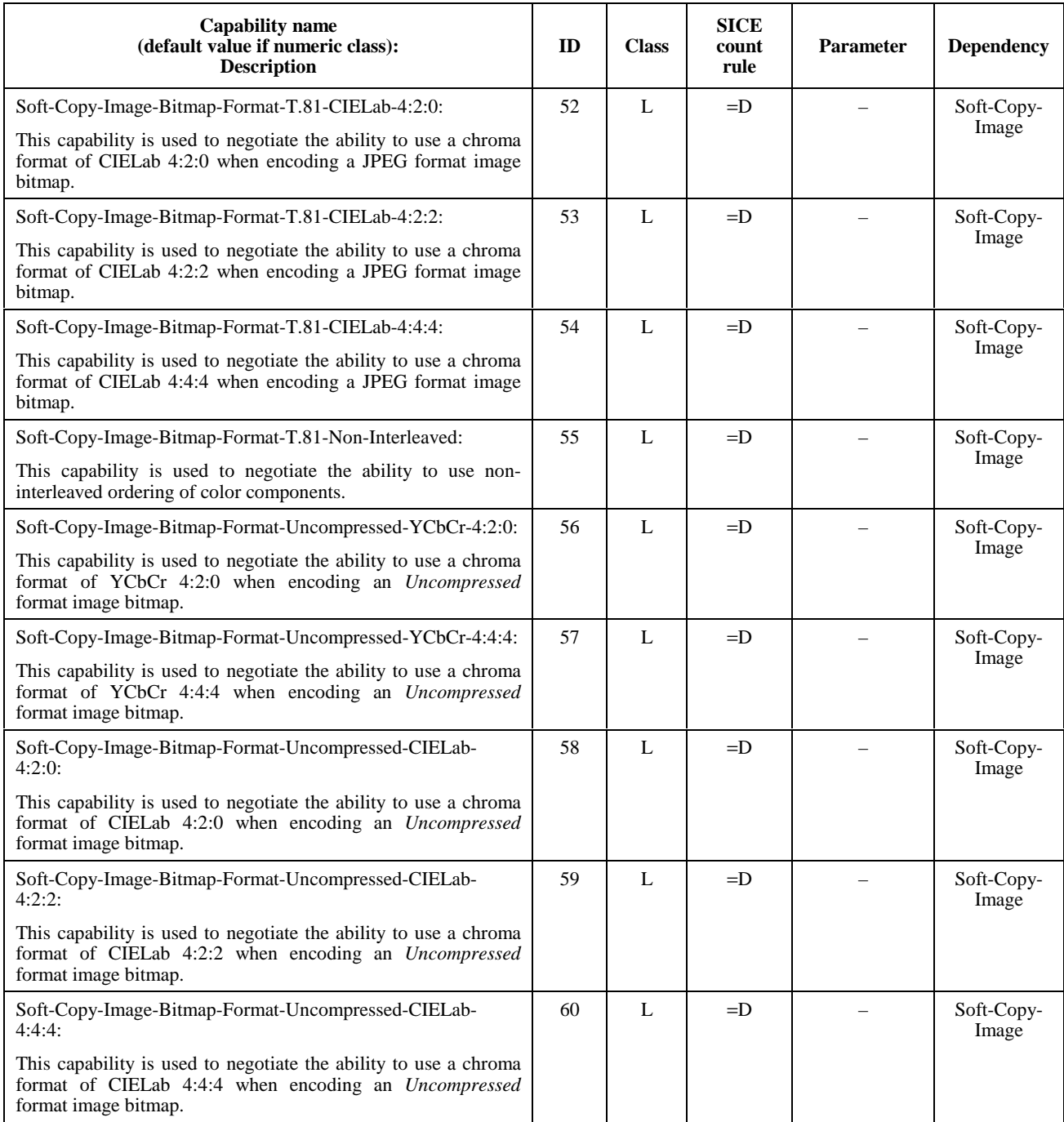

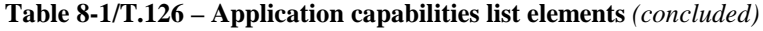

<span id="page-27-0"></span>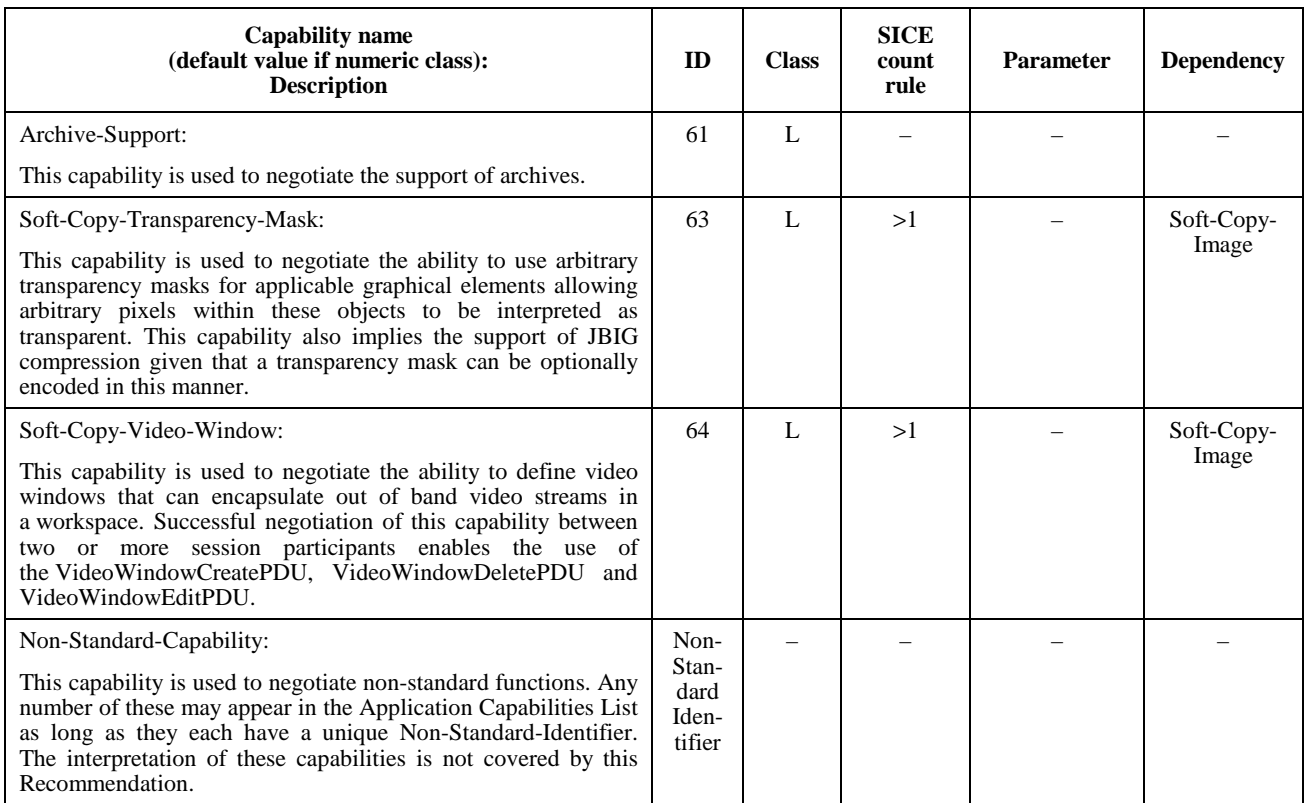

#### **Table 8-2/T.126 – Capability list notation**

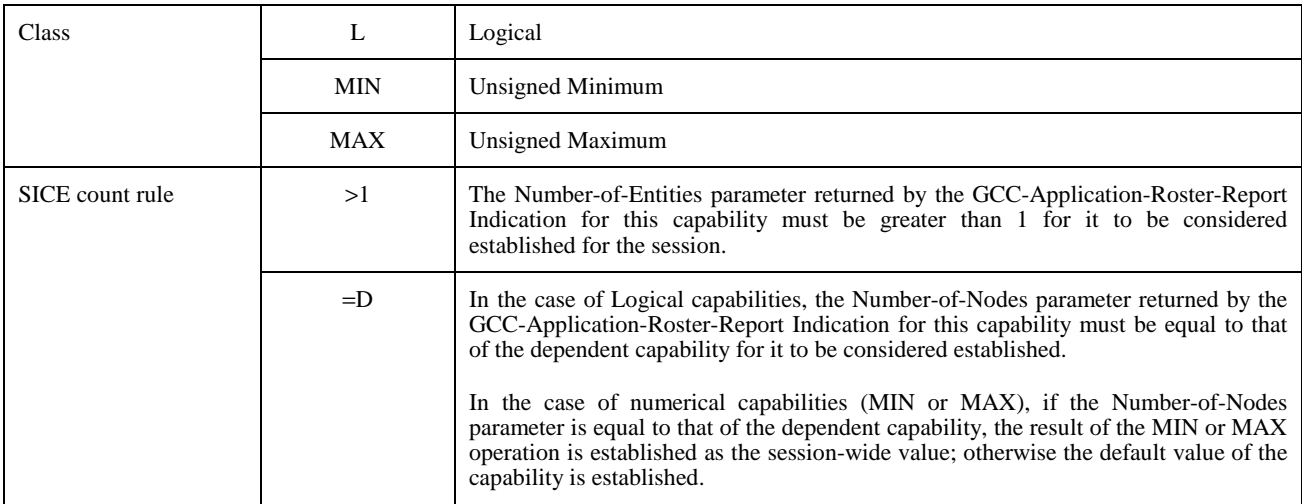

#### **8.4 Workspaces**

A workspace may be created if the Soft-Copy-Workspace capability is present in the negotiated capability set. Multiple workspaces may coexist if sufficient resources are present at all peer SICEs within a session. This facility can be useful for multi-document applications as well as serving as a method to cache frequently used graphical information to help avoid the delays that would otherwise be incurred if the information had to be sent at the time it was used in the session.

<span id="page-28-0"></span>Workspaces may be created and deleted at any time with different attributes during a session. New arrivers to the session will be able to view information upon receipt of the first workspace create exchange they receive. Workspace attributes within a multi-workspace SI session can be different from one workspace to another. No attributes shall exceed any negotiated limits.

#### **8.4.1 Workspace structure**

#### **8.4.1.1 Workspace plane stacking**

A workspace consists of a number of stacked planes which aid in determining how overlapping graphical objects occlude each other. The number of planes in a workspace is defined at the time of creation and may range from 1 to the maximum value negotiated for the session using the Soft-Copy-Workspace-Max-Planes capability. An additional virtual plane used exclusively for pointers is present if the Soft-Copy-Pointing capability has been negotiated for the session.

For a workspace with N planes, the planes are ordered from 0 to  $N - 1$  with 0 being treated as the farthest back and  $N-1$  being the top most. If the Soft-Copy-Pointing capability has been successfully negotiated, the pointer plane forms a virtual plane in front of all other planes.

When rendering an image to be displayed, the color value of each pixel (prior to any format conversion necessary for display) is determined by the following set of rules:

- If a plane X contains a non-transparent graphical element at the topmost Z-order for elements within that plane at that workspace coordinate and all planes farther forward (including the virtual pointer plane) contain transparent pixel values at that same location, then the resulting pixel shall be set to the color of the corresponding pixel on plane X.
- If the pixel value for all planes 0 through N (includes virtual pointer plane) are set to transparent, then the resulting pixel shall be set to the background color specified when the workspace was created.
- If plane X contains a drawing element specified with a line style of Highlight, and all planes farther forward (from X + 1 through N), if any, contain transparent pixel values , then a locally defined rule is applied to modify the pixel value that would result if these rules were applied only to planes 0 through  $X - 1$  (X is equal to 0, the modification rule is applied to the background color). The locally defined modification rule should have the effect of modifying the image formed by rending the layers below  $X$  in such a way that it appears that the resulting pixel value has been highlighted with a semi-transparent colored value of the color specified at this pixel in plane X. The specific algorithm for this rule is outside of the scope of this Recommendation.

#### **8.4.1.2 Workspace plane coordinate system**

All planes on a workspace are of the same size with the origin of each co-located. Within each plane, pixels are indexed from the origin  $(0,0)$  which is defined to be the upper left corner of the workspace, to the size of the workspace  $(X - 1, Y)$  $-1$ ) which is defined to be the lower right corner of the workspace, where X and Y are the number of pixels in the workspace, in the horizontal and vertical dimensions, respectively, as specified when the workspace was created. The sizes X and Y shall be greater than or equal to one and less than or equal to the negotiated maximum values of Soft-Copy-Workspace-Max-Width and Soft-Copy-Workspace-Max-Height, respectively.

Positional references to a workspace plane are designated by specifying a Point. A point is an ordered pair of Workspace Coordinates specifying the horizontal and vertical position in the workspace, respectively. The value of a Workspace Coordinate is defined to be within the range –21845, 43690. The use of negative values allows objects (e.g. the origin of a bitmap, or a control point in a drawing element) to be positioned above or to the left of the origin of the workspace plane.

All references to workspace size and plane coordinates assume 1:1 pixel aspect ratio (square pixels) regardless of the aspect ratio of bitmaps that may be transmitted to the workspace.

#### <span id="page-29-0"></span>**8.4.1.3 Workspace views**

A workspace view defines a rectangular region of a workspace and its associated attributes that may be mapped to the display. For some or all of a workspace to be viewed by participants in a session, at least one workspace view must be defined for that workspace. A workspace view is a region of the workspace to be viewed and associated characteristics to describe how that region should be viewed. A single workspace may be defined to have up to 256 views. Each view may cover distinct or overlapping regions of the workspace, or some views may show common portions of the workspace.

Only active workspaces (non-archive) may be defined to have views – archived workspaces cannot. If views are defined for an archived workspace, they shall be ignored.

Views do not exist separately from the workspace to which they are associated. If a workspace is deleted, all of its associated views are automatically deleted as well.

Figure 8-1 shows the correspondence between a set of workspace views and the workspace to which they are associated.

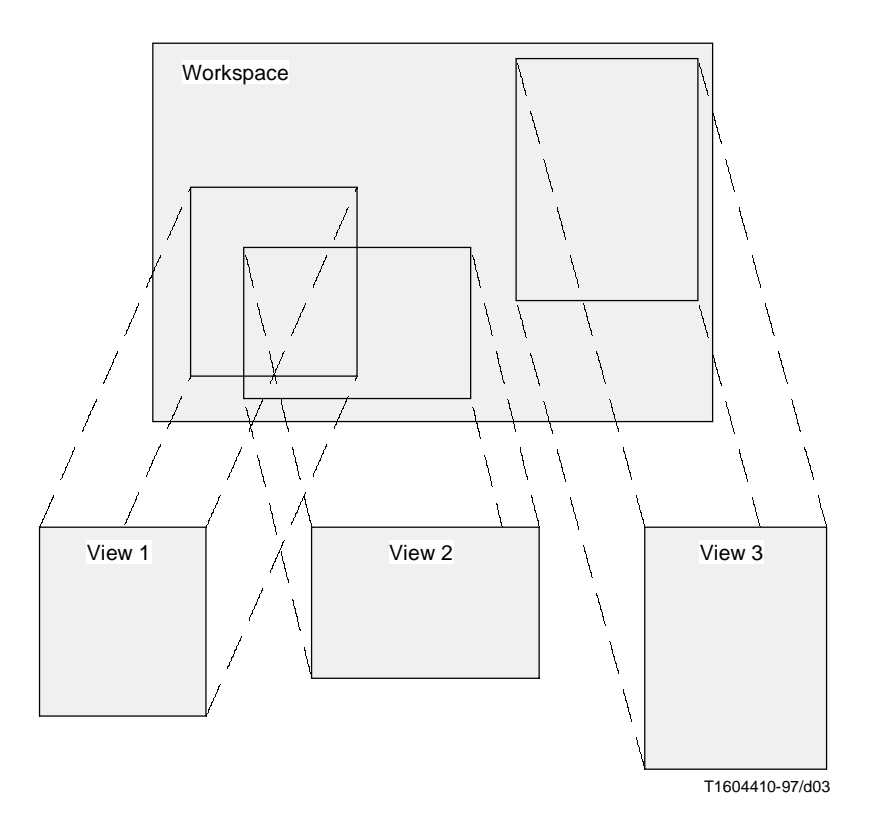

**Figure 8-1/T.126 – Workspace views**

#### **8.4.2 Creating a workspace**

To create a workspace, an SICE shall send a WorkspaceCreatePDU to all SICEs in the session in the manner indicated in Table 6-3. The content of the WorkspaceCreatePDU is shown in Table 8-3. If the workspace is synchronized, it shall send this SIPDU three separate times on each of the three priority channels, High, Medium, and Low. This is done to avoid any possibility of data bound for this workspace on any priority channel being received prior to the WorkspaceCreatePDU itself. The first one received shall be acted on by the receiving SICE. All others shall be ignored. In the case of an unsynchronized workspace, only a single WorkspaceCreatePDU is issued as indicated in Table 6-3.

# **Table 8-3/T.126 – WorkspaceCreatePDU**

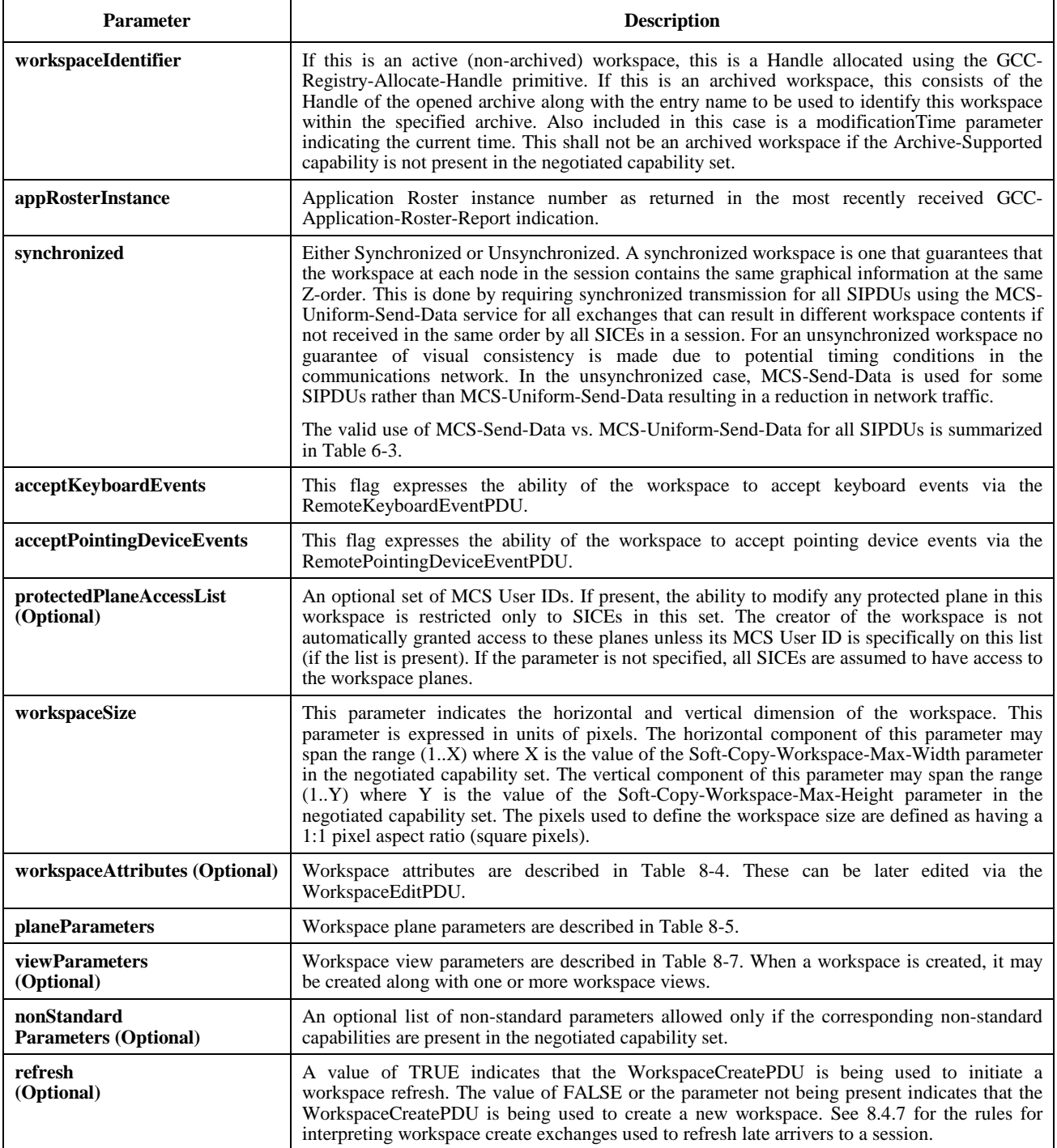

# **Table 8-4/T.126 – Workspace attributes**

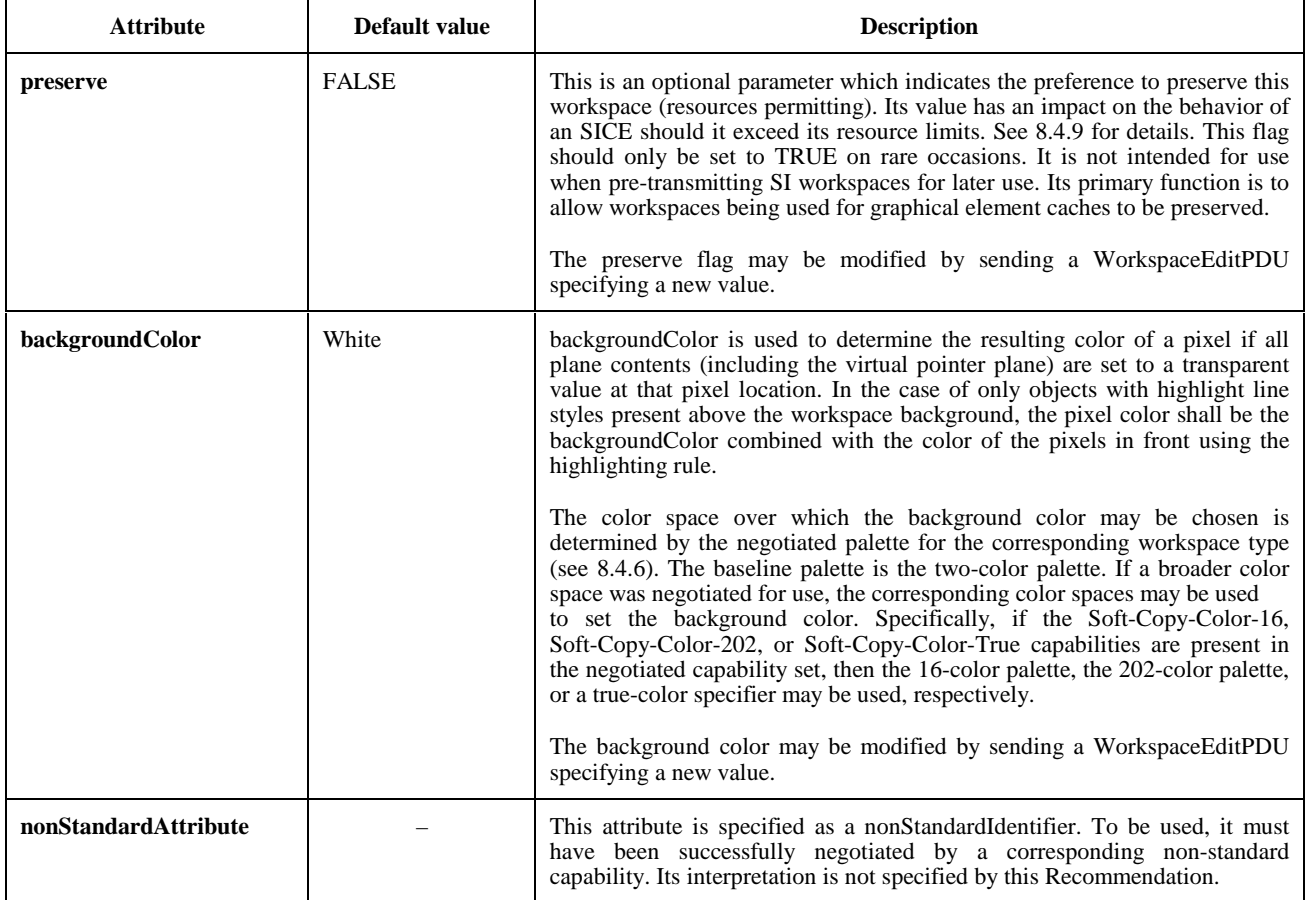

# **Table 8-5/T.126 – Workspace plane parameters**

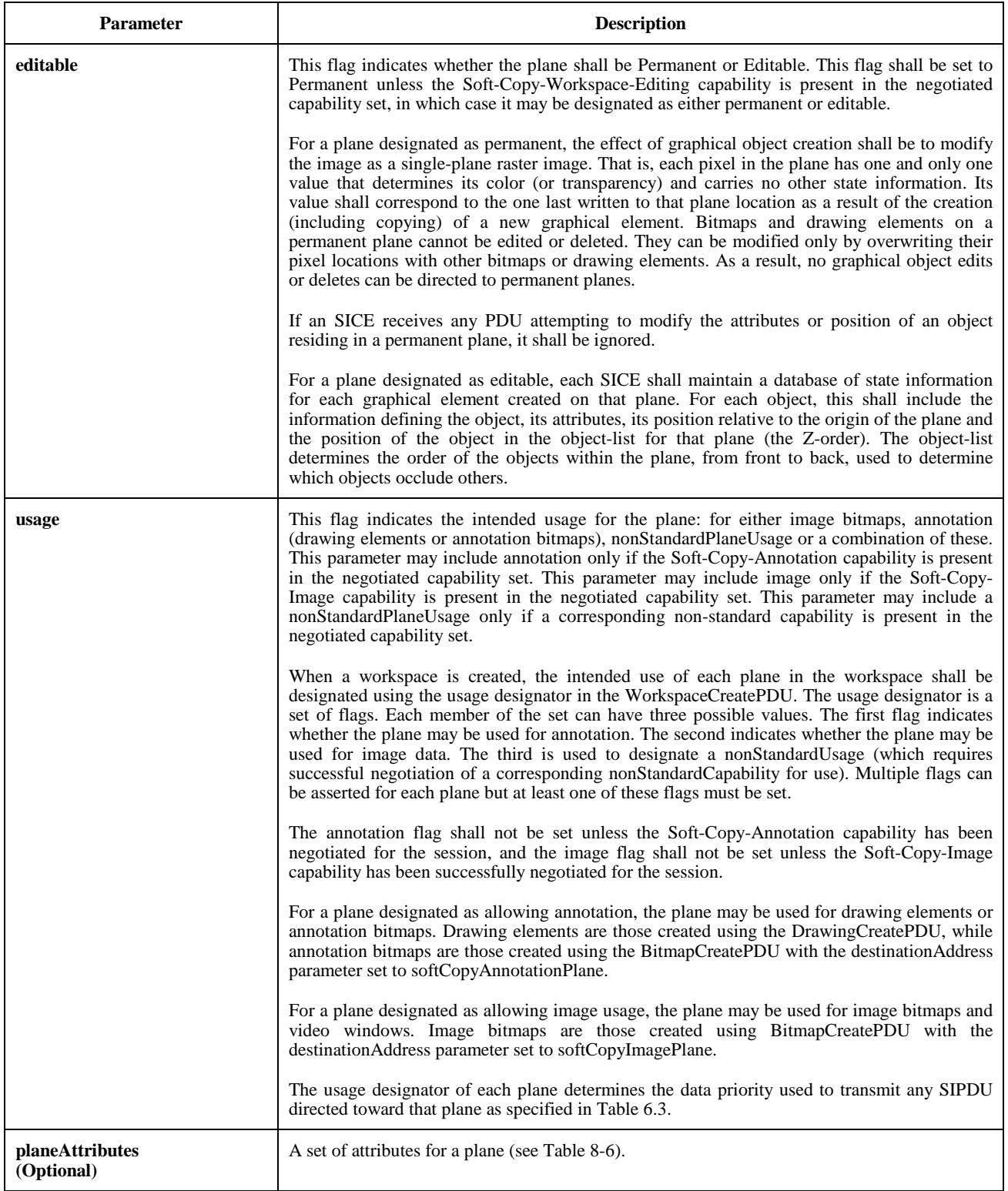

# **Table 8-6/T.126 – Plane attributes**

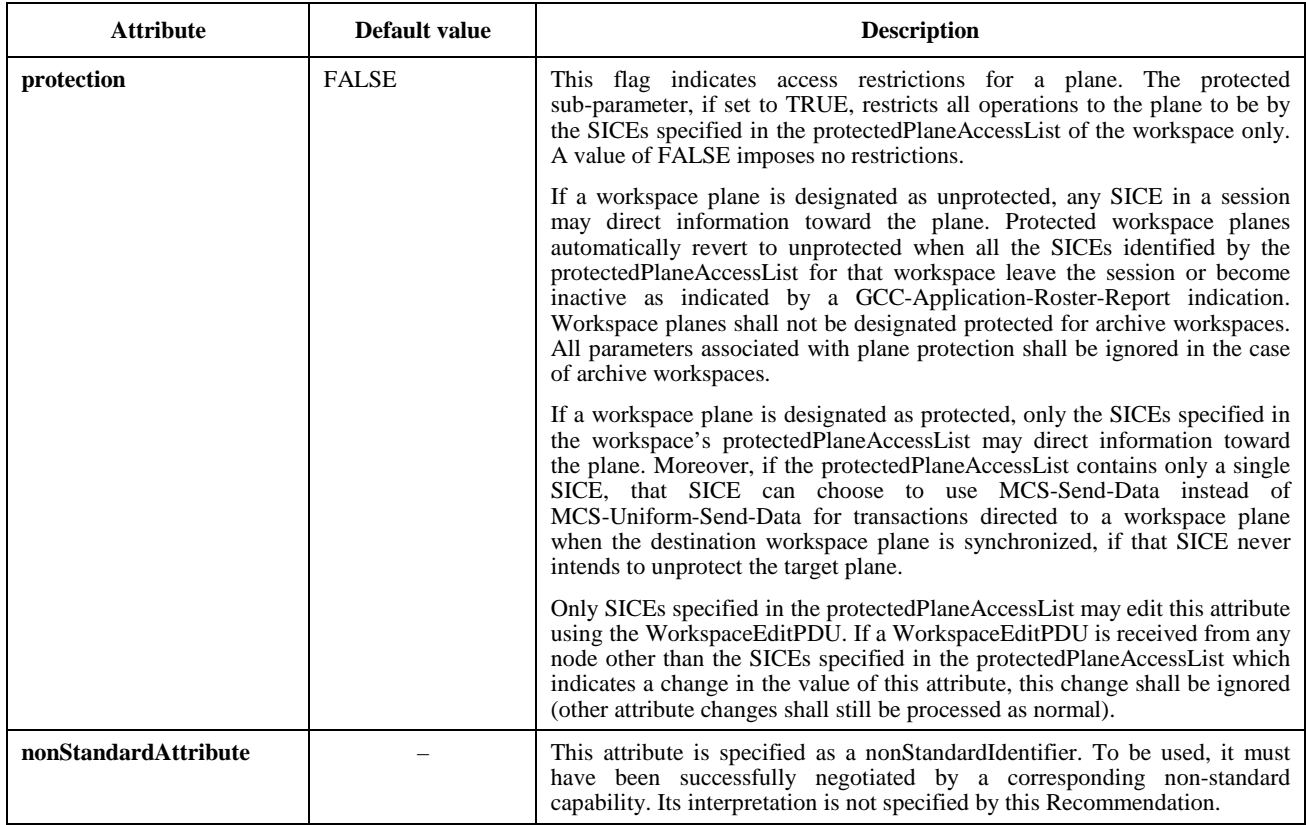

# **Table 8-7/T.126 – Workspace view parameters**

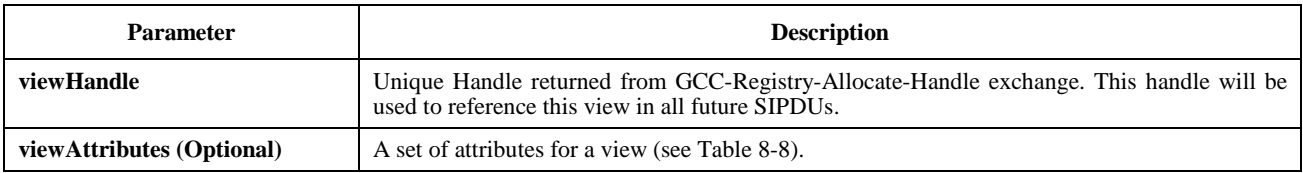

# **Table 8-8/T.126 – View attributes**

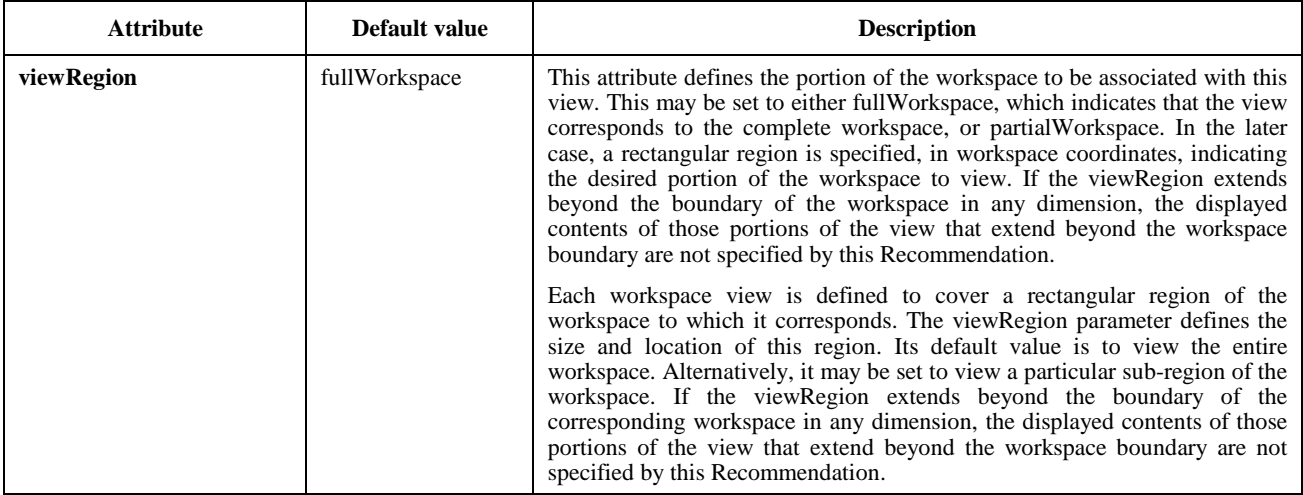

# **Table 8-8/T.126 – View attributes** *(concluded)*

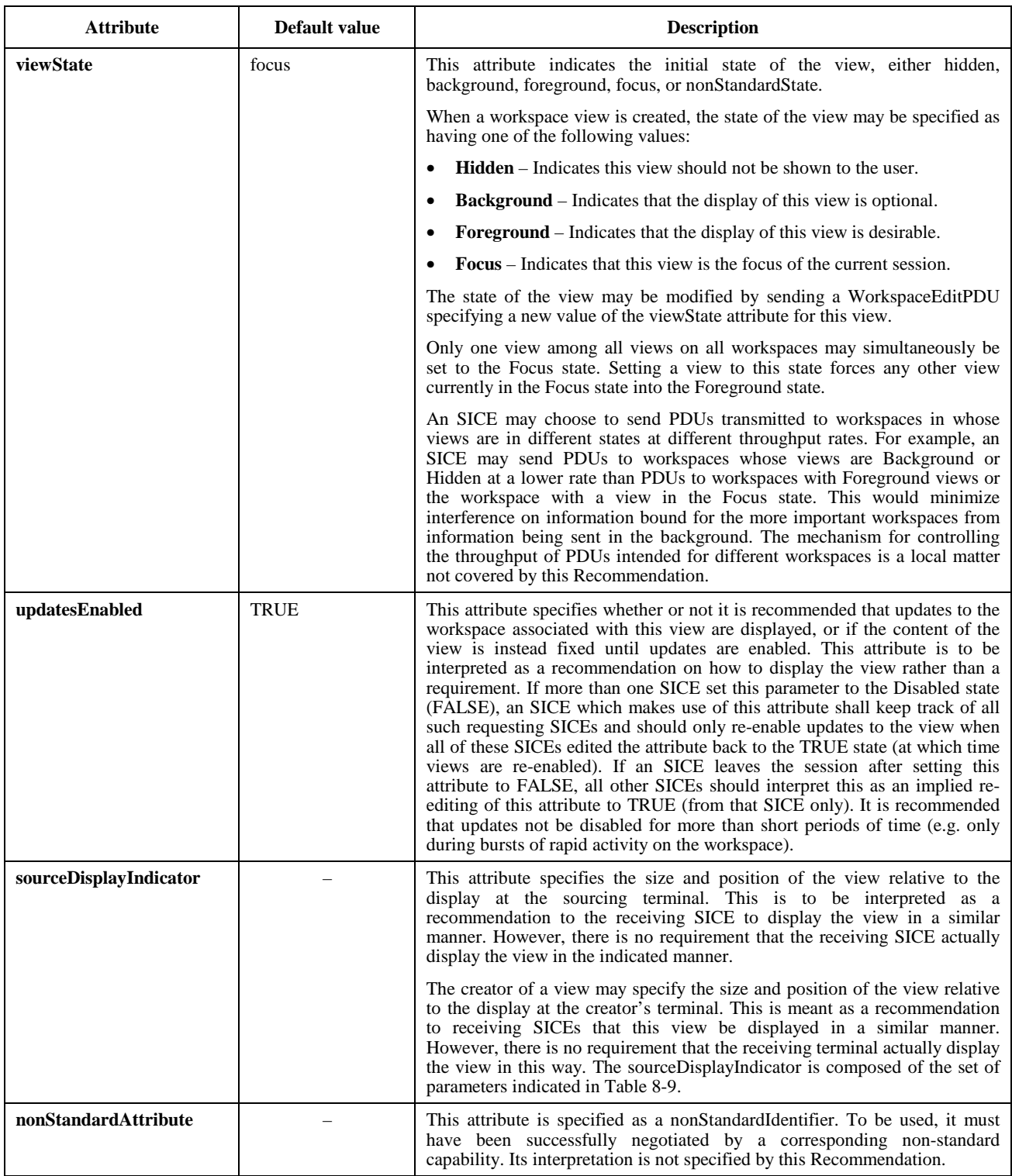

#### **Table 8-9/T.126 – Source display indicator**

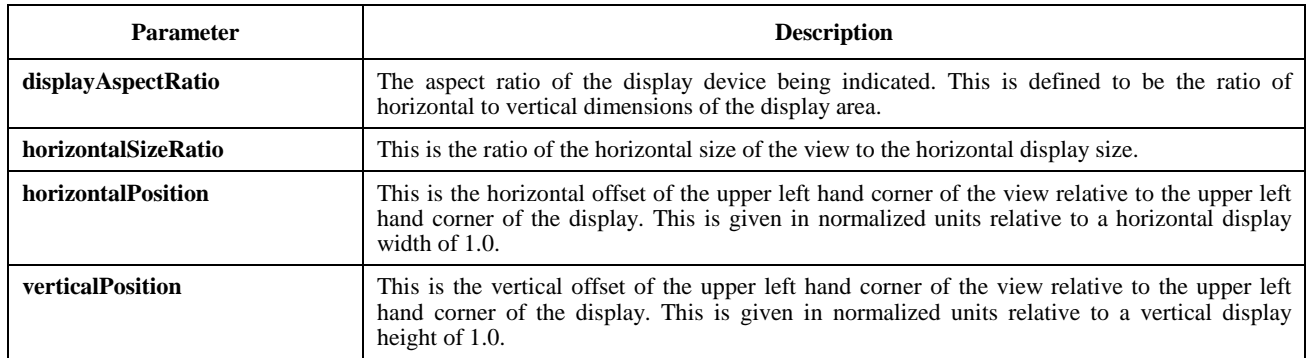

Any node that receives a WorkspaceCreatePDU on any of the three priority channels shall first examine the synchronized flag in the SIPDU to determine if the workspace is designated as synchronized or unsynchronized. If the workspace is unsynchronized, the SICE shall send a WorkspaceCreateAcknowledgePDU to the node that issued the WorkspaceCreatePDU. This is done as indicated in Table 6-3. The content of the WorkspaceCreateAcknowledgePDU is shown in Table 8-10. An SICE shall not issue any exchanges that require the use of a priority channel that a WorkspaceCreatePDU has not been received on in the case of synchronized workspaces. Only a single WorkspaceCreatePDU is issued in the case of unsynchronized workspaces.

#### **Table 8-10/T.126 – WorkspaceCreateAcknowledgePDU**

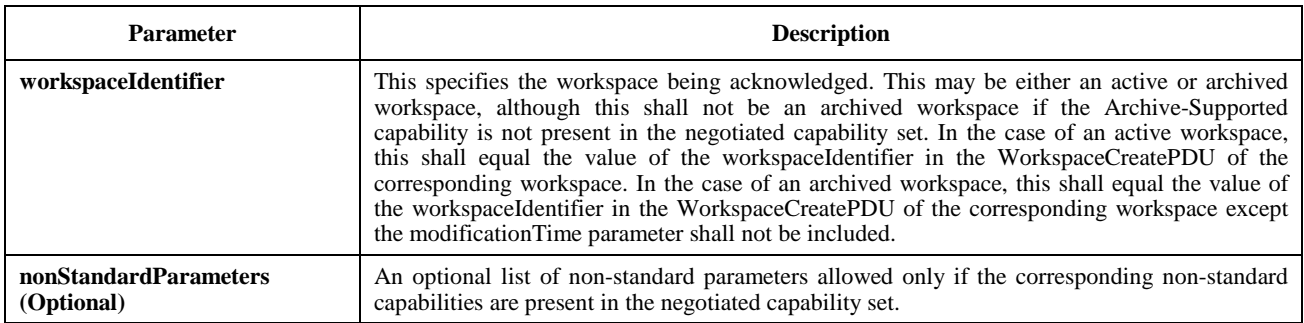

Next, the SICE shall determine how it should process the WorkspaceCreatePDU. First, the SICE shall compare the Application Roster instance number specified in the WorkspaceCreatePDU against the last Application Roster instance number that was received that signalled new SICEs entering the session. If the new Application Roster instance is less than this number, the SICE shall ignore the WorkspaceCreatePDU (and all WorkspaceCreatePDUs with the same Workspace Handle received later on other priority channels). If the Application Roster instance number specified in the WorkspaceCreatePDU is greater than or equal to the last Application Roster instance number that was received that signalled new SICEs entering the session and less than or equal to the last Application Roster instance number received, the WorkspaceCreatePDU is accepted and processed, creating the workspace with the characteristics designated by the parameters in the SIPDU. Because race conditions exist between the receipt of GCC-Application-Roster-Report indications and WorkspaceCreatePDUs, it is possible for the Application Roster instance number specified in the WorkspaceCreatePDU to be greater than the latest instance number reported by a GCC-Application-Roster-Report indication. In this case, the SICE receiving the WorkspaceCreatePDU shall process in advance or buffer the workspace create transaction and any other valid transactions directed to the workspace until a GCC-Application-Roster-Report indication is received that identifies an instance number which is equal to the one specified in the workspace create. The SICE shall not source any exchanges to this workspace (except acknowledgements) until this time because the correct capabilities set that binds the new workspace is not known until the referenced GCC-Application-Roster-Report indication is received. If the SICE chooses to process any workspace transactions in advance of the receipt of the proper GCC-Application-Roster-Report indication, it must not assume that the capabilities associated with the new workspace
are within the bounds defined by its own capability set given that the roster change prompting the new application roster may have been triggered by the SICE being either forcibly or voluntarily removed from the session.

An SICE that receives a WorkspaceCreatePDU before it receives its first GCC-Application-Roster-Report indication shall process in advance or buffer the workspace create transaction and any other valid transactions directed to the workspace until a GCC-Application-Roster-Report indication is received that identifies an instance number which is equal to the one specified in the workspace create. The same care must be taken with respect to the temporary capability ambiguity as described above. When the Application Roster does arrive, any workspaces whose Application Roster instance number is less than the instance number reported by the GCC-Application-Roster-Report indication shall be locally discarded.

As the SICE receives the remaining two WorkspaceCreatePDUs on each of the other two priority channels, it shall check that their Workspace Handle is the same as that of a WorkspaceCreatePDU previously received on another priority channel, and if so, it shall ignore it.

If more than one workspace is being created at the same time by different SICEs, it is possible that the three WorkspaceCreatePDUs from one SICE will be interleaved with the three from other SICEs (i.e. the order that they are received on each of the three priority channels may be different). If multiple WorkspaceCreatePDUs specify views with Focus set as the viewState, assertion of focus is applied in the order that the WorkspaceCreatePDUs are received on the high priority channel.

If the workspace is designated as unsynchronized, the originating SICE shall wait to receive WorkspaceCreateAcknowledgePDUs from each of the SICEs which are present and marked as Active in the instance of the Application Roster to which the workspace was referenced. If a new Application Roster is received in which some of the nodes in the original instance are no longer present, the SICE shall consider those nodes as having acknowledged and will no longer wait for a response from them. If the SICE receives an acknowledgment from any node which was not in the Application Roster instance to which the workspace was referenced, these acknowledgements shall be ignored. Once all acknowledgements have been received, the SICE creating the workspace shall issue a WorkspaceReadyPDU with the parameters set according to Table 6-3. This SICE can then perform all allowable exchanges to the new workspace. All other SICEs in the session shall wait to receive the WorkspaceReadyPDU before performing any exchanges to the new workspace. However, information from other SICEs directed at the workspace can be received prior to reception of the WorkspaceReadyPDU and should be considered valid.

There are additional rules and conditions regarding the processing of multiple WorkspaceCreatePDUs from multiple SICEs attempting to refresh the same workspace simultaneously. These can be found in 8.4.7.

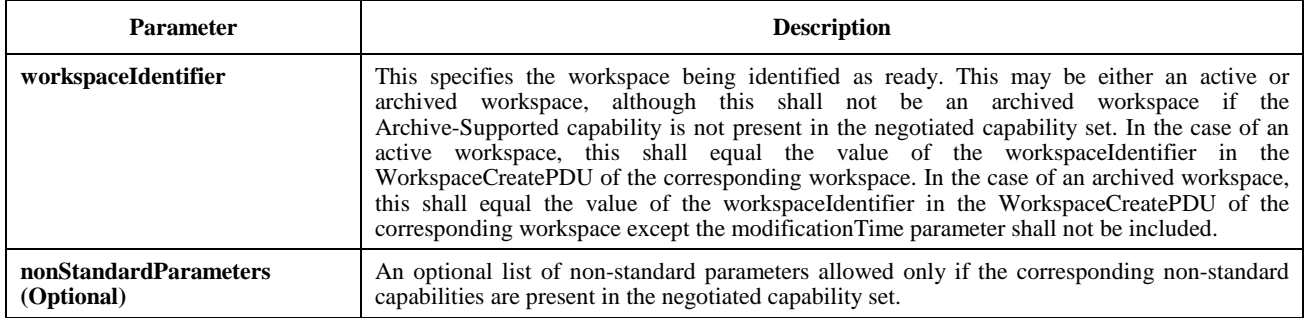

## **Table 8-11/T.126 – WorkspaceReadyPDU**

#### **8.4.3 Deleting a workspace**

To delete a workspace, an SICE shall send a WorkspaceDeletePDU to all SICEs in the session in the manner indicated in Table 6-3. The content of the WorkspaceDeletePDU is shown in Table 8-12. For a synchronized workspace, it shall send this SIPDU three separate times on each of the three priority channels: High, Medium, and Low. This is done to allow a terminal which might wish to save the contents of a deleted workspace locally, to do so without ambiguity ensuring that all data bound for that workspace prior to the deletion has been consistently received at all nodes.

### **Table 8-12/T.126 – WorkspaceDeletePDU**

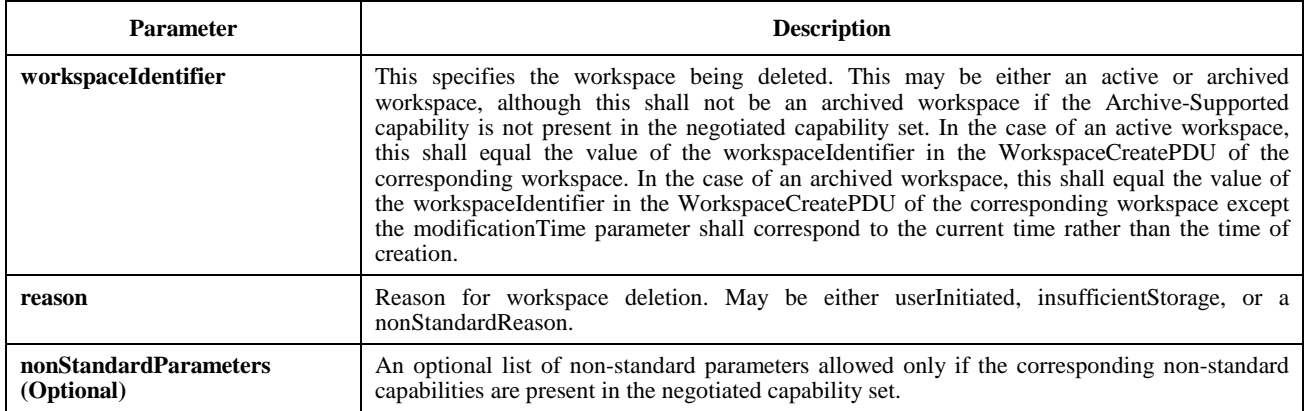

Any node that receives a WorkspaceDeletePDU on any of the three priority channels shall first check the Workspace Handle to determine if the receiving SICE has a copy of this workspace. If so, it may either delete the workspace immediately, or, if it wishes to maintain a local copy of the deleted workspace in a form consistent with that which might be maintained on other workspaces, it may continue to apply information bound to this workspace from each of the priority channels up until the time that it receives the WorkspaceDeletePDU on that channel. Once it has received all three WorkspaceDeletePDUs, it has the workspace in its final form and may maintain it for local use. Note that this procedure only ensures consistency of the final form of the workspace if the workspace had been designated as synchronized.

#### **8.4.4 Editing workspace, workspace plane, and view attributes**

At any time, an SICE may modify the workspace, plane, and/or view attributes of a workspace by sending a WorkspaceEditPDU to all nodes in the session in the manner indicated in Table 6-3. The content of the WorkspaceEditPDU is shown in Table 8-13. For a synchronized workspace, it shall send this SIPDU redundantly on all priority channels used for SIPDUs (High, Medium, and Low). In this case, on each priority channel, data received after reception of the WorkspaceEditPDU assumes the constraints of the new attribute set. Based upon the nature of the attribute changes, the application to the workspace of data received after the WorkspaceEditPDU on a given priority channel may need to be delayed until reception of the remaining copies of the WorkspaceEditPDU on all other priority channels.

On receipt of a WorkspaceEditPDU, an SICE shall examine the Workspace Handle and determine whether it has a copy of this workspace. If so, the SICE shall apply the new workspace, plane, and view attributes indicated in the received WorkspaceEditPDU to the local copy of the workspace.

If more than one workspace is being edited or created at the same time by different SICEs, it is possible that the three WorkspaceEditPDUs or workspaceCreatePDUs from one SICE will be interleaved with the three from the other SICEs (i.e. the order that they are received on each of the three priority channels may be different). If multiple WorkspaceEditPDUs or WorkspaceCreatePDUs specify views with Focus set as the viewState, assertion of focus is applied in the order that the WorkspaceEditPDUs and WorkspaceCreatePDUs are received on the high priority channel. Similarly, if WorkspaceEditPDUs modifying workspace, plane, or view attributes for the same workspace are received interleaved on the three priority channels, attribute changes are applied in the order that the WorkspaceEditPDUs are received on the high priority channel.

If the plane protection attribute is among those in the list of attributes to be modified, the receiving SICE shall check that the User ID of the source of the WorkspaceEditPDU is the same as that of any SICE listed in the protectedPlaneAccessList included in the WorkspaceCreatePDU used to create the workspace. If so, this attribute shall be modified as indicated in the PDU. If not, this attribute shall not be modified.

## **Table 8-13/T.126 – WorkspaceEditPDU**

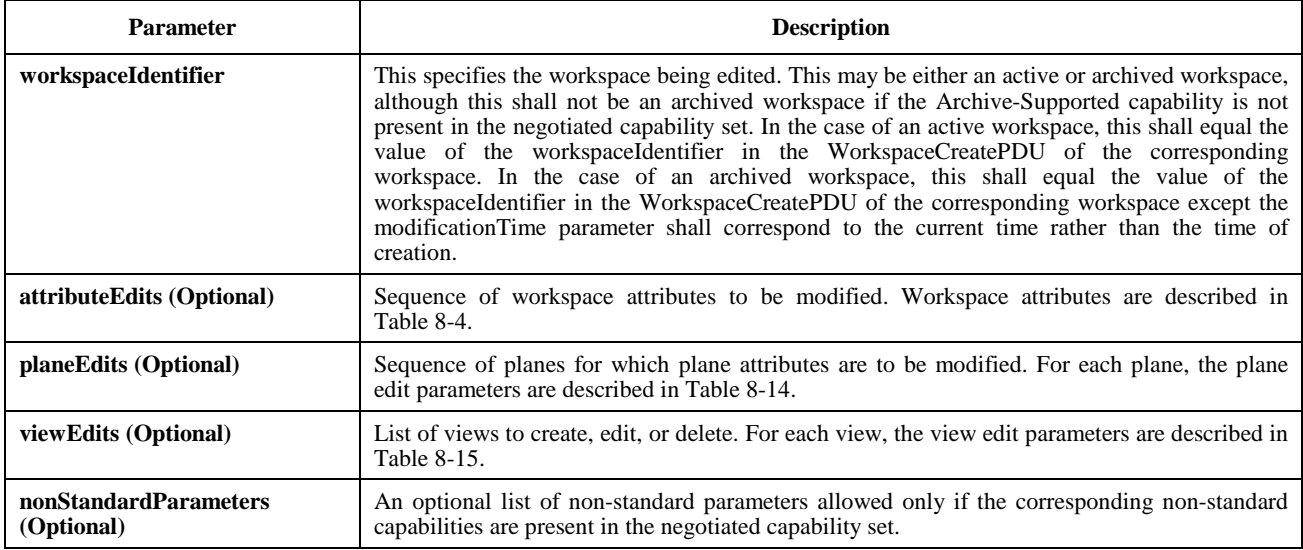

#### **Table 8-14/T.126 – Workspace plane edits**

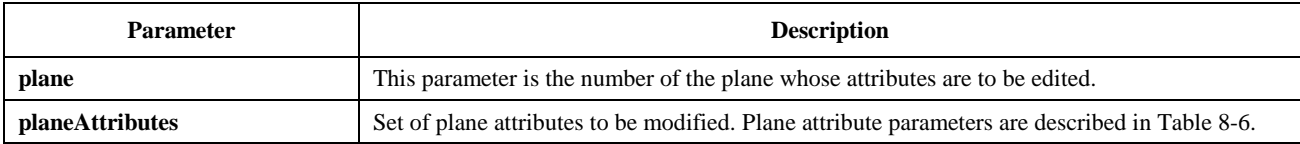

#### **Table 8-15/T.126 – Workspace view edits**

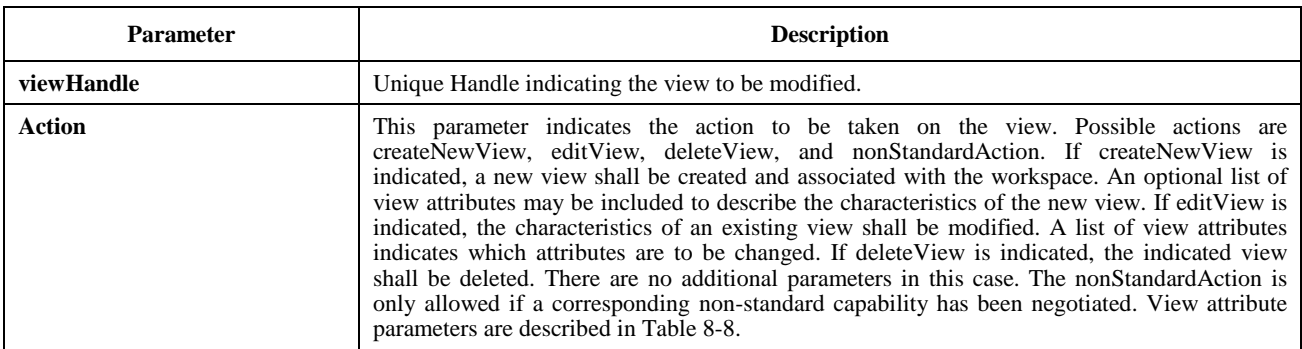

## **8.4.5 Copying workspace contents**

If an SICE wishes to copy a rectangular region of one plane of a workspace to another rectangular region of the same plane, a different plane in the same workspace, or a different workspace, it may do so by sending a WorkspacePlaneCopyPDU to all peer SICEs in the manner indicated in Table 6-3. The content of the WorkspacePlaneCopyPDU is shown in Table 8-16.

# **Table 8-16/T.126 – WorkspacePlaneCopyPDU**

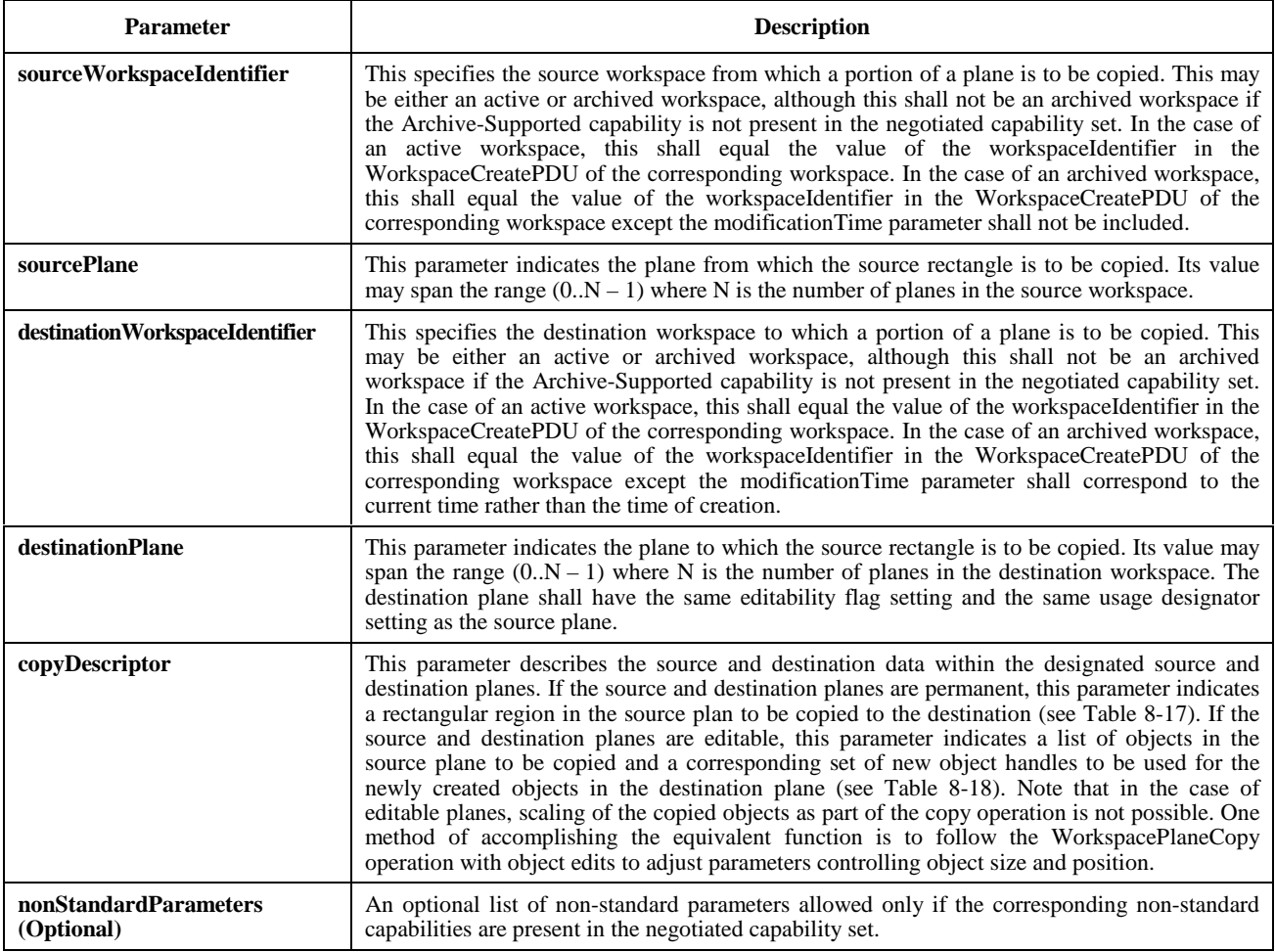

# **Table 8-17/T.126 – Permanent plane copy descriptor**

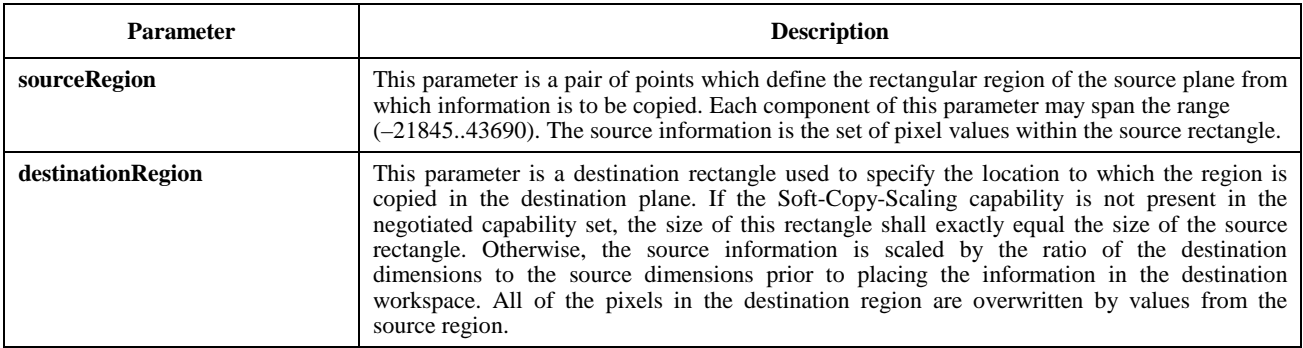

#### **Table 8-18/T.126 – Editable plane copy descriptor**

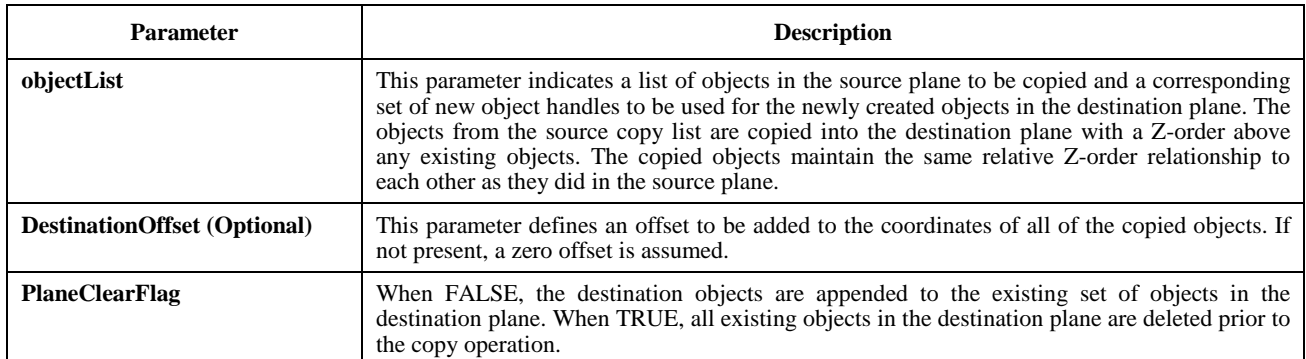

The WorkspacePlaneCopyPDU is allowed from all SICEs if the specified destination plane is designated unprotected. If the designated plane is protected, the WorkspacePlaneCopyPDU may only be transmitted by the SICEs listed in the protectedPlaneAccessList of the workspace. If an SICE receives a WorkspacePlaneCopyPDU with a destination plane specified which is protected from an SICE which is not allowed to modify this plane, the SICE shall ignore the received SIPDU.

The WorkspacePlaneCopyPDU is allowed only between planes which have identical usage designators and identical editability flags (either both editable or both permanent). If an SICE receives a WorkspacePlaneCopyPDU specifying a source and destination plane which do not meet these qualifications, the SICE shall ignore the received SIPDU.

#### **8.4.6 Workspace drawing color palette**

Colors used within a workspace for drawing or for defining the background color of the workspace are specified as belonging to the color space negotiated in the capability set reference by the Application Roster instance for the workspace. If the Soft-Copy-Annotation capability is present in the negotiated capability set, but none of the Soft-Copy-Color capabilities, the color space is a palette of two colors. In addition to these two colors, drawing elements may be defined to be Transparent.

If a broader color space was negotiated for use, the corresponding color spaces may be used. Specifically, if the Soft-Copy-Color-16, Soft-Copy-Color-202, or Soft-Copy-Color-True capabilities are present in the negotiated capability set, then the 16-color palette, the 202-color palette, or a true-color specifier may be used, respectively. The three palettes and true color are defined as follows:

- 2-color: This palette is mandatory given support for Soft-Copy-Annotation. It has two entries, Black and White. The entries in this palette are listed as the first two entries in Table 8-19.
- 16-color: This palette is a super-set of the first. It may be used only if the Soft-Copy-Color-16 capability is present in the negotiated capability set. The entries in this palette are listed as the first 16 entries in Table 8-19.
- 202-color: This palette is a super-set of the first two palettes. This palette may be used only if the Soft-Copy-Color-202 capability is present in the negotiated capability set. The entries in this palette are all of the entries listed in Table 8-19.
- True color: If the Soft-Copy-Color-True capability is present in the negotiated capability set, the color of drawing elements may optionally be specified as RGB color components, each with 8-bit precision.

A gamma of 1.8 is assumed for the workspace palette. Given that the color accuracy of the data types rendered to this palette is not critical, the color temperature and RGB primary values are left unspecified.

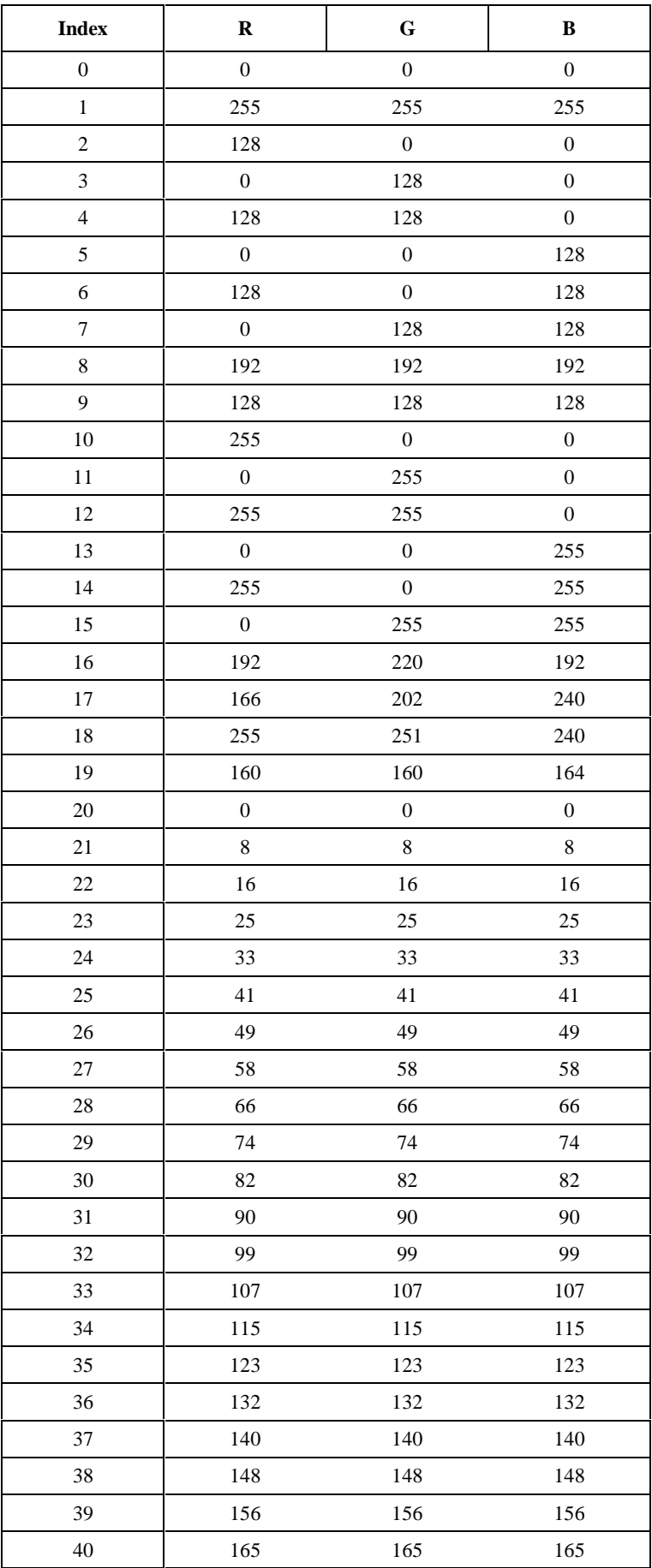

#### **Table 8-19/T.126 – Workspace drawing color palette**

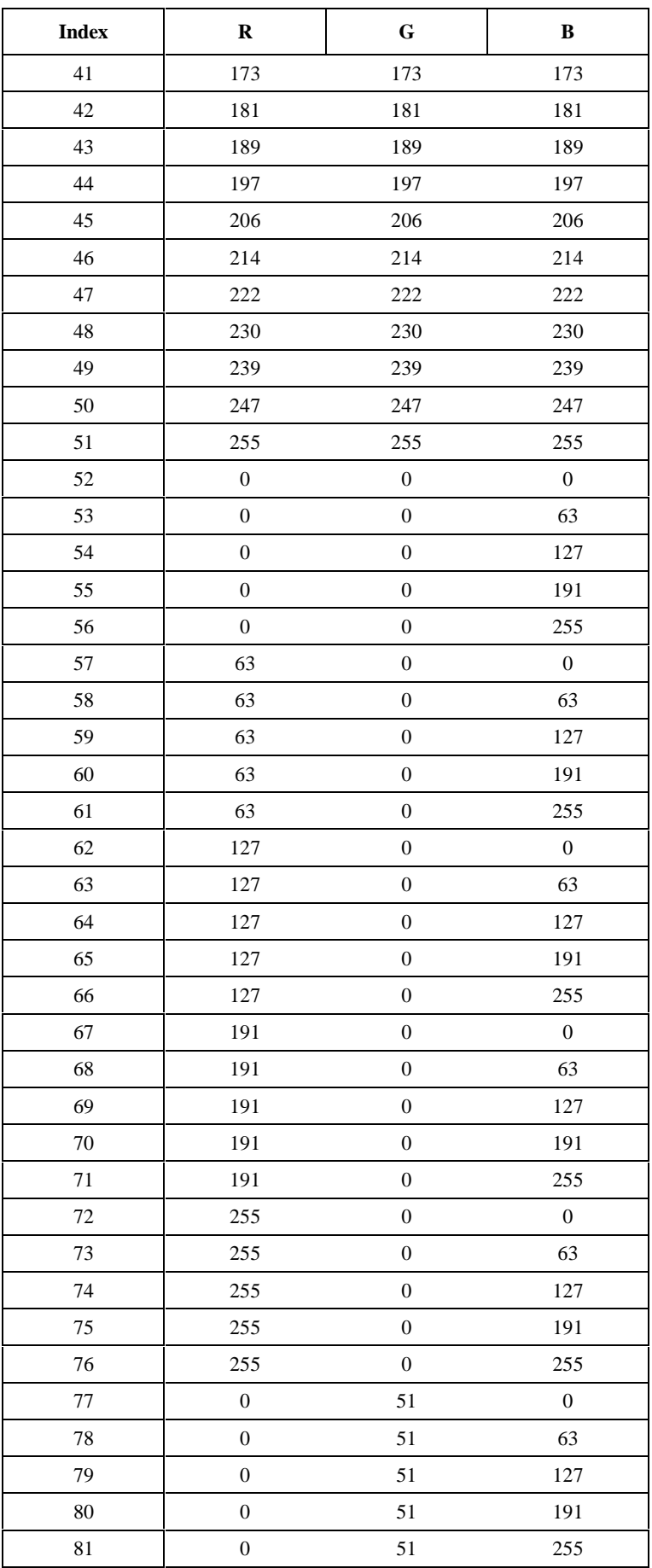

#### **Table 8-19/T.126 – Workspace drawing color palette** *(continued)*

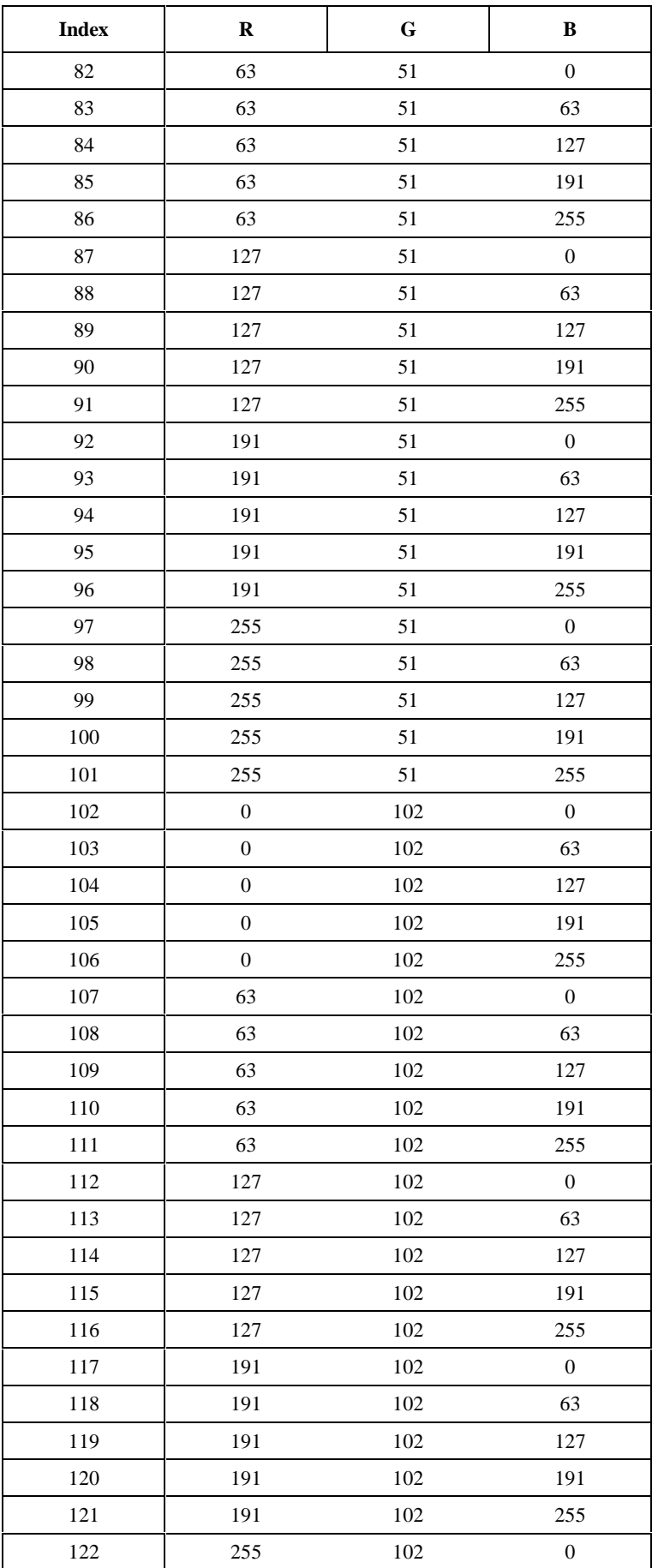

#### **Table 8-19/T.126 – Workspace drawing color palette** *(continued)*

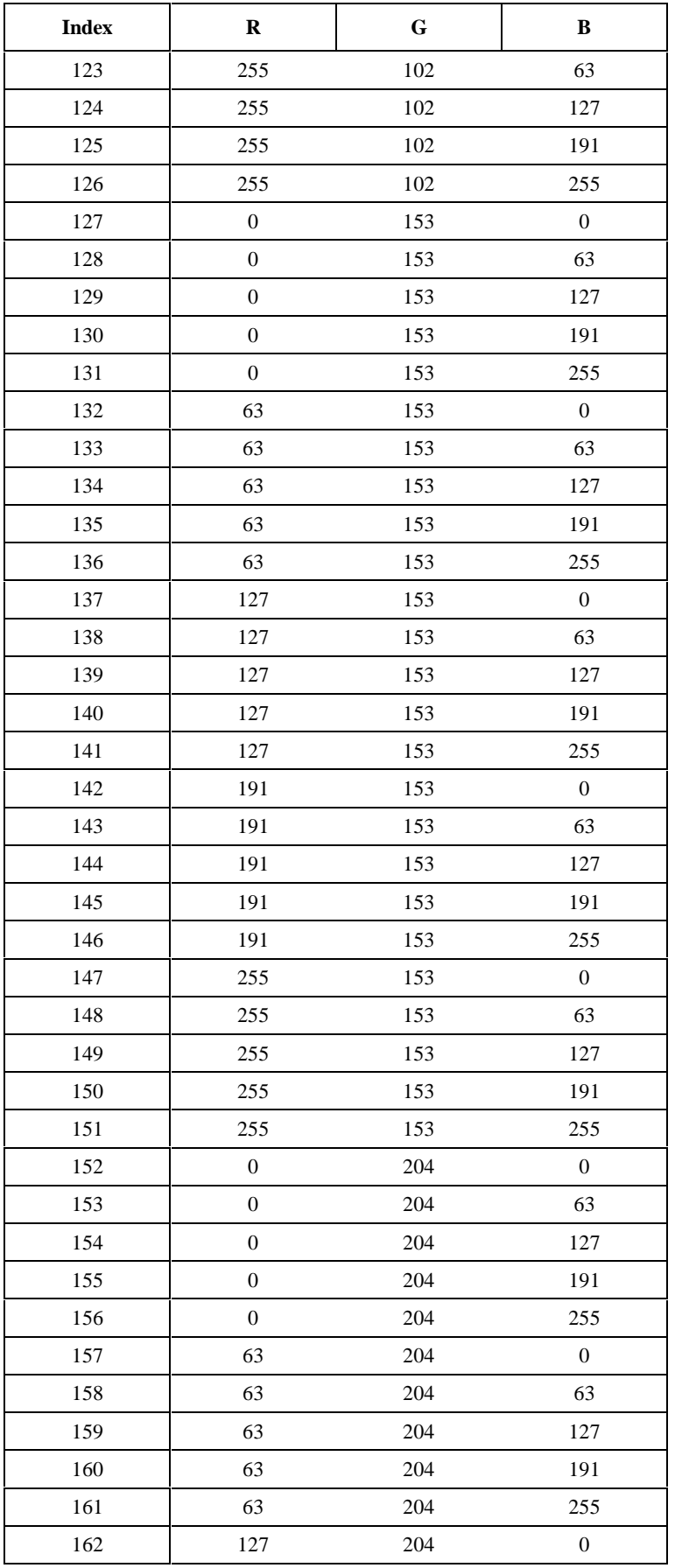

#### **Table 8-19/T.126 – Workspace drawing color palette** *(continued)*

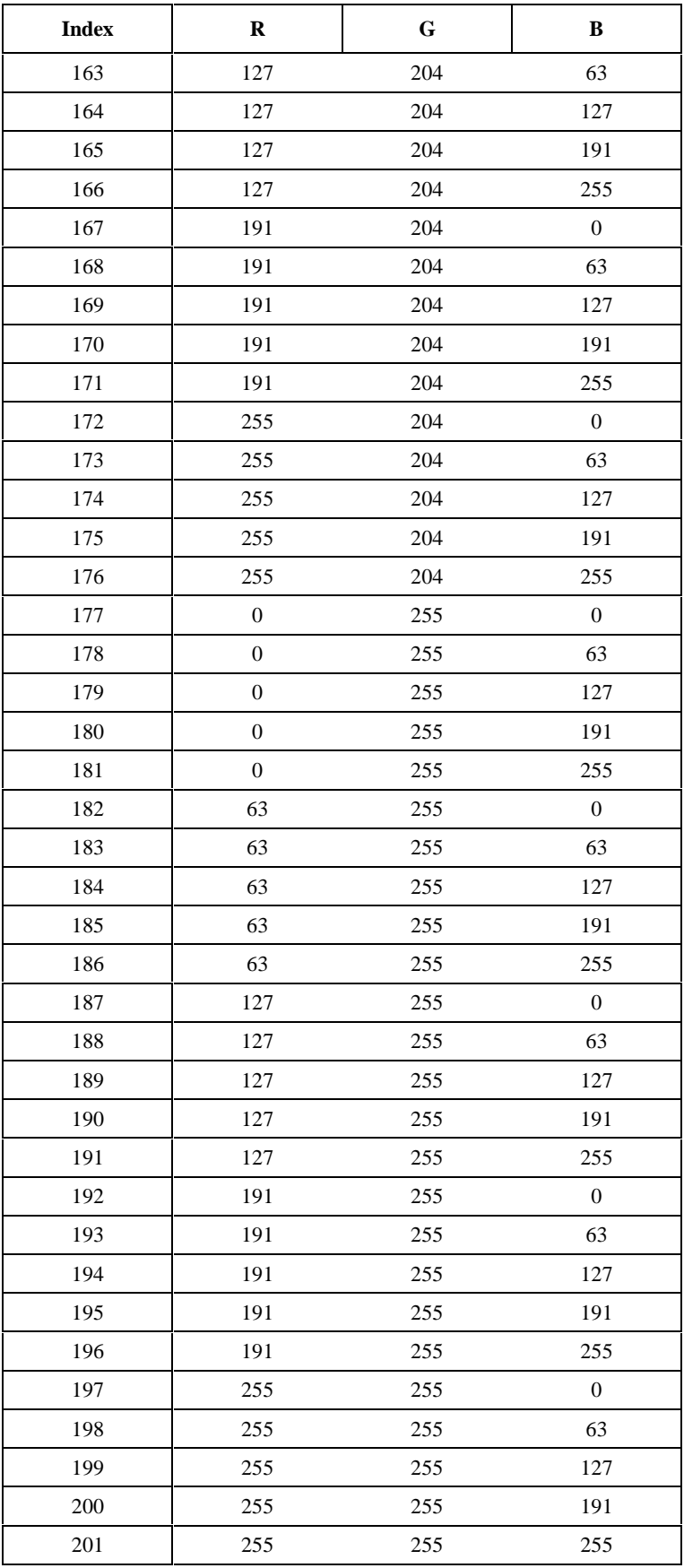

#### **Table 8-19/T.126 – Workspace drawing color palette** *(concluded)*

#### **8.4.7 Workspace refreshing for late arrivers**

SICEs may choose to implement facilities to retransmit active (non-archived) workspaces which have been deleted in response to the reception of a GCC-Application-Roster-Report indication from the GCC provider indicating that one or more new SICEs have joined the session. The retransmitted data must conform to the constraints imposed by the new capabilities list contained within the GCC-Application-Roster-Report indication. SICEs that are not late arrivers to a particular session instance, as determined by their presence in an application roster with an earlier appRosterInstanceNumber, may already have a copy of the workspace being refreshed. Because the refreshed workspace contents may not exactly match those sourced by the original workspace creator, these SICEs shall locally recreate the workspace and its contents from the sequence of refresh exchanges. Reasons for this include (but are not limited to) the fact that capabilities can change across application roster instances forcing the refresher to transcode the contents of the workspace. Also note that new data can be directed to a workspace while it is in the process of being refreshed.

To guarantee that only one SICE in a session performs this function (should multiple SICEs be capable of it), an SICE must attempt to establish itself as the refresher by first grabbing the SI-WORKSPACE-REFRESH-TOKEN. Upon successful acquisition, the SICE shall then broadcast a WorkspaceRefreshStatusPDU (see Table 8-20) with the parameters set to indicate that this SICE is the designated refresher. This indicates to other SICEs that the refresh token has been grabbed. On receipt of a GCC-Application-Roster-Report indication which indicates that a new peer SICE has joined the session, the refresher shall rebroadcast the WorkspaceRefreshStatusPDU (see Table 8-20). If the designated refresher has abruptly left the session, other SICEs will receive a GCC-Application-Roster-Report indication in which the designated refresher is no longer included. If this should occur, other SICEs may consider this as an indication that the SI-WORKSPACE-REFRESH-TOKEN is no longer grabbed and may then attempt to become the refresher using the process described above.

Should the capabilities change in such a way that the refresher cannot fulfil its obligations due to local transcoding constraints, the refresher could choose to relinquish its role so it can be assumed by a more capable session participant. If the refresher chooses to remove itself from this role, it shall first release the SI-WORKSPACE-REFRESH-TOKEN and then broadcast a WorkspaceRefreshStatusPDU (see Table 8-20) with the parameters set to indicate that this SICE is no longer the designated refresher. When other SICEs which are capable of becoming the refresher receive this PDU, they may attempt to become the session refresher in the manner described above.

An SICE functioning as the session refresher shall refresh a workspace by issuing a workspace create exchange, as described in 8.4.2, for that workspace followed by all data exchanges required to recreate as close an approximation as possible to the workspace's contents in the previous workspace set corresponding to the previous application roster instance. The redundant WorkspaceCreatePDUs are still to be issued on the High, Medium and Low priority channels as in a normal workspace create exchange for synchronized workspaces or singularly on the high priority channel in the case of unsynchronized workspaces as described in 8.4.2. The refresh parameter of the WorkspaceCreatePDU shall be set to TRUE, the workspaceIdentifier parameter to the same value as the workspace being refreshed and the appRosterInstance parameter to the current application roster instance number. A refresher must reuse workspace handles and optionally reuse object handles that correlate in a one-to-one fashion with those that are being refreshed. Such reuse is used to convey the association between the old and new version of the same workspace or object to SICEs in the session that were present before the late joiner that triggered the refresh events arrived.

Should an SICE which is not the session refresher wish to reference a workspace that has not yet been refreshed by the refresher, it may do so by issuing a workspace create exchange in the same manner that a refresher would with all the same rules and restrictions in force. An SICE shall use this mechanism in cases where it wishes to reference a workspace that has not been refreshed yet by the refresher (this is often the case should an SICE wish to randomly access previously viewed workspaces). The use of the refresh parameter to resolve protocol race conditions in the case where multiple SICEs simultaneously attempt the operation described above follows.

If multiple SICEs attempt to simultaneously refresh a workspace, all SICEs will receive multiple WorkspaceCreatePDUs with the refresh parameter set to TRUE. All will have the same workspaceIdentifier for the workspace and all will have the same appRosterInstance parameter value. All SICEs in the session receiving a WorkspaceCreatePDU of this type shall honour the first one that is received on the high priority channel and ignore all others that reference the same workspace handle and the same appRosterInstance parameter value. All SICEs (including the refresher) that issue a

WorkspaceCreatePDU to refresh a workspace, for either synchronized or unsynchronized operation, must wait to receive their own WorkspaceCreatePDU back on the high priority channel ahead of all others attempting to refresh the same workspace before continuing. In the case of unsynchronized workspaces, the WorkspaceAcknowledgePDU shall only be issued to the SICE whose WorkspaceCreatePDU was the first received on the high priority channel. In addition, the refresher must wait to complete the unsynchronized workspace create exchange as described in 8.4.2 before additional exchanges can be directed towards the workspace being refreshed. For synchronized workspaces, a refreshing SICE can begin to submit additional exchanges to the workspace after receiving its own WorkspaceCreatePDU back on the high priority channel (ahead of all other WorkspaceCreatePDUs attempting to refresh the same workspace for the same roster instance). Any SICE (including the session refresher) detecting that its WorkspaceCreatePDU sourced to refresh a specific workspace was preceded by one from a different SICE attempting to perform the same refresh shall not submit any refresh data to that workspace for the remainder of that application roster instance. This rule guarantees that there is only one SICE serving as the refresher for each workspace associated with an application roster instance.

If the session refresher abruptly leaves or relinquishes its role, the new refresher for the session should restart the process for workspaces which have not yet been refreshed or not had their refreshes completed. Should an SICE, which is not the session refresher, wish to reference a workspace that may not have had its refresh complete and is not being refreshed by the refresher, it should also repeat the process. Care must be taken to handle the case whereby the refresher for a given workspace abruptly leaves the conference before completing a refresh in progress.

Care should be taken when executing refresh exchanges to minimize their interference with foreground workspace traffic. SICEs refreshing a workspace should monitor the session for activity directed towards the workspace with a view set to the focus state. If activity is detected, a local mechanism should be implemented to throttle refresh traffic to non-focus workspaces to a level that is appropriate for the throughput conditions in the session. If the workspace currently being refreshed has one of its views set to the focus state, the refresher should attempt to complete the refresh operation as quickly as possible.

Other clauses within this Recommendation indicate that workspaces shall be locally treated as deleted from the session upon the first workspace create exchange received for a specific application roster instance (only if there are new session participants). For sessions where a refresher is present, the exchange that triggers this event can be one sourced by the refresher as it attempts to refresh the last workspace with a focus view in the previous application roster instance. This is one method that could be used to avoid the condition whereby new participants have to wait an arbitrary amount of time to obtain session data.

In conducted mode sessions, the session refresher need not be granted SI nor GCC conductor privileges to perform operations related to refreshing. An SICE which is not the refresher, but that wishes to refresh a workspace, shall first successfully acquire the workspacePrivilege from the conference conductor.

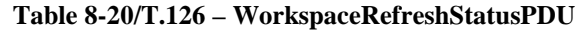

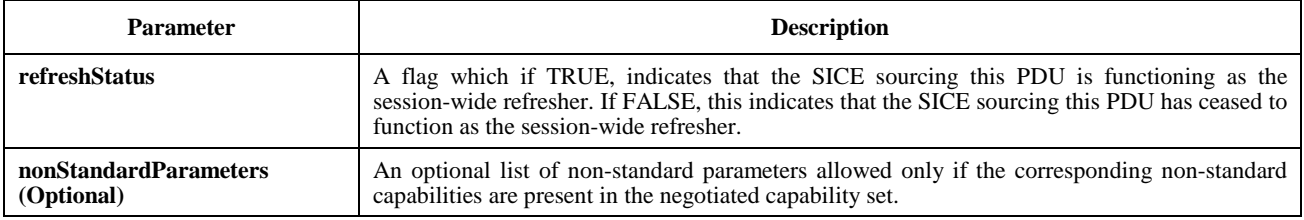

#### **8.4.8 The effect of changes to the Application Roster**

If an SICE receives a GCC-Application-Roster-Report indication from the GCC provider, it shall examine the new application roster. If the application roster indicates that no new SICEs have enrolled since the last roster instance, the SICE shall examine the received Application Capabilities List, and apply the rules indicated in Table 8-1 to generate the newly negotiated capability set. If either the capability set has not changed, or the capability set has been expanded

(i.e. new capabilities have been added to the negotiated list, MIN capabilities have increased in their negotiated value, or MAX capabilities have decreased in their negotiated value, but the opposite has not occurred for any capability), current workspaces shall have their roster instances reset to the one reported by the new GCC-Application-Roster-Report indication and shall be bound from then on by the new capabilities set reported.

If, on the other hand, one or more new SICEs have enrolled in the session, or, due to a node re-enrolling, the negotiated capability set has been contracted (i.e. capabilities have been removed, MIN capabilities have decreased their negotiated value, or MAX capabilities have increased their negotiated value), when the next new workspace is created by any peer SICE, all existing workspaces are automatically deleted. The newly created workspace shall make use of the new capability set, and the Application Roster instance parameter shall be set to the new instance value indicated in the GCC-Application-Roster-Report indication. If there is an SICE which has indicated itself to be a workspace refresher, that SICE may retransmit some or all of the previously held workspaces using the new capability set (see 8.4.7).

If more than one GCC-Application-Roster-Report indication is received prior to creation of a new workspace, these rules apply cumulatively until a new workspace is created. If the condition arose on any of these indications which would have resulted in deletion of the existing set of workspaces, when a new workspace is finally created, the existing workspaces are deleted even if this was not the result of the last GCC-Application-Roster-Report indication received. In this case, the Application Roster instance parameter shall be set to the new instance value indicated in the most recently received GCC-Application-Roster-Report indication.

When a new GCC-Application-Roster-Report is received which contains new SICEs in the session, after the next creation of a workspace, all workspaces that have Application Roster instance numbers less than the Application Roster instance number in the GCC-Application-Roster-Report are automatically deleted. A workspace refresher may recreate these workspaces once deleted (see 8.4.7).

### **8.4.9 Workspace caching**

When an active (non-archived) workspace is created or an existing workspace is updated with new graphical information, the total storage required to contain the set of all workspaces within the session increases. At each SICE, this increase may or may not exceed its total storage capacity. If local storage capacity is exceeded, an SICE shall follow a strict set of rules to determine which previously existing workspaces to delete. This policy imposes a consistent resource management policy and avoids unnecessary workspace deletions in situations where multiple SICEs are simultaneously attempting to free resources.

For the purposes of implementing this policy, all SICEs shall maintain cache state information (locally) for all active (non-archived) workspaces in a session. The valid cache states for an SI workspace are described in Table 8-21.

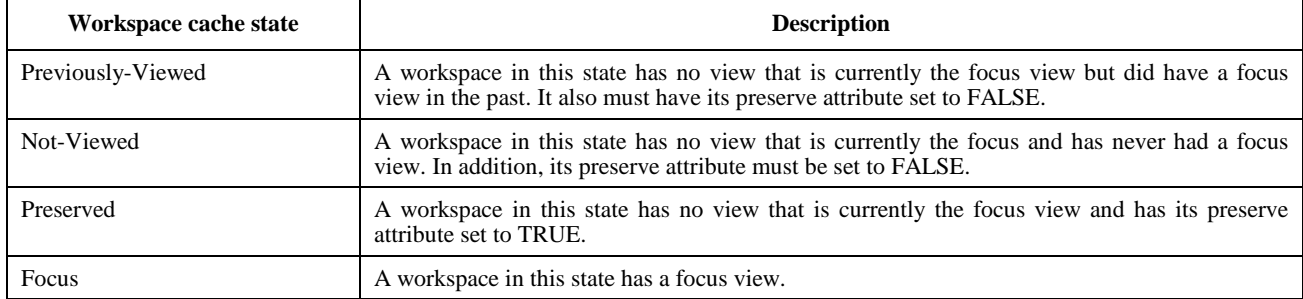

#### **Table 8-21/T.126 – Workspace cache states**

When a new active (non-archived) workspace is created, the following state transition rules shall be locally applied to determine the new state of both the current focus workspace (the workspace with a view in the focus state at the time the new workspace create was received) and the newly created workspace. Even if the creation of the new workspace causes local resource limits to be exceeded, the state transition rules shall be applied immediately so that the correct workspaces

will be deleted as the SICE attempts to reclaim resources. A workspace's cache state must also be updated in accordance with Table 8-21 if either the preserve attribute changes or the focus status of one of the workspace's views is changed via a WorkspaceEditPDU exchange.

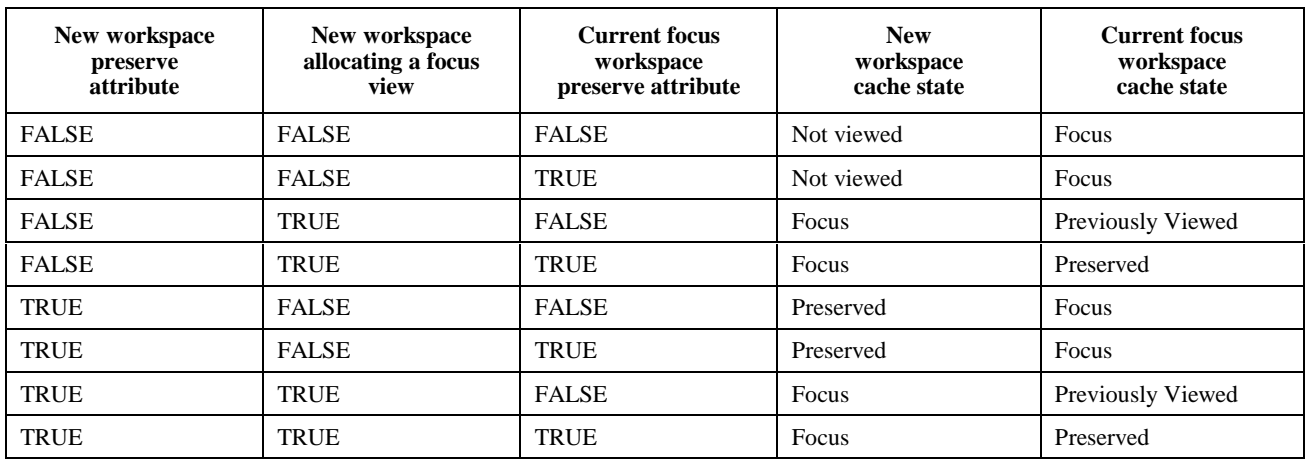

#### **Table 8-22/T.126 – Workspace cache transition rules**

If a local SICE's resource limits are exceeded, the SICE shall continue to delete workspaces in the following order until its resource limits are brought within acceptable limits. This is done by issuing a WorkspaceDeletePDU for each workspace to be deleted as described in 8.4.3. In this case, the reason flag is set to insufficientStorage:

1) Delete workspaces in the Previously Viewed state from least recently made focus to most recently made focus (where "made focus" is defined to be having a view set to the focus state) until resource limits are brought within acceptable limits.

If all Previously Viewed workspaces are deleted and resources are not within acceptable limits:

2) Delete workspaces in the Not Viewed state from most recently created to least recently created until resource limits are brought within acceptable limits. The rationale for deleting workspaces in this order is that workspaces in the Not Viewed state will commonly be representing graphical information that has been pre-submitted in advance of use. Given that an SICE wishing to pre-submit graphical information may cause one or more peers to exceed local resource limits, the most recently to least recently created deletion rule is beneficial in that it preserves the data that is most likely to be subsequently accessed.

If all Not Viewed workspaces are deleted and resources are not within acceptable limits:

3) Delete workspaces in the Preserved state from most recently marked preserved to least recently marked preserved until resource limits are brought within acceptable limits.

 NOTE – The previous version of Recommendation T.126 included an editorial error specifying that "If the storage capacity is exceeded, each SICE must determine whether to either create the new workspace and delete one or more existing workspaces, or fail to create the workspace". This choice is no longer allowed in this Recommendation but it is important to expect this behavior from nodes implementing previous versions of this Recommendation.

#### **8.5 Bitmaps**

Bitmap exchanges are used for several functions in this Recommendation. These include exchanging text (by rendering the strings locally into a bitmap), pointing, annotating with unsupported drawing elements and exchanging photographic and document images.

The value of the destinationAddress parameter of the BitmapCreatePDU indicates the type of bitmap being created. The allowable values for many of the BitmapCreatePDU parameters differ, based on the type of bitmap being created. Also note that image bitmaps have a specified checkpointing option, which is outlined in 8.5.1. This may be used if the creator desires synchronized incremental display of the bitmap at all SICEs during reception.

### **8.5.1 Creating bitmaps**

Before a bitmap create exchange is initiated, an SICE shall grab the SI-BITMAP-CREATE-TOKEN if the Soft-Copy-Bitmap-No-Token-Protection capability has not been successfully negotiated. Upon completion of the exchange, the token shall be freed if it was grabbed. This token is used to prevent multiple bitmap create exchanges from happening simultaneously in a session. Note that if the destination workspace is unsynchronized, then some overlap may occur between two sequential bitmap create exchanges if MCS-SEND-DATA is used instead of MCS-UNIFORM-SEND-DATA for unsynchronized workspaces.

To initiate the bitmap create exchange within the session, the SICE shall issue a BitmapCreatePDU to all SICEs in the session by the manner specified in 6.3 with the parameters set according to Table 8-23.

If all of the encoded data fit into one PDU, the moreToFollow flag shall be set to FALSE signalling the completion of the exchange to the receivers, else it shall be set to TRUE and subsequent BitmapCreateContinuePDUs shall be sent to complete the broadcast of the bitmap to the session. All receivers should guarantee that they adhere to the acknowledgment style specified in the BitmapCreatePDU even if the complete exchange fits into one PDU. It is strongly recommended that applications adjust the maximum amount of data they send in one PDU to avoid latency problems.

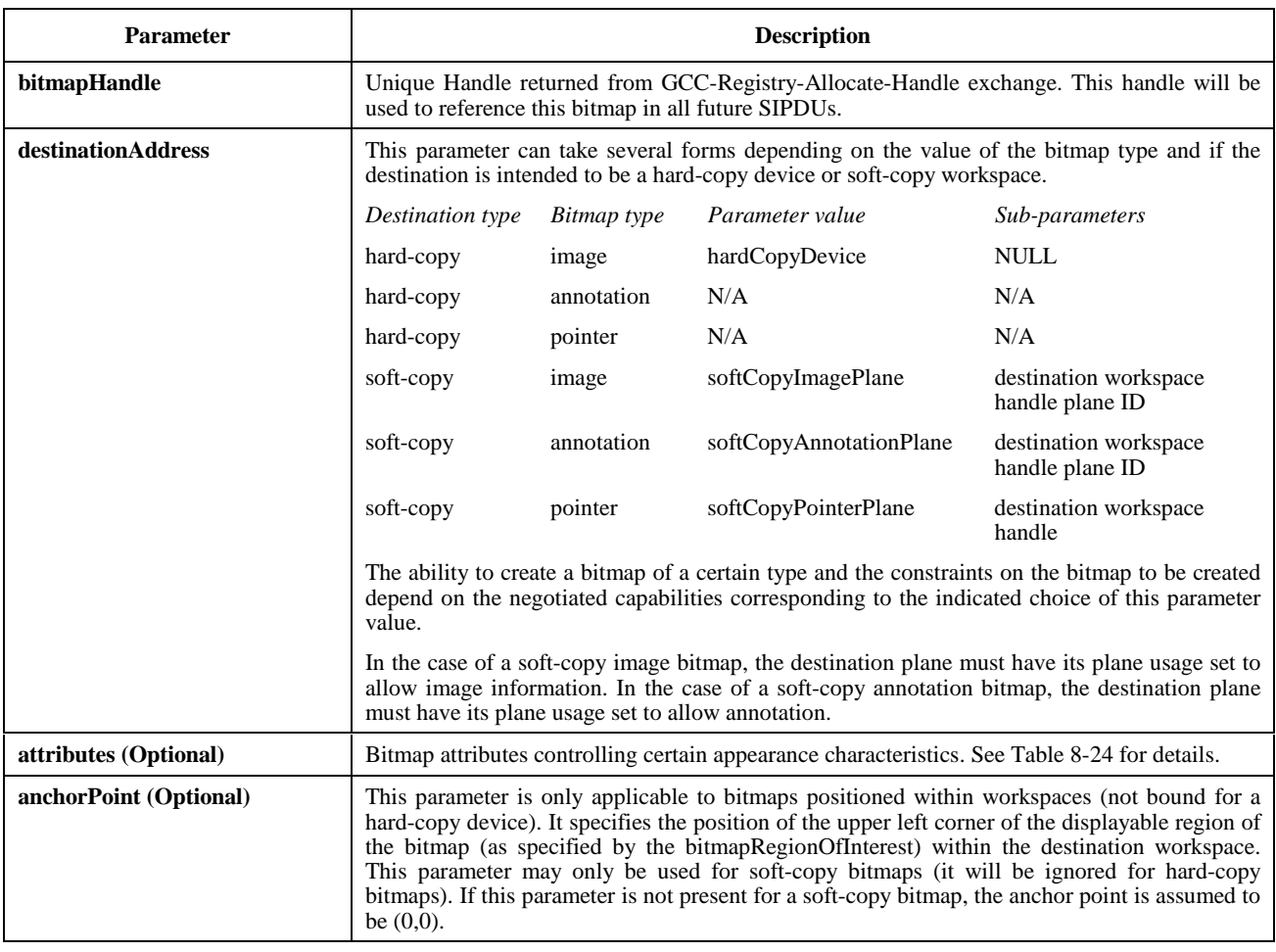

# **Table 8-23/T.126 – BitmapCreatePDU parameters**

# **Table 8-23/T.126 – BitmapCreatePDU parameters** *(continued)*

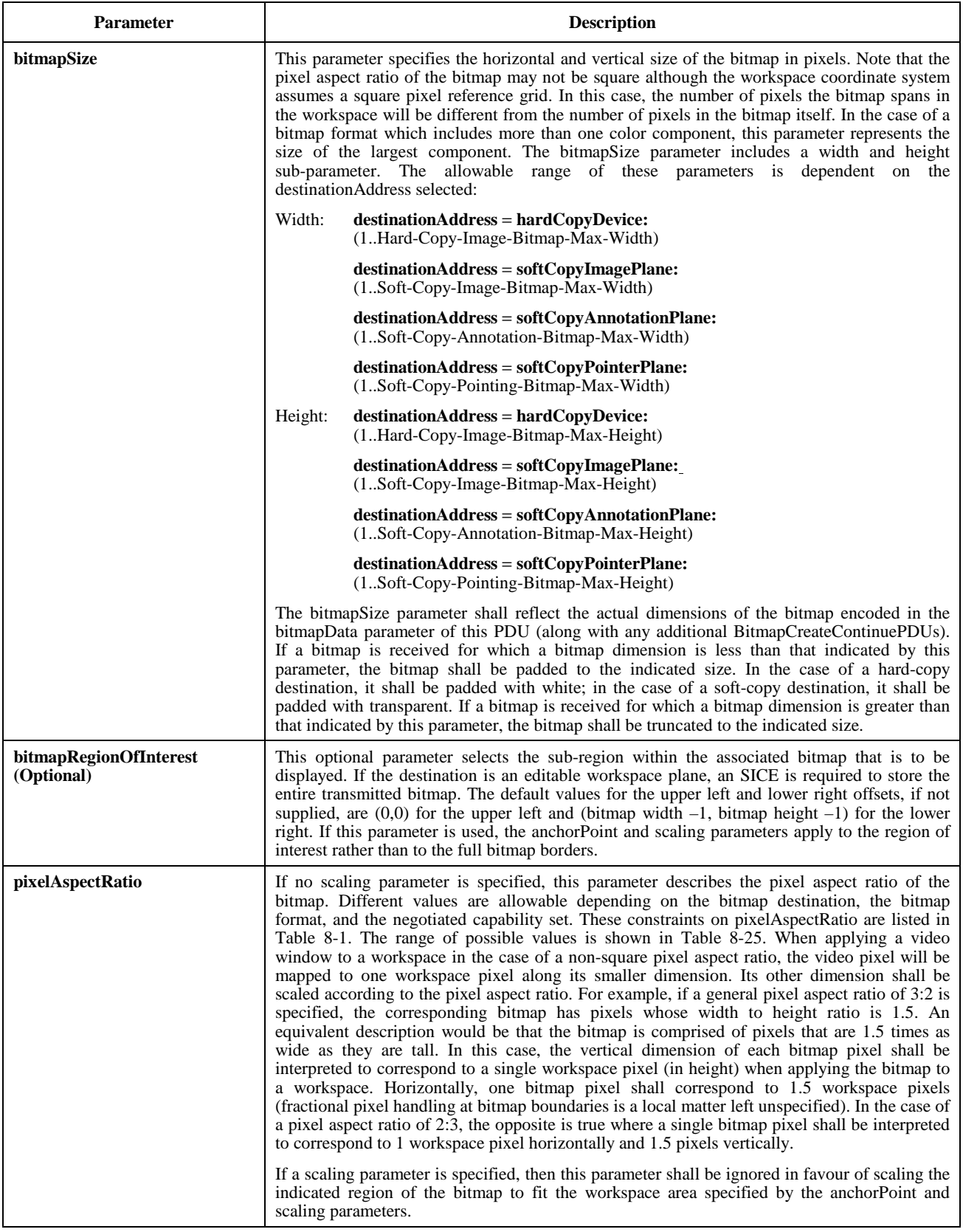

# **Table 8-23/T.126 – BitmapCreatePDU parameters** *(concluded)*

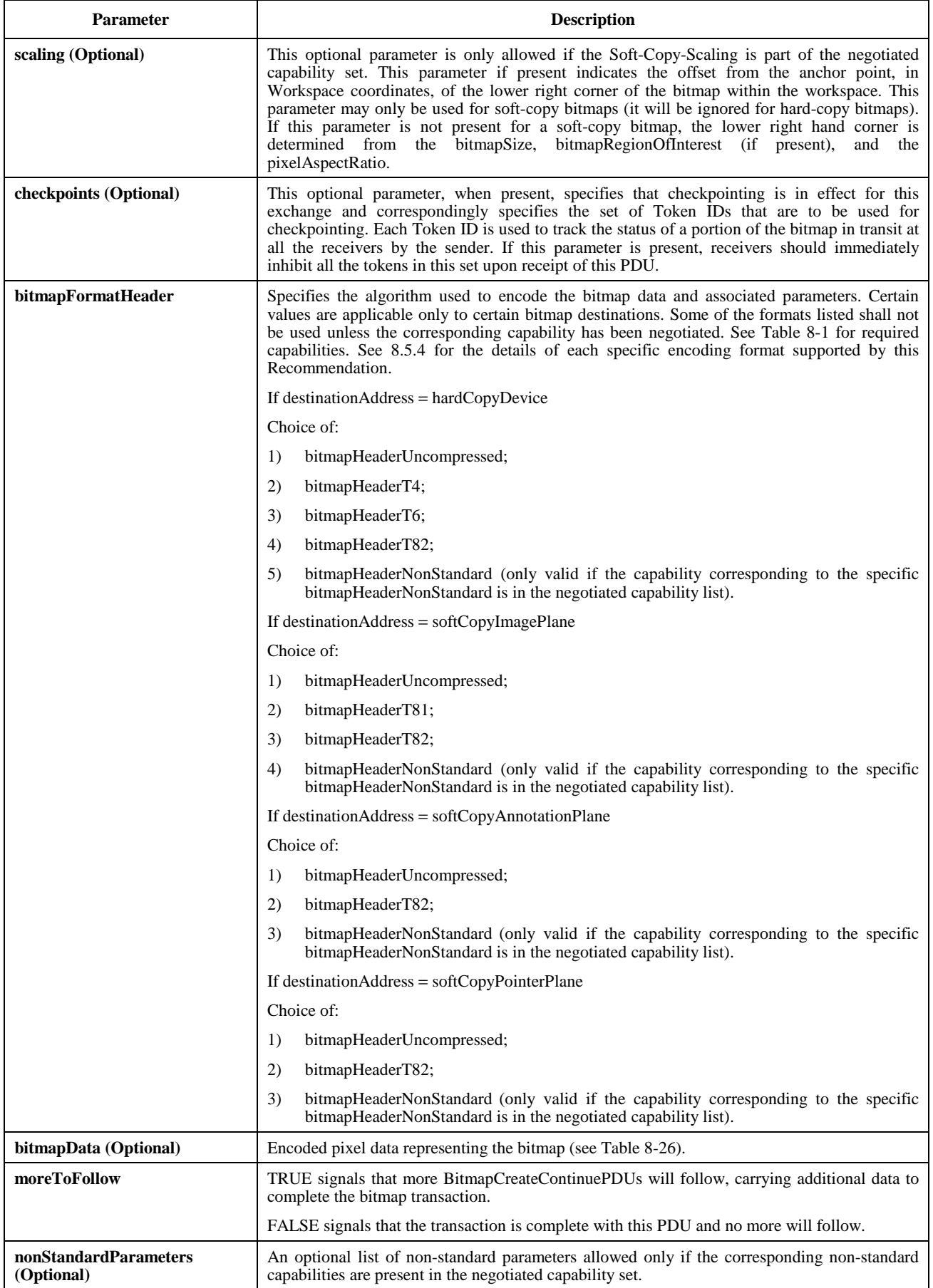

#### **Table 8-24/T.126 – Bitmap attributes**

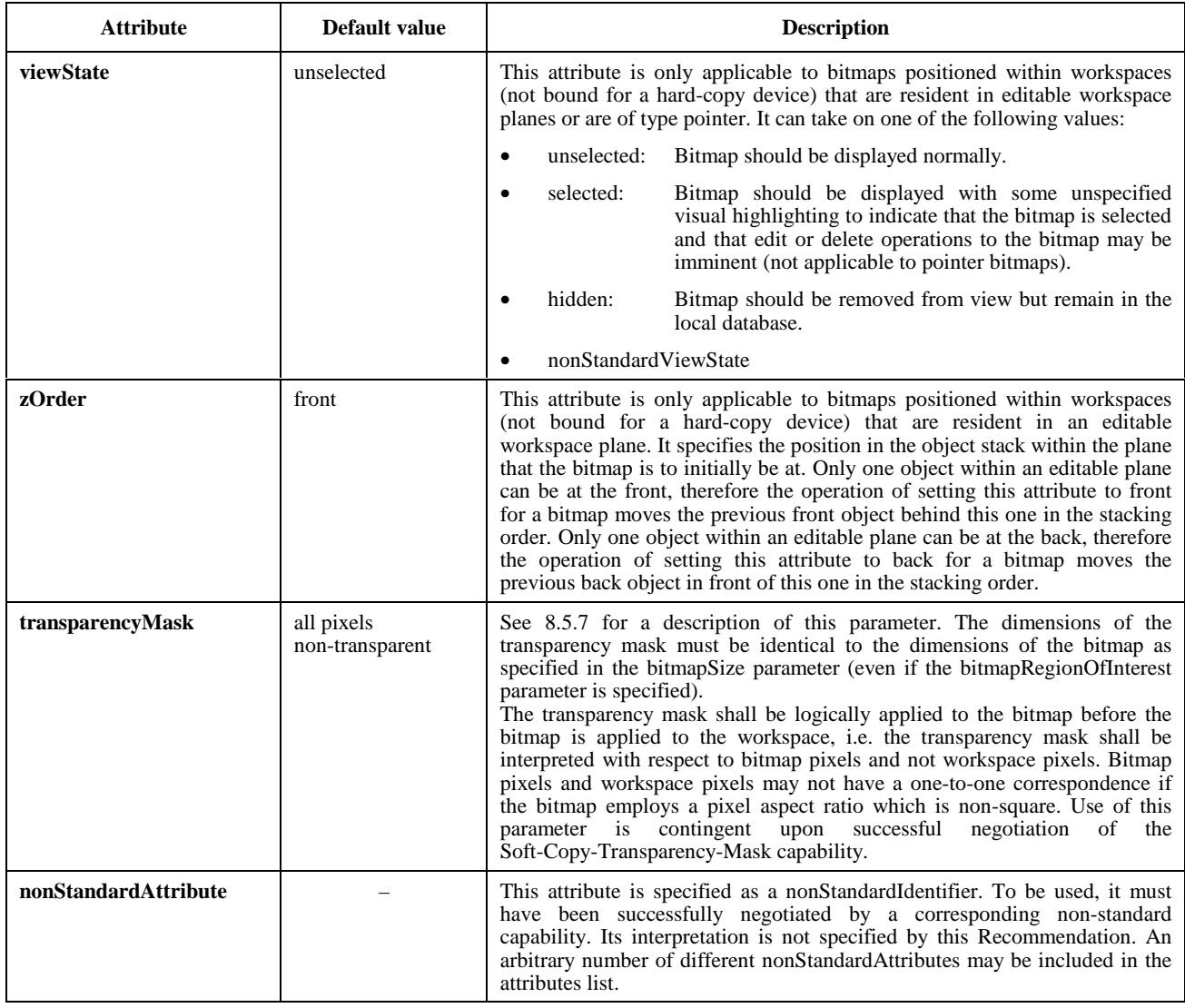

In order to facilitate the synchronization of the display of bitmaps at all sites in a session, the transmitter of a bitmap can mandate that checkpointing be used for the exchange. This process is initiated by supplying the optional checkpoints parameter in the BitmapCreatePDU with the value set to the sequence of Token IDs to be used to mark each checkpoint. All receivers shall inhibit all tokens in the sequence immediately upon receipt in the order that they appear in the sequence. Each transmitter is responsible for allocating a set of dynamic tokens for this purpose some time before their use. The number of dynamic tokens allocated is determined by the individual applications wishing to originate checkpointed bitmap exchanges and should be proportional to the product of the number of checkpoints desired per bitmap and the maximum number of simultaneously sourced bitmap create exchanges the application allows. Each token in the set shall be allocated by issuing a GCC-Registry-Assign-Token request to the local GCC provider. The parameters used in this request are as shown in Table 8-27. If the Result parameter returned in the GCC-Registry-Assign-Token confirm is "successful", the Token ID contained in the returned confirm primitive can be used as a checkpointing token by the application.

# **Table 8-25/T.126 – Pixel aspect ratios**

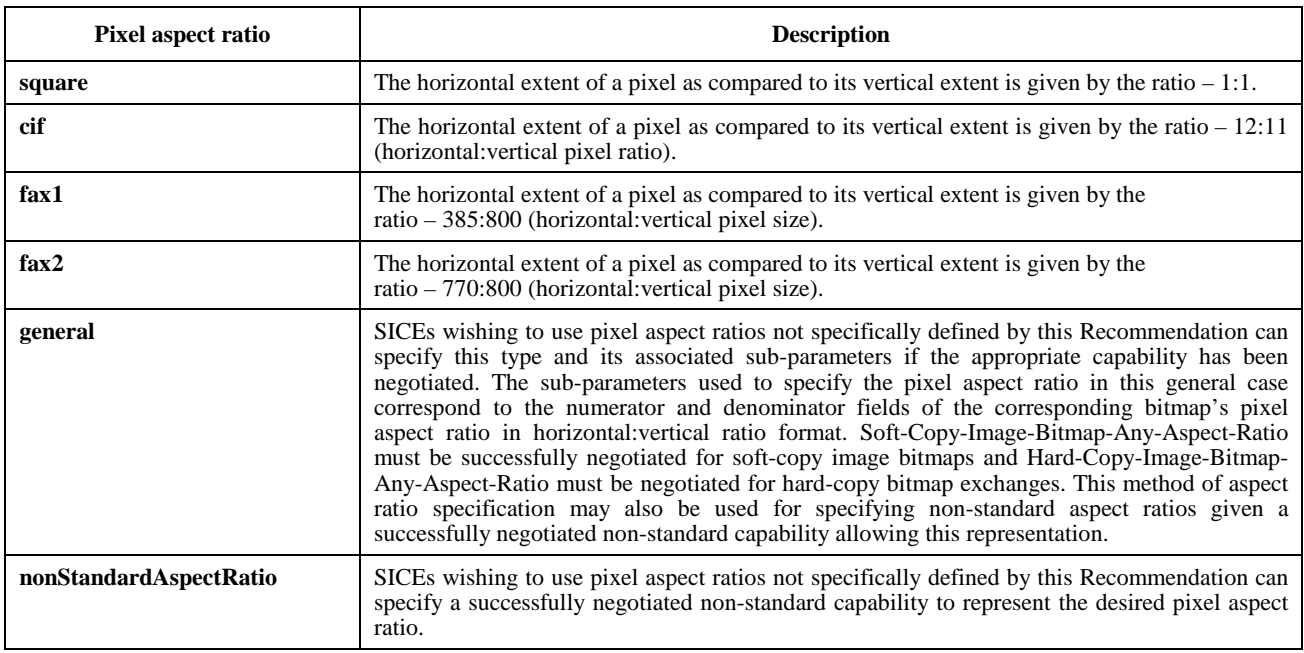

# **Table 8-26/T.126 – bitmapData parameters**

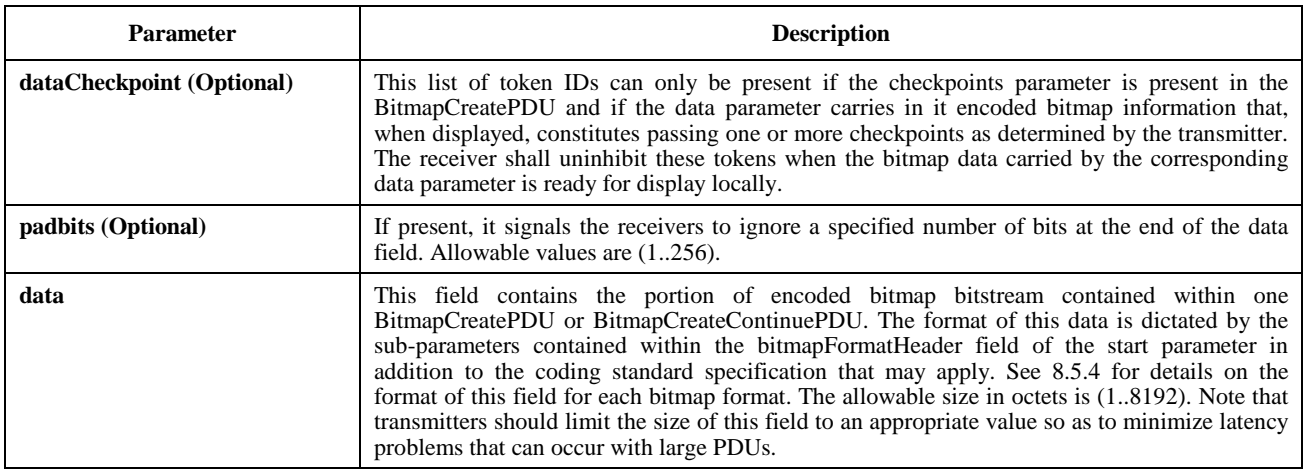

# **Table 8-27/T.126 – Parameters for GCC-Registry-Assign-Token-Request used to allocate checkpoint tokens**

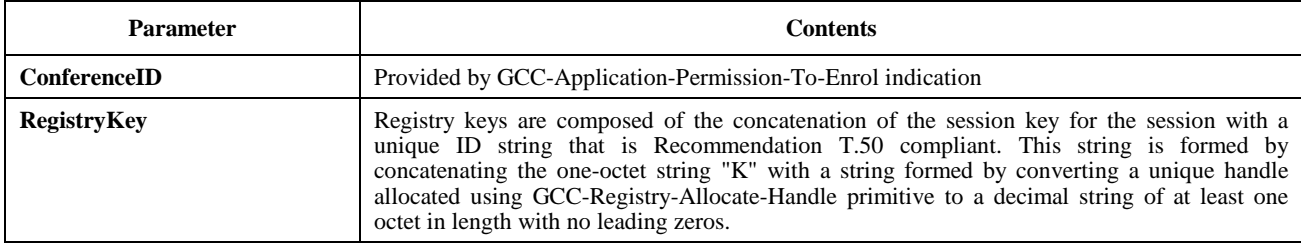

For bitmap create exchanges involving bitmap data streams that exceed the maximum number of octets allowable per data parameter or that are purposely broken into smaller payloads for latency minimization, multiple PDUs must be used. BitmapCreateContinuePDUs shall be issued in a manner described in 6.3 until all encoded pixel data has been broadcast to the session. The parameters of this PDU are described in Table 8-28. These PDUs shall be issued in order such that concatenation of their data payload at all receivers less pad bits forms an exact copy of the bitmap datastream at the transmitter. The last such PDU shall have the moreToFollow flag set to FALSE to signal the end of the transaction.

#### **Table 8-28/T.126 – BitmapCreateContinuePDU parameters**

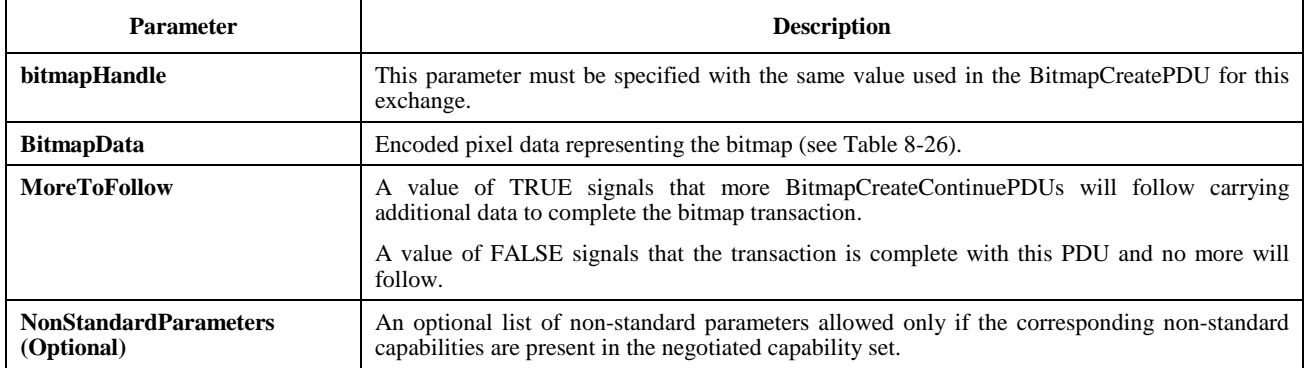

PDUs initiating the creation or editing of objects directed at a workspace plane can arrive interspersed between the set of PDUs used to create a bitmap object on the same plane. The reception of the BitmapCreatePDU (the initial PDU in the set) shall be used as the reference when determining how to apply the bitmap data relative to other object data. When the bitmap create sequence is completed, all object creation or modification PDUs received after the reception of the BitmapCreatePDU shall be rendered in the same manner as if the bitmap had been created with a single BitmapCreatePDU. Similarly, a WorkspacePlaneCopyPDU which includes this plane as the source and/or destination plane that arrives interspersed between the set of bitmap creation PDUs is treated in the same manner as if the bitmap had been created with a single BitmapCreatePDU. These rules apply whether the effected plane is permanent or editable.

If present, a checkpoint token shall be uninhibited by each receiver as its corresponding bitmapData payload is made ready for display locally. A checkpoint token (delivered in the optional checkpoint parameter of the BitmapCreatePDU and BitmapCreateContinuePDU) is considered to correspond to a bitmapData payload if it was delivered via the same PDU.

During a checkpointed transmission, the SICE sourcing the bitmap shall poll the status of the tokens specified in the checkpoints parameter of the BitmapCreatePDU at an unspecified rate by testing the checkpoint token that has been outstanding the longest and has not yet been uninhibited by all receiving SICEs. Upon determining that one or more checkpoint tokens are free, the source SICE shall issue a BitmapCheckpointPDU with the parameters set according to Table 8-29 to indicate to all receiving SICEs that the bitmap data corresponding to the tokens specified can be displayed.

Note that a race condition exists with this mechanism in that a transmitting SICE may test a checkpoint before any receiving SICEs in the session have received the BitmapCreatePDU. In this case, the checkpointing mechanism fails in that the transmitting SICE broadcasts a BitmapCheckpointPDU for the checkpoint prematurely. To minimize the probability of this occurring, the transmitting SICE can wait for some period of time before beginning to poll the first checkpoint token. A simple way of determining this time-out period, in the case of a synchronized destination workspace, is to postpone polling of a checkpoint token until the transmitting SICE receives the BitmapCreatePDU or

BitmapCreateContinuePDU with which the checkpoint token was issued back via an MCS-UNIFORM-SEND-DATA indication.

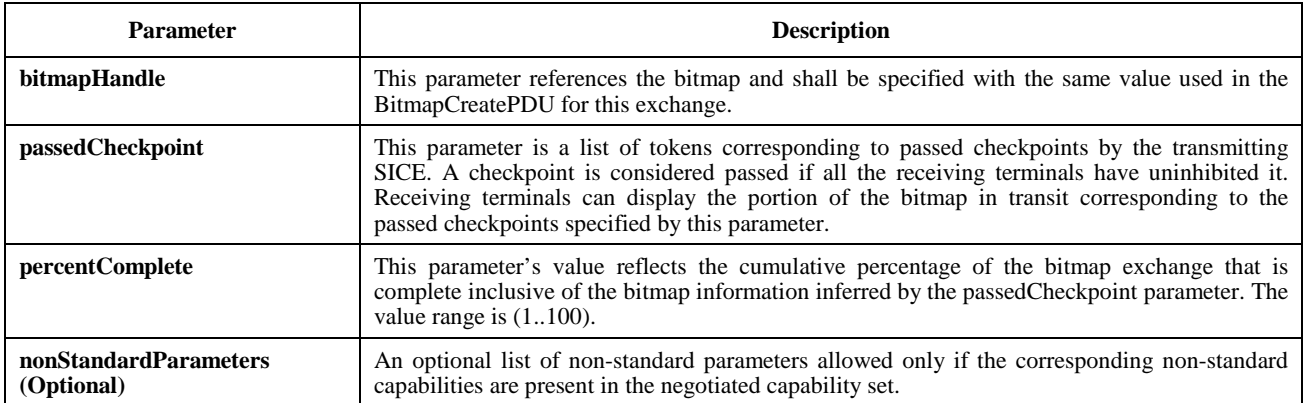

#### **Table 8-29/T.126 – BitmapCheckpointPDU parameters**

Also, in the case of a synchronized destination workspace, the transmitting SICE should not inhibit or uninhibit its own checkpoint tokens when they are returned in the appropriate PDUs via an MCS-UNIFORM-SEND-DATA indication.

Should a receiving SICE wish to cause the transmitting SICE to abort the bitmap create exchange in progress, it shall issue a BitmapAbortPDU with the parameters set to values specified in Table 8-30 to the UserID channel of the transmitting SICE. Upon receipt of the BitmapAbortPDU, the transmitting SICE may choose to not issue any additional BitmapCreateContinuePDUs and broadcast a BitmapAbortPDU to all SICEs in the session via the SI-CHANNEL to signal the premature end of the exchange. Because SICEs may have begun to display the bitmap locally before the transaction was aborted, the cleanup rules outlined in Table 8-31 should be adhered to in order to maintain display consistency within the session. If the bitmap is destined for a workspace whose resource is reallocated via a subsequent workspace create, a bitmap abort request is implied and the BitmapAbortPDU shall be issued in the manner described above.

#### **Table 8-30/T.126 – BitmapAbortPDU parameters**

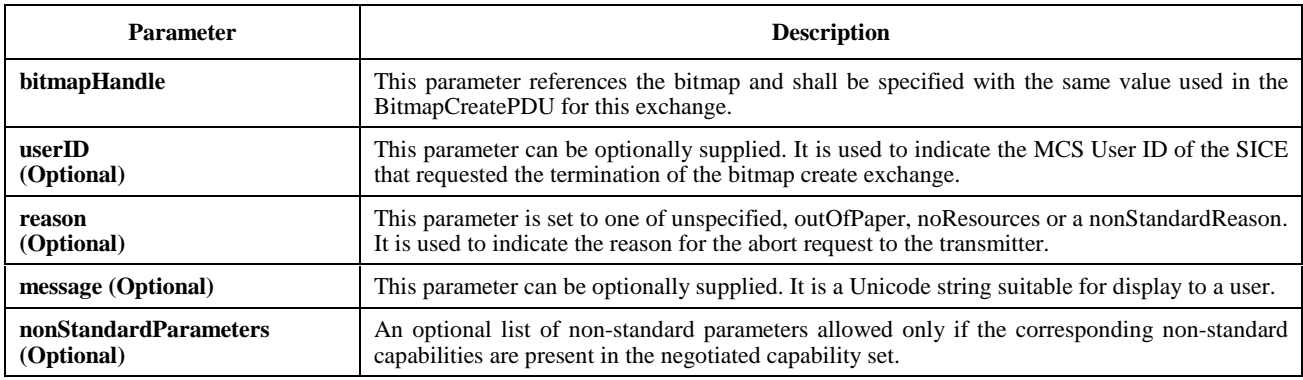

Normal termination of the bitmap create exchange is signalled by the transmitting SICE by setting the moreToFollow parameter to FALSE in either the BitmapCreatePDU in the case of a single PDU exchange or in the BitmapCreateContinuePDU in the case of a multi-PDU exchange. All receiving SICEs should be sure to have uninhibited any remaining checkpoint tokens that have not already been uninhibited during the exchange.

#### **Table 8-31/T.126 – Cleanup rules for aborting bitmap creation**

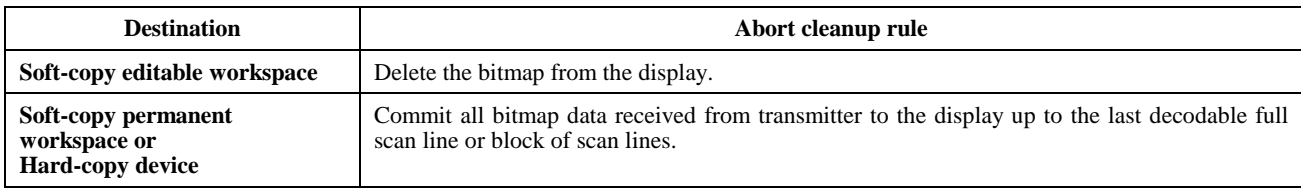

## **8.5.2 Deleting bitmaps**

To delete bitmaps that are members of an editable plane or that are pointers, an SICE shall issue a BitmapDeletePDU whose parameters are described in Table 8-32. An SICE can only delete a pointer if it was the creator.

#### **Table 8-32/T.126 – BitmapDeletePDU parameters**

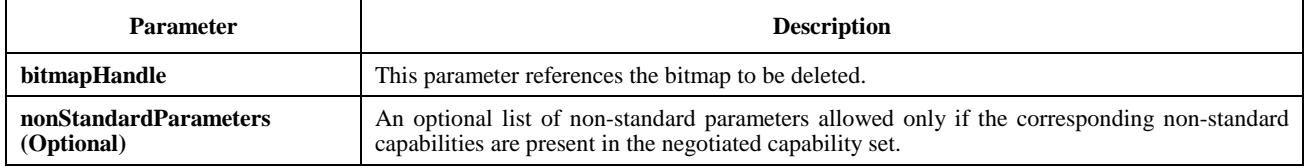

#### **8.5.3 Editing bitmaps**

To edit the attributes of bitmaps that are members of an editable plane or that are pointers, an SICE shall issue a BitmapEditPDU whose parameters are described in Table 8-33.

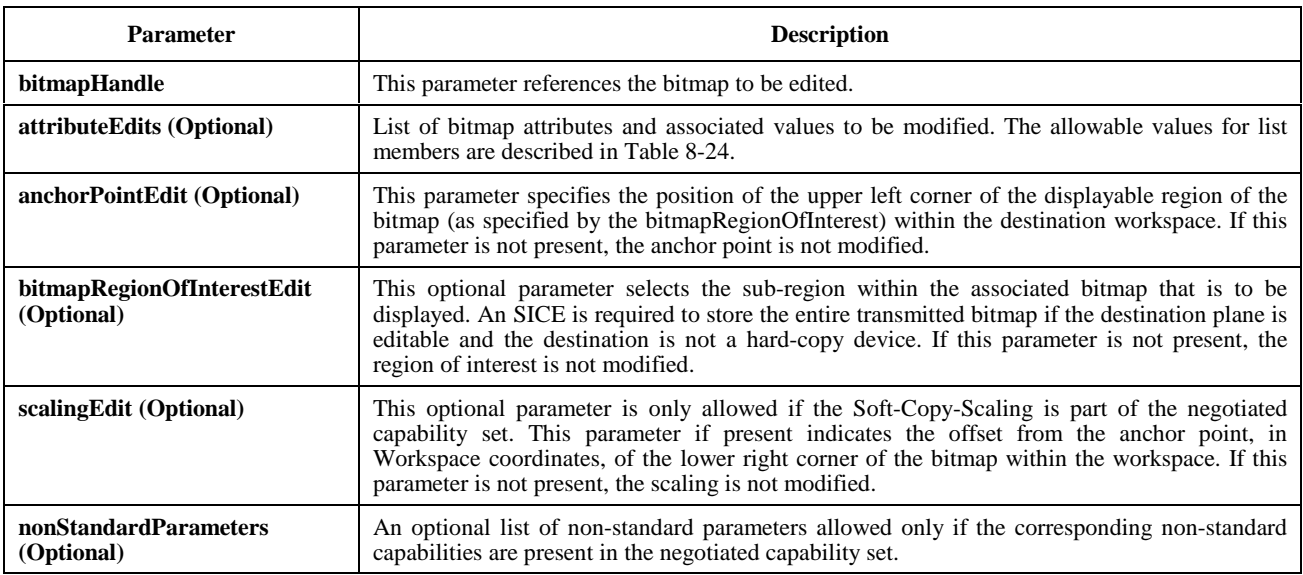

## **Table 8-33/T.126 – BitmapEditPDU parameters**

### **8.5.4 Bitmap color definition**

Depending on the bitmap format, bitmaps may be encoded using either palettized color maps or directly mapped color spaces.

For the directly mapped color spaces, greyscale, RGB, CIELab or YCbCr color spaces are supported. Depending on the bitmap format, use of each of these color spaces requires specific capabilities to have been negotiated among all peer SICEs (see Table 8-1).

Palettized color mapping may be used for uncompressed and JBIG encoding formats. In this case, a color palette of the maximum size  $2^P$ , where P is the number of bits per pixel, is transmitted as part of the bitmap header. Each entry in the palette represents a color which is to be used when a pixel with the value equal to the index of that palette entry is transmitted. The colors within a palette may be specified using one of several possible color spaces either RGB, CIELab or, YCbCr with their optionally associated enhancement parameters. Because colors with neighbouring indices do not necessarily result in similar colors, palettized color mapping is only sensible to use for lossless bitmap encoding formats. Optionally, one palette entry may be defined to represent the transparent color.

A description of each of the color spaces supported within this Recommendation is shown in Table 8-34.

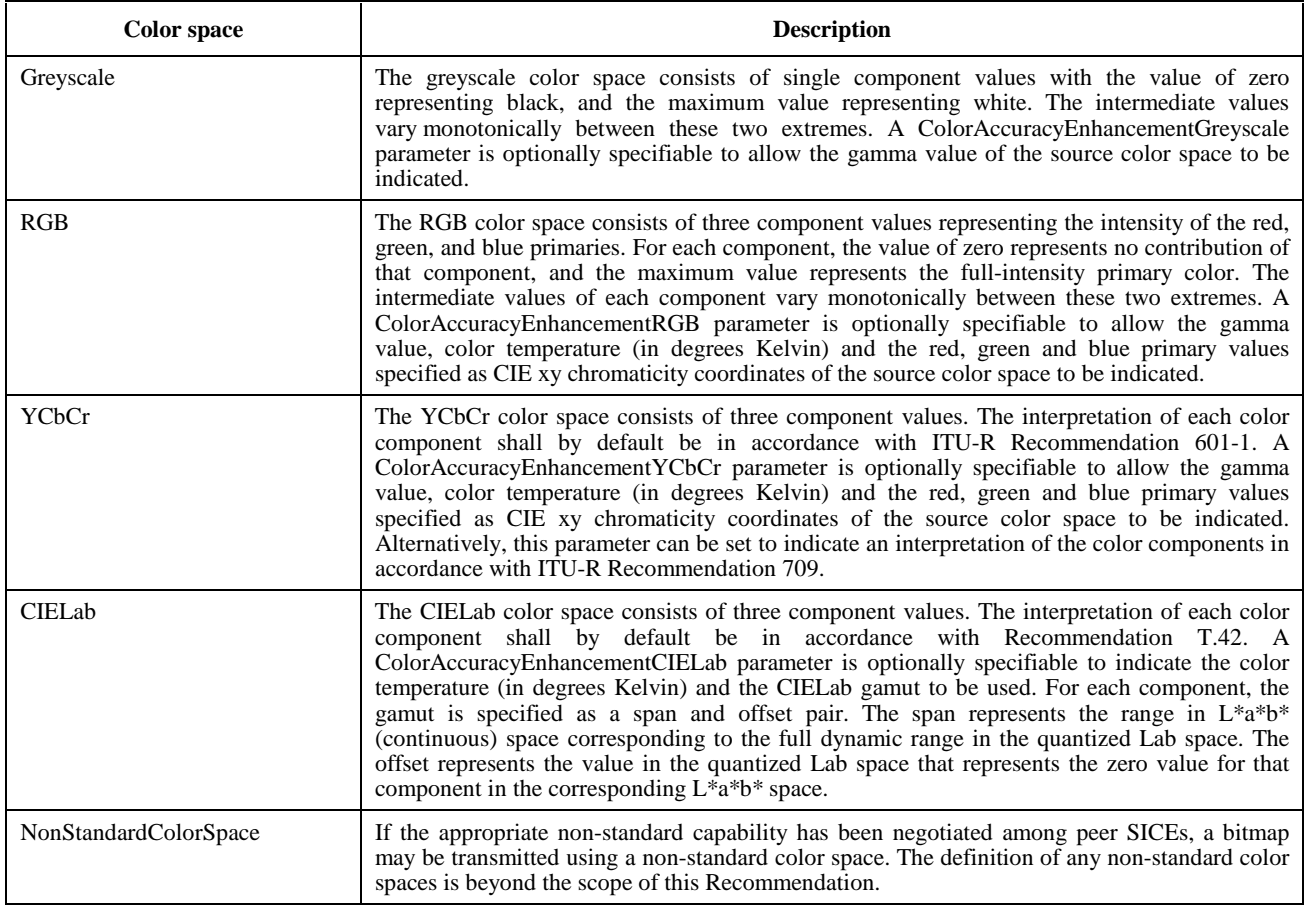

#### **Table 8-34/T.126 – Bitmap color spaces**

#### **8.5.5 Bitmap color component sampling ratios**

For each directly mapped color space which includes multiple image components (all except greyscale), the resolution of the pixel arrays for each of the color components depends on the resolution mode specified. Some of the components of the bitmap may be encoded at a resolution lower than the resolution corresponding to the bitmap size indicated in the BitmapCreatePDU depending on the resolution mode specified. A description of the resolution modes supported by this Recommendation is shown in Table 8-35. All modes are not applicable to all bitmap encoding formats.

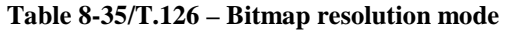

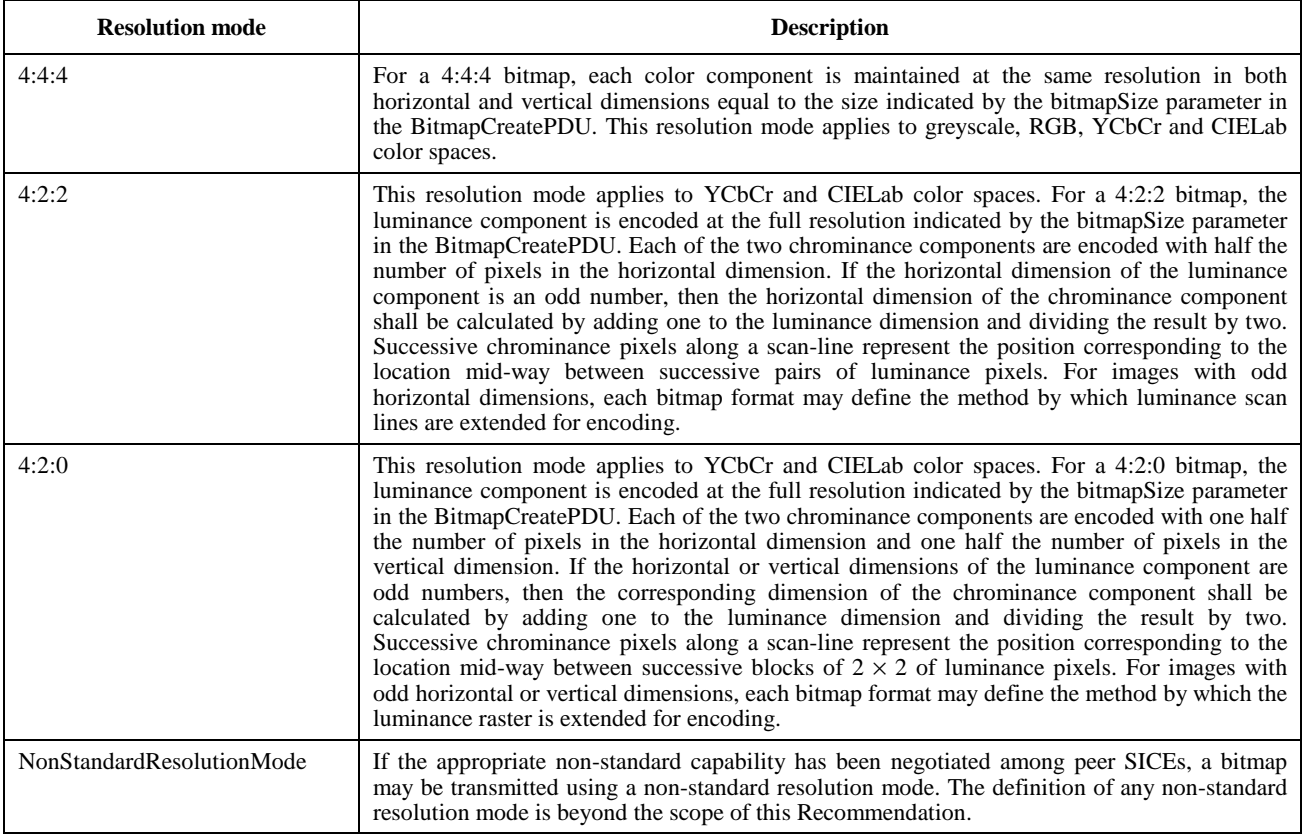

#### **8.5.6 Bitmap formats**

This Recommendation supports multiple bitmap coding formats, not all of which are applicable to all bitmap destinations. Each of the supported bitmap formats are described in the following subclauses.

#### **8.5.6.1 Uncompressed**

A bitstream which is encoded in uncompressed format is represented as a packed one- or three-channel pixel array depending on the selected color space and color resolution mode. Each available color mapping mode may or may not be allowed depending on the negotiated capability set, and the bitmap destination. See Table 8-1 for details on capability dependencies.

For an uncompressed bitmap, the bitmapFormatHeader is set to bitmapHeaderUncompressed. The content of this header is shown in Table 8-36.

The encoding of an uncompressed bitmap for each of the possible values of the color mapping mode parameter is defined in Table 8-37. In all cases, the image pixel array is encoded from top to bottom with a left to right line scanning. No gaps are left at scan-line boundaries.

# **Table 8-36/T.126 – Uncompressed bitmap format header**

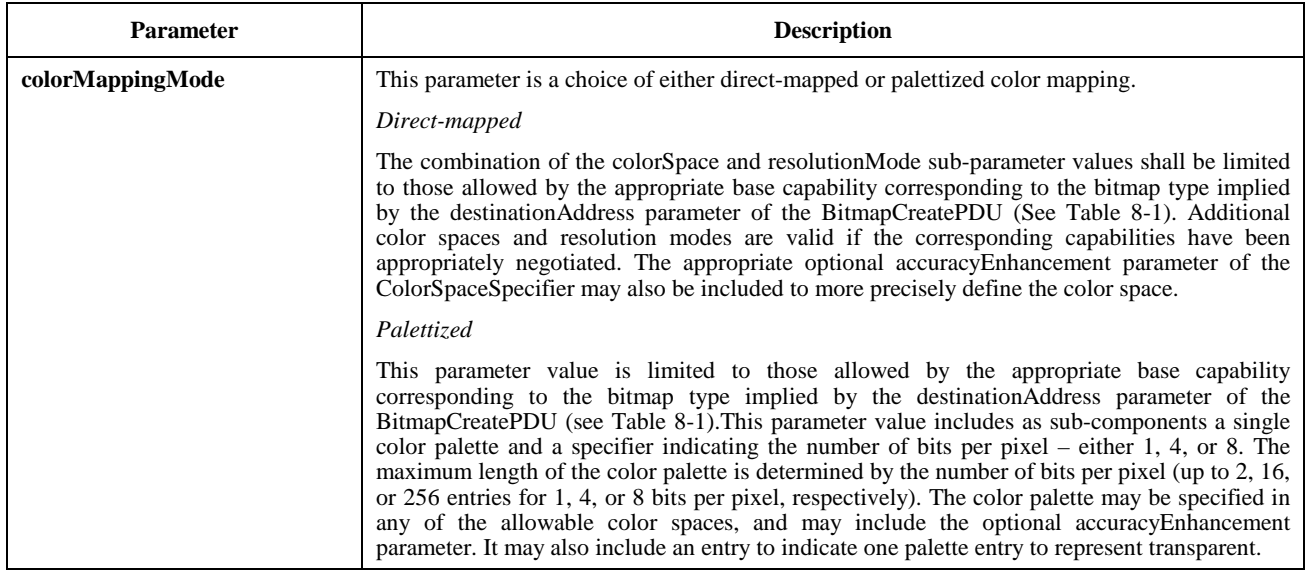

# **Table 8-37/T.126 – Encoding of uncompressed bitmaps**

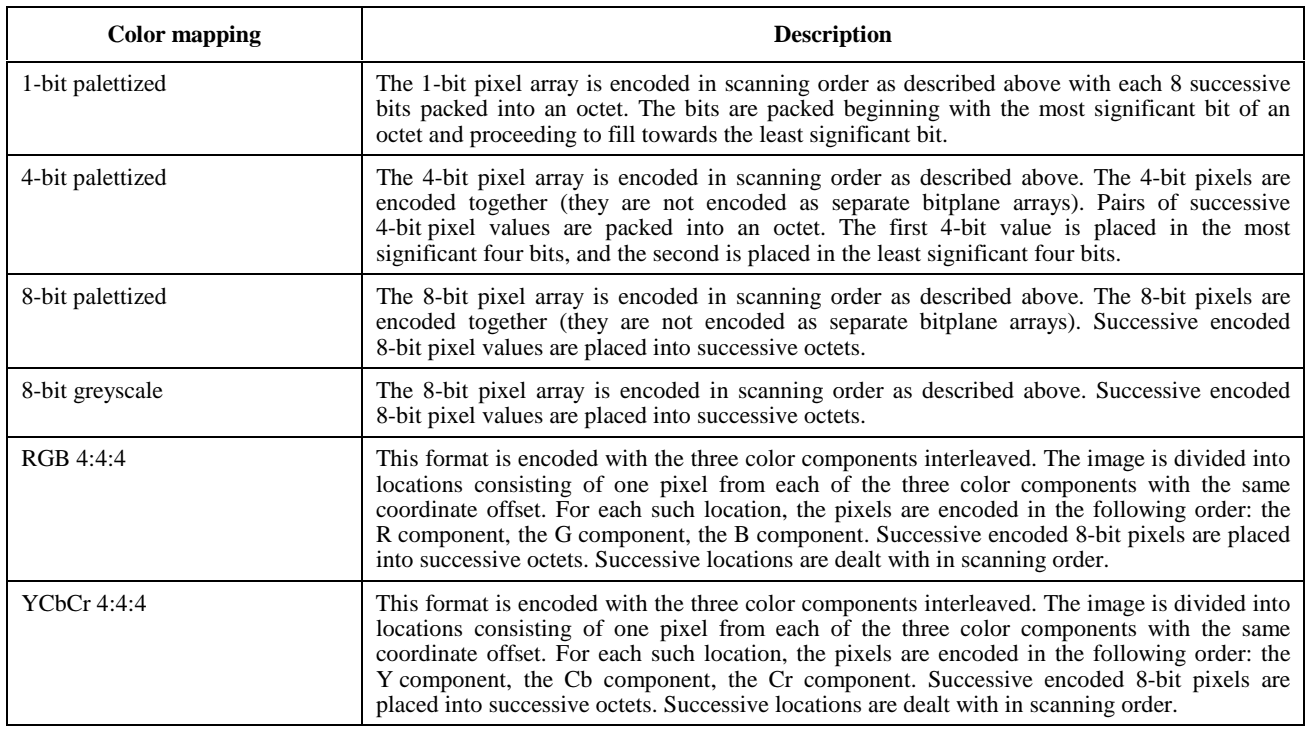

# **Table 8-37/T.126 – Encoding of uncompressed bitmaps** *(concluded)*

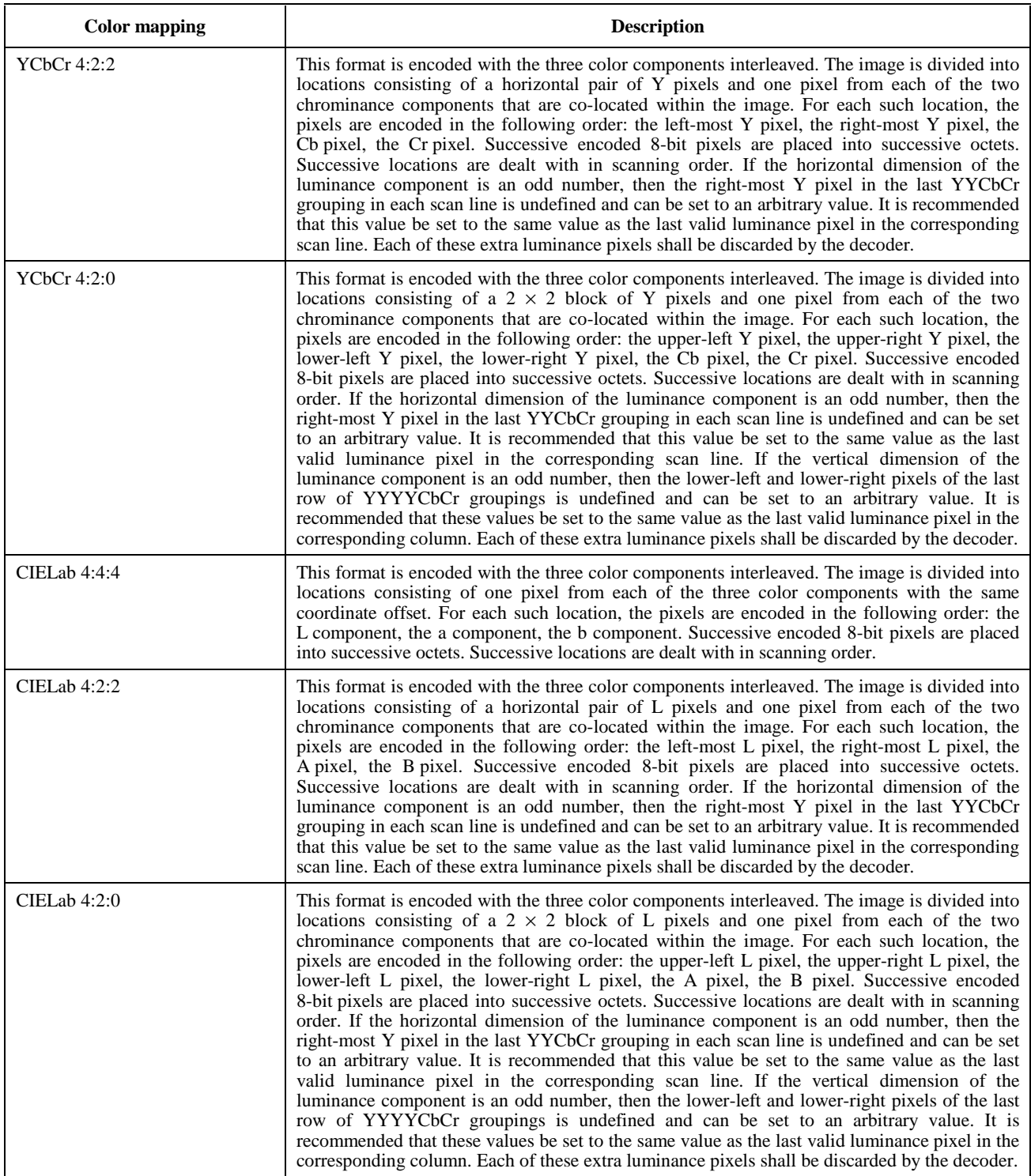

### **8.5.6.2 Recommendation T.4 (G3)**

Recommendation T.4 (G3) encoding of 1-bit per pixel bitmaps is a mandatory capability for terminals supporting the Hard-Copy capability and disallowed otherwise.

For a T.4 encoded bitmap, the bitmapFormatHeader is set to bitmapHeaderT4. The content of this header is shown in Table 8-38.

| <b>Parameter</b>       | <b>Description</b>                                                                                                    |
|------------------------|----------------------------------------------------------------------------------------------------|
| twoDimensionalEncoding | This flag, when set to TRUE indicates that the two-dimensional encoding scheme defined in<br>Recommendation T.4 shall be used. When set to FALSE, the one-dimensional encoding<br>scheme defined in Recommendation T.4 shall be used. |

**Table 8-38/T.126 – T.4 Bitmap format header** 

For T.4 encoding, only the one-dimensional coding scheme of 4.1/T.4 and the two-dimensional coding scheme of 4.2/T.4 are supported. Extended two-dimensional coding as well as error-limiting mode, error-correcting mode, character mode, mixed mode, and file transfer mode are not supported.

The T.4 encoded bitstream is packed into the data field of the bitmapData parameter by filling in successive bits into each octet beginning with the most significant bit of each octet and filling toward the least significant bit.

#### **8.5.6.3 Recommendation T.6 (G4)**

Recommendation T.6 (G4) encoding of 1-bit per pixel bitmaps is a mandatory capability for terminals supporting the Hard-Copy-Image-Bitmap-Format-T.6 capability and disallowed otherwise.

For a T.6 encoded bitmap, the bitmapFormatHeader is set to bitmapHeaderT6. There are no parameters to be specified within this header – all encoding parameters are contained within the T.6 encoded data.

All T.6 encoding options are allowable except for any variable length document options.

The T.6 encoded bitstream is packed into the data field of the bitmapData parameter by filling in successive bits into each octet beginning with the most significant bit of each octet and filling toward the least significant bit.

### **8.5.6.4 Recommendation T.81 (JPEG)**

Recommendation T.81 (JPEG) is an image compression standard optimized for encoding continuous tone color images at a variety of quality levels. The composition of a JPEG bitstream and the associated encoding and decoding algorithm is specified in Recommendation T.81.

For a JPEG bitmap, the bitmapFormatHeader is set to bitmapHeaderT81. The content of this header is shown in Table 8-39. Because JPEG omits the specification of the color space of the coded image, a color space specifier is provided as the only parameter to the JPEG bitmap format header.

The JPEG encoded bitstream is packed into the data field of the bitmapData parameter by filling in successive bits into each octet beginning with the most significant bit of each octet and filling toward the least significant bit.

Note that SI capabilities for JPEG bitmaps couple component interleave ratios and colorspace due to their strong correlation.

See Table 8-1 (Soft-Copy-Image-Bitmap capability) for the limits on JPEG parameters.

All other JPEG modes are available as negotiable capabilities (see Table 8-1). For each negotiated capability, the allowable range of parameters which can be specified in the JPEG frame header is shown in Table 8-40.

# **Table 8-39/T.126 – JPEG bitmap format header**

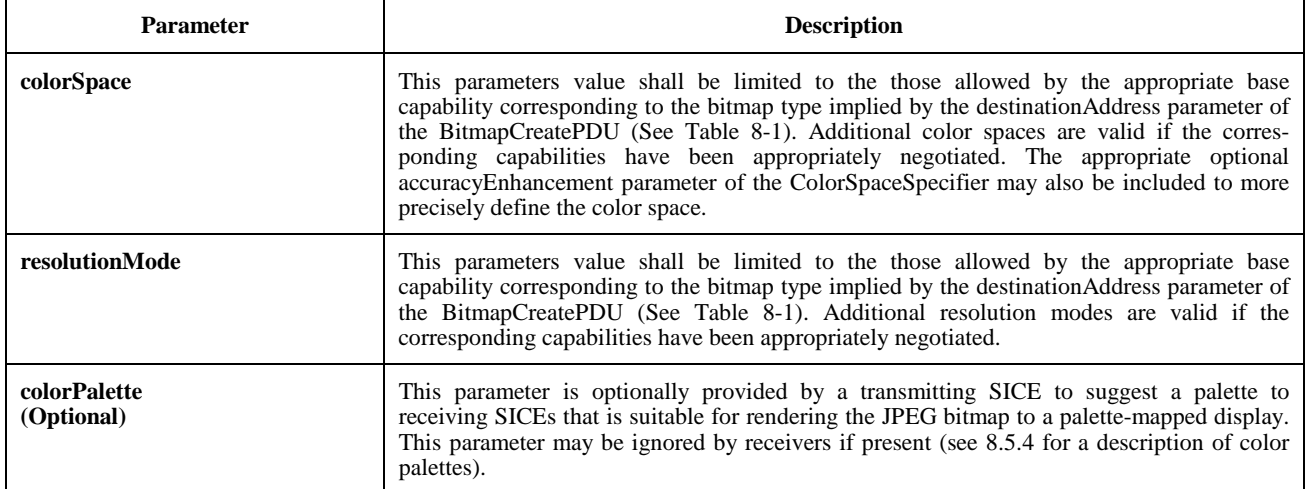

Allowable JPEG bitstreams for this Recommendation have the restrictions of full interchange format only (all quantizers and Huffman tables must be specified within the image bitstream).

| Capability                                                                    | $SOF_n$     | P                     | Y                                    | $\mathbf{x}$                          | Nf     | $C_i$  | $H_i$                                                             | $V_i$                                                             | <b>Tq</b> <sub>i</sub> |
|-------------------------------------------------------------------------------|-------------|-----------------------|--------------------------------------|---------------------------------------|--------|--------|-------------------------------------------------------------------|-------------------------------------------------------------------|------------------------|
| Soft-Copy-Image                                                               | $SOF_0$     | $\,8\,$               | (1image)<br>bitmap<br>max.<br>width) | (1image)<br>bitmap<br>max.<br>height) | 1 or 3 | (0255) | $H_0 = 1$<br><sub>or</sub><br>$H_0 = 2$<br>$H_1 = 1$<br>$H_2 = 1$ | $V_0 = 1$<br><sub>or</sub><br>$V_0 = 1$<br>$V_1 = 1$<br>$V_2 = 1$ | (03)                   |
| Soft-Copy-Image-Bitmap-<br>Format-T.81-Extended-<br>Sequential-DCT            | $+SOF_1$    | $+12$                 | $=$                                  | $=$                                   | $=$    | $=$    | $=$                                                               | $=$                                                               | $=$                    |
| Soft-Copy-Image-Bitmap-<br>Format-T.81-Progressive-DCT                        | $+SOF2$     | $+12$                 | $=$                                  | $=$                                   | $=$    | $=$    | $=$                                                               | $=$                                                               | $=$                    |
| Soft-Copy-Image-Bitmap-<br>Format-T.81-Spatial-DPCM                           | $+SOF3$     | $+(216)$<br>$\lambda$ | $=$                                  | $=$                                   | $=$    | $=$    | $=$                                                               | $=$                                                               | $=$                    |
| Soft-Copy-Image-Bitmap-<br>Format-T.81-Differential-<br>Sequential-DCT        | $+SOF_5$    | $=$                   | $=$                                  | $=$                                   | $=$    | $=$    | $=$                                                               | $=$                                                               | $=$                    |
| Soft-Copy-Image-Bitmap-<br>Format-T.81-Differential-<br>Progressive-DCT       | $+SOF6$     | $+12$                 | $=$                                  | $=$                                   | $=$    | $=$    | $=$                                                               | $=$                                                               | $=$                    |
| Soft-Copy-Image-Bitmap-<br>Format-T.81-Differential-<br>Spatial-DPCM          | $+SOF7$     | $=$                   | $=$                                  | $=$                                   | $=$    | $=$    | $=$                                                               | $=$                                                               | $=$                    |
| Soft-Copy-Image-Bitmap-<br>Format-T.81-Extended-<br>Sequential-DCT-Arithmetic | $+SOF9$     | $+12$                 | $=$                                  | $=$                                   | $=$    | $=$    | $=$                                                               | $=$                                                               | $=$                    |
| Soft-Copy-Image-Bitmap-<br>Format-T.81-Progressive-DCT-<br>Arithmetic         | $+SOF_{10}$ | $+12$                 | $=$                                  | $=$                                   | $=$    | $=$    | $=$                                                               | $=$                                                               | $=$                    |
| Soft-Copy-Image-Bitmap-<br>Format-T.81-Spatial-DPCM-<br>Arithmetic            | $+SOF_{11}$ | $+(216)$<br>$\lambda$ | $=$                                  | $=$                                   | $=$    | $=$    | $=$                                                               | $=$                                                               | $=$                    |

**Table 8-40/T.126 – JPEG frame header parameters** 

| <b>Capability</b>                                                                  | $SOF_n$     | $\mathbf{P}$                        | Y   | $\mathbf X$ | Nf  | $C_i$ | $H_i$                                         | $V_i$                                      | Tq <sub>i</sub> |
|------------------------------------------------------------------------------------|-------------|-------------------------------------|-----|-------------|-----|-------|-----------------------------------------------|--------------------------------------------|-----------------|
| Soft-Copy-Image-Bitmap-<br>Format-T.81-Differential-<br>Sequential-DCT-Arithmetic  | $+SOF_{13}$ | $=$                                 | $=$ | $=$         | $=$ | $=$   | $=$                                           | $=$                                        | $=$             |
| Soft-Copy-Image-Bitmap-<br>Format-T.81-Differential-<br>Progressive-DCT-Arithmetic | $+SOF_{14}$ | $+12$                               | $=$ | $=$         | $=$ | $=$   | $=$                                           | $\qquad \qquad =$                          | $=$             |
| Soft-Copy-Image-Bitmap-<br>Format-T.81-Differential-<br>Spatial-DPCM-Arithmetic    | $+SOF_{15}$ | $+(216)$<br>$\lambda$               | $=$ | $=$         | $=$ | $=$   | $=$                                           | $=$                                        | $=$             |
| Soft-Copy-Image-Bitmap-<br>Format-T.81-YCbCr-4: $2:0$                              | $=$         | $=$                                 | $=$ | $=$         | $=$ | $=$   | $=$                                           | $=$                                        | $=$             |
| Soft-Copy-Image-Bitmap-<br>Format-T.81-YCbCr-4:4:4                                 | $=$         | $\hspace*{0.4em} = \hspace*{0.4em}$ | $=$ | $=$         | $=$ | $=$   | $+$<br>$H_0 = 1$<br>$H_1 = 1$<br>$H_2 = 1$    | $=$                                        | $=$             |
| Soft-Copy-Image-Bitmap-<br>Format-T.81-RGB-4:4:4                                   | $=$         | $=$                                 | $=$ | $=$         | $=$ | $=$   | $+$<br>$H_0 = 1$<br>$H_1 = 1$<br>$H_2 = 1$    | $=$                                        | $=$             |
| Soft-Copy-Image-Bitmap-<br>Format-T.81-<br>CIELab-4:2:0                            | $=$         | $\hspace*{0.4em} = \hspace*{0.4em}$ | $=$ | $=$         | $=$ | $=$   | $=$                                           | $+$<br>$V_0 = 1$<br>$V_1 = 1$<br>$V_2 = 1$ | $=$             |
| Soft-Copy-Image-Bitmap-<br>Format-T.81-CIELab-4:2:2                                | $=$         | $\hspace*{0.4em} = \hspace*{0.4em}$ | $=$ | $=$         | $=$ | $=$   | $=$                                           | $=$                                        | $=$             |
| Soft-Copy-Image-Bitmap-<br>Format-T.81-CIELab-4:4:4                                | $=$         | $\hspace*{0.4em} = \hspace*{0.4em}$ | $=$ | $=$         | $=$ | $=$   | $^{+}$<br>$H_0 = 1$<br>$H_1 = 1$<br>$H_2 = 1$ | $=$                                        | $=$             |

**Table 8-40/T.126 – JPEG frame header parameters** *(concluded)*

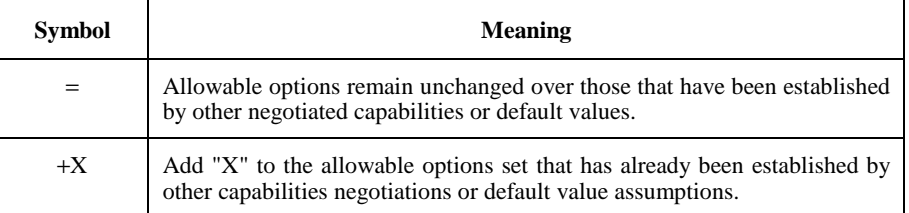

The abbreviations used in Table 8-40 are defined as follows:

- SOF<sub>n</sub>: Start of Frame Marker. The subscript n identifies the encoding process used.
- P: Sample precision. Specifies the number of bits per sample of each component.
- Y: Number of lines. Specifies the number of lines in the image component with the largest number of lines.
- X: Number of samples per line. Specifies the number of samples per line in the image component with the largest number of samples per line.
- Nf: Number of image components in the frame.
- Ci: Component identifier. Assigns a label to the component in the sequence of frame component specification parameters.
- Hi: Horizontal sampling factor. Specifies the relationship between the horizontal dimension of each image component.
- $V_i$ : Vertical sampling factor. Specifies the relationship between the vertical dimension of each image component.
- $T_{qi}$ : Quantization table destination selector.

For each of the color components indicated in the JPEG frame header, the relationship between the index i and the actual color component for each of the supported color spaces is shown in Table 8-41.

| <b>Color</b> space | $C_0$ | $C_1$        | $C_2$ |
|--------------------|-------|--------------|-------|
| YCbCr              | v     | $\mathbf{C}$ | Сr    |
| <b>CIELab</b>      |       | А            | B     |
| RGB                | R     | G            | в     |
| Greyscale          | v     |              |       |

**Table 8-41/T.126 – Order of JPEG color components** 

The capability Soft-Copy-Bitmap-Format-T.81-Non-Interleaved indicates the ability to support non-interleaved encoding of the color components. Without this capability being present in the negotiated capability set, only fully interleaved encoding is allowed. In this case, the parameter Ns in a JPEG scan header shall be equal to the number of components in the frame Nf. If the Soft-Copy-Bitmap-Format-T.81-Non-Interleaved is present in the negotiated capability set, the value of Ns may be less than the value of Nf.

## **8.5.6.5 Recommendation T.82 (JBIG)**

Recommendation T.82 (JBIG) is an image compression standard optimized for lossless encoding of text, half-tone and line art images. The composition of a JBIG bitstream and the associated encoding and decoding algorithm is specified in Recommendation T.82.

Because the JBIG Recommendation does not specify the color space of the encoded pixel data, an out-of-band bit-stream header is provided in the bitmap format header parameter of the BitmapCreatePDU. For a JBIG bitmap, the bitmapFormatHeader is set to bitmapHeaderT82. The content of this header is shown in Table 8-42. Because JBIG is lossless, it is possible to code palettized as well as greyscale pixel data. Moreover, it is possible to send the pixel data in many scanning orders. To enable the progressive display of palettized images before all bitplanes are known by the displaying entity, intermediate palettes for some or all of the intermediate bitplanes can be optionally provided by the receiver such that the display is intelligible before all bitplanes are received. These are only useful for lowest resolution layer modes of JBIG that have stripe orderings that transfer all pixel data from one bitplane before moving on to the next. This style of bitmap exchange can be used to progressively build an image in bitplane order allowing a complete raster to be initially covered faster than if all bitplanes are transmitted for each image stripe before moving to the next. See Appendix I for one possible algorithm that can be used to generate intermediate palettes for this purpose.

The JBIG encoded bitstream is packed into the data field of the bitmapData parameter by filling in successive bits into each octet beginning with the most significant bit of each octet and filling toward the least significant bit.

All parameters that control encoding options and limits for JBIG are contained within the BIH (Bi-level Image Header) which is present at the head of all JBIG bitstreams. Allowable ranges for these parameters when JBIG is used in conjunction with this Recommendation are shown in Table 8-43. This table also specifies the additional parameters and ranges that can be negotiated.

# **Table 8-42/T.126 – JBIG bitmap format header**

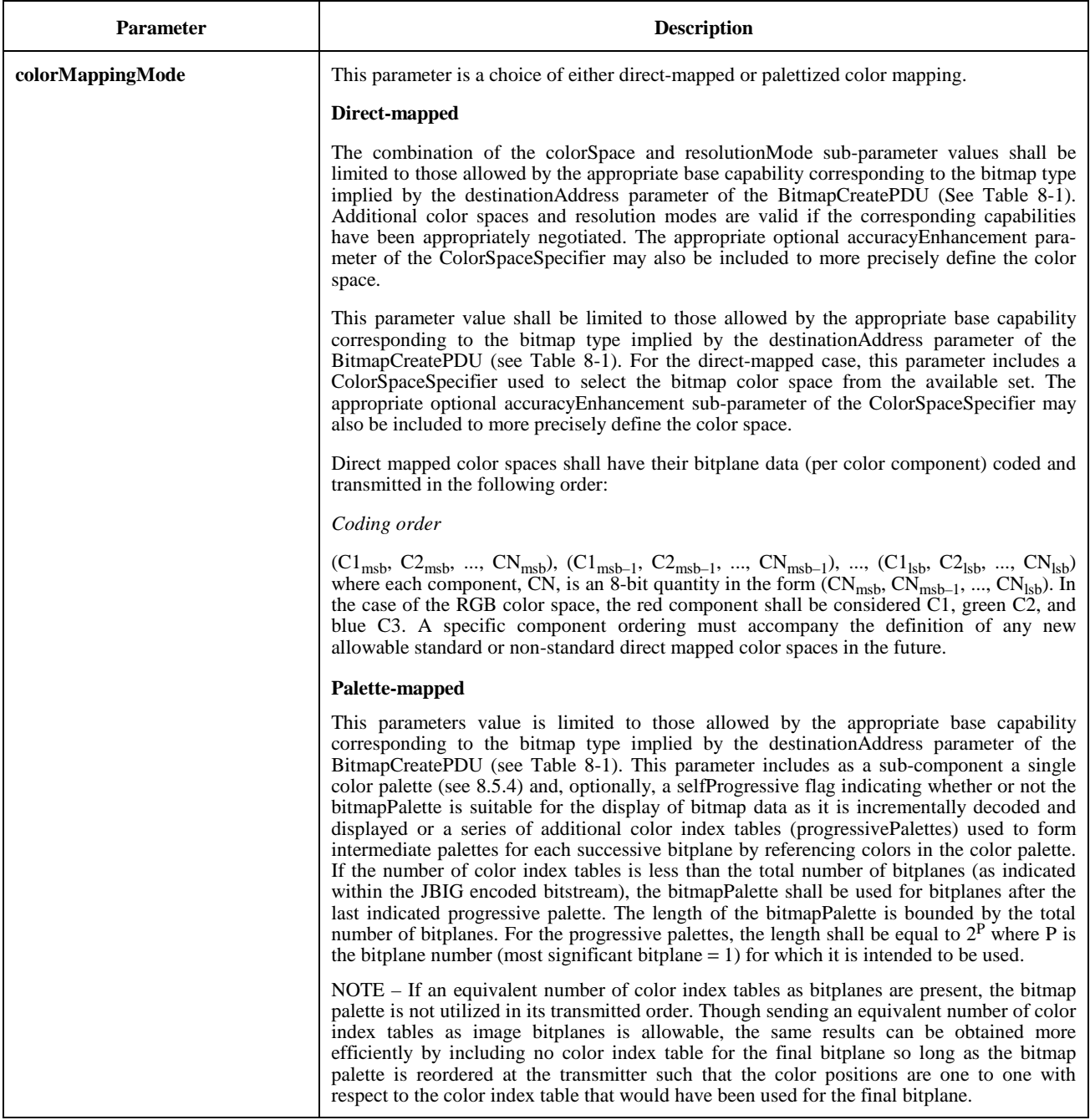

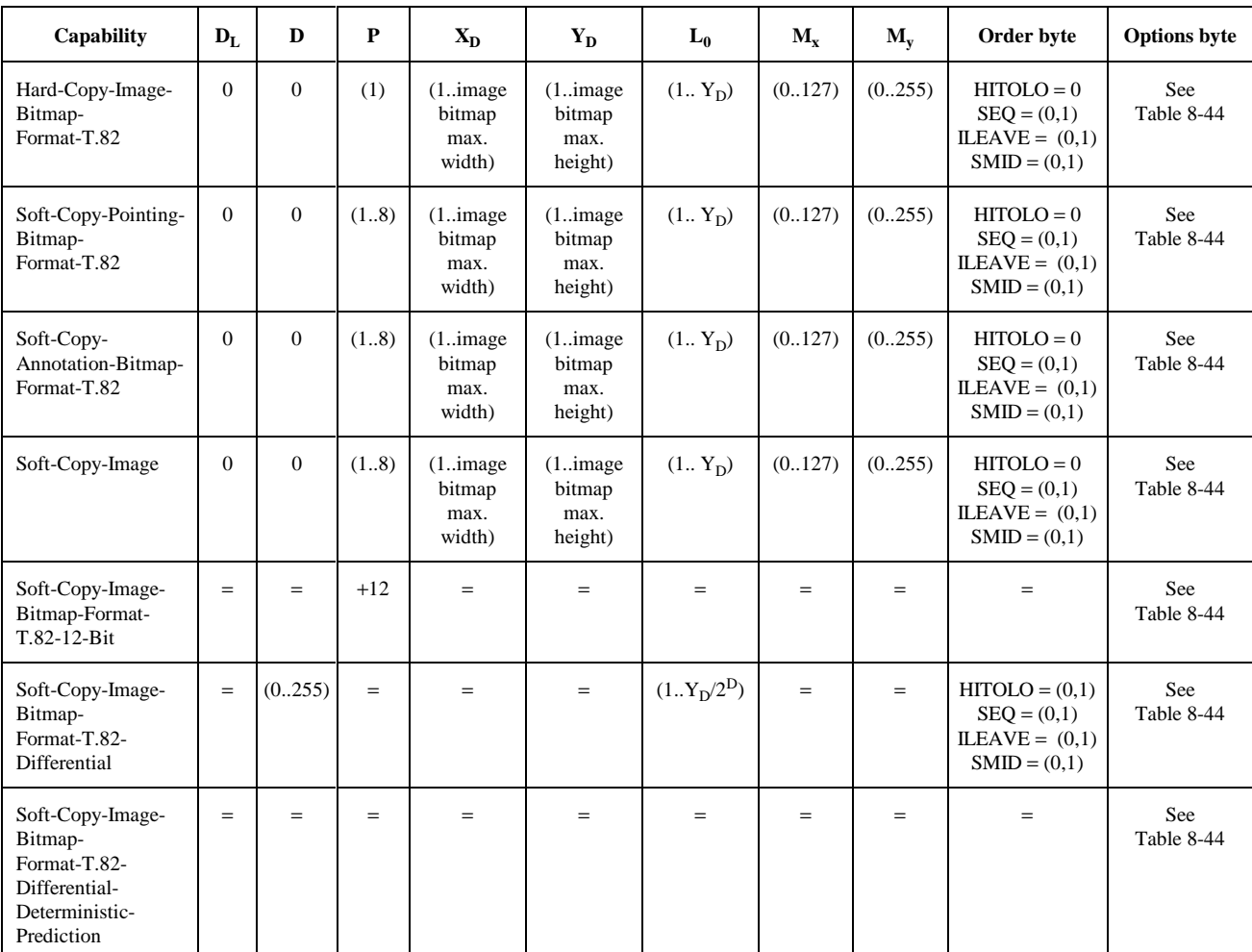

#### **Table 8-43/T.126 – JBIG BIH parameters**

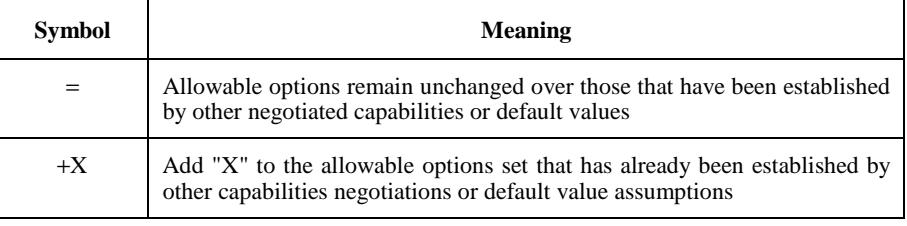

The abbreviations used in Table 8-43 are defined as follows:

- D<sub>L</sub>: Lowest resolution layer to be specified in the associated BIE (Bi-level Image Entity).
- D: Final differential layer specified.
- P: Number of bitplanes.
- $X_D$ : Horizontal picture dimension (in pixels) at the highest resolution layer.
- $Y_D$ : Vertical picture dimension (in pixels) at the highest resolution layer.
- L<sub>0</sub>: Number of lines per stripe at the lowest resolution layer.
- $M_x$ : Maximum horizontal offset allowed (in pixels) for AT pixel processing.
- $M_v$ : Maximum vertical offset allowed (in pixels) for AT pixel processing.
- Order byte: Set of parameters in the BIH that specifies the order in which stripe data is concatenated to form BID (Bi-level Image Data).
- HITOLO: Component of the order byte that indicates whether or not stripe data is sent from highest to lowest resolution layer when using resolution reduction.
- SEQ: Component of the order byte that indicates whether or not corresponding stripes from all resolution layers are sent before proceeding to the next stripe, or whether all stripes within a resolution layer are sent before proceeding to the next resolution layer.
- ILEAVE: Component of the order byte that indicates whether or not stripes from multiple bitplanes should be interleaved.
- SMID: Component of the order byte that indicates how stripe data is interleaved.
- Options byte: Set of options parameters.

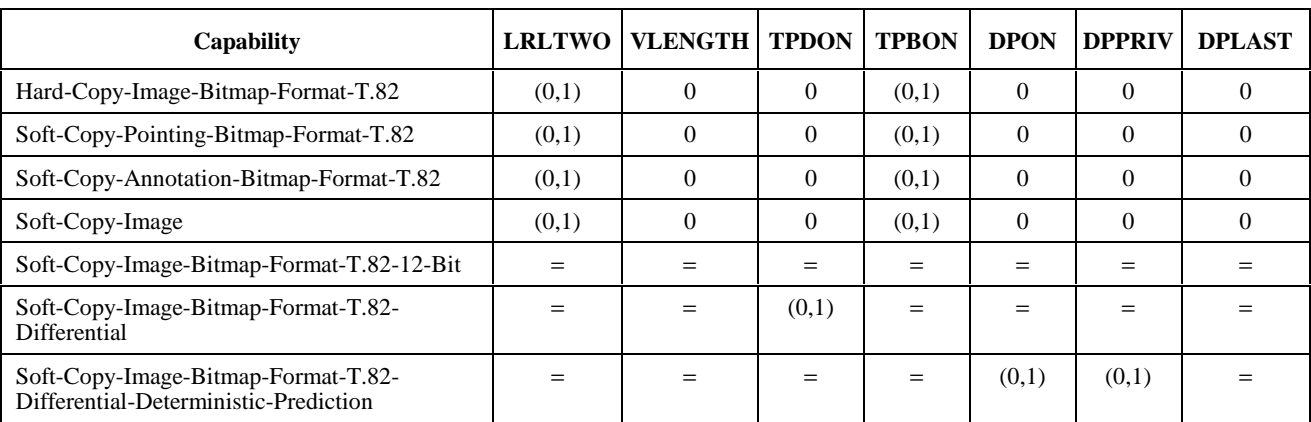

## **Table 8-44/T.126 – JBIG BIH options byte**

The abbreviations used in Table 8-44 are defined as follows:

- LRLTWO: Component of the options byte that indicates whether or not two line templates shall be used for the image.
- VLENGTH: Component of the options byte that indicates whether or not the encoded images length (in scan lines) will be determined by floating marker codes in the coded bitstream.
- TPDON: Component of the options byte that indicates whether or not differential layer typical prediction shall be used for the coded bitstream.
- TPBON: Component of the options byte that indicates whether or not lowest resolution layer typical prediction shall be used for the coded bitstream.
- DPON: Component of the options byte that indicates whether or not differential layer typical prediction shall be used for the coded bitstream.
- DPPRIV: Component of the options byte that indicates whether or not a private Deterministic Prediction table is specified for the image.
- DPLAST: Component of the options byte that indicates whether or not the last Deterministic Prediction table sent shall be used.

#### **8.5.6.6 Non-standard bitmap format**

Additional coding formats not in the list of supported bitmap formats are allowed if successfully negotiated. The bitmapFormatHeader, in this case, is encoded as a nonStandardIdentifier. The interpretation of this is beyond the scope of this Recommendation.

#### **8.5.7 Transparency masks**

A TransparencyMask can be optionally specified as a companion to some objects to allow transparency to be specified at the pixel level. Its format is a two-dimensional array of bits (one bit per corresponding object pixel) that indicates whether the corresponding object pixel shall be treated as transparent or not. This method of transparency control can only be used if the Soft-Copy-Transparency-Mask capability is successfully negotiated. A mask pixel value of '1' indicates that the corresponding pixel in the associated object shall be displayed. A value of '0' indicates that the corresponding object pixel shall be treated as transparent and be subject to the rendering rules established for transparent data in that plane. Table 8-45 describes the format of a TransparencyMask.

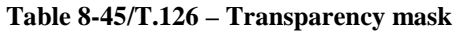

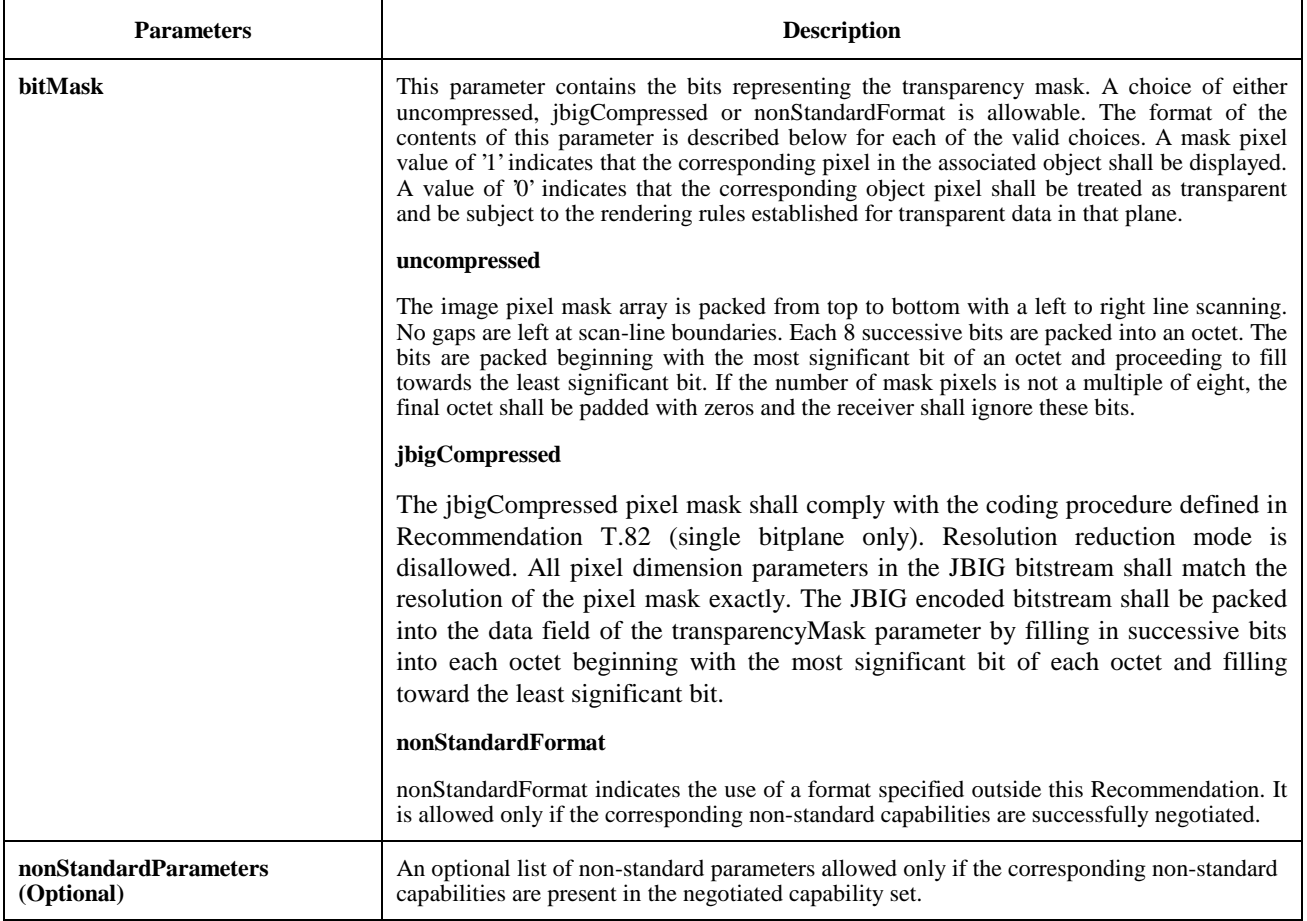

#### **8.6 Pointers**

Pointers may be applied to any workspace in a session if the Soft-Copy-Pointing capability is present in the negotiated capability set. Pointers are created by creating a bitmap using the BitmapCreatePDU with the destinationAddress parameter set to softCopyPointerPlane, possibly in conjunction with a BitmapCreateContinuePDU (see 8.5.1). When a pointer bitmap is created, its destination is not one of the ordinary workspace planes, but a virtual plane which is interpreted to be in front of all other planes in the workspace.

Once created, the position or other attributes of a pointer bitmap may be changed by making use of the BitmapEditPDU or may be deleted using the BitmapDeletePDU as described in 8.5.2 and 8.5.3. Unlike other bitmap types, a pointer bitmap may be edited or deleted without the need to have the Soft-Copy-Plane-Editing capability present in the negotiated capability list. Also unlike other bitmap types, editing or deletion of a pointer bitmap is only allowed by the SICE which created it. An SICE shall ignore any received BitmapEditPDU or BitmapDeletePDU which refers to a pointer bitmap but is not sourced from the same SICE which issued the BitmapCreatePDU for that pointer. If an SICE receives a new Application Roster in which the SICE that owns a pointer is no longer present, that pointer shall be considered deleted.

As with other bitmap types, a receiving node may wish to abort a pointer bitmap. It does so by issuing a BitmapAbortPDU as described in 8.5.1. The response to this request is exactly the same as that of other bitmap types in the case of an editable workspace plane as also described in 8.5.1 (the aborted bitmap is deleted in its entirety).

With the Soft-Copy-Pointing capability in the negotiated capability set, and no other pointing capabilities, a pointing bitmap may be up to 32 by 32 pixels in size, and may be transmitted in uncompressed format. A larger bitmap size may be used only if the capabilities Soft-Copy-Pointing-Bitmap-Max-Width or Soft-Copy-Pointing-Bitmap-Max-Height are negotiated to a larger value in the capability set. JBIG encoding format may be used if the Soft-Copy-Pointing-Bitmap-Format-T.82 capability is present in the negotiated capability set. The limitations of these two encoding formats for the case of pointer bitmaps is described in 8.5.6.

## **8.7 Video windows**

#### **8.7.1 Creating video windows**

To create a video window to encapsulate an out-of-band video stream on an SI workspace an SICE shall issue a VideoWindowCreatePDU in the manner specified by 6.3 with parameters set according to Table 8-46. This PDU shall only be directed towards workspace planes that are editable and that have their usage designator set to include "image". Creating video windows on permanent workspace planes is disallowed and considered an error. The above imply that the Soft-Copy-Image, Soft-Copy-Plane-Editing and the Soft-Copy-Video-Window capability must be successfully negotiated to utilize this exchange. The Soft-Copy-Image and Soft-Copy-Plane-Editing capabilities require unanimous decision to be considered successfully negotiated where the Soft-Copy-Video-Window capability may be considered successfully negotiated if it is advertised by more than one SICE. It is left to the discretion of the video window creating terminals implementation to further qualify the use of video windows based on unanimous participation among all SICEs. This flexibility is intended to allow terminals that are not participating in the video portion of a conference to not interfere with the operation of video windowing (if this is the desired behavior).

This facility is used to allow the placement and management of video streams related to the same conference that the SICE is participating in to be coordinated with and contained within an SI workspace plane. No video data is transferred via the SI protocol. The mechanism simply provides a means to reference and manage the presentation of out-of-band video streams. It is assumed that terminals utilizing this function can determine the bitstream format and method of transmission of the video stream to be encapsulated via an out-of-band means.

The plane access protection mechanism can be used to limit the SICEs that are permitted to create video windows on any particular workspace plane. Any limits imposed are initially at the discretion of the workspace creator. Care should also be taken to appropriately synchronize dimension changes or changes in availability in any out-of-band video stream with the corresponding video window object.

## **Table 8-46/T.126 – VideoWindowCreatePDU**

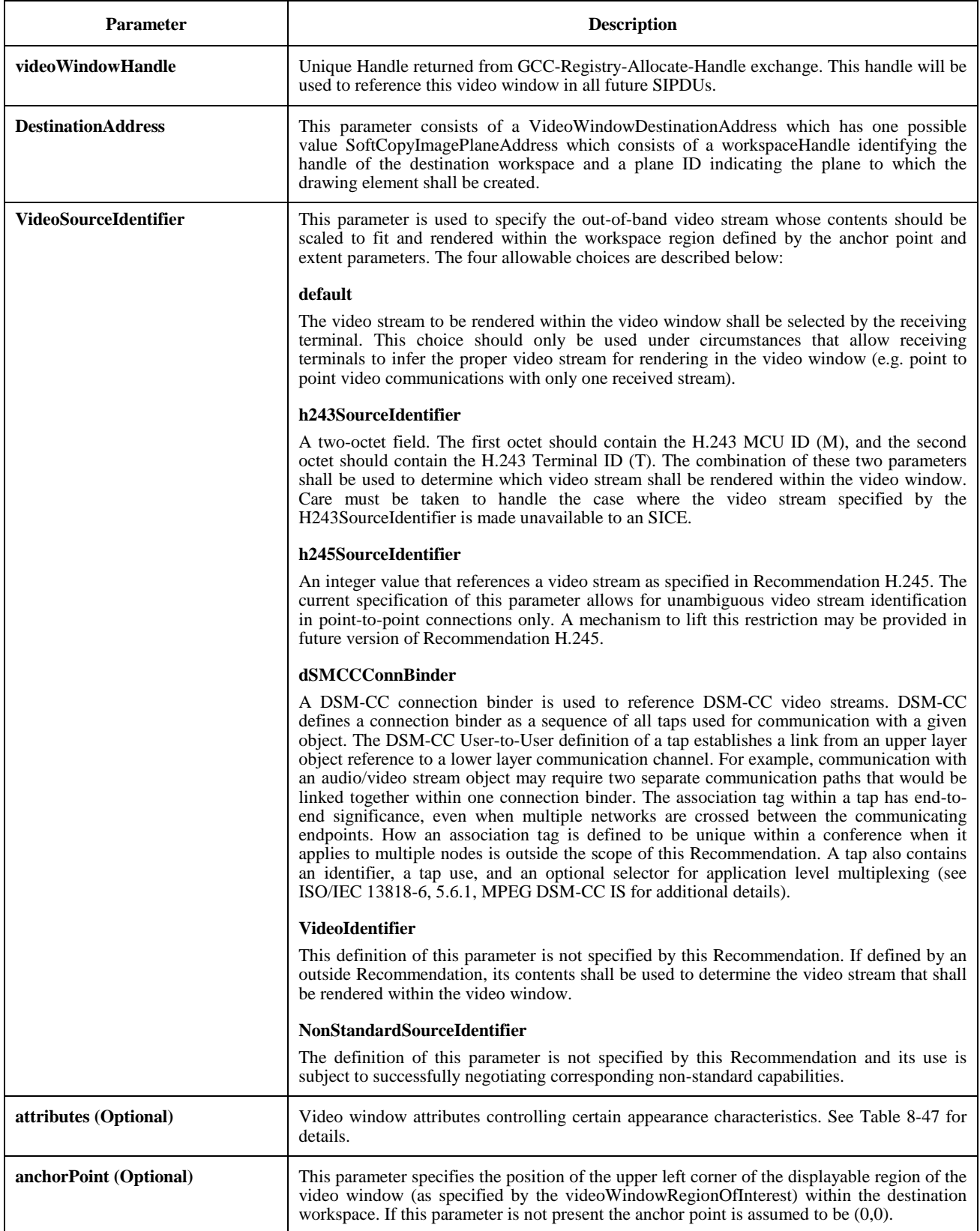
### **Table 8-46/T.126 – VideoWindowCreatePDU** *(concluded)*

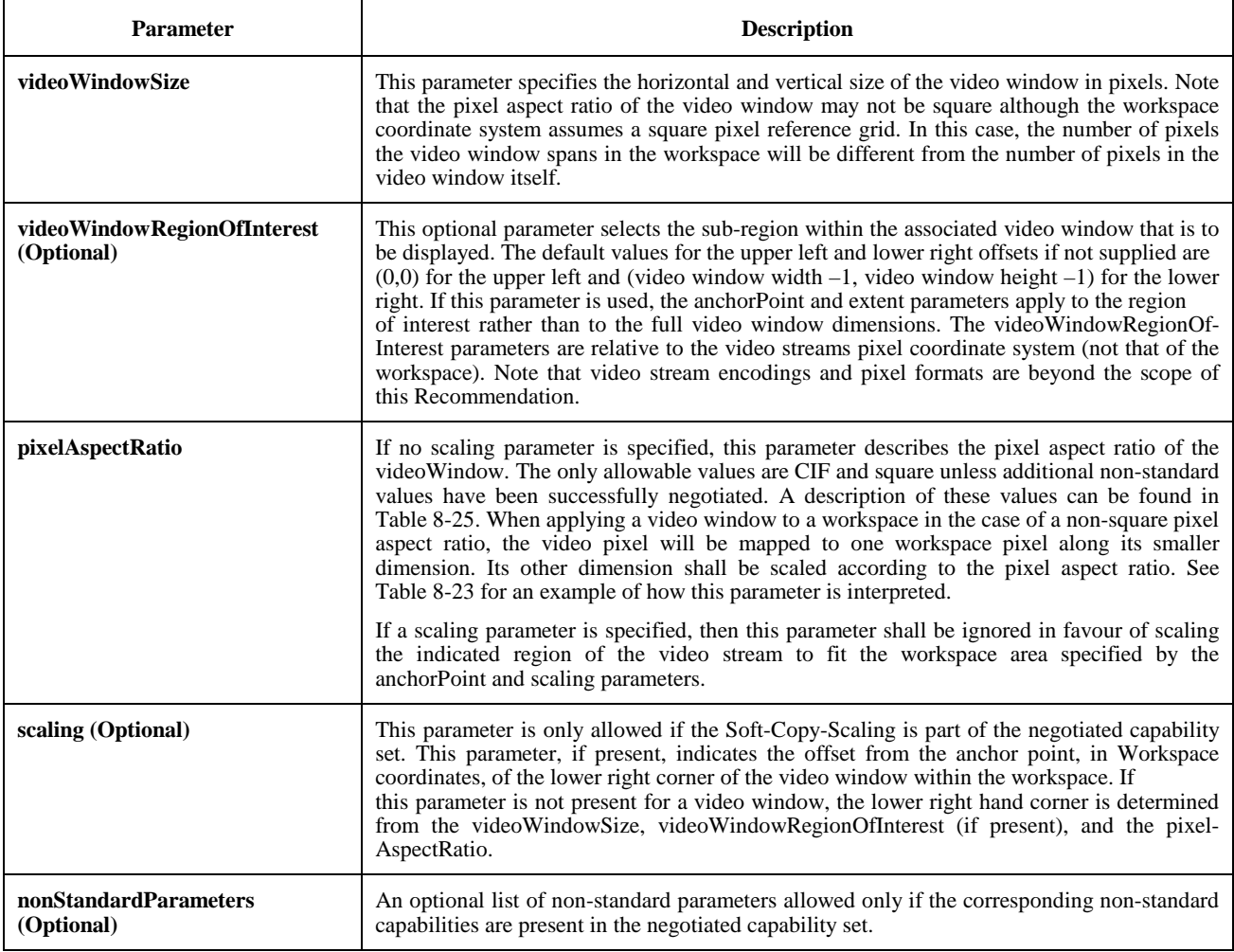

# **Table 8-47/T.126 – Video window attributes**

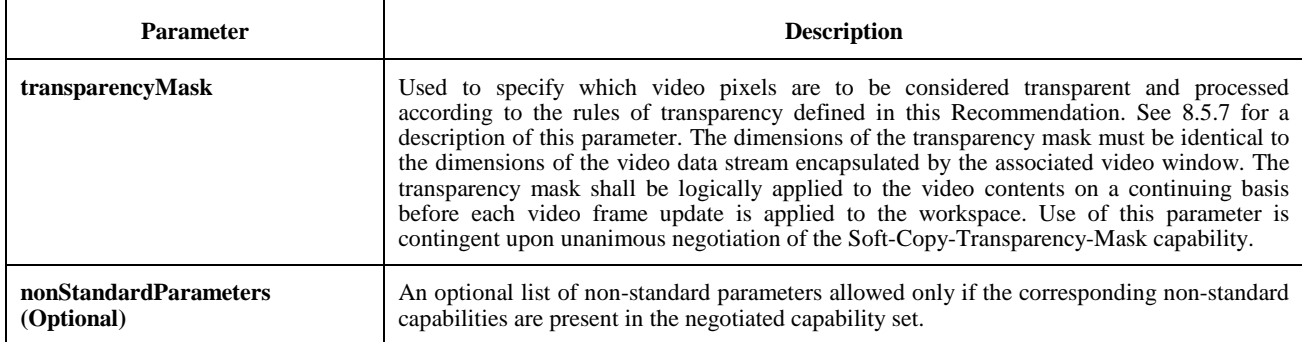

# **8.7.2 Deleting video windows**

To delete video window from an SI workspace a SICE shall issue a VideoWindowDeletePDU in the manner specified by 6.3 with parameters set according to Table 8-48. Receiving SICEs shall delete the corresponding video window from the SI workspace plane it resides within upon receipt.

#### **Table 8-48/T.126 – VideoWindowDeletePDU**

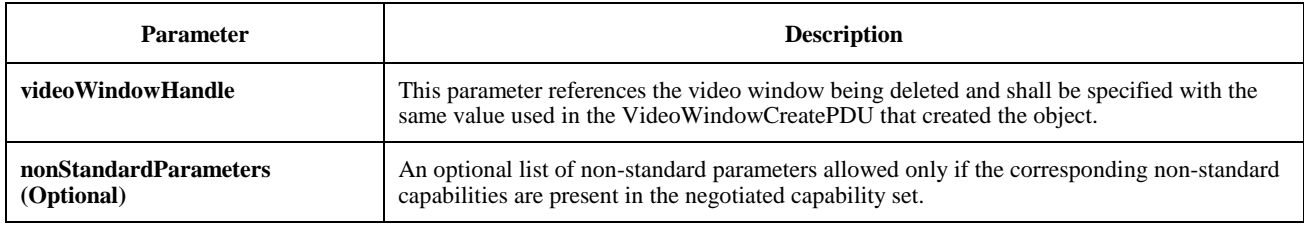

### **8.7.3 Editing video windows**

To edit a video window's parameters and attributes a SICE shall issue a VideoWindowEditPDU in the manner specified by 6.3 with parameters set according to Table 8-49.

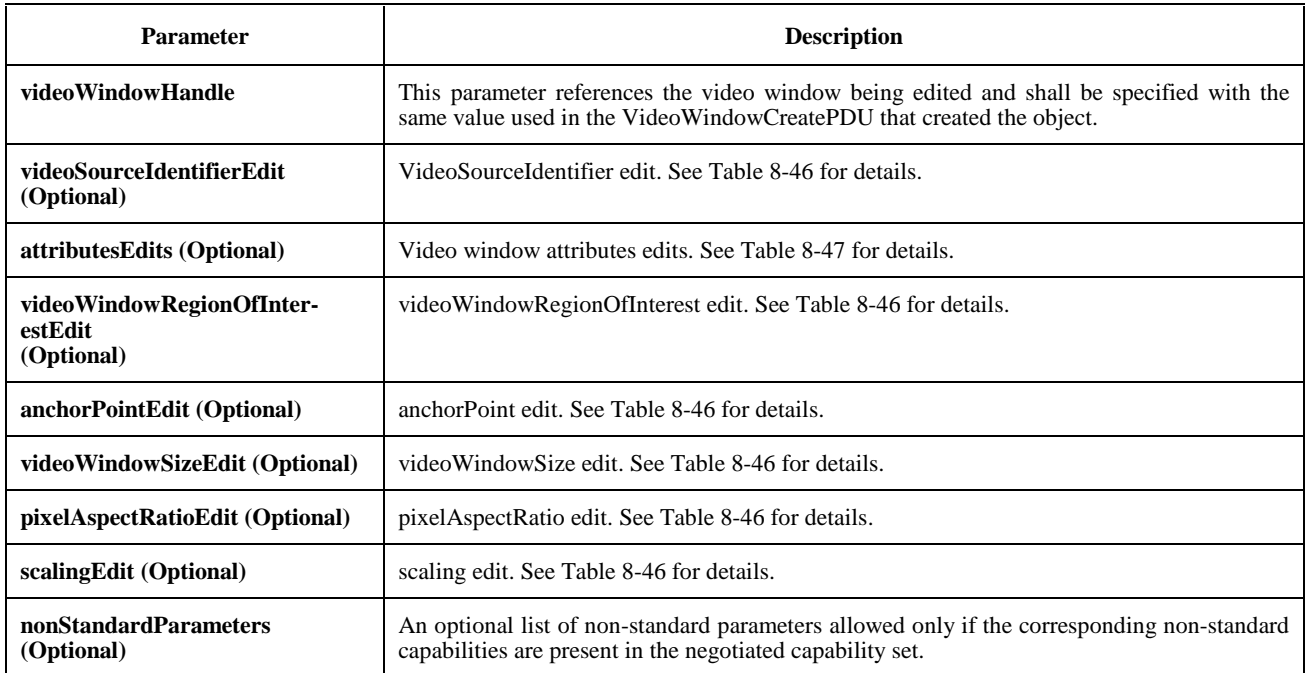

#### **Table 8-49/T.126 – VideoWindowEditPDU**

# **8.8 Text**

The definition of a text exchange protocol is left for further study. PDUs for font management and text creation, deletion and editing have been included in the overall SI PDU syntax to facilitate the extension of this Recommendation in the future.

# **8.9 Drawn graphical elements**

Drawing information may be transmitted to any workspace plane which has the annotation flag set in its usage designator. This may only be set if the Soft-Copy-Annotation capability is included in the negotiated capability set (the number of SICEs with this capability need be greater than one for this capability to appear in the negotiated capability set).

Drawing information may be sent to either permanent or editable workspace planes. In the case of permanent planes, the drawing commands overwrite the pixel values over which the drawing objects pass. In the case of editable planes, the drawing elements are treated as separate editable objects. The attributes of these objects may, in this case, be edited as long as the workspace and object continue to exist. Drawing elements may also be deleted from an editable workspace plane.

# **8.9.1 Creating drawing elements**

A drawing element is created by sending a DrawingCreatePDU to all peer SICEs in a session. This is done using MCS data primitives as described in Table 6-3. The parameters of the DrawingCreatePDU are shown in Table 8-50. This SIPDU shall only be sent if the Soft-Copy-Annotation capability is included in the negotiated capability set.

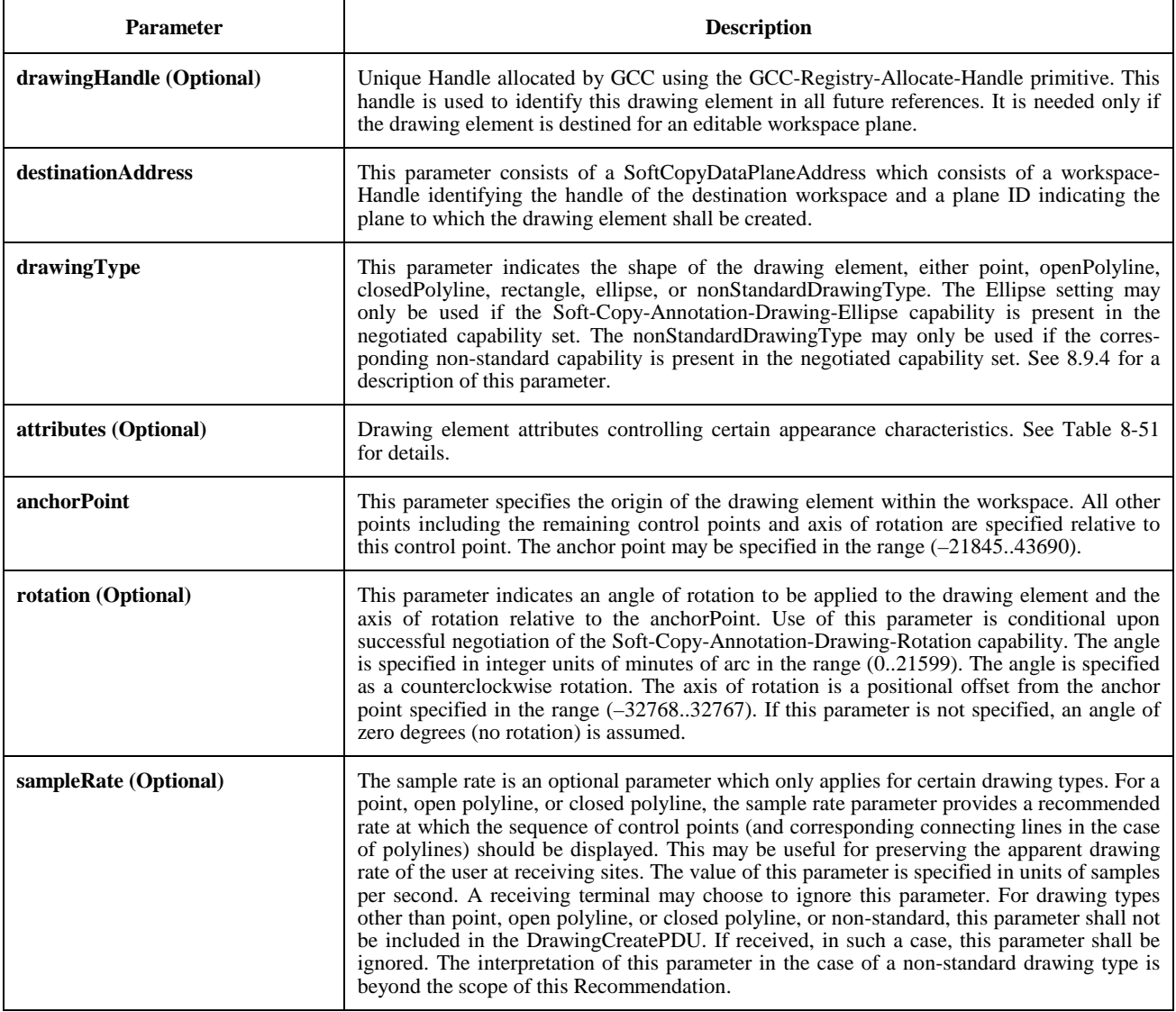

#### **Table 8-50/T.126 – DrawingCreatePDU**

# **Table 8-50/T.126 – DrawingCreatePDU** *(concluded)*

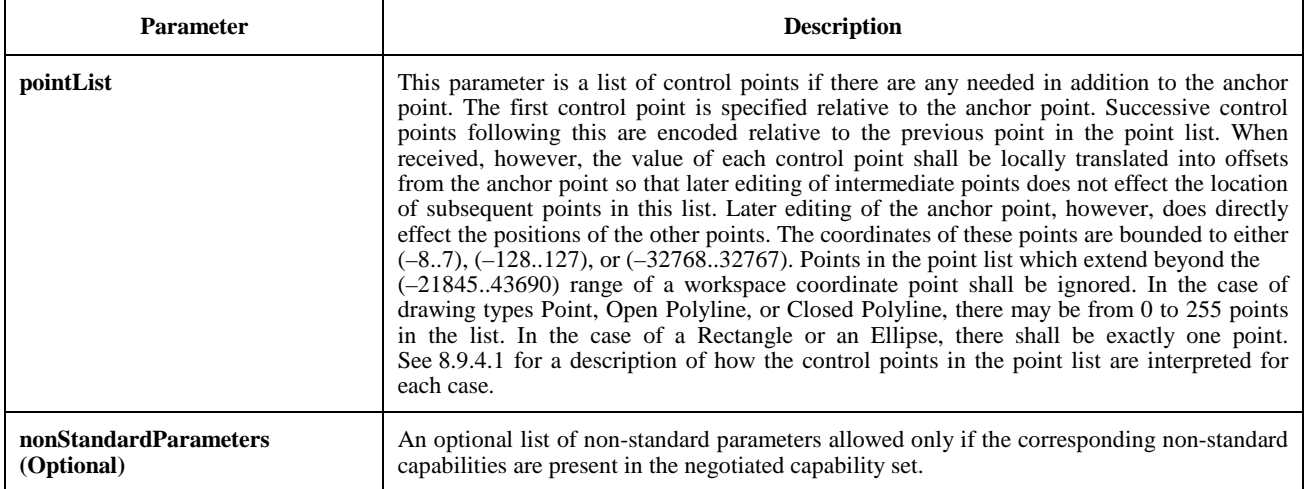

| <b>Attribute</b> | <b>Default</b><br>value | <b>Description</b>                                                                                                    |  |
|------------------|-------------------------|----------------------------------------------------------------------------------------------------|--|
| penColor         | black                   | This attribute indicates the color to be used to draw the line portion of this drawing element<br>(as opposed to the fill region). The pen color may be specified in the color space allowed<br>given the negotiated capability set for the designated workspace (see 8.4.6). If the true color<br>capability has been negotiated, the color value may be specified either using the palette or as<br>a true-color value. The pen color may also be specified as Transparent. In the case of a<br>permanent plane, drawing using the Transparent color sets the modified pixels to<br>Transparent, erasing what was on that plane. In the case of an editable plane, the<br>Transparent color simply makes the drawing object invisible – objects in the same plane<br>which are below it can still be seen through. If the pen color is not specified, a value of<br>Black is used. If the Soft-Copy-Plane-Edit capability is present in the negotiated capability<br>list and if the workspace plane has been designated editable, then the pen color can later be<br>changed using the Drawing Edit PDU. |  |
| fillColor        | no fill                 | The optional fill color parameter determines whether or not a drawing element will be filled,<br>and if so, the color of the filled region. If the attribute is not present in the attribute list, the<br>drawing element is not filled. If the attribute is present, it specifies the color of the fill<br>region using a color valid given the negotiated capability set (the same color representations<br>valid for the pen color). In the case of a permanent workspace plane, if the Transparent<br>color is specified, the fill region in the plane is set to the Transparent color. For an editable<br>plane, this is equivalent to choosing not to fill, in that the fill region will have no effect on<br>the resulting image.                                                                                                    |  |
|                  |                         | If the attribute is present, the fill region is determined by the drawing shape. For a point<br>type, the fill color has no effect (the fill region is the null set). For a closed polyline type,<br>the fill region is the set of pixels which are enclosed by the polyline. If the polyline crosses<br>over itself one or more times, the fill region is the set of regions enclosed by each closed<br>loop formed by the polyline. For an open polyline, the fill region is the same region that<br>would have been enclosed by a closed polyline with the same set of control points. For a<br>rectangle and ellipse, the fill region is the interior of the two shapes.                                                                                                    |  |
|                  |                         | If the Soft-Copy-Plane-Edit capability is present in the negotiated capability list and if the<br>workspace plane has been designated editable, then the fill color can later be changed using<br>the DrawingEditPDU.                                                                                                    |  |

**Table 8-51/T.126 – Drawing attributes** 

٦

Г

# **Table 8-51/T.126 – Drawing Attributes** *(continued)*

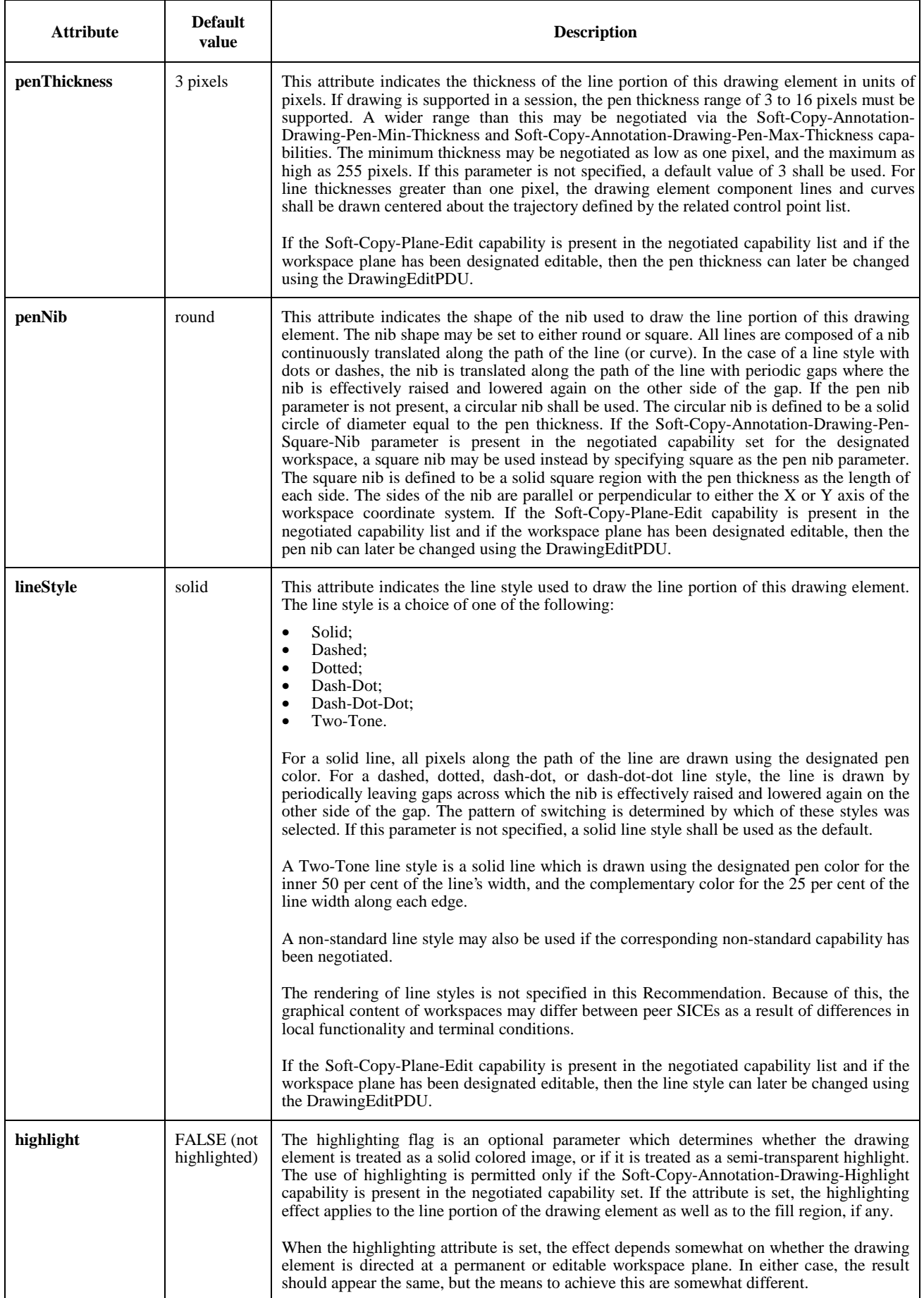

# **Table 8-51/T.126 – Drawing Attributes** *(concluded)*

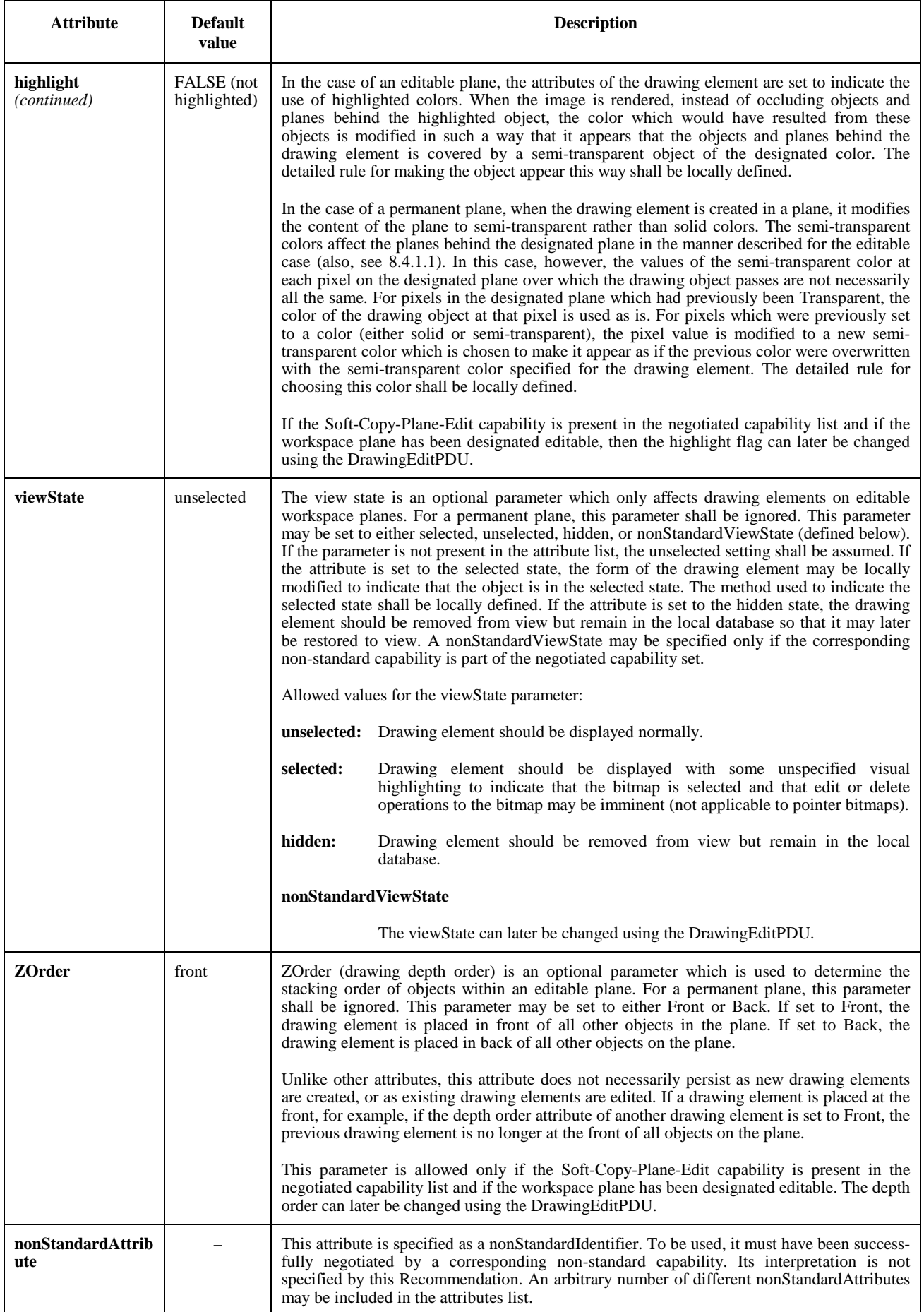

# **8.9.2 Deleting drawing elements**

A drawing element may be deleted by sending a DrawingDeletePDU to all peer SICEs in a session. This is done using MCS data primitives as described in Table 6-3. The parameters of the DrawingDeletePDU are shown in Table 8-52. This SIPDU shall only be sent if the Soft-Copy-Annotation and Soft-Copy-Editing capabilities are included in the negotiated capability set, and shall only be directed at a workspace plane which has been designated as editable.

### **Table 8-52/T.126 – DrawingDeletePDU**

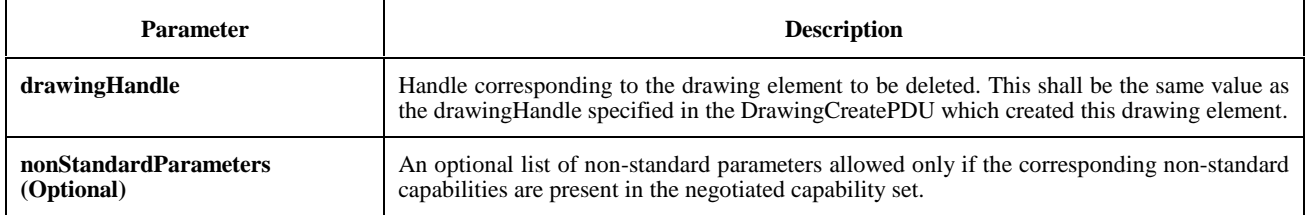

# **8.9.3 Editing drawing elements**

The attributes of a drawing element, or series of drawing elements, may be modified by sending a DrawingEditPDU to all peer SICEs in a session. This is done using MCS data primitives as described in Table 6-3. The parameters of the DrawingEditPDU are shown in Table 8-53. This SIPDU shall only be sent if the Soft-Copy-Annotation and Soft-Copy-Plane-Editing capabilities are included in the negotiated capability set, and shall only be directed at a workspace plane which has been designated as editable.

# **Table 8-53/T.126 – DrawingEditPDU**

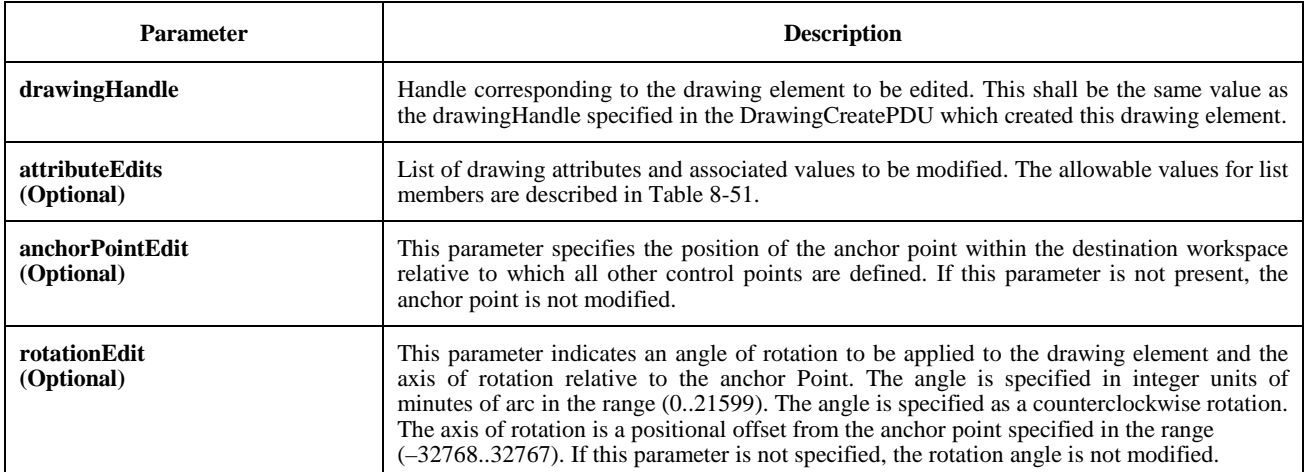

### **Table 8-53/T.126 – DrawingEditPDU** *(concluded)*

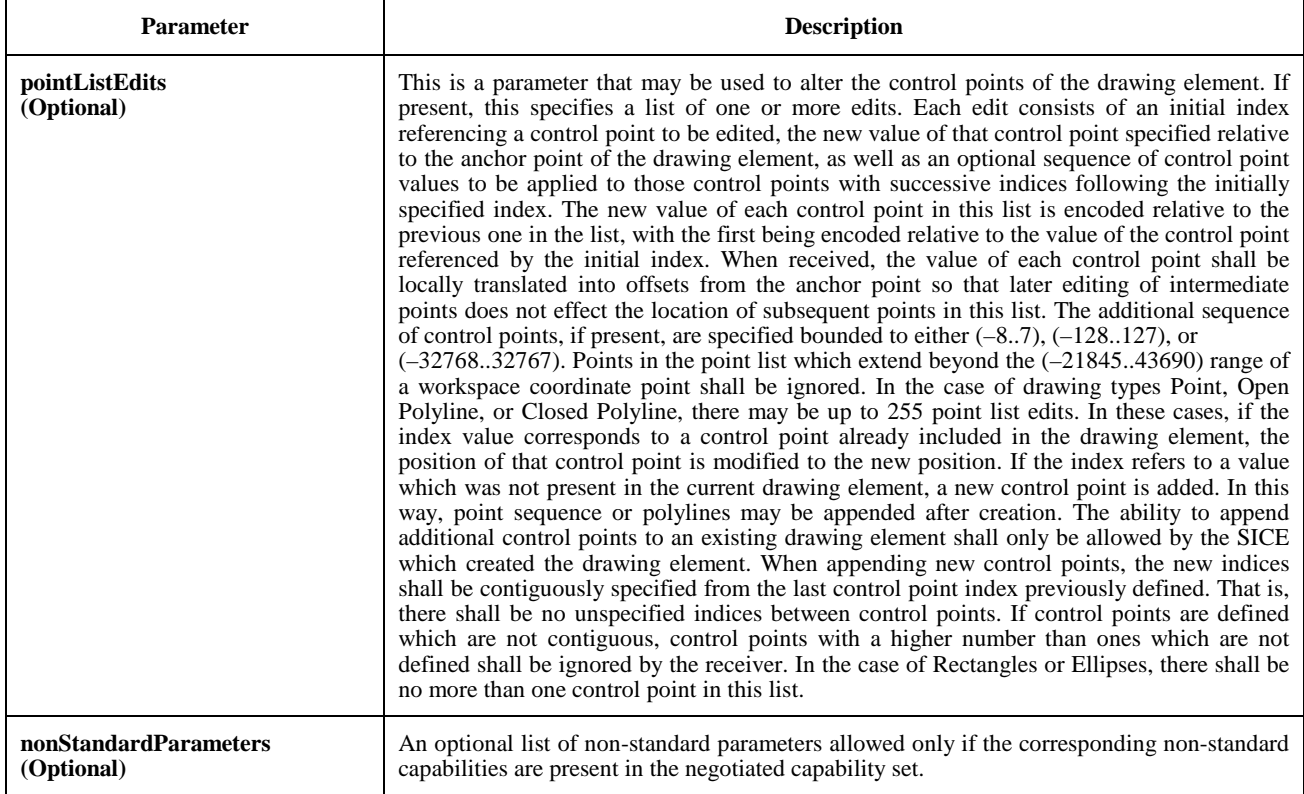

# **8.9.4 Drawing types**

Drawing elements may be one of several basic shapes: a point (or series of points), an open polyline, a closed polyline, a rectangle, or an ellipse. The characteristics of these basic shape types are described in the following subclauses.

#### **8.9.4.1 Point**

A drawing element of type Point is a sequence of individual points. The anchor point, and the points in the point list correspond to the centres of the points to be drawn. Each point is created from the specified nib shape of the specified thickness. The control point definition is shown in Table 8-54.

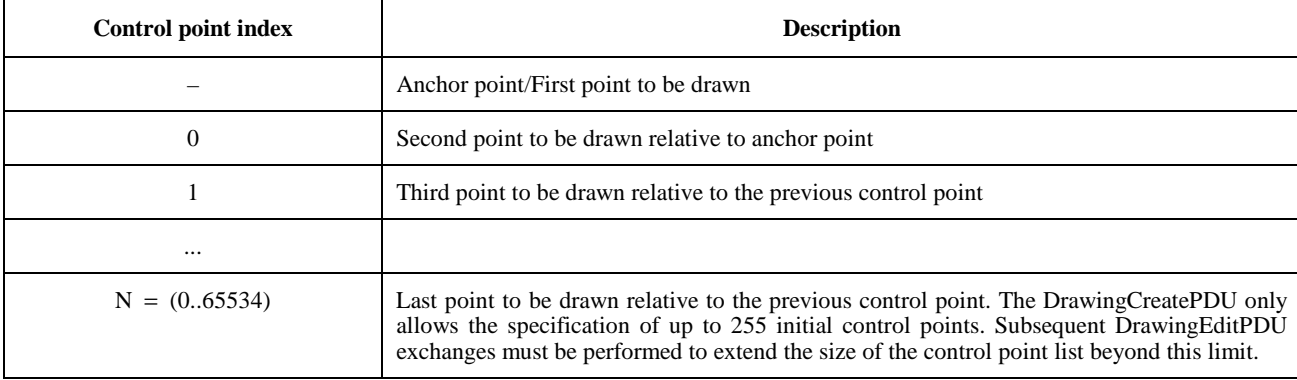

# **Table 8-54/T.126 – Definition of point drawing shape control point list**

### **8.9.4.2 Open Polyline**

A drawing element of type Open Polyline is a sequence of straight lines connecting the anchor point and successive points in the point list specified in the DrawingCreatePDU. For an open polyline, there is no line connected between the anchor point and the last point in the point list. In the case of an open polyline, there shall be at least one point specified in the point list of a DrawingCreatePDU (in addition to the anchor point). If a list with less than one point is received, the drawing element shall be ignored. The control point definition is shown in Table 8-55.

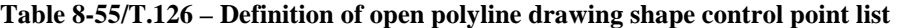

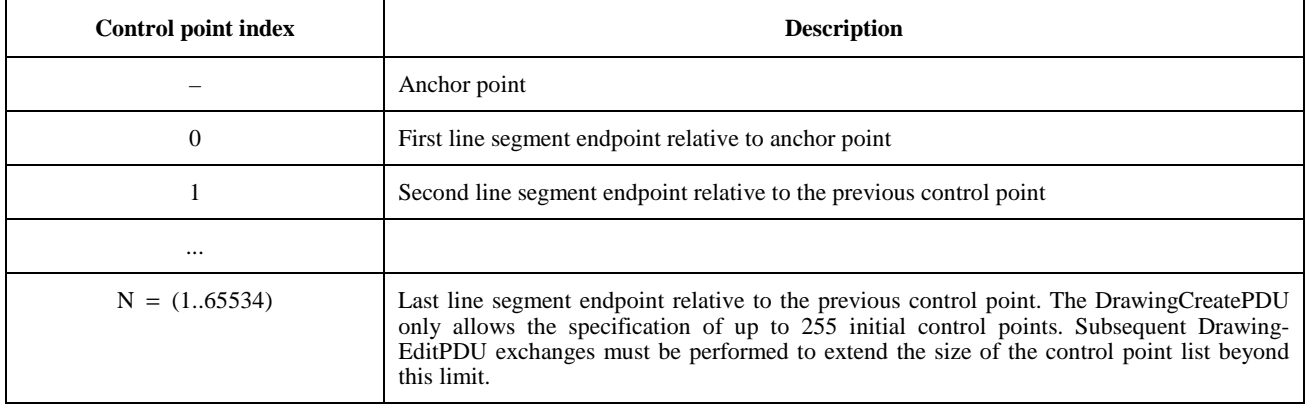

# **8.9.4.3 Closed Polyline**

A drawing element of type Closed Polyline is a sequence of straight lines connecting the anchor point and successive points in the point list specified in the DrawingCreatePDU. For a closed polyline, a line is also connected between the anchor point and the last point in the point list. In the case of a closed polyline, there shall be at least one point specified in the point list of a DrawingCreatePDU (in addition to the anchor point). If a list with less than one point is received, the drawing element shall be ignored. The control point definition is shown in Table 8-56.

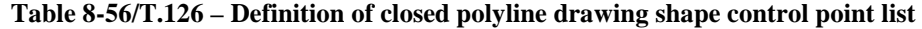

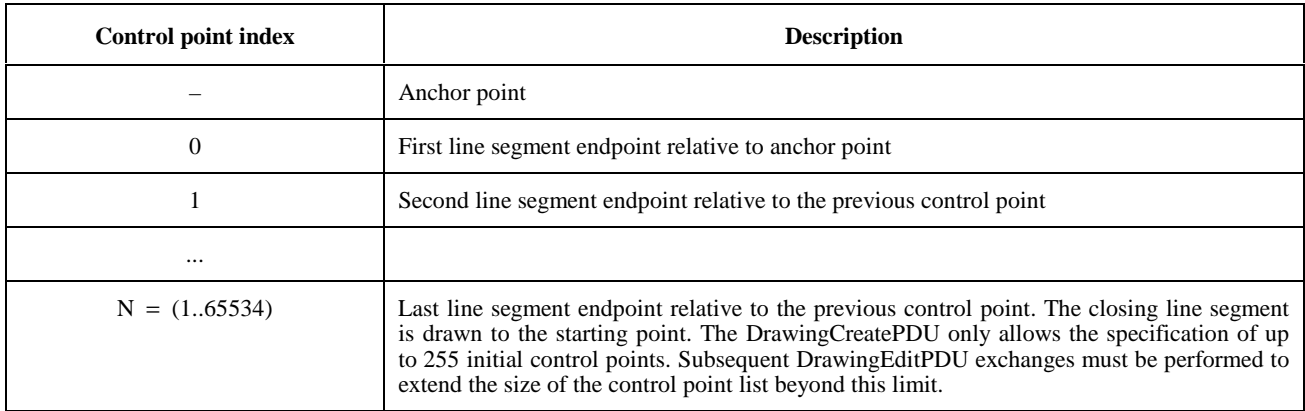

#### **8.9.4.4 Rectangle**

A drawing element of type Rectangle is a rectangular region whose upper left corner and lower right corner are specified by the anchor point and a single point in the point list, respectively. In the case of a rectangle, there shall be exactly one point specified in the point list of a DrawingCreatePDU (in addition to the anchor point). If a list with more than one point is received, the additional points shall be ignored. If a list with less than one point is received in the case of a DrawingCreatePDU, the drawing element shall be ignored. The control point definition is shown in Table 8-57.

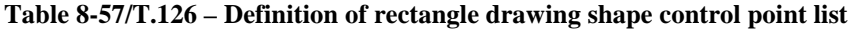

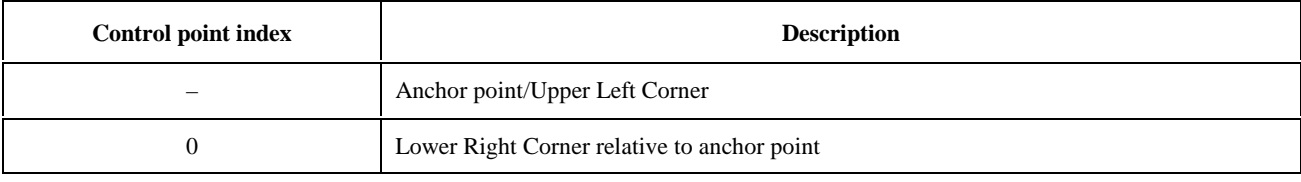

# **8.9.4.5 Ellipse**

A drawing element of type Ellipse is defined by a bounding rectangle whose upper left corner and lower right corner are specified by the anchor point and a single point in the point list, respectively. The size of this rectangle corresponds to the length of the two axes of the ellipse. The ellipse is positioned so that no part of it protrudes beyond the bounding rectangle. The ellipse drawing type shall not be used unless the Soft-Copy-Annotation-Drawing-Ellipse capability is present in the negotiated capability set. In the case of an ellipse, there shall be exactly one point specified in the point list of a DrawingCreatePDU (in addition to the anchor point). If a list with more than one point is received, the additional points shall be ignored. If a list with less than one point is received in the case of a DrawingCreatePDU, the drawing element shall be ignored. The control point definition is shown in Table 8-58.

NOTE – The bounding rectangle used in defining this drawing element does not correspond to an actual area of the workspace overwritten by this drawing element. Only the line which forms the ellipse itself (and optionally the fill area within the ellipse) is modified in the case of a non-editable workspace plane, or opaque in the case of an editable workspace plane.

# **Table 8-58/T.126 – Definition of ellipse drawing shape control point list**

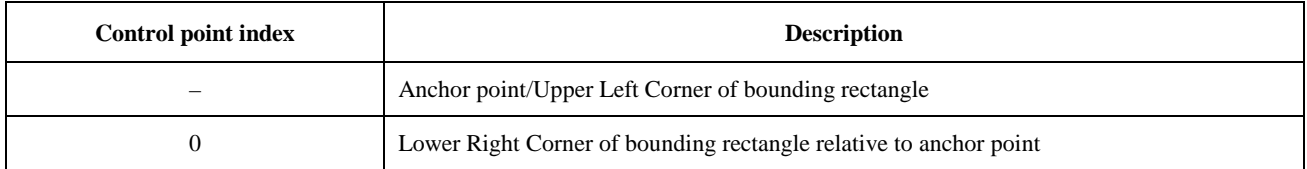

# **8.9.4.6 Non-Standard**

A drawing element of Non-Standard shape is permitted to have from 1 up to 65534 control points in the point list. The meaning of these control points is beyond the scope of this Recommendation. The control point definition is shown in Table 8-59.

NOTE – Non-Standard drawing shapes should be specified such that the drawing element does not extend beyond the smallest size rectangle which can enclose all of the control points. This allows the decision of whether the rectangular copy region for the WorkspacePlaneCopyPDU surrounds the control points (to determine whether the drawing element is to be included in the copy) to be consistent with whether that copy region surrounds the actual drawing element.

![](_page_81_Picture_146.jpeg)

![](_page_81_Picture_147.jpeg)

# **8.10 Remote events**

When a workspace is created, it may be designated to be capable of accepting remote keyboard or pointing device events from other SICEs in the session by setting the Accept Keyboard Events and/or the RemotePointingDeviceEvents flag in

the WorkspaceCreatePDU. For any workspace which has indicated either or both of these abilities, any SICE in the session may send corresponding remote events to this workspace if the creator of the workspace is still in the session.

To do this, the SICE is required to first request permission to issue the corresponding event PDUs by issuing a RemoteEventPermissionRequestPDU with the parameters set according to Table 8-60. The SICE shall then wait for a RemoteEventPermissionGrantPDU from the creator of the workspace with the destinationUserID parameter set to its MCS User ID. The event permissions list contained within this PDU is defines the types of events the SICE is allowed to source without being ignored. Receipt of a RemoteEventPermissionGrantPDU at a later time with a different permission list indicates that the SICEs permissions have been changed. The RemoteEventPermissionGrantPDU is sent on the SI-CHANNEL to allow all SICEs in the session to be aware of the activity.

An SICE wishing to relinquish its ability to source a type of remote event may do so by issuing a RemoteEvent-PermissionGrantPDU with the RemoteEventPermissionList parameter set to the values indicating the event privileges wishing to be relinquished.

The administration of remote event privileges for a workspace is at the discretion of the workspace creator. The conductor privileges mechanism, when in conducted mode, form an additional constraint on the ability to source remote events. The source SICE must have remote event privileges granted by both the conductor and the workspace creator.

NOTE – It is recommended that workspaces created for the purpose of accepting remote events be specified to have the preserve flag set in the workspace attributes. This helps to ensure (although it does not guarantee) that the workspace will not be deleted if an SICE should create a new workspace with a view in the Focus state.

![](_page_82_Picture_152.jpeg)

#### **Table 8-60/T.126 – RemoteEventPermissionRequestPDU**

#### **Table 8-61/T.126 – RemoteEventPermissionGrantPDU**

![](_page_82_Picture_153.jpeg)

# **8.10.1 Remote keyboard events**

If an SICE has been granted the keyboardEvent permission by the mechanism described in clause 8.9.4.1, the SICE may send a keyboard event, it shall do so by sending a RemoteKeyboardEventPDU to the SICE which created the workspace (the issuer of the WorkspaceCreatePDU). This is done in the manner indicated in Table 6-3. The content of the RemoteKeyboardEventPDU is shown in Table 8-62.

The action taken by the workspace owner on receipt of a RemoteKeyboardEventPDU is a locally defined matter beyond the scope of this Recommendation.

![](_page_83_Picture_171.jpeg)

# **Table 8-62/T.126 – RemoteKeyboardEventPDU**

# **8.10.2 Remote pointing device events**

When an SICE that has been granted pointingDeviceEvent permission wishes to send a pointing device event, it shall do so by sending a RemotePointingDeviceEventPDU to the SICE which created the workspace (the issuer of the WorkspaceCreatePDU). This is done in the manner indicated in Table 6-3. The content of the RemotePointing-DeviceEventPDU is shown in Table 8-63. The initial remote pointer position shall be undefined and all button states shall be assumed to be buttonUp by the SICE granting the pointingDeviceEvent permission until receipt of the first RemotePointingDeviceEventPDU. An SICE may grant the pointingDeviceEvent permission to multiple other SICEs.

How multiple pointing device states are simultaneously interpreted or merged is beyond the scope of this Recommendation. Note, though, that care must be taken to properly handle the case of an SICE with pointingDeviceEvent permission leaving the session or having its pointingDeviceEvent permission revoked with any button not in a buttonUp state.

The action taken by the workspace creator on receipt of a RemotePointingDeviceEventPDU is a locally defined matter beyond the scope of this Recommendation. Before relinquishing the pointingDeviceEvent permission for this workspace, it is recommended that the SICE send an event setting the state of all buttons to buttonUp if the last RemotePointingDeviceEventPDU sent by the SICE had any button states set to anything other than buttonUp.

If the creator of the workspace had indicated the Handle of the pointer bitmap corresponding to this SICE, the SICE which is controlling that pointing device may optionally track incoming edits to the location of the pointer bitmap with this Handle value. This SICE may optionally choose to alter its local display so that the corresponding pointer bitmap is positioned locally, ignoring the incoming position changes. This could be used to provide more rapid response time to movement of the local pointing device.

![](_page_84_Picture_161.jpeg)

# **Table 8-63/T.126 – RemotePointingDeviceEventPDU**

#### **8.10.3 Remote printing events**

At any time, an SICE may request that a workspace be printed at all nodes in a session which are capable of doing so by issuing a RemotePrintPDU to all peer SICEs in the session. This is done in the manner described in Table 6-3. The content of the RemotePrintPDU is shown in Table 8-65. In the case of an unsynchronized workspace, this SIPDU shall be transmitted on the High priority data channel. In the case of a synchronized workspace, an SICE shall send this SIPDU three separate times on each of the three priority channels: High, Medium, and Low. This is done to ensure that the same information is applied to the workspace before printing so that it is consistently printed at all nodes.

#### **Table 8-64/T.126 –Pointing device button events**

![](_page_85_Picture_162.jpeg)

#### **Table 8-65/T.126 – RemotePrintPDU**

![](_page_85_Picture_163.jpeg)

When an SICE receives a RemotePrintPDU, if it does not have a copy of the designated workspace (if it joined the session after this workspace was created), it shall ignore this SIPDU. If the SICE is not capable of printing, it may also ignore this SIPDU.

In the case of an unsynchronized workspace, a RemotePrintPDU received on any priority channel except High shall be ignored. Upon receipt of a RemotePrintPDU on the High priority channel, an SICE which wishes to respond to print requests shall print immediately upon receiving this SIPDU.

In the case of a synchronized workspace, on receiving a RemotePrintPDU from a requesting node on any one of the three priority channels (High, Medium, or Low), an SICE shall stop applying updates that are received on that channel to the designated workspace. It shall continue applying workspace updates to the workspace from each of the other two priority channels until it receives a RemotePrintPDU from the same requesting node specifying the same workspace on each of these priority channels. Upon receiving each of these RemotePrintPDUs, it shall stop applying updates to the workspace received on that channel until the workspace has been printed or copied to an area to ready it for printing. While waiting for the remaining RemotePrintPDUs, if the SICE receives a GCC-Application-Roster-Report from the GCC provider which indicates that the SICE which originated the print request is no longer enrolled in the session, the SICE shall stop waiting for the remaining requests and continue applying workspace updates from all priority channels to this workspace (unless another print request is pending for the same workspace).

# **8.11 Archives**

# **8.11.1 Opening archives**

An archive is a collection of workspaces which may be saved beyond the extent of a single session. If an archive is present at every peer SICE in a session, it may be opened by an SICE if the Archive-Support capability is present in the negotiated capability set. Once opened, that SICE may perform workspace operations on workspaces contained within. An archive may be opened for reading, writing, creation (of a new archive), or any combination of these. Multiple SICEs may simultaneously open an archive for reading, but only one SICE may open the same archive for creation or writing. If multiple SICEs open an archive, each open shall use a unique archiveHandle. To open an archive, the ArchiveOpenPDU shall be broadcast to all peer SICEs. This is done in the manner described in Table 6-3. The content of the ArchiveOpenPDU is shown in Table 8-66. Upon receiving the ArchiveOpenPDU, all SICEs shall send an ArchiveAcknowledgePDU to the SICE requesting the open on its Used ID channel. The SICE requesting the open shall wait until all peer SICEs marked as Active in the current application roster have responded to the open request before proceeding with archive operations. If not all Active peer SICEs acknowledge, the archive shall not be considered open. If the result parameter in any of the ArchiveAcknowledgePDUs returned indicates an unsuccessful open, the SICE issuing the ArchiveOpenPDU shall explicitly issue an ArchiveClosePDU specifying the same archive handle included in the failed open transaction. This insures that all SICEs that successfully opened the archive close it. The SICE shall also monitor any roster changes as indicated from GCC so as to be able to recognize when an Active peer SICE that has not responded has left the session. If the roster changes with any new SICEs being added to the session since the roster instance that was valid at the time the archive was opened, the archive shall be closed by issuing an ArchiveClosePDU. Another ArchiveOpenPDU must be transmitted in order to perform any further archive operations.

Once an archive has been opened, it may be operated on by the SICE which opened it using any of the workspace PDUs. An SICE which has not opened an archive shall not perform any archive operations on that archive. If an archive has been opened for reading but not writing (or creation), workspaces may not be created, deleted, or edited. Only workspace plane copy operations are allowed where the source is a workspace in this archive and the destination is an active workspace or a workspace in another archive. WorkspacePlaneCopy operations involving editable planes shall substitute an ordinal number for the normal GCC unique handles used to reference objects. When copying objects into an archive, the ordinal number shall be the position of the object in the EditablePlaneCopyDescriptor object list (index base 0) if the planeClearFlag is set. If the planeClearFlag is not set, the handle shall be the ordinal number representing the position of the object in the EditablePlaneCopyDescriptor object list (index base 0) added to the greatest handle value of any object that exists within the destination plane at the time of the copy. If an archive has been opened for writing (or creation) but not for reading, workspaces may be created, deleted, or edited, and workspace plane copies may be performed where the source workspace is an active workspace or a workspace in another archive and the destination is a workspace in this archive. If an archive is opened for both reading and writing (or creation), any workspace operation may be performed. When performing a workspace operation on an archived workspace, the workspaceIdentifier parameter is set to the Handle of the archive as indicated in the ArchiveOpenPDU, along with the entry name of the particular workspace within the archive.

Also to be included in the workspaceIdentifer for some workspace operations to archives is a modificationTime parameter. This parameter shall be included in the case that the archive is modified in any way. This includes workspace creation, editing, deletion, as well as workspace plane copies for the destination workspace. This parameter shall not be included in the workspaceIdentifier in the case of workspace creation acknowledge or ready indications, or for the source workspace in a workspace plane copy operation. When an archive is successfully modified in some way, the archive header used to identify the workspace is changed to include the new modification time as the archiveModificationTime parameter. If an archive modification fails for any reason, the modification time is not updated and the archive shall remain as it was before the failed operation was attempted. When the archive is to be opened at a later time, the header used to reference it shall include the most recent modification time as the archiveModificationTime parameter. When opening an archive, if the modification time indicated in the open request does not match that of the local archive at an SICE, the resulting result code in the ArchiveAcknowledgePDU shall include the actual header contents including the modification time. This may allow the requesting SICE to identify the differences between the available archive and the desired archive.

# **Table 8-66/T.126 – ArchiveOpenPDU**

![](_page_87_Picture_170.jpeg)

# **Table 8-67/T.126 – ArchiveAcknowledgePDU**

![](_page_87_Picture_171.jpeg)

# **8.11.2 Closing archives**

When the SICE which opened an archive has completed all operations on that archive, it may be closed by broadcasting an ArchiveClosePDU to all peer SICEs. This is done in the manner described in Table 6-3. The content of the ArchiveClosePDU is shown in Table 8-68. The SICE shall send this PDU three separate times on each of the three priority channels: High, Medium, and Low. This is done to ensure that all archive modifications made prior to closing the archive are processed. At receiving SICEs, only those operations resulting from PDUs received on a given priority channel prior to the ArchiveClosePDU on that channel are applied to the archive. This PDU is only valid if received from the SICE which opened the specified archive. From any other SICE, this PDU shall be ignored.

![](_page_87_Picture_172.jpeg)

# **Table 8-68/T.126 – ArchiveClosePDU**

# **8.11.3 Handling archive errors**

If an error occurs in an archive as a result of an archive operation, receiving SICEs shall send an ArchiveErrorPDU to the node which originated the archive operation. This is done in the manner described in Table 6-3. The content of the ArchiveErrorPDU is shown in Table 8-69.

![](_page_88_Picture_147.jpeg)

#### **Table 8-69/T.126 – ArchiveErrorPDU**

# **8.12 Conducted mode operation**

When a session is in conducted mode, the ability for an SICE to perform many of the operations described in clause 8 may be restricted by the conducting node. The GCC permission mechanism is used to determine whether these operations are allowed – if the node is given GCC conducted-mode permission, all restricted SI operations are allowed. If there is a peer SICE at the conducting node (i.e. one that has enrolled with the same Session Key), that SICE may also determine the ability to perform specific restricted operations by each other's peer SICE. If there is no peer SICE at that node, or if no peer SICE at that node chooses to act as an arbiter of SI privileges, only the GCC permission mechanism is used. If there is more than one SICE at the conducting node which is capable of acting as a conducting SICE, it is up to that node locally to determine which of these will take on the conducting function.

When a session switches to conducted mode, or if conductorship switches from one node to another, all SICEs are notified by receiving a GCC-Assign-Conductor indication from the GCC provider. This indication includes the GCC User ID of the node which has become the conductor. Each SICE may determine the User ID of the peer SICE at that node which has indicated itself as capable of arbitrating SI privileges. This is done by searching the current Application Roster for the entries corresponding to this GCC User ID and determining which, if any, of these has indicated itself as capable of arbitrating SI privileges. When a session switches to non-conducted mode, all SICEs are notified by receiving a GCC-Conductor-Release indication from the GCC provider.

When a session is first switched to conducted mode, or when a new conductor is assigned while already in conducted mode, no privileges are granted to any SICE to perform any restricted operation. While in conducted mode, if no GCC-Conductor-Permission-Grant indication has been received since the last change of conductorship or if the most recently received GCC-Conductor-Permission-Grant indication since the last change of conductorship had the Permission Flag set to FALSE, an SICE shall have no SI privileges unless specifically granted by the peer SICE at the conducting node. If the most recently received GCC-Conductor-Permission-Grant indication since the last change of conductorship had the Permission Flag set to TRUE, an SICE shall have all SI privileges granted.

If there is a peer SICE at the conducting node which has indicated itself as capable of arbitrating SI privileges, an SICE may request to be granted one or more privileges from the conductor. The following privileges may be requested:

- privilege to create, edit or delete a workspace;
- privilege to modify an annotation plane (a plane with the annotation usage designator set);
- privilege to modify an image plane (a plane with the image usage designator set);
- privilege to create, edit, or delete pointer;
- privilege to send remote keyboard or pointing device events;
- privilege to request remote printing;
- privilege to open an archive for writing or creation.

An SICE may request particular privileges or, by not including a privilege list in the request, may request all available privileges. Privileges are requested from the conductor by sending a ConductorPrivilegeRequestPDU to the conducting node. This is done in the manner described in Table 6-3. The content of the ConductorPrivilegeRequestPDU is shown in Table 8-70.

NOTE – The presence of a particular privilege allows only those actions which would otherwise have been available in non-conducted mode based on the negotiated capability set.

| <b>Parameter</b>                            | <b>Description</b>                                                                                                    |                                                                                                    |  |  |
|---------------------------------------------|----------------------------------------------------------------------------------------------------|----------------------------------------------------------------------------------------------------|--|--|
| privilegeList                               | conductor.                                                                                                    | A set of values that indicate the privileges the requesting SICE wishes to be granted by the                                                                                                    |  |  |
|                                             | workspacePrivilege                                                                                                    | This flag indicates that the requesting SICE wishes to be granted<br>the privilege to create, edit, or delete workspaces (although<br>deletion is allowed for the reason of insufficient Storage).                                                                     |  |  |
|                                             | annotationPrivilege                                                                                                    | This flag indicates that the requesting SICE wishes to be granted<br>the privilege to create, edit, or delete annotation bitmaps or<br>drawing elements on workspace planes designated for annotation<br>usage.                                                        |  |  |
|                                             | imagePrivilege                                                                                                    | This flag indicates that the requesting SICE wishes to be granted<br>the privilege to create, edit, or delete image bitmaps or video<br>windows on workspace planes designated for image usage.                                                                        |  |  |
|                                             | pointingPrivilege                                                                                                    | This flag indicates that the requesting SICE wishes to be granted<br>the privilege to create, edit, or delete pointers.                                                                                                    |  |  |
|                                             | remoteKeyEventPrivilege                                                                                                    | This flag indicates that the requesting SICE wishes to be granted<br>the privilege to send remote keyboard events. Note that permission<br>from the workspace creator is still required before these events can<br>be issued.                                          |  |  |
|                                             | remotePointingEventPrivilege                                                                                                    | This flag indicates that the requesting SICE wishes to be granted<br>the privilege to send remote pointing device events. Note that<br>permission from the workspace creator is still required before these<br>events can be issued.                                   |  |  |
|                                             | remotePrintingPrivilege                                                                                                    | This flag indicates that the requesting SICE wishes to be granted<br>the privilege to send remote printing requests.                                                                                                    |  |  |
|                                             | archiveCreateWritePrivilege                                                                                                    | This flag indicates that the requesting SICE wishes to be granted<br>the privilege to open archives for creation or writing.                                                                                                    |  |  |
|                                             | nonStandardPrivilege                                                                                                    | This is a nonStandardIdentifier which represents a privilege under-<br>stood by peer SICEs based on successful negotiation of the corres-<br>ponding non-standard capability. The privilegeList may contain an<br>arbitrary number of different nonStandardPrivileges. |  |  |
| nonStandard<br><b>Parameters (Optional)</b> | An optional list of non-standard parameters allowed only if the corresponding non-standard capabi-<br>lities are present in the negotiated capability set. |                                                                                                    |  |  |

**Table 8-70/T.126 – ConductorPrivilegeRequestPDU** 

On receipt of a ConductorPrivilegeRequestPDU, the SICE at the conducting node may grant some or all of the requested privileges by sending a ConductorPrivilegeGrantPDU to the requesting SICE. The ConductorPrivilegeGrantPDU includes the User ID of the SICE to which the privilege has been granted so that it can be broadcast to all other peer SICEs to inform them of the privilege granted to the requesting SICE. If no privileges are granted (beyond those that the requesting SICE may already have) no ConductorPrivilegeGrantPDU need be sent. If the SICE at the conducting node receives a GCC-Application-Roster-Report indication from the GCC provider and if the report indicates that new nodes have been added to the list of enrolled SICEs, the SICE at the conducting node shall re-broadcast the ConductorPrivilegeGrantPDU for each SICE which has some level of privilege. The SICE may at any time revoke some or all privileges or add privileges to any SICE by sending, unsolicited, a ConductorPrivilegeGrantPDU which indicates the new privilege list for the designated node in the same manner as used for granting privileges. The content of the ConductorPrivilegeGrantPDU is shown in Table 8-71.

Table 8-72 shows the effect of each of the privileges on the ability to transmit each SIPDU. The presence or absence of a privilege has no effect on the operation of receivers. If an SICE receives a PDU from another SICE which does not have the privilege to transmit that PDU, it shall process it as normal. A session refresher may initiate transactions needed to perform its function without any SI or GCC conductor privileges.

NOTE – The above restriction requiring receivers to process PDUs even if they were in violation of their conducted mode privilege is necessary to avoid race conditions during transitions when privileges are granted or removed.

![](_page_90_Picture_143.jpeg)

# **Table 8-71/T.126 – ConductorPrivilegeGrantPDU**

# **Table 8-71/T.126 – ConductorPrivilegeGrantPDU** *(concluded)*

![](_page_91_Picture_132.jpeg)

# **Table 8-72/T.126 – Conducted mode operation summary**

![](_page_91_Picture_133.jpeg)

![](_page_92_Picture_106.jpeg)

# **Table 8-72/T.126 – Conducted mode operation summary** *(concluded)*

# **9 SIPDU definitions**

Each SIPDU is transported as one MCSSDU across an MCS connection. A standard ASN.1 data value encoding is used to transfer SIPDUs between peer SICEs. For all PDUs, the BASIC ALIGNED variant of the Packed Encoding Rules of Recommendation X.691 shall be used.

#### *-- Begin SI Definitions*

#### **SI-PROTOCOL DEFINITIONS AUTOMATIC TAGS ::=**

#### **BEGIN**

**{** 

```
-- NOTE: All abstract types defined shall be exported.
```
*-- ArchiveEntryName* 

```
 -- Name used to reference an archive entry.
```
**ArchiveEntryName ::= BMPString (SIZE (1..256))** 

```
-- ArchiveError
```
 *-- Specifies the cause of an error at a remote terminal during* 

 *-- a workspace archive operation*.

#### **ArchiveError ::= CHOICE**

![](_page_93_Picture_232.jpeg)

```
 ... 
}
```

```
-- ArchiveHeader
```

```
 -- This type specifies the parameters used to address archives 
 -- stored at remote terminals.
```
**ArchiveHeader ::= SEQUENCE** 

```
{ 
  archiveName ArchiveName,
                                        -- Name of the archive.
  archiveCreationTime GeneralizedTime,
                                        -- Time and date of the creation of the archive.
   archiveModificationTime GeneralizedTime, 
                                        -- Time and date of the most recent modification of the archive.
```
**}** 

 **...** 

```
-- ArchiveMode
```
 *-- One of the following sets of access modes must be indicated* 

 *-- when an archive is opened*. **ArchiveMode ::= SEQUENCE** 

```
{ 
    create BOOLEAN, 
                    -- TRUE indicates that the archive shall be created. If an archive with 
                    -- the same name exists, the operation should fail.
    read BOOLEAN, 
                    -- TRUE indicates that the archive shall be opened for reading only.
    write BOOLEAN, 
                    -- TRUE indicates that the archive shall be opened for writing.
    ... 
}
```
*-- ArchiveName* 

 *-- Name used to reference an archive*.

**ArchiveName ::= BMPString (SIZE (1..256))** 

*-- ArchiveOpenResult* 

 *-- Specifies the result of an archive open request*.

**ArchiveOpenResult ::= CHOICE** 

![](_page_94_Picture_201.jpeg)

```
 ...,
```
*-- Parameters added during 1st revision* 

**transparencyMask TransparencyMask** 

**}** 

```
-- BitmapData 
   -- All or part of a bitmap bitstream.
BitmapData ::= SEQUENCE 
{ 
  dataCheckpoint SEQUENCE (SIZE (1..100)) OF TokenID OPTIONAL,
                                        -- Tokens to uninhibit when the corresponding data is ready 
                                        -- for display if checkpointing is enabled for the exchange 
  padBits INTEGER (1..256) OPTIONAL,
                                        -- Count of bits at the end of the data octets that are not part 
                                        -- of the image bitstream and are to be ignored 
  data OCTET STRING (SIZE (1..8192)),
                                        -- The compression-format-specific bitmap data.
    ... 
} 
-- BitmapDestinationAddress 
   -- Destination address for bitmap exchanges.
BitmapDestinationAddress ::= CHOICE 
{ 
  hardCopyDevice NULL,
   softCopyImagePlane SoftCopyDataPlaneAddress, 
   softCopyAnnotationPlane SoftCopyDataPlaneAddress, 
   softCopyPointerPlane SoftCopyPointerPlaneAddress, 
   ..., 
-- Parameters added during 1st revision 
nonStandardDestination MonStandardParameter
} 
-- BitmapHeaderUncompressed 
   -- This type specifies the parameters of uncompressed bitmap 
   -- bitstreams.
BitmapHeaderUncompressed ::= SEQUENCE 
{ 
   colorMappingMode CHOICE 
   { 
        directMap SEQUENCE 
 { 
            colorSpace ColorSpaceSpecifier, 
            resolutionMode ColorResolutionModeSpecifier 
        }, 
        paletteMap SEQUENCE 
        { 
           colorPalette colorPalette
           bitsPerPixel INTEGER (1 | 4 | 8)
         }, 
 ... 
   }, 
 ... 
} 
-- BitmapHeaderT4 
   -- Bitmap header for T.4 (G3) encoding 
BitmapHeaderT4 ::= SEQUENCE 
{ 
   twoDimensionalEncoding BOOLEAN, 
                                        -- 2-D encoding if TRUE, 
                                        -- 1-D encoding if FALSE 
 ... 
}
```

```
-- BitmapHeaderT6 
   -- Bitmap header for T.6 (G4) encoding 
BitmapHeaderT6 ::= SEQUENCE 
{ 
 ... 
} 
-- BitmapHeaderT81 
   -- This type is used to specify the parameters necessary to 
   -- decode and display a T.81 (JPEG) image that are not specified 
   -- within the T.81 bitstream.
BitmapHeaderT81 ::= SEQUENCE 
{ 
   colorSpace ColorSpaceSpecifier, 
   resolutionMode ColorResolutionModeSpecifier, 
   ..., 
-- Parameters added during 1st revision 
colorPalette ColorPalette OPTIONAL
                                          -- Color palette to be optionally used by the receiver to render 
                                          -- the associated bitmap if the local display device is 
                                          -- palette-mapped. This parameter is provided as a 
                                          -- convenience for receiver rendering. 
} 
-- BitmapHeaderT82 
   -- This type is used to specify the parameters necessary to 
   -- decode and display a T.82 (JBIG) image that are not specified 
   -- within the T.82 bitstream.
BitmapHeaderT82 ::= SEQUENCE 
{ 
   colorMappingMode CHOICE 
   { 
         directMap ColorSpaceSpecifier, 
                                          -- Only greyscale and RGB colorspaces are allowed.
         paletteMap SEQUENCE 
 { 
            bitmapPalette ColorPalette,
             progressiveMode CHOICE 
 { 
                progressivePalettes SEQUENCE (SIZE (1..8)) OF ColorIndexTable,
                 selfProgressive NULL, 
 ... ... ... ...... ... ...
             } OPTIONAL 
         } 
   }, 
 ... 
} 
-- BitmapRegion 
   -- This type specifies a rectangular subregion within a bitmap.
BitmapRegion ::= SEQUENCE 
{ 
   upperLeft SEQUENCE 
   { 
         xCoordinate INTEGER (0..65535), 
                                      -- X component of a Cartesian address 
         yCoordinate INTEGER (0..65535) 
                                      -- Y component of a Cartesian address
```

```
 },
```

```
 lowerRight SEQUENCE 
   { 
        xCoordinate INTEGER (0..65535), 
                                    -- X component of a Cartesian address 
        yCoordinate INTEGER (0..65535) 
                                    -- Y component of a Cartesian address 
   } 
} 
-- BitmapSize 
   -- The size of a bitmap in pixels.
BitmapSize ::= SEQUENCE 
{ 
  width INTEGER (1..65536),
                                    -- The number of pixels horizontally 
  height INTEGER (1..65536)
                                    -- The number of pixels vertically 
} 
-- ButtonEvent 
   -- Describes pointing device button events.
ButtonEvent ::= CHOICE 
{ 
  buttonUp NULL,
                                    -- The button is up.
  buttonDown NULL,
                                    -- The button is down.
  buttonDoubleClick NULL,
                                    -- A button down event occurred within the double-click 
                                    -- time window.
  buttonTripleClick NULL,
                                    -- A button down event occurred within the triple-click 
                                -- time window.
  buttonQuadClick -- A button down event occurred within the quad-click 
                                    -- time window.
  nonStandardButtonEvent NonStandardIdentifier,
   ... 
} 
-- ColorAccuracyEnhancementCIELab 
ColorAccuracyEnhancementCIELab ::= CHOICE 
{ 
   predefinedCIELabSpace CHOICE 
   { 
        nonStandardCIELabSpace NonStandardParameter, 
         ... 
   }, 
   generalCIELabParameters SEQUENCE 
   { 
        colorTemperature INTEGER (0..MAX) OPTIONAL, 
                                    -- Color temperature of the white point assumed by the color 
                                    -- space (in degrees Kelvin) 
        gamut SEQUENCE 
 { 
           INTEGER (-32768..32767),
                                    -- max L* – min L* 
            lOffset INTEGER (-32768..32767),
                                    -- offset of the zero point for L 
           aSpan INTEGER (-32768..32767),
                                    -- max a* – min a* 
           aOffset INTEGER (-32768..32767),
                                    -- offset of the zero point for a
```

```
bSpan INTEGER (-32768..32767),
                                    -- max b* – min b* 
           bOffset INTEGER (-32768..32767)
                                    -- offset of the zero point for b 
        } OPTIONAL, 
... ...
   }, 
 ... 
} 
-- ColorAccuracyEnhancementGreyscale 
ColorAccuracyEnhancementGreyscale ::= CHOICE 
{ 
   predefinedGreyscaleSpace CHOICE 
   { 
        nonStandardGreyscaleSpace NonStandardParameter, 
... ...
   }, 
   generalGreyscaleParameters SEQUENCE 
   { 
       gamma REAL (0..MAX) OPTIONAL,
                                        -- Gamma value of the color space 
... ...
   }, 
   ... 
} 
-- ColorAccuracyEnhancementRGB 
ColorAccuracyEnhancementRGB ::= CHOICE 
{ 
   predefinedRGBSpace CHOICE 
   { 
       nonStandardRGBSpace NonStandardParameter,
        ... 
   }, 
   generalRGBParameters SEQUENCE 
   { 
        gamma REAL (0..MAX) OPTIONAL,
                                        -- Gamma value of the color space 
        colorTemperature INTEGER (0..MAX) OPTIONAL, 
                                        -- Color temperature of the white point assumed by the color 
                                        -- space (in degrees Kelvin) 
        primaries SEQUENCE 
 { 
            red ColorCIExyChromaticity, 
                                -- CIE xy chromaticity coordinate of the red primary 
            green ColorCIExyChromaticity, 
                                -- CIE xy chromaticity coordinate of the green primary 
            blue ColorCIExyChromaticity 
                                -- CIE xy chromaticity coordinate of the blue primary 
        } OPTIONAL, 
... ...
   }, 
   ... 
} 
-- ColorAccuracyEnhancementYCbCr 
ColorAccuracyEnhancementYCbCr ::= CHOICE 
{ 
   predefinedYCbCrSpace CHOICE 
   { 
        cCIR709 NULL, 
       nonStandardRGBSpace NonStandardParameter,
         ... 
   },
```

```
Recommendation T.126 (07/97) 93
```
![](_page_99_Picture_191.jpeg)

```
 paletteYCbCr SEQUENCE 
 { 
           palette SEQUENCE (SIZE (2..256)) OF ColorYCbCr,
            enhancement ColorAccuracyEnhancementYCbCr OPTIONAL, 
... ... ... ...
        }, 
        nonStandardPalette NonStandardParameter, 
... ...
   }, 
  transparentEntry INTEGER (0..255) OPTIONAL,
                                       -- Index value of transparent color 
    ... 
} 
-- ColorResolutionModeSpecifier 
ColorResolutionModeSpecifier ::= CHOICE 
{ 
  resolution4-4-4 NULL,
                                       -- Indicates single component 
                                       -- 4:4:4 
   resolution-4-2-2 NULL, 
                                       -- 4:2:2 chrominance sub-sampling 
  resolution-4-2-0 NULL,
                                       -- 4:2:0 chrominance sub-sampling 
   nonStandardResolutionMode NonStandardIdentifier, 
   ... 
} 
-- ColorRGB 
   -- Definition of an RGB color. 
ColorRGB ::= SEQUENCE 
{ 
   r INTEGER (0..255), 
            -- Red color component 
   g INTEGER (0..255), 
            -- Green color component 
   b INTEGER (0..255), 
            -- Blue color component 
} 
-- ColorSpaceSpecifier 
ColorSpaceSpecifier ::= CHOICE 
{ 
   greyscale SEQUENCE 
   { 
        accuracyEnhancement ColorAccuracyEnhancementGreyscale OPTIONAL 
   }, 
   yCbCr SEQUENCE 
   { 
       accuracyEnhancement ColorAccuracyEnhancementYCbCr OPTIONAL
   }, 
   rgb SEQUENCE 
   { 
        accuracyEnhancement ColorAccuracyEnhancementRGB OPTIONAL 
   }, 
   cieLab SEQUENCE 
   { 
         accuracyEnhancement ColorAccuracyEnhancementCIELab OPTIONAL 
   }, 
   nonStandardColorSpace NonStandardIdentifier, 
 ...
```
**}** 

```
-- ColorYCbCr 
   -- Definition of a YCbCr color. 
ColorYCbCr ::= SEQUENCE 
{ 
    y INTEGER (0..255), 
               -- Luminance component 
    cb INTEGER (0..255), 
               -- Normalized blue minus luminance component 
    cr INTEGER (0..255) 
              -- Normalized red minus luminance component
```
**}** 

*-- ConductorPrivilege* 

 *-- List of privileges that are awarded by the SICE at the conducting* 

 *-- node to other SICEs in the session*.

**ConductorPrivilege ::= CHOICE** 

![](_page_101_Picture_207.jpeg)

**}** 

**{** 

 **...** 

*-- DataPlaneID -- This is the identifier of a data plane within a workspace*. **DataPlaneID ::= INTEGER (0..255)** 

*-- DrawingAttribute* 

 *-- The following drawingAttributes are used to specify visual and* 

 *-- behavioral properties of a drawing*.

```
DrawingAttribute ::= CHOICE
```

```
 penColor WorkspaceColor, 
                                -- Color of drawing pen 
 fillColor WorkspaceColor, 
                                -- Color used to fill a closed region 
penThickness PenThickness,
                                -- Width of pen 
penNib PenNib,
                                -- Shape of pen nib 
LineStyle LineStyle,
                                -- Style of line 
highlight BOOLEAN,
                                -- Flag indicating whether the drawing element should be 
                                -- of a solid color or a highlight (semi-transparent)
```

```
viewState viewState viewState
                                        -- Indicates the visibility state 
  zOrder ZOrder,
                                        -- Used to set the graphical element to the front or back of the 
                                        -- display list within an addressable plane 
  nonStandardAttribute NonStandardParameter.
 ... 
} 
-- DrawingDestinationAddress 
   -- A DrawingDestinationAddress specifies the destination of drawing 
   -- elements.
DrawingDestinationAddress ::= CHOICE 
{ 
   softCopyAnnotationPlane SoftCopyDataPlaneAddress, 
   ...,
-- Parameters added during 1st revision 
nonStandardDestination MonStandardParameter
} 
-- DrawingType 
   -- A DrawingType specifies the shape of a drawn element.
DrawingType ::= CHOICE 
{ 
  point NULL,
                                        -- Unconnected points 
  openPolyLine NULL,
                                        -- Points connected with straight lines. The last point is not 
                                    -- connected to the first.
  closedPolyLine -- Points connected with straight lines. 
                                        -- The last point is connected to the first.
  rectangle NULL,
                                        -- A rectangle defined by two corners 
  ellipse NULL,
                                        -- An ellipse 
   nonStandardDrawingType NonStandardIdentifier, 
                                        -- Negotiated non-standard type 
 ... 
} 
DSMCCTap ::= SEQUENCE 
{ 
    use INTEGER (0..65535),
                                        -- the use for the Tap 
    id INTEGER (0.. 65535),
                                        -- identifier for the Tap 
    associationTag INTEGER (0..65535),
                                        -- group identifier for Tap resource descriptors 
     selector OCTET STRING (SIZE (1..256)) OPTIONAL, 
                                        -- upper protocol selector info 
     ... 
} 
-- EditablePlaneCopyDescriptor 
   -- Paired list of handles for source objects and their copies. 
EditablePlaneCopyDescriptor ::= SEQUENCE 
{ 
     objectList SEQUENCE (SIZE (1..65536)) OF SEQUENCE 
     { 
         sourceObjectHandle Handle, 
         destinationObjectHandle Handle 
                                        -- This handle is used to reference the new copy of the
```

```
 -- source object in the future.
```
# **destinationOffset Point OPTIONAL,**

- *-- This parameter defines an offset to be added to the*
- *-- coordinates of all of the copied objects. If not present,*
- *-- zero offset is assumed.*

 *-- UNICODE character* 

# planeClearFlag BOOLEAN,

- *-- When FALSE, the destination objects are appended to*
- *-- the existing set of objects in the destination plane. When*
- *-- TRUE, all existing objects in the destination plane are*
- *-- deleted prior to the copy operation.*

**}** 

**{** 

*-- Handle* 

**…**

- *-- Unique identifier that is used to address objects to allow edit*
- *-- and/or delete operations. These are obtained from GCC via the*
- *-- GCC-Registry-Allocate-Handle request/confirm primitives.*

# **Handle ::= INTEGER (0..4294967295)**

- *-- KeyCode* 
	- *-- Character code that is contained in a RemoteKeyboardEventPDU.*
	- *-- This is either a two-octet value that uses the UNICODE character*

**character BMPString (SIZE (1)),** 

 *-- representation or special key specifier*.

# **KeyCode ::= CHOICE**

![](_page_103_Picture_207.jpeg)

![](_page_104_Picture_202.jpeg)

# **}**

*-- LineStyle* 

 *-- The LineStyle attribute is used during a line draw procedure. It* 

 *-- specifies the type of line drawn.* 

# **LineStyle ::= CHOICE {**

![](_page_104_Picture_203.jpeg)

**}** 

```
-- MCSUserID 
   -- This type is used to specify MCS User IDs.
MCSUserID ::= INTEGER (1001..65535) 
-- H221NonStandardIdentifier 
   -- Used to specify non-standard objects using H.221 numbering. 
   -- The first four octets shall designate country code and 
   -- manufacturer code, assigned as specified in 
   -- Annex A/H.221, for NS-cap and NS-comm. 
H221NonStandardIdentifier ::= OCTET STRING (SIZE (4..255)) 
-- NonStandardIdentifier 
   -- Unique identifier used to specify non-standard capabilities and 
   -- parameters either as an ASN.1 OBJECT IDENTIFIER or as an H.221 
   -- non-standard object. 
NonStandardIdentifier ::= CHOICE 
{ 
   object OBJECT IDENTIFIER.
    h221nonStandard H221NonStandardIdentifier 
} 
-- NonStandardParameter 
   -- Used to specify non-standard parameters. This includes a 
   -- data field which may be used to fill in parameter values 
   -- of the type indicated by the NonStandardIdentifier.
NonStandardParameter ::= SEQUENCE 
{ 
   nonStandardIdentifier NonStandardIdentifier,
    data OCTET STRING 
} 
-- one 
   -- This type provides a real value = 1 for use in this Recommendation.
one REAL ::= {mantissa 1, base 2, exponent 0} 
-- PenNib 
   -- This type specifies the shape of the nib of the pen that is 
   -- used to draw graphical elements.
PenNib ::= CHOICE 
{ 
   circular NULL,
                                             -- A circle is used for the nib shape.
   square NULL,
                                             -- A square is used for the nib shape.
   nonStandardNib NonStandardIdentifier,
                                             -- A non-standard pen nib 
 ... 
} 
-- PenThickness 
   -- This type specifies the thickness of the pen that is used to 
   -- draw graphical elements.
PenThickness ::= INTEGER (1..255) 
-- PermanentPlaneCopyDescriptor 
   -- Describes source and destination regions within the corresponding
```
- *-- planes to be copied from and to. This is only to be used when the*
- *-- source and destination planes are permanent.*

**PermanentPlaneCopyDescriptor ::= SEQUENCE** 

```
{
```
# **sourceRegion WorkspaceRegion,**

 *-- Source rectangle to be copied.* 

#### **destinationRegion WorkspaceRegion,**

- *-- Destination rectangle to be copied.*
- *-- May be restricted by caps to be the same size as*
- *-- the source region*.

```
…
}
```
*-- PixelAspectRatio* 

```
 -- This type specifies that horizontal to vertical ratio of 
   -- the size of a pixel. 
PixelAspectRatio ::= CHOICE 
{ 
  square NULL,
                                        -- pixel aspect ratio is 1:1 
   cif NULL, 
                                        -- pixel aspect ratio is 12:11 (hor:ver)
```
fax1 NULL,  *-- 385:800 (hor:ver) -- 8 lines/mm horizontally, -- 3.85 lines/mm vertically*  fax2 NULL,  *-- 770:800 (hor:ver) -- 8 lines/mm horizontally, -- 7.7 lines/mm vertically*   **general SEQUENCE**   *-- The following two integers specify a rational number that -- is equivalent to a pixel's width divided by a pixel's height*.  **{**  *INTEGER* (1..65535).  **denominator INTEGER (1..65535) }, nonStandardAspectRatio NonStandardIdentifier, ...** 

```
}
```
*-- PlaneAttribute* 

 *-- Plane attributes are editable characteristics of workspace planes*. **PlaneAttribute ::= CHOICE** 

```
{ 
  PlaneProtection, PlaneProtection,
                                         -- Access restrictions for a plane 
  nonStandardAttribute NonStandardParameter,
                                         -- Non-standard attribute 
    ...
```

```
}
```
*-- PlaneProtection* 

 *-- This enumeration identifies the possible access restrictions -- that can be imposed on a workspace plane*.

**PlaneProtection ::= SEQUENCE** 

**{** 

#### **protected BOOLEAN,**

- *-- Only the SICEs granted access via the*
- *-- protectedPlaneAccessList can submit data to this plane*.

 **... }** 

**{** 

*-- PlaneUsage* 

 *-- This type specifies the usage of a single plane in a workspace.*  **PlaneUsage ::= CHOICE** 

![](_page_106_Picture_236.jpeg)

```
nonStandardPlaneUsage NonStandardIdentifier,
                                        -- The plane is designated to contain non-standard plane data.
```

```
}
```

```
 ... 
-- PointList 
   -- A list of points to define a drawing object using one of 
   -- three possible encodings depending on how far any point 
   -- in the list strays from the anchor point.
PointList ::= CHOICE 
{ 
    pointsDiff4 SEQUENCE (SIZE (0..255)) OF PointDiff4, 
    pointsDiff8 SEQUENCE (SIZE (0..255)) OF PointDiff8, 
    pointsDiff16 SEQUENCE (SIZE (0..255)) OF PointDiff16 
} 
-- PointListEdits 
   -- A list of points to edit a drawing object using one of 
   -- three possible encodings depending on how far any point 
   -- in the list strays from the anchor point.
PointListEdits ::= SEQUENCE SIZE (1..255) OF SEQUENCE 
{ 
   initialIndex INTEGER (0..65534),
                                              -- Index of the first (or only) point to edit 
   initialPointEdit PointDiff16,
                                              -- Position of the point specified relative to the anchor point 
   subsequentPointEdits PointList OPTIONAL,
                                              -- Points specified relative to the previous point in this list 
                                              -- (the first one specified relative to the initialPointEdit). 
                                              -- When this list is used, successive points are assumed to 
                                              -- have indices sequentially following the initialPointIndex.
 ... 
} 
-- PointDiff4 
   -- A point specified differentially relative to an anchor point 
   -- with a range from –8 to +7.
PointDiff4 ::= SEQUENCE 
{ 
    xCoordinate INTEGER (–8..7), 
                                              -- X component of a Cartesian address 
    yCoordinate INTEGER (–8..7) 
                                              -- Y component of a Cartesian address 
} 
-- PointDiff8 
   -- A point specified differentially relative to an anchor point 
   -- with a range from –128 to +127.
PointDiff8 ::= SEQUENCE 
{ 
   xCoordinate INTEGER (-128..127),
                                              -- X component of a Cartesian address 
    yCoordinate INTEGER (–128..127) 
                                              -- Y component of a Cartesian address 
} 
-- PointDiff16 
   -- A point specified differentially relative to an anchor point 
   -- with a range from –32768 to +32767. 
PointDiff16 ::= SEQUENCE 
{ 
   xCoordinate INTEGER (-32768..32767),
                                              -- X component of a Cartesian address
```
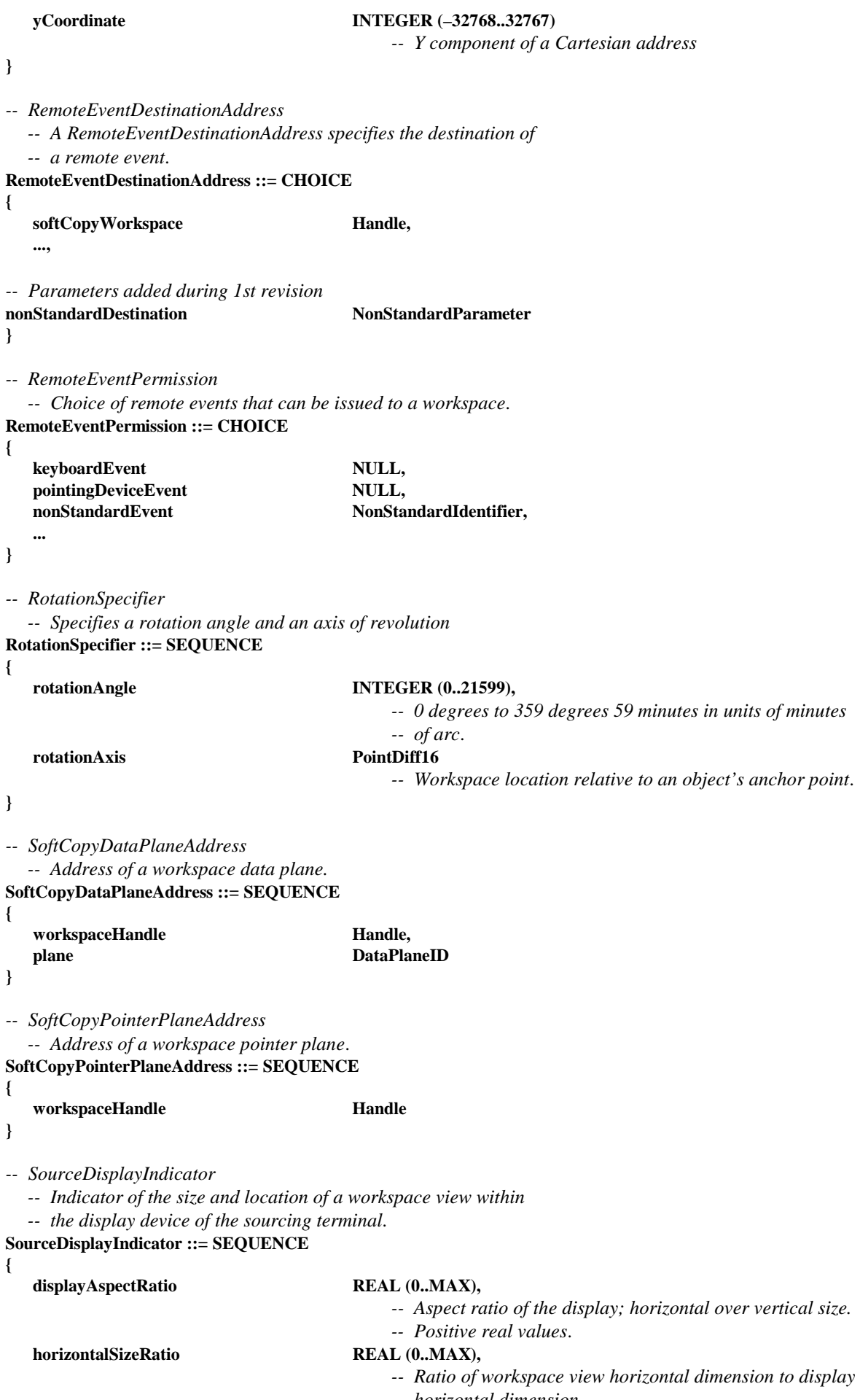

 *-- horizontal dimension. -- Positive real values*.

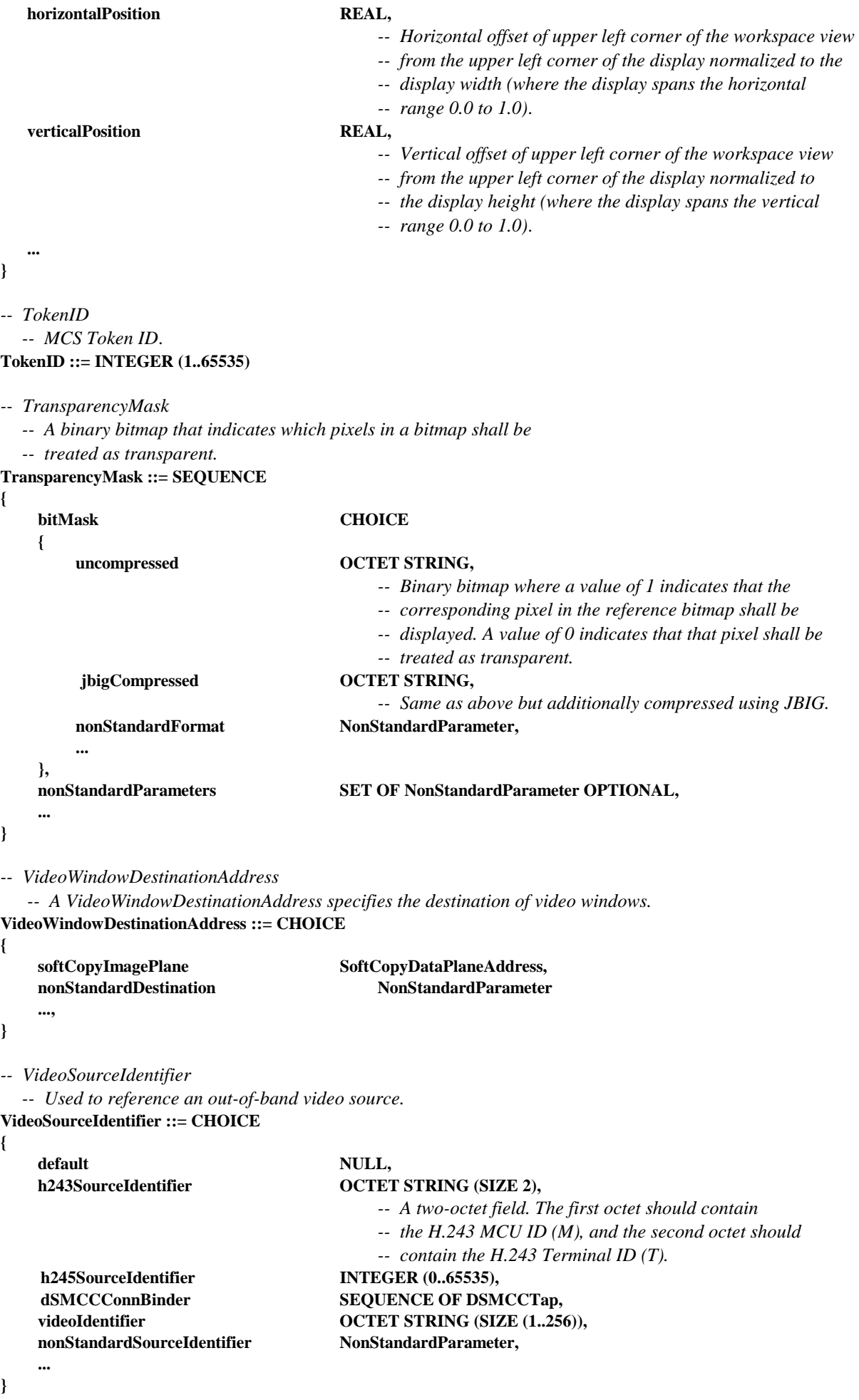

# 104 **Recommendation T.126 (07/97)**

*-- VideoWindowAttribute* 

 *-- Attributes of video windows.* 

**VideoWindowAttribute ::= CHOICE** 

**{** 

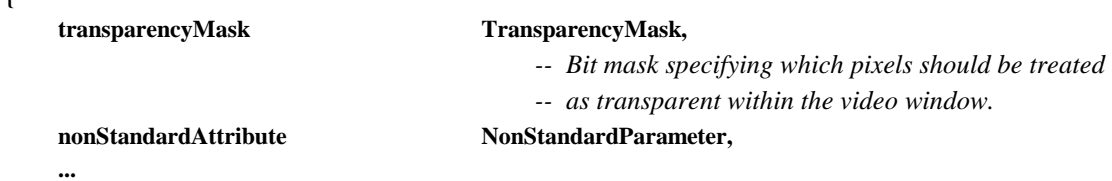

**}** 

**{** 

*-- VideoWindowCreatePDU* 

 *-- This PDU allows video windows encapculating out of band video* 

 *-- streams to be created.* 

**VideoWindowCreatePDU ::= SEQUENCE** 

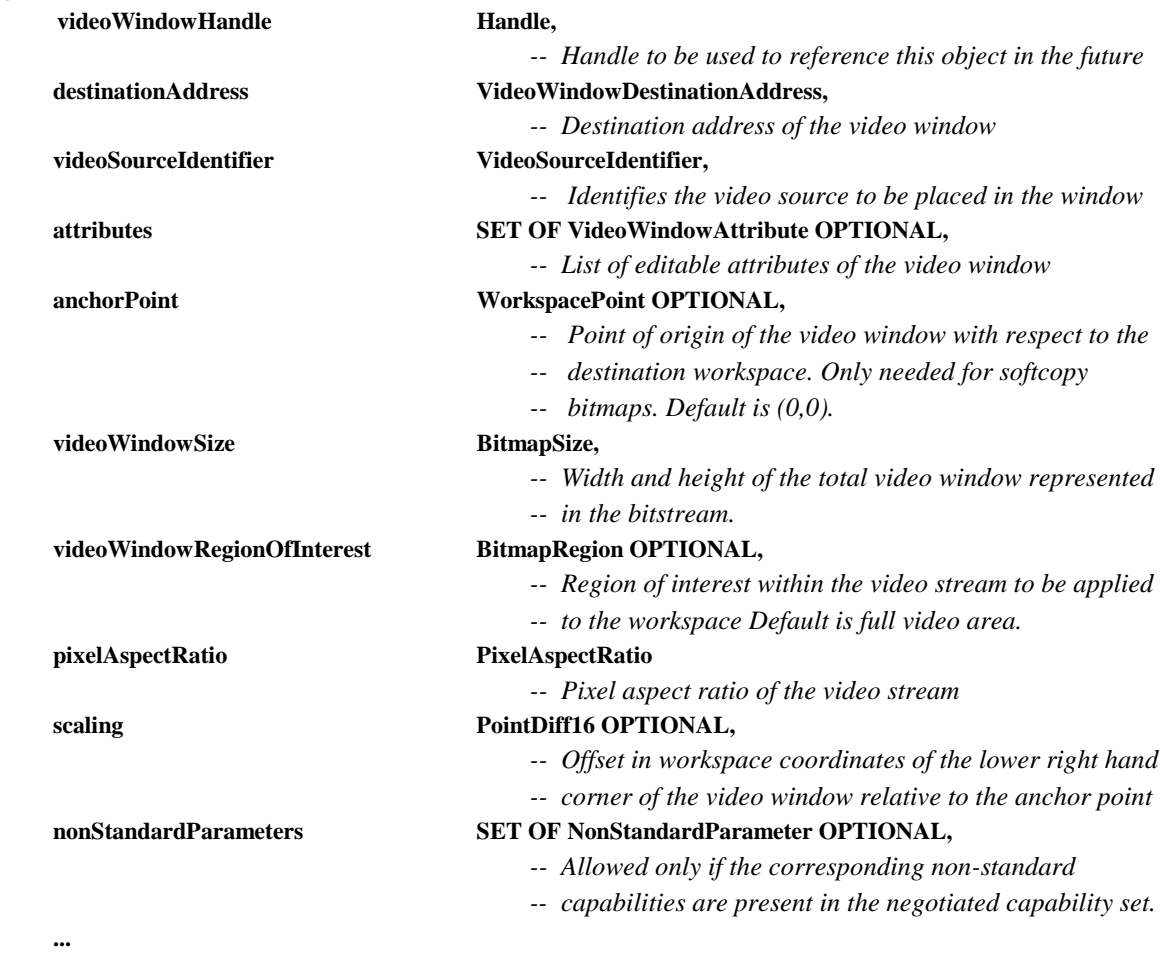

### **}**

**{** 

*-- VideoWindowEditPDU* 

 *-- A VideoWindowEditPDU is used to alter one or more of* 

 *-- a video window element's attributes or parameters.* 

**VideoWindowEditPDU :: = SEQUENCE** 

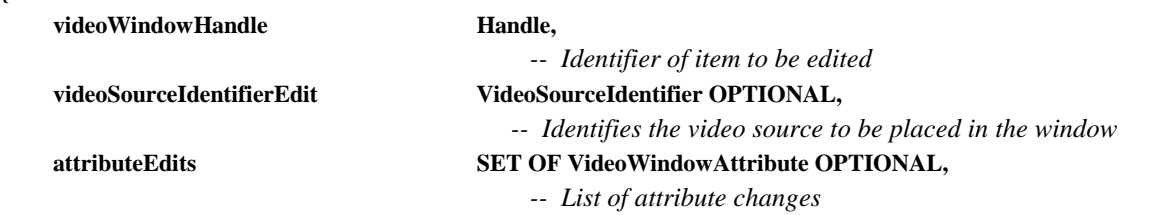

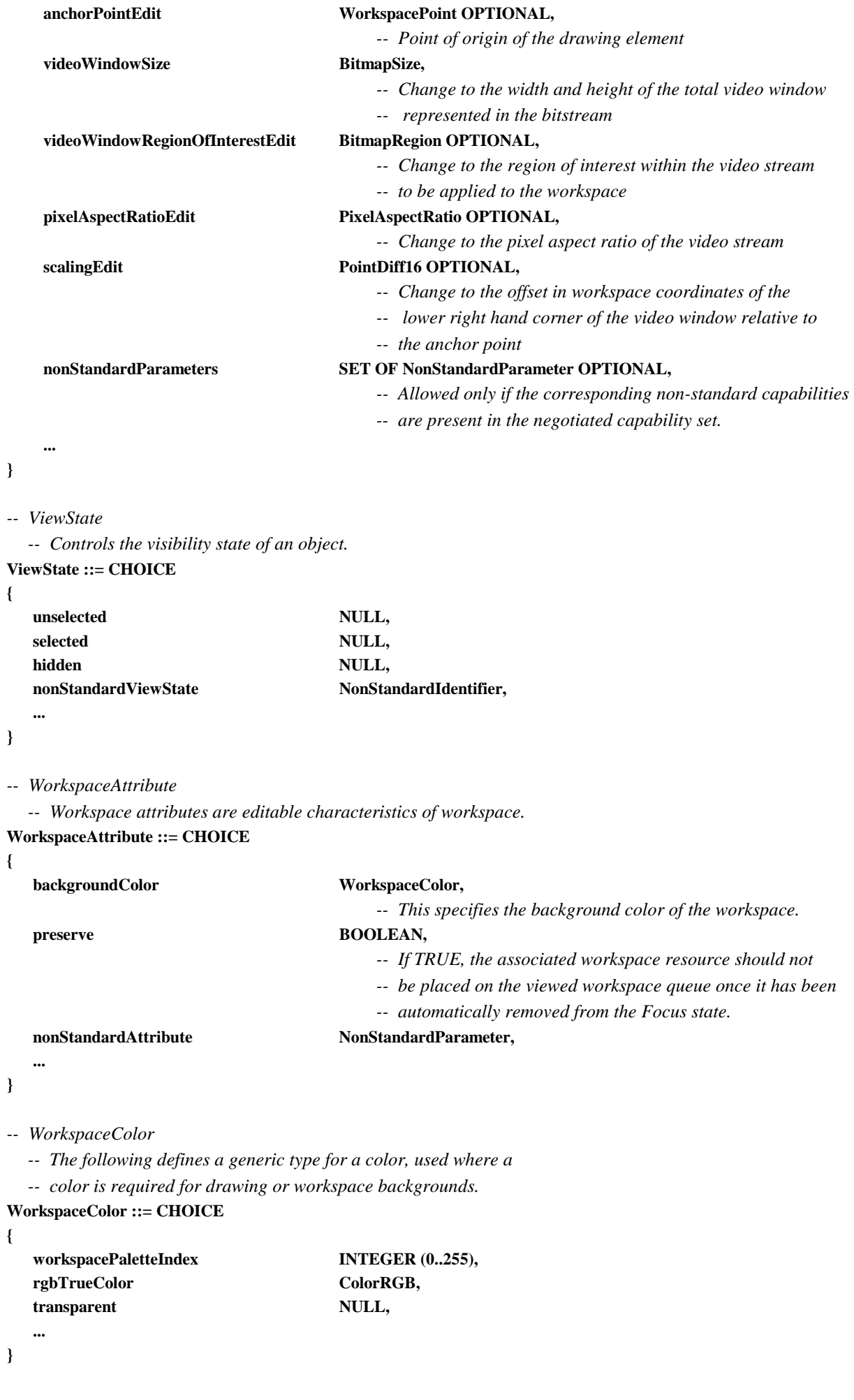

#### *-- WorkspaceCoordinate*

 *-- A WorkspaceCoordinate is the value of a single axis of* 

 *-- a point in a workspace.* 

#### **WorkspaceCoordinate ::= INTEGER (–21845..43690)**

```
-- WorkspaceDeleteReason
```
- *-- This value represents the reason codes for the*
- *-- WorkspaceDeletePDU.*

#### **WorkspaceDeleteReason ::= CHOICE**

```
{
```
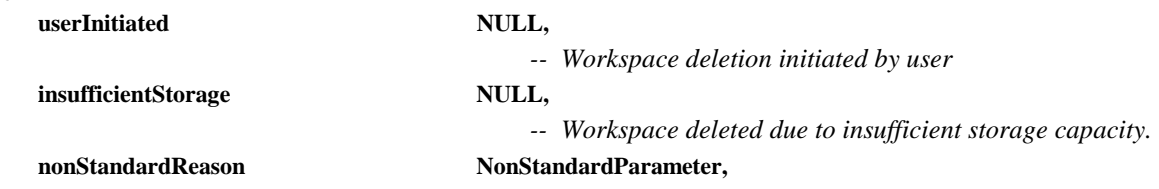

**}** 

 **...** 

- *-- WorkspaceCreatePDU* 
	- *-- This PDU causes a workspace to be created and its*
	- *-- attributes to be set.*

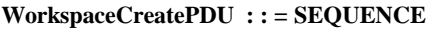

**{** 

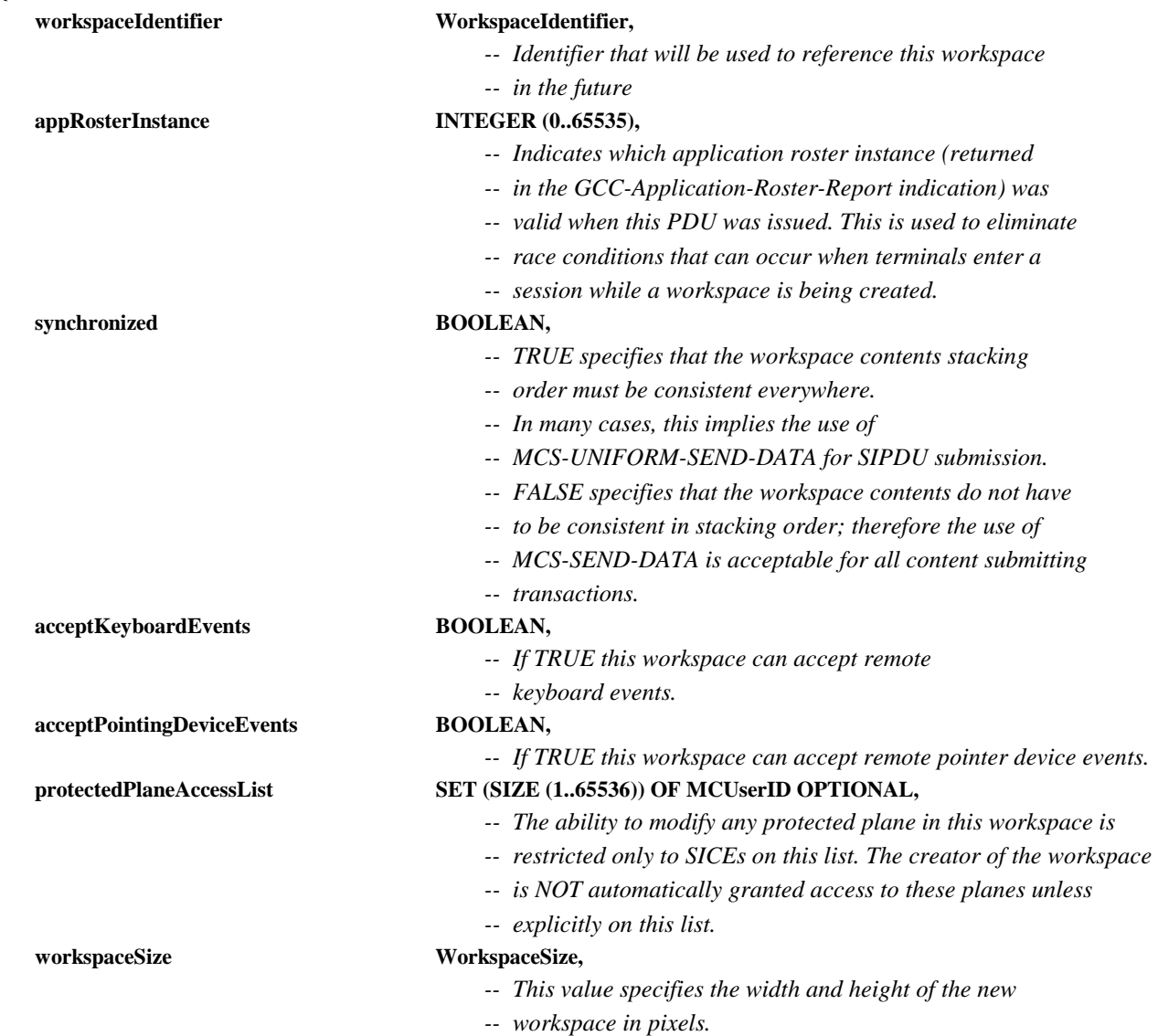

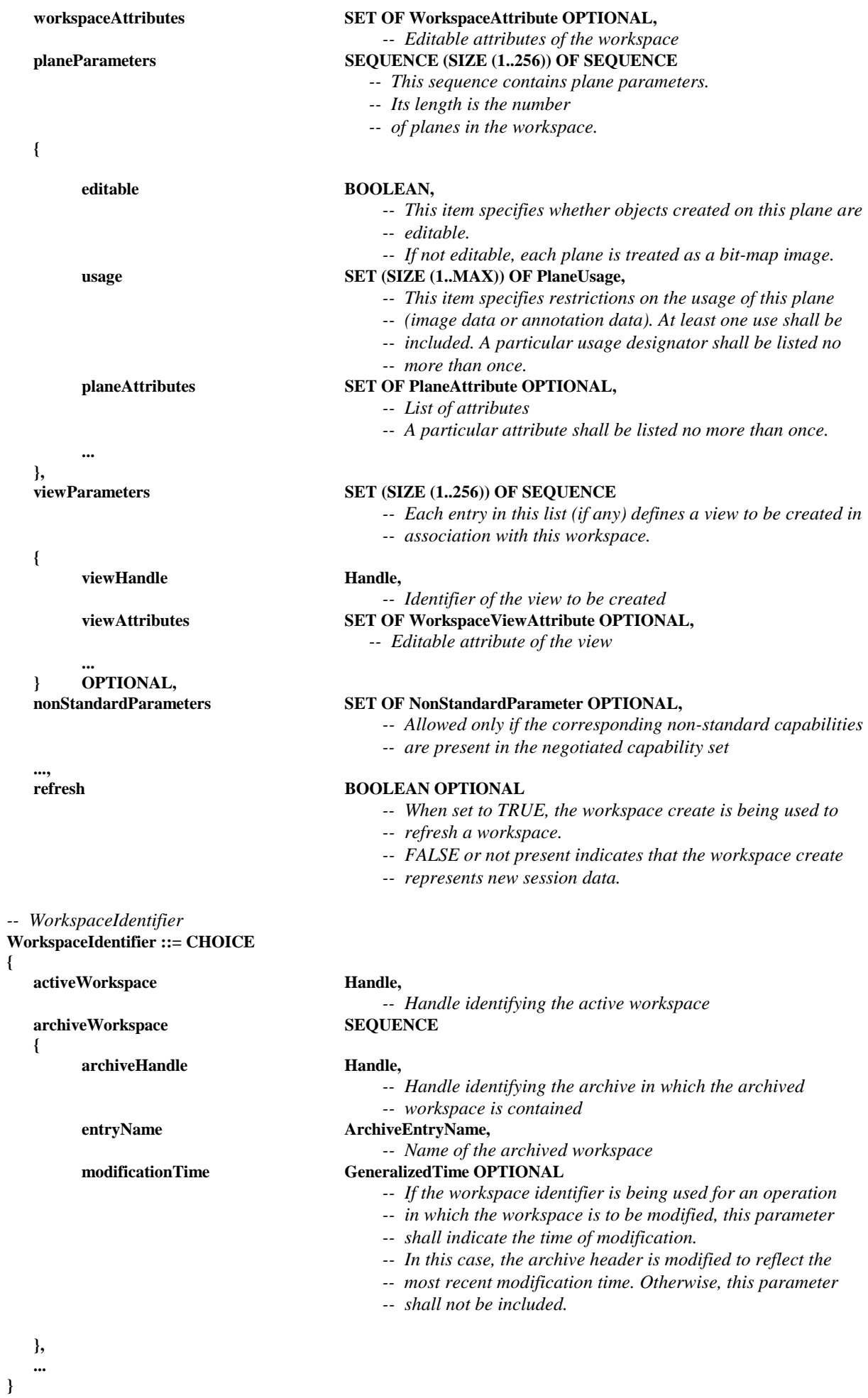

```
-- WorkspacePoint 
   -- A WorkspacePoint is a two-dimensional address of a location in a 
   -- workspace plane including points in the invisible border areas. 
WorkspacePoint ::= SEQUENCE 
{ 
    xCoordinate WorkspaceCoordinate, 
                           -- X component of a Cartesian address 
    yCoordinate WorkspaceCoordinate 
                           -- Y component of a Cartesian address 
} 
-- WorkspaceRegion 
   -- This type can be used to describe both the size and 
   -- position of a rectangular region within a workspace. 
WorkspaceRegion ::= SEQUENCE 
{ 
    upperLeft WorkspacePoint, 
    lowerRight WorkspacePoint 
} 
-- WorkspaceSize 
    -- The size of a workspace in pixels. 
WorkspaceSize ::= SEQUENCE 
{ 
   width INTEGER (1..21845),
                                            -- The number of pixels horizontally 
   height INTEGER (1..21845)
                                            -- The number of pixels vertically 
} 
-- WorkspaceViewAttribute 
   -- View attributes are editable characteristics of workspace views. 
WorkspaceViewAttribute ::= CHOICE 
{ 
    viewRegion CHOICE 
    { 
        fullWorkspace NULL,
                                                 -- View the entire workspace 
         partialWorkspace WorkspaceRegion 
                                                 -- Rectangle defining the region of the workspace to view. 
                                                 -- The view shall not extend beyond the boundaries of 
                                                 -- the workspace. 
    }, 
    viewState WorkspaceViewState, 
                                            -- Visibility state of the view 
    updatesEnabled BOOLEAN, 
                                            -- If this attribute is set to FALSE (the default is TRUE), it 
                                            -- is an indication that subsequent updates to the workspace 
                                            -- corresponding to this view not be shown until this attribute 
                                            -- is set to TRUE. 
    sourceDisplayIndicator SourceDisplayIndicator, 
                                            -- Indicates the characteristics of the view within the source 
                                            -- display device 
   nonStandardAttribute NonStandardParameter,
 ... 
} 
-- WorkspaceViewState 
   -- A view's state indicates how the local terminal should 
   -- display the view. 
WorkspaceViewState ::= CHOICE
```
**{** 

**hidden** NULL,

 *-- This workspace should not be shown to the user.* 

```
background NULL,
                                           -- The display of this workspace is optional. 
   foreground NULL,
                                           -- The display of this workspace is desirable. 
   focus NULL,
                                           -- The display of this workspace is mandatory. Only one 
                                           -- workspace may be set to this state. 
    nonStandardState NonStandardIdentifier, 
 ... 
} 
-- ZOrder 
   -- This enumerated type is used to specify a transition to front 
   -- or back of an object within an addressable plane. 
ZOrder ::= ENUMERATED 
{ 
front (0),
                                           -- Move object to the front of the plane display list 
back (1),
                                           -- Move object to the back of the plane display list 
 ... 
} 
-- Begin SIPDU Definitions 
-- ArchiveAcknowledgePDU 
   -- The ArchiveAcknowledgePDU is used to acknowledge that an archive 
   -- has been successfully opened. 
ArchiveAcknowledgePDU ::= SEQUENCE 
{ 
   archiveHandle Handle,
                                           -- Unique handle that references the archive 
   result ArchiveOpenResult,
                                           -- Indicates whether or not the archive was opened successfully 
    nonStandardParameters SET OF NonStandardParameter OPTIONAL, 
                                           -- Allowed only if the corresponding non-standard capabilities 
                                           -- are present in the negotiated capability set. 
 ... 
} 
-- ArchiveClosePDU 
   -- The ArchiveClosePDU is used to close an archive that was 
   -- previously opened during an SI session. 
ArchiveClosePDU ::= SEQUENCE 
{ 
   archiveHandle Handle, Handle,
                                           -- Unique handle that references the archive 
    nonStandardParameters SET OF NonStandardParameter OPTIONAL, 
                                           -- Allowed only if the corresponding non-standard capabilities 
                                           -- are present in the negotiated capability set. 
 ... 
} 
-- ArchiveErrorPDU 
   -- The ArchiveErrorPDU is used by a terminal receiving an 
   -- archive PDU to signal error conditions to the sender. 
ArchiveErrorPDU ::= SEQUENCE 
{ 
   archiveHandle Handle Handle
                                           -- Unique handle that references the archive
```
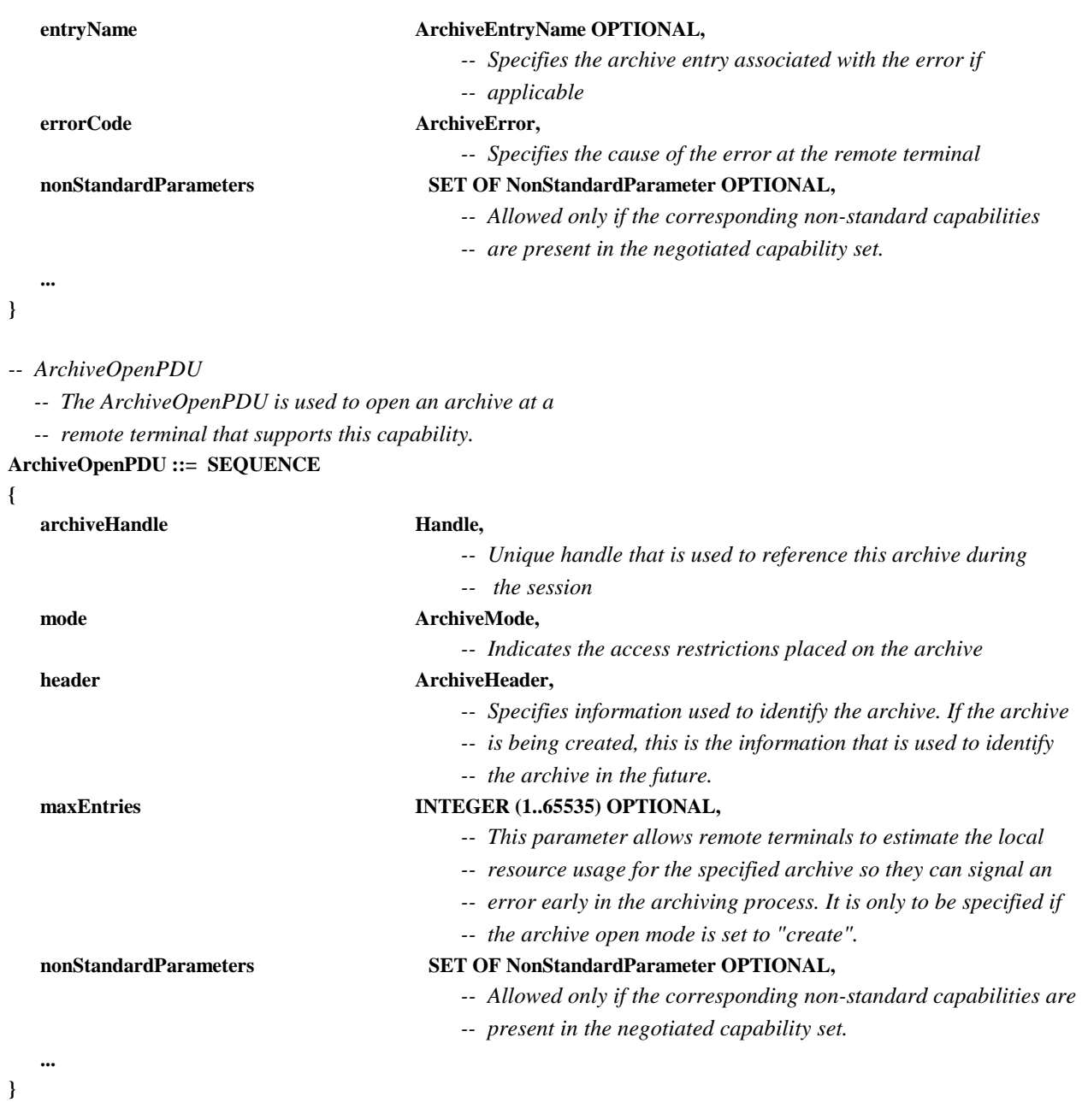

#### *-- BitmapAbortPDU*

- *-- This PDU is used by both the transmitting SICE to signal that a*
- *-- bitmap exchange is being aborted and by an SICE requesting that*
- *-- a bitmap exchange in progress be aborted.*

```
BitmapAbortPDU ::= SEQUENCE
```

```
{
```
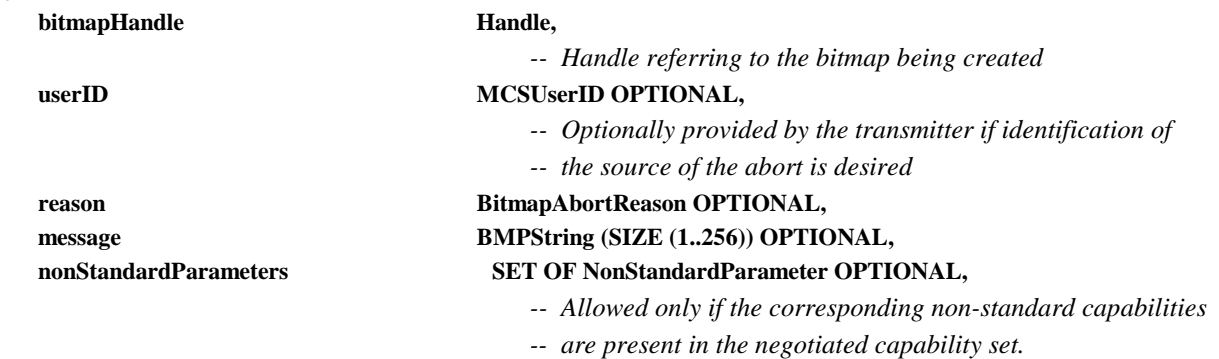

 **...** 

### *-- BitmapCheckpointPDU*

 *-- This PDU is used by a terminal that is transmitting a bitmap* 

 *-- when it wants to notify receiving terminals that they should* 

 *-- display previously received data.* 

#### **BitmapCheckpointPDU ::= SEQUENCE**

**{** 

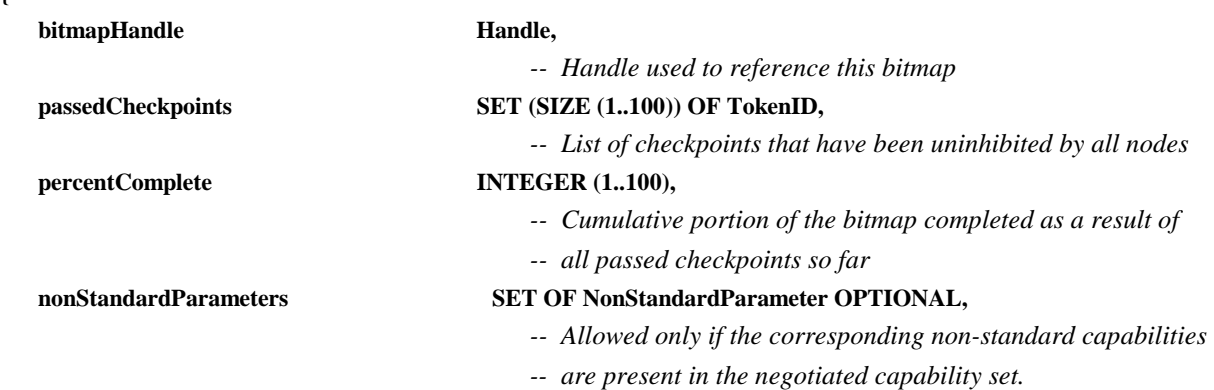

**}** 

 **...** 

*-- BitmapCreatePDU* 

 *-- This PDU is used to initiate a bitmap transmission.* 

# **BitmapCreatePDU ::= SEQUENCE {**

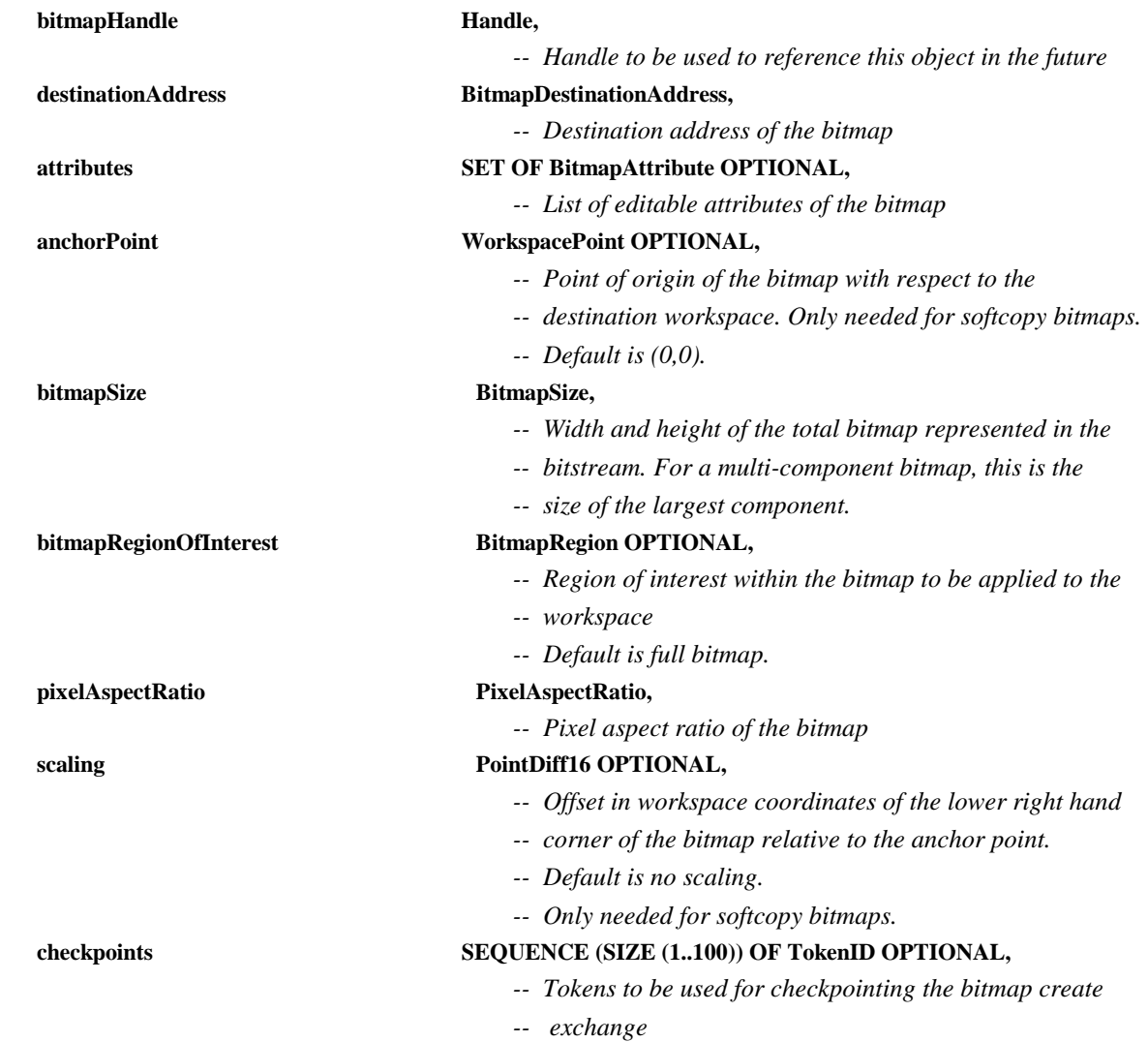

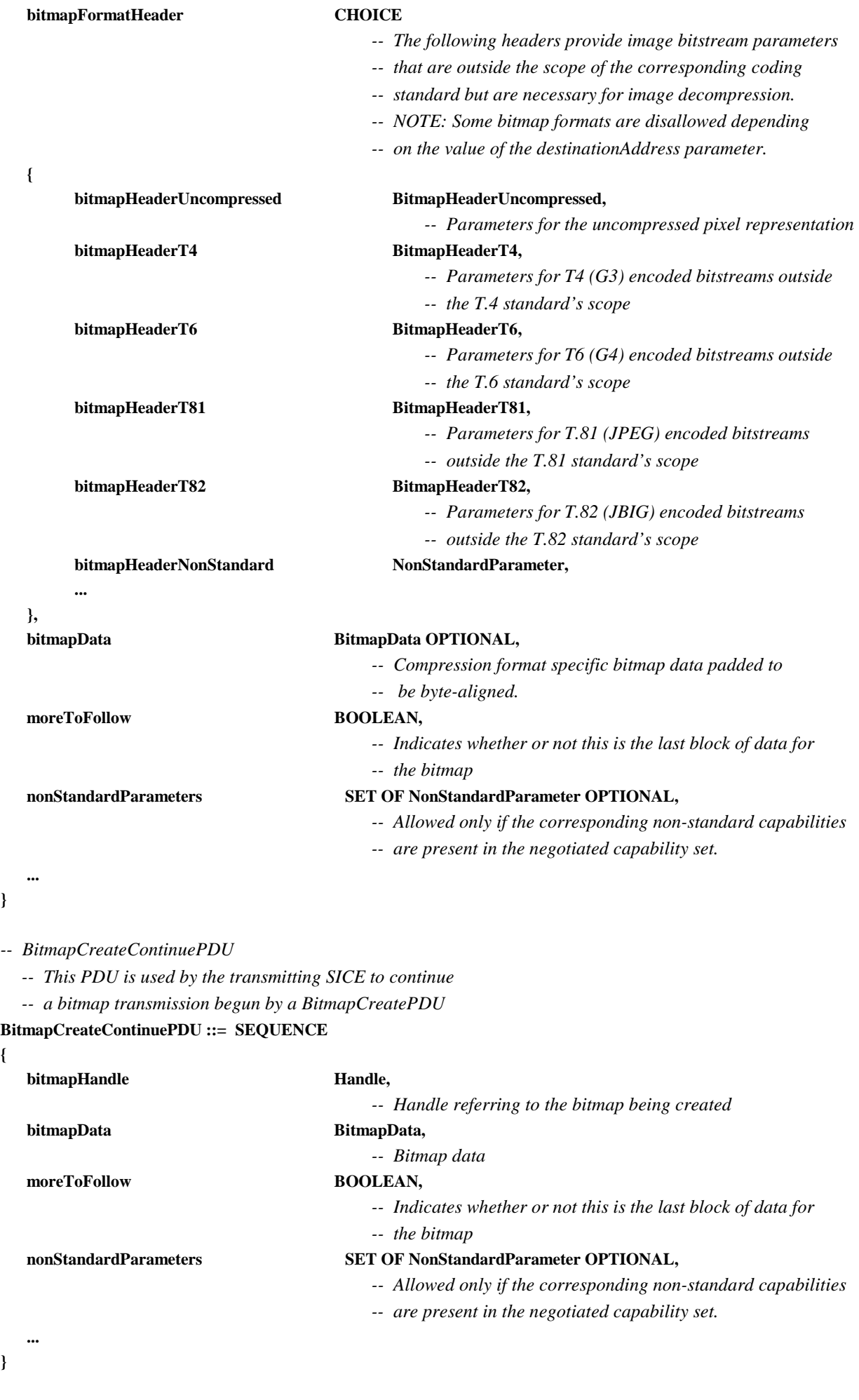

**}** 

**{** 

**}** 

*-- BitmapDeletePDU* 

 *-- This PDU is used to delete bitmaps.* 

**BitmapDeletePDU ::= SEQUENCE** 

**{** 

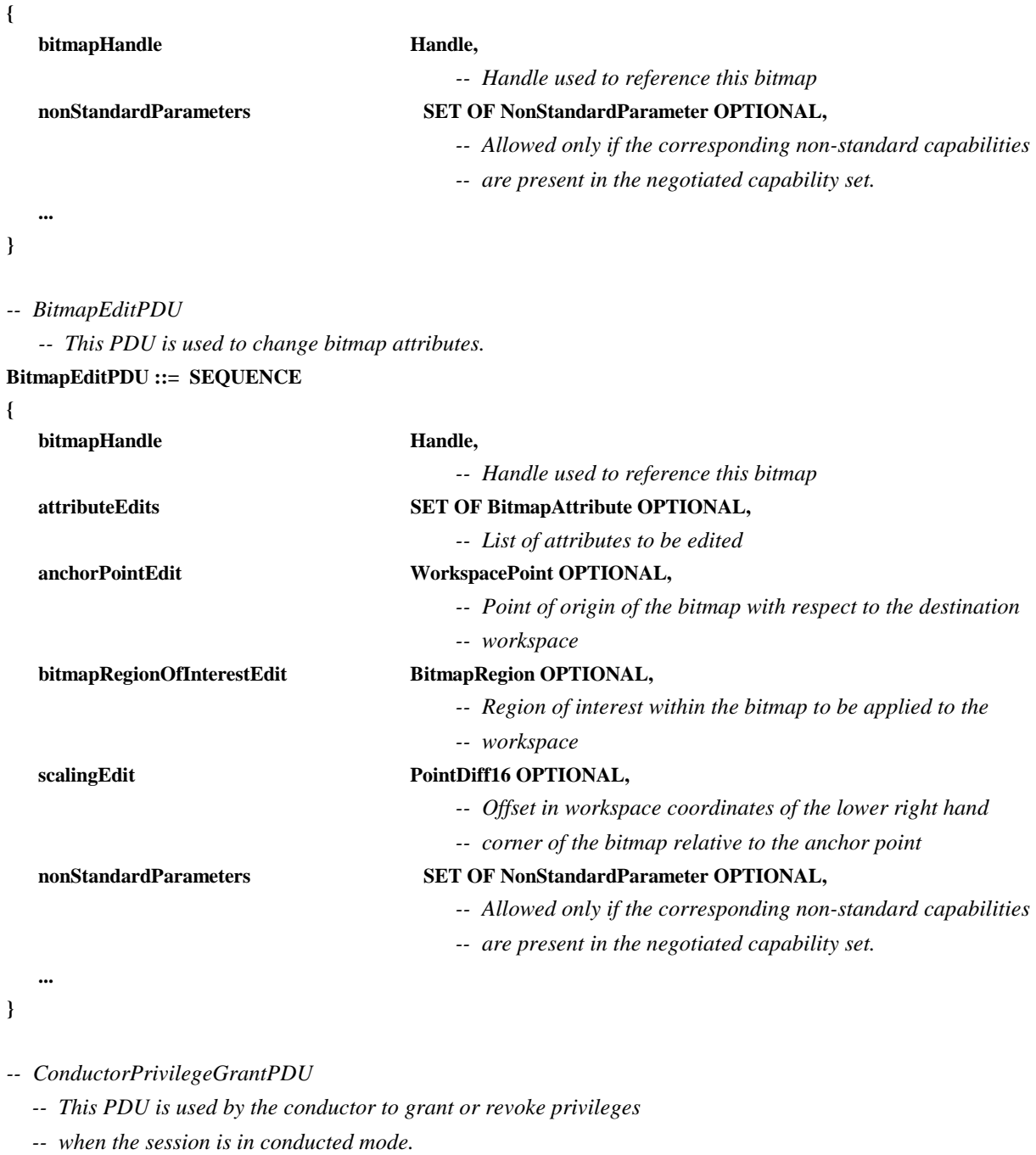

### **ConductorPrivilegeGrantPDU ::= SEQUENCE**

```
{
```
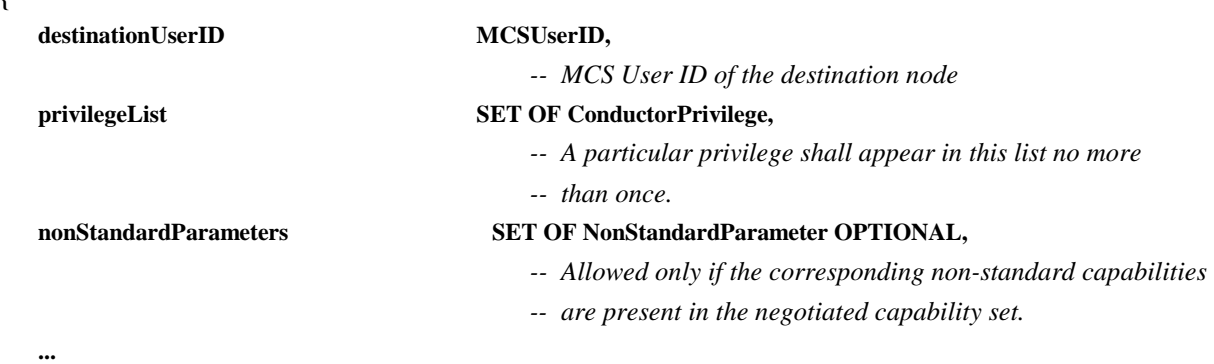

**}** 

# *-- ConductorPrivilegeRequestPDU*

**}** 

 *-- This PDU is used to request privileges from the conductor* 

 *-- when the session is in conducted mode.* 

# **ConductorPrivilegeRequestPDU ::= SEQUENCE**

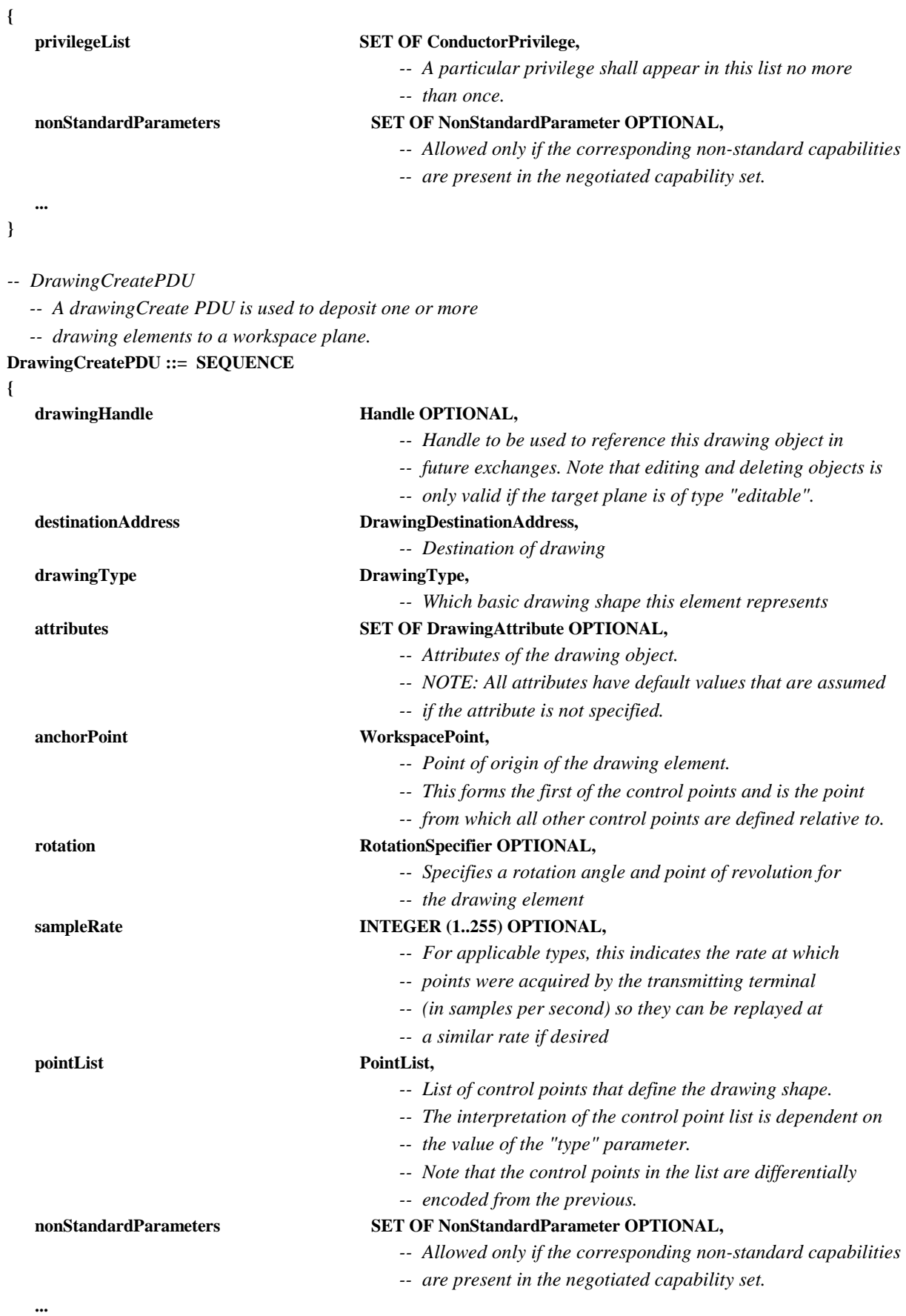

*-- DrawingDeletePDU* 

 *-- A DrawingDeletePDU is used to delete one* 

 *-- graphical element from a workspace plane.* 

**DrawingDeletePDU ::= SEQUENCE** 

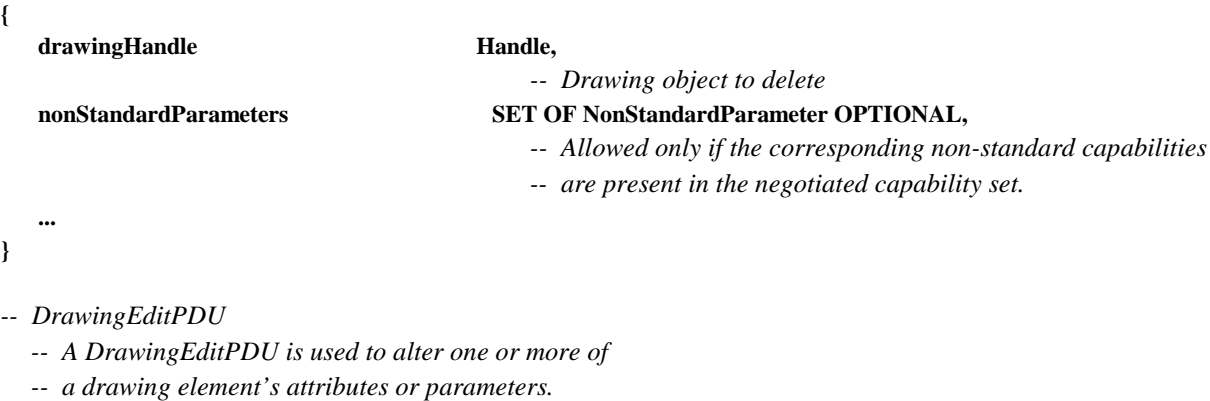

**{** 

**}** 

*-- FontPDU* 

**{** 

**}** 

**{** 

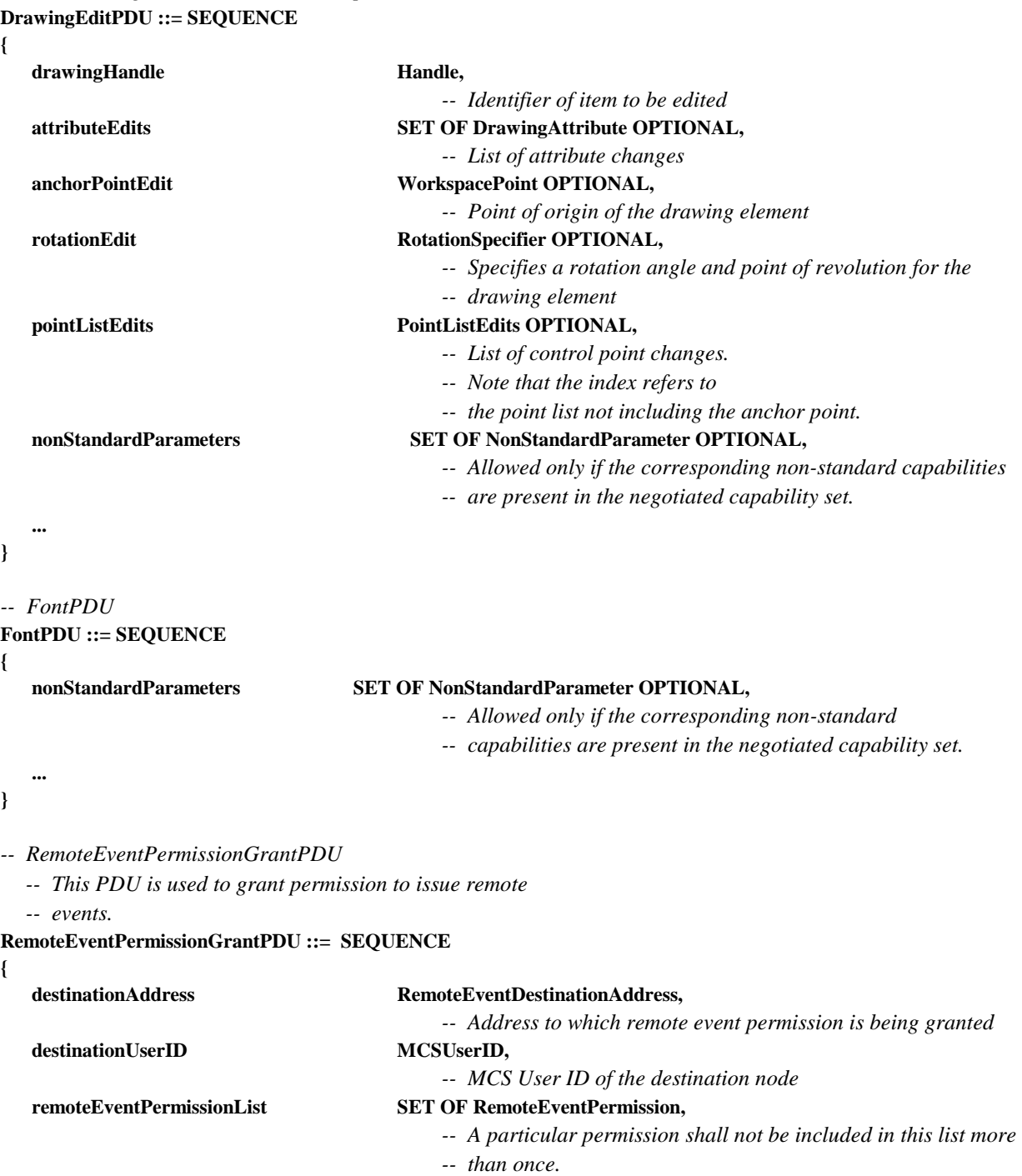

```
 nonStandardParameters SET OF NonStandardParameter OPTIONAL, 
                                             -- Allowed only if the corresponding non-standard capabilities are 
                                             -- present in the negotiated capability set. 
 ... 
} 
-- RemoteEventPermissionRequestPDU 
   -- This PDU is used to request permission to issue remote 
   -- events from the workspace creator. 
RemoteEventPermissionRequestPDU ::= SEQUENCE 
{ 
    destinationAddress RemoteEventDestinationAddress, 
                                             -- Address to which remote event permission is being requested 
    remoteEventPermissionList SET OF RemoteEventPermission, 
                                             -- A particular permission shall not be included in this list more 
                                             -- than once. 
    nonStandardParameters SET OF NonStandardParameter OPTIONAL, 
                                             -- Allowed only if the corresponding non-standard capabilities 
                                             -- are present in the negotiated capability set. 
 ... 
} 
-- RemoteKeyboardEventPDU 
   -- This PDU signals keyboard event. 
RemoteKeyboardEventPDU ::= SEQUENCE 
{ 
    destinationAddress RemoteEventDestinationAddress, 
                                             -- Destination address of remote event 
    keyModifierStates SET OF KeyModifier OPTIONAL, 
                                             -- Set of key modifiers. Only modifiers in this list
```
 *-- are assumed to be active.* 

 *-- in this set more than once.* 

 *-- A particular key modifier shall not be included* 

 *-- are present in the negotiated capability set.* 

 *-- This item specifies keyboard event that is being signaled* 

 *-- Character corresponding to the pressed key or function key* 

 *-- Allowed only if the corresponding non-standard capabilities* 

```
 ...
```
**}** 

*-- RemotePointingDeviceEventPDU* 

 *-- This PDU is used to signal pointing device events.*  **RemotePointingDeviceEventPDU ::= SEQUENCE** 

**KeyPressState** KeyPressState,

**KeyCode** KeyCode,

```
{
```
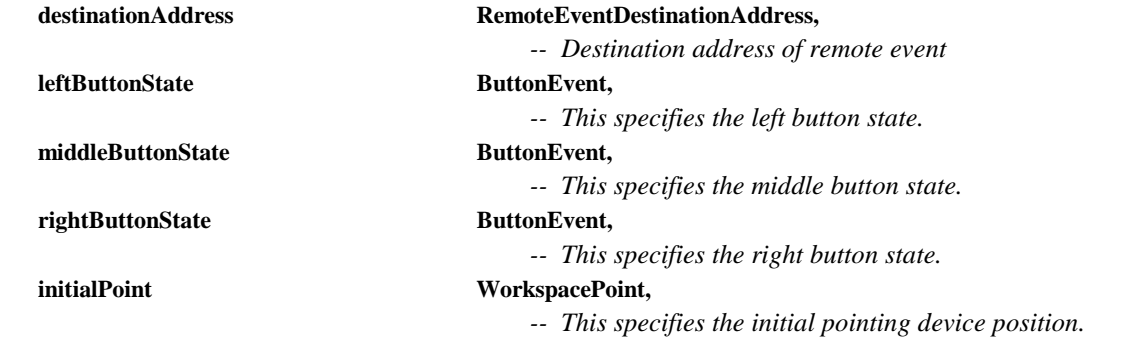

 **nonStandardParameters SET OF NonStandardParameter OPTIONAL,** 

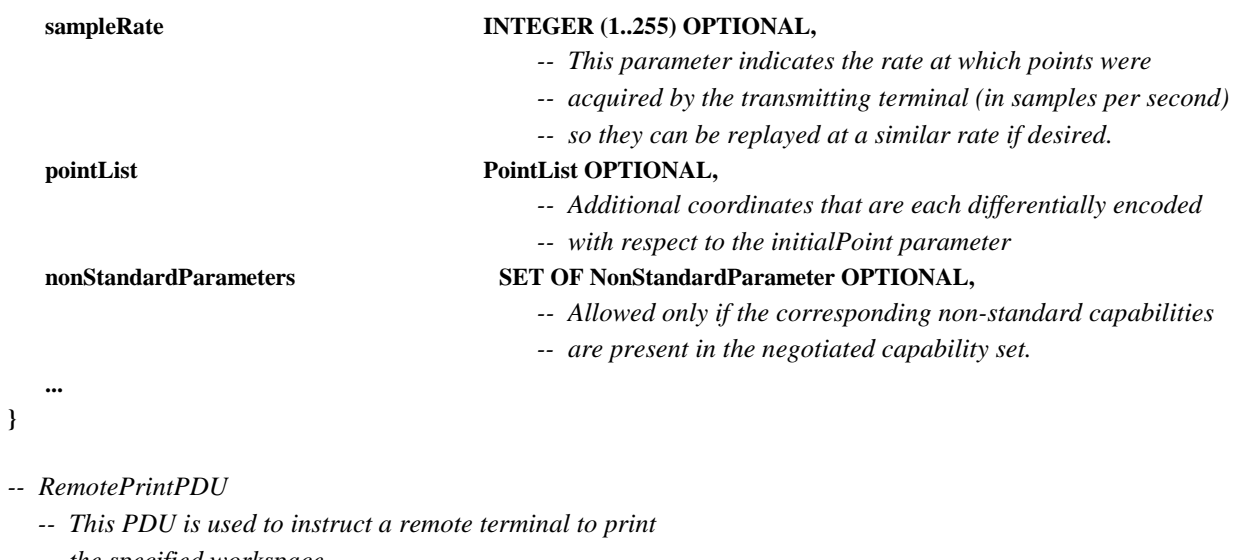

 *-- the specified workspace.*  **RemotePrintPDU ::= SEQUENCE** 

**{** 

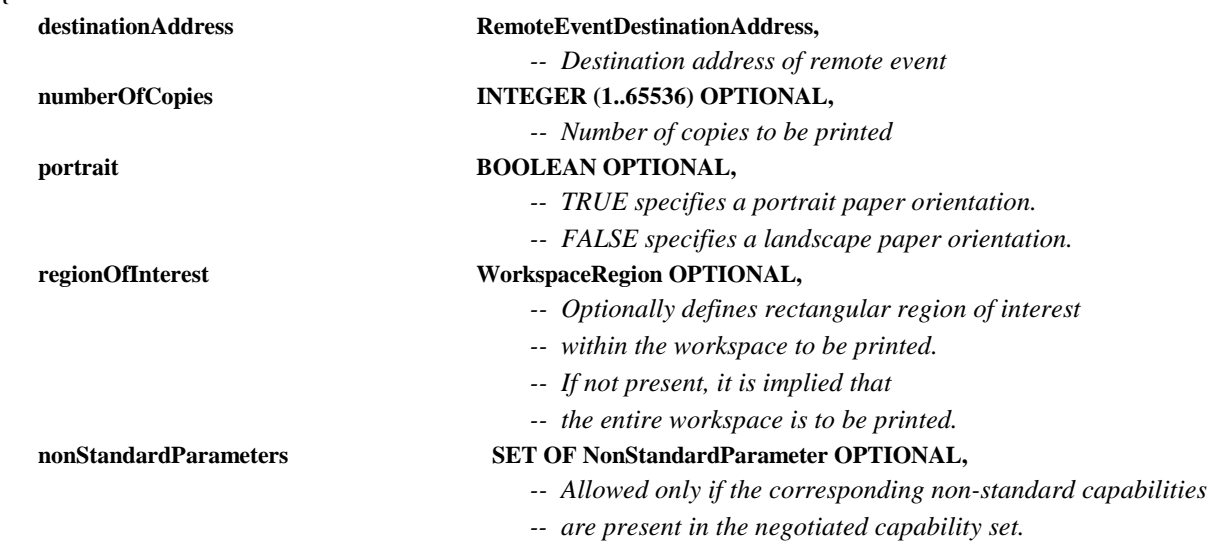

```
}
```
 **...** 

*-- SINonStandardPDU* 

 *-- This PDU allows any non-standard information to be transmitted.*  **SINonStandardPDU ::= SEQUENCE** 

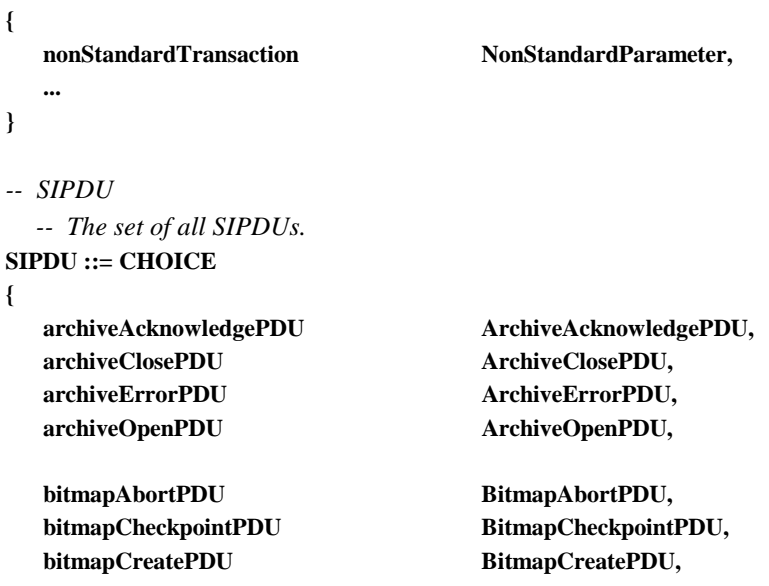

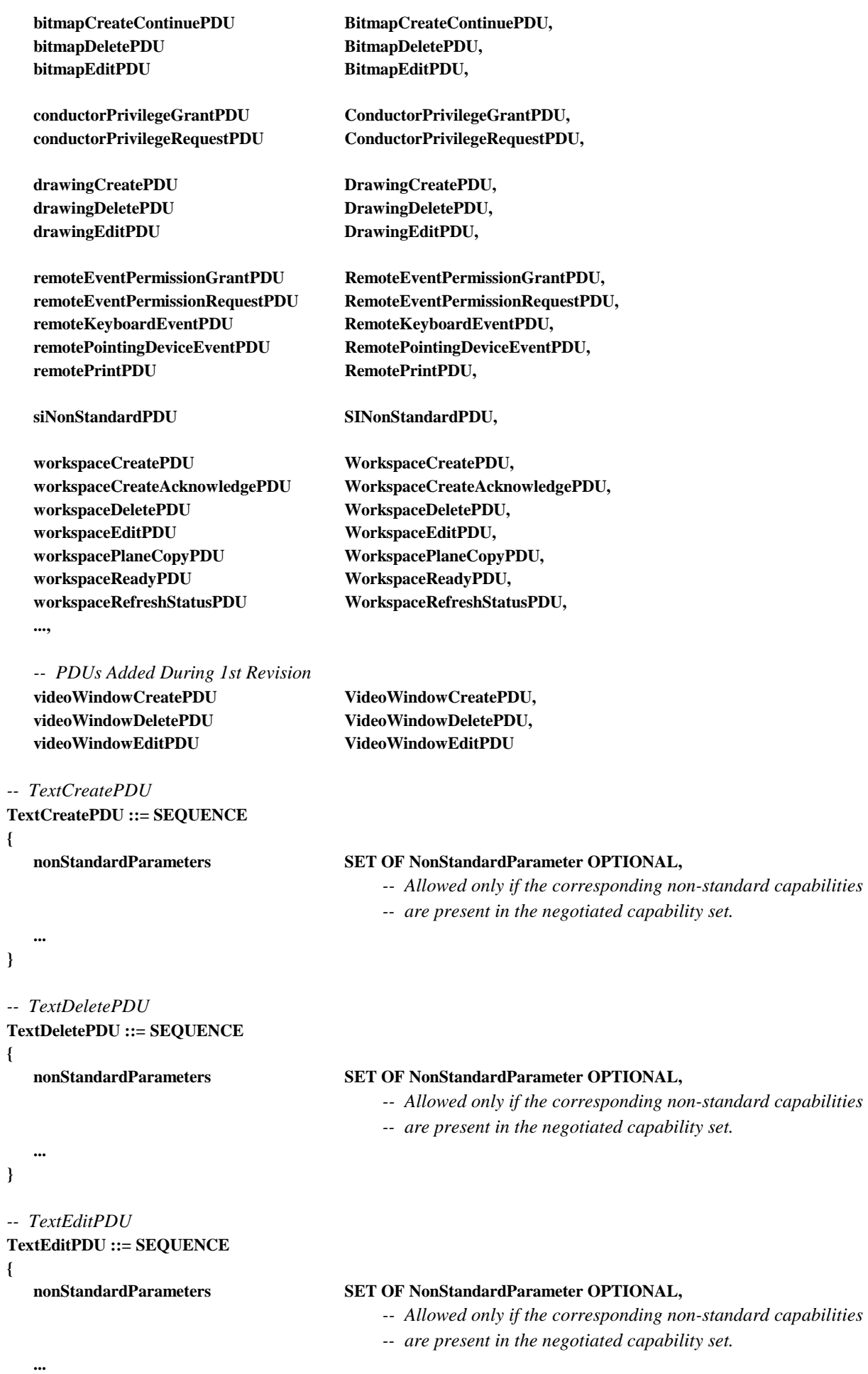

**}** 

*-- VideoWindowCreatePDU* 

 *-- This PDU allows video windows encapsulating out-of-band video* 

 *-- streams to be created.* 

**VideoWindowCreatePDU ::= SEQUENCE** 

**{** 

**}** 

**{** 

**}** 

**{** 

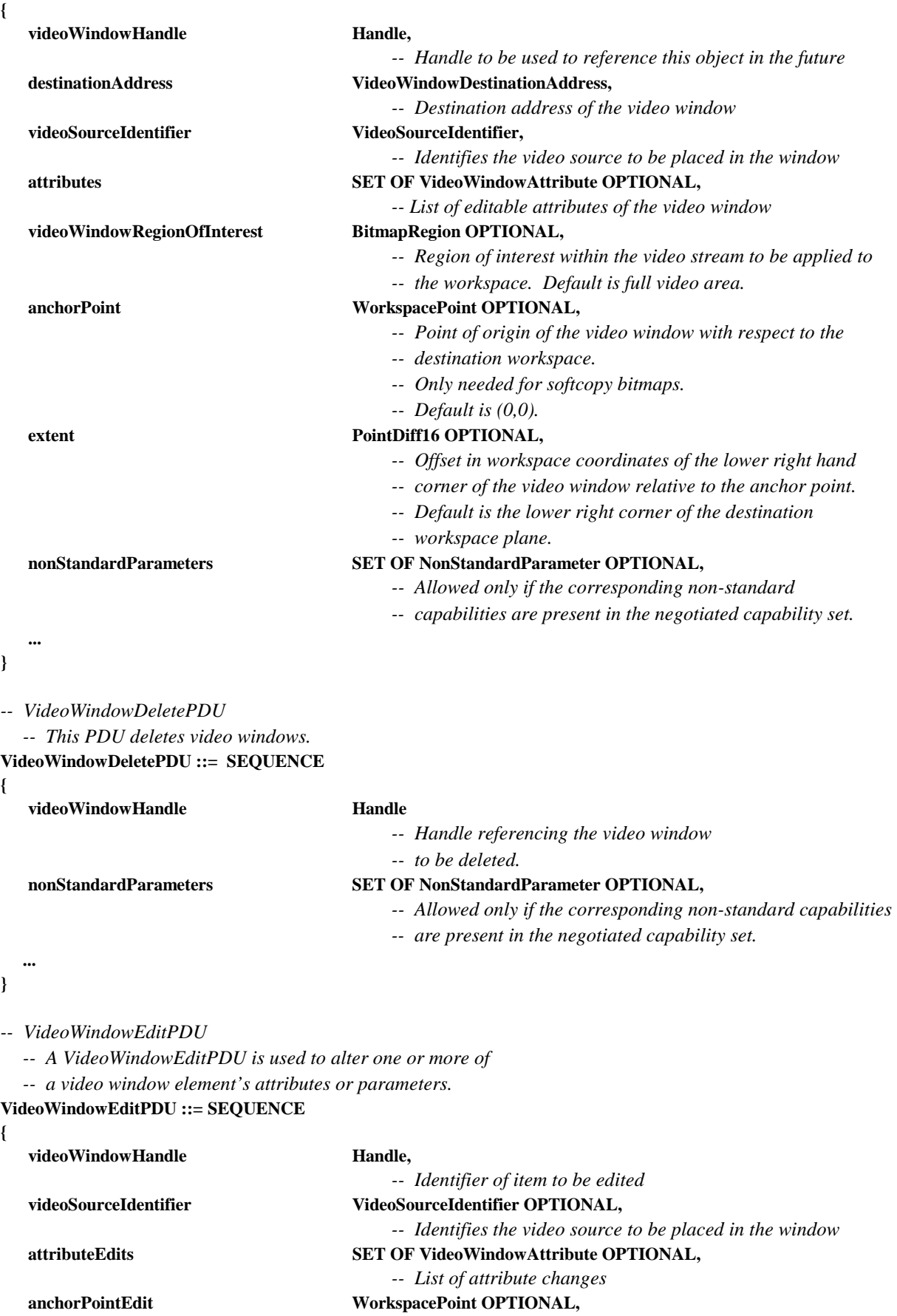

 *-- Point of origin of the drawing element* 

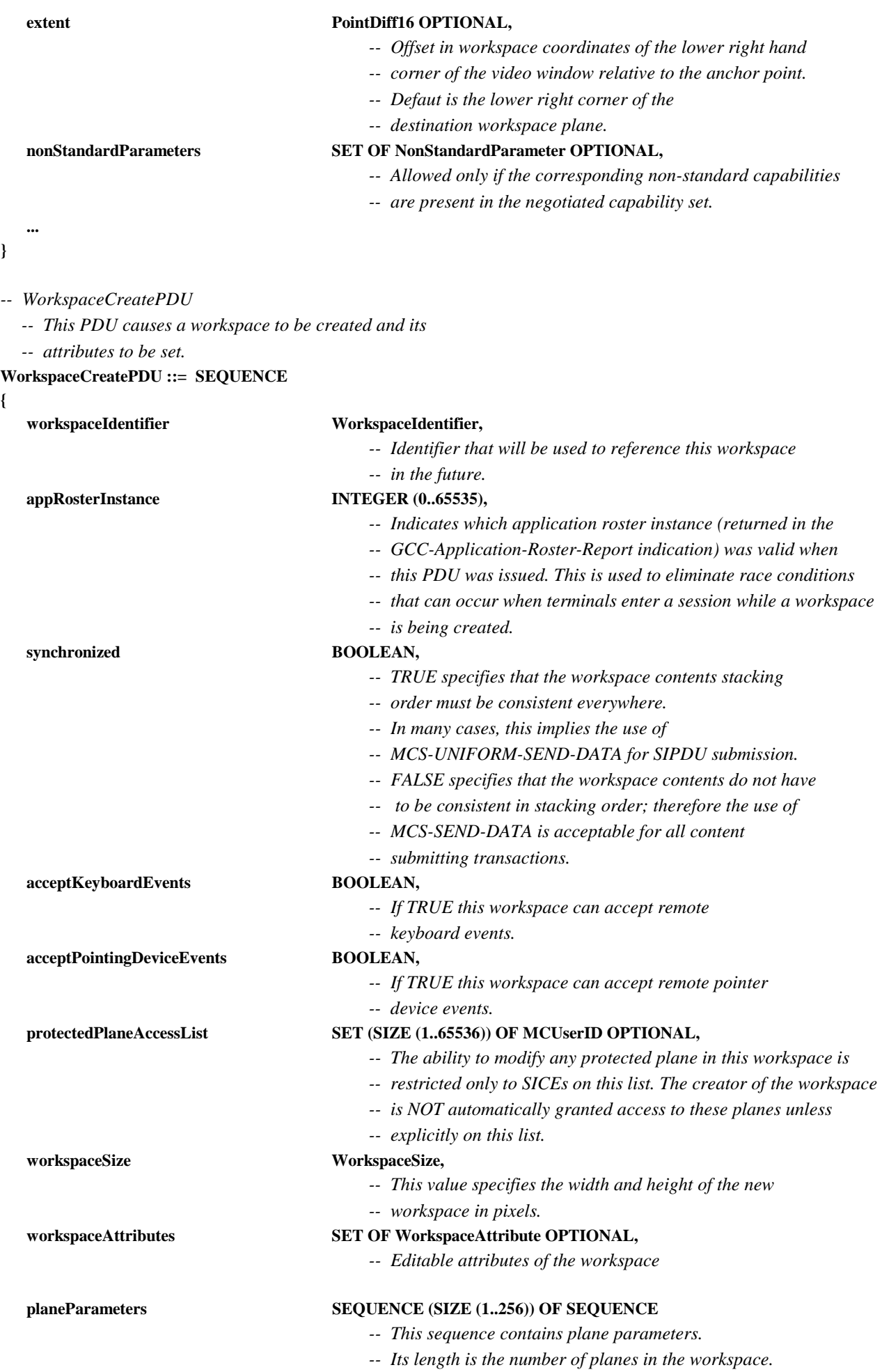

 **{** 

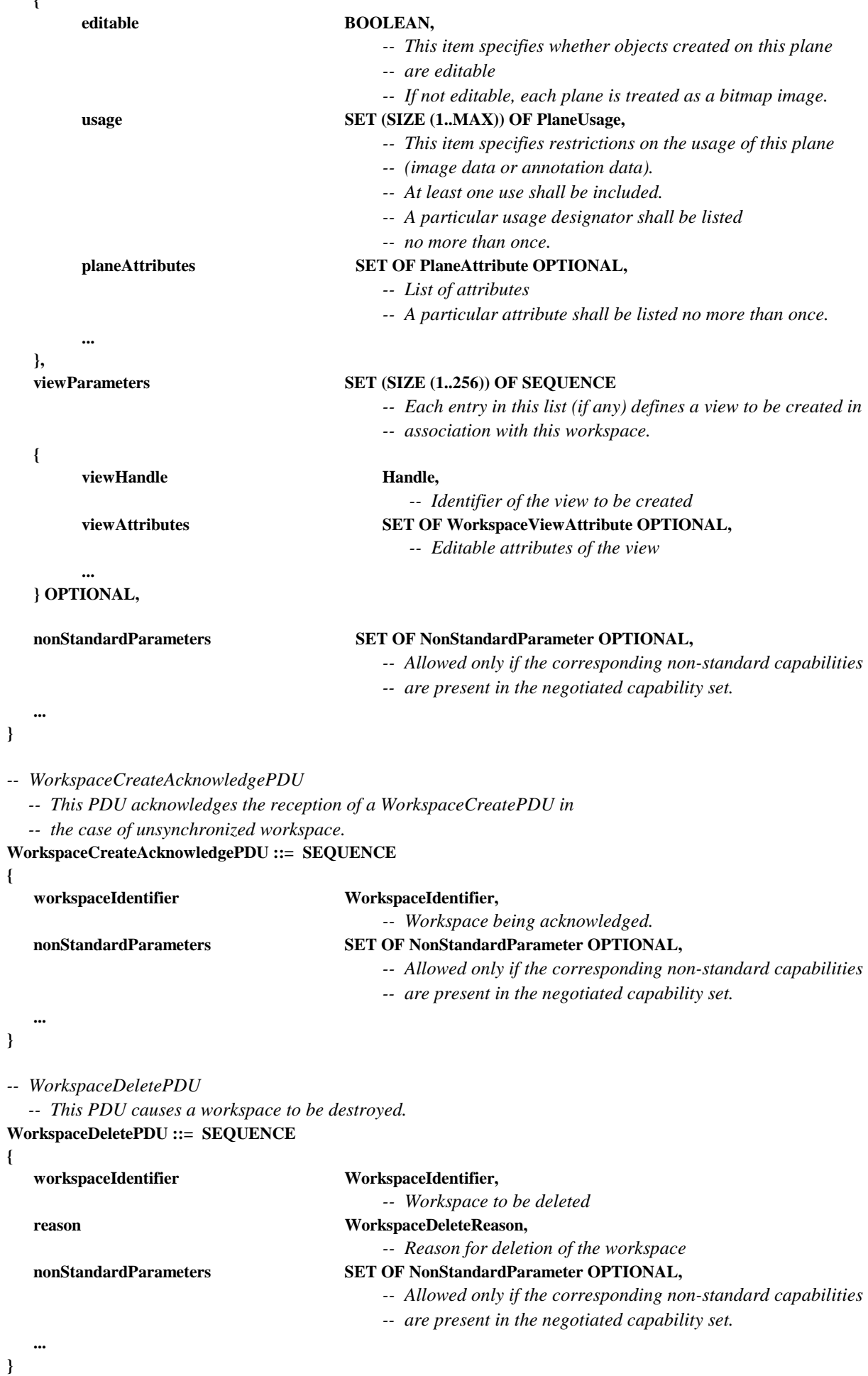

*-- WorkspaceEditPDU* 

 *-- This PDU allows workspace attributes to be edited.* 

**WorkspaceEditPDU ::= SEQUENCE** 

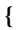

**}** 

**{** 

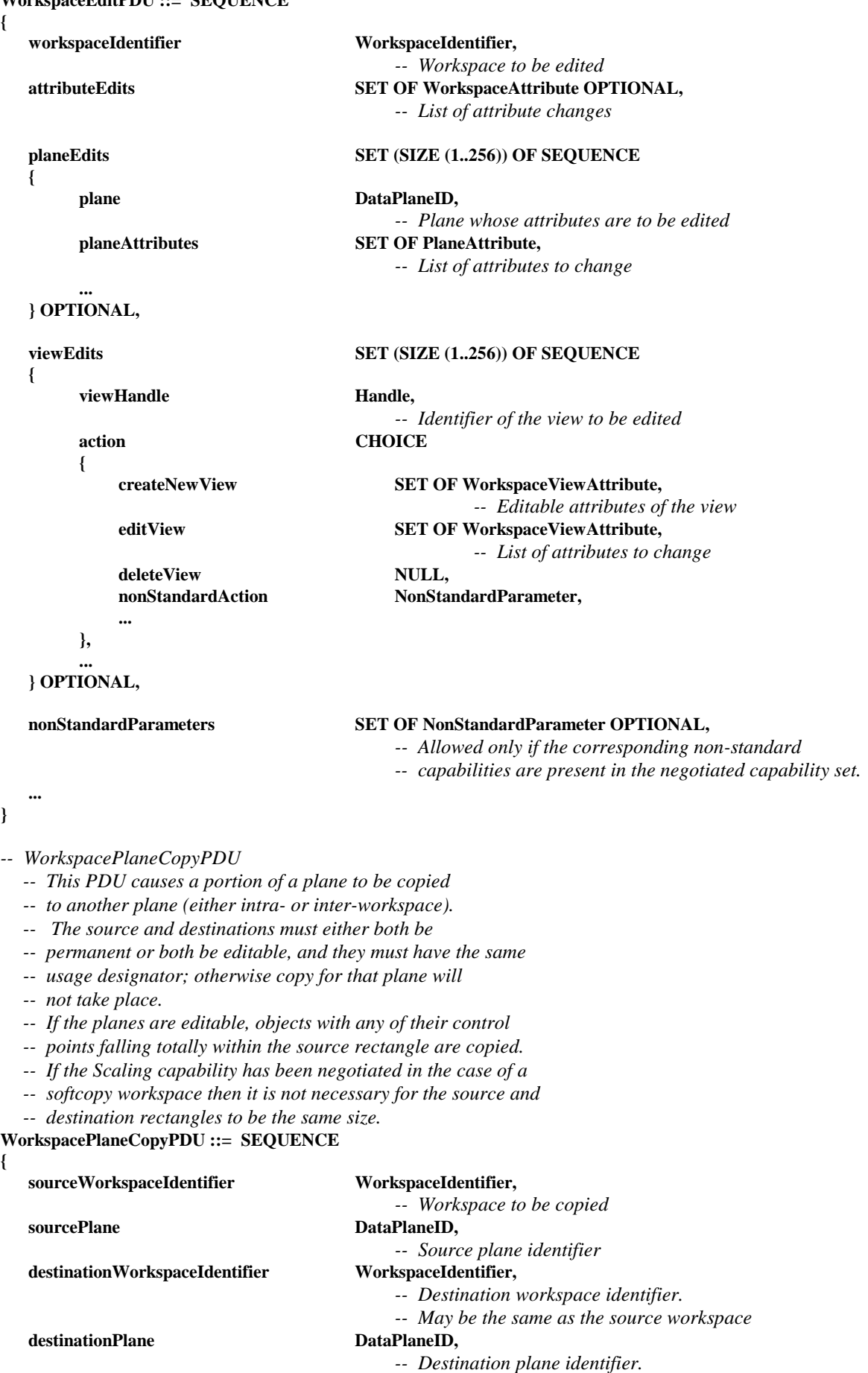

 *-- May be the same as the source plane* 

```
 CopyDescriptor CHOICE 
   { 
        PermanentPlaneCopyDescriptor PermanentPlaneCopyDescriptor,
         editablePlaneCopyDescriptor EditablePlaneCopyDescriptor, 
... ...
   }, 
   nonStandardParameters SET OF NonStandardParameter OPTIONAL, 
                                         -- Allowed only if the corresponding non-standard capabilities 
                                         -- are present in the negotiated capability set. 
 ... 
} 
-- WorkspaceReadyPDU 
   -- This PDU signals that a workspace create is complete (for 
   -- unsynchronized workspaces). 
WorkspaceReadyPDU ::= SEQUENCE 
{ 
   workspaceIdentifier WorkspaceIdentifier, 
                                         -- Workspace being enabled 
   nonStandardParameters SET OF NonStandardParameter OPTIONAL, 
                                         -- Allowed only if the corresponding non-standard capabilities 
                                         -- are present in the negotiated capability set. 
 ... 
} 
-- WorkspaceRefreshStatusPDU 
   -- This PDU is used by an SICE to announce or remit its status as 
   -- the session refresh SICE for SICEs that join late. 
WorkspaceRefreshStatusPDU ::= SEQUENCE 
{ 
  refreshStatus BOOLEAN,
                                         -- TRUE indicates that the SICE sourcing this PDU is 
                                         -- functioning as the session-wide refresher. 
                                         -- FALSE indicates that the SICE sourcing this PDU has 
                                         -- ceased to function as the session-wide refresher. 
   nonStandardParameters SET OF NonStandardParameter OPTIONAL, 
                                         -- Allowed only if the corresponding non-standard capabilities 
                                         -- are present in the negotiated capability set. 
    ... 
} 
-- SIPDU 
   -- The set of all SIPDUs. 
SIPDU ::= CHOICE 
{ 
   archiveAcknowledgePDU ArchiveAcknowledgePDU, 
   archiveClosePDU ArchiveClosePDU, 
   archiveErrorPDU ArchiveErrorPDU, 
   archiveOpenPDU ArchiveOpenPDU, 
  bitmapAbortPDU BitmapAbortPDU,
  bitmapCheckpointPDU BitmapCheckpointPDU,
  bitmapCreatePDU BitmapCreatePDU,
   bitmapCreateContinuePDU BitmapCreateContinuePDU, 
  bitmapDeletePDU BitmapDeletePDU,
  bitmapEditPDU BitmapEditPDU,
```
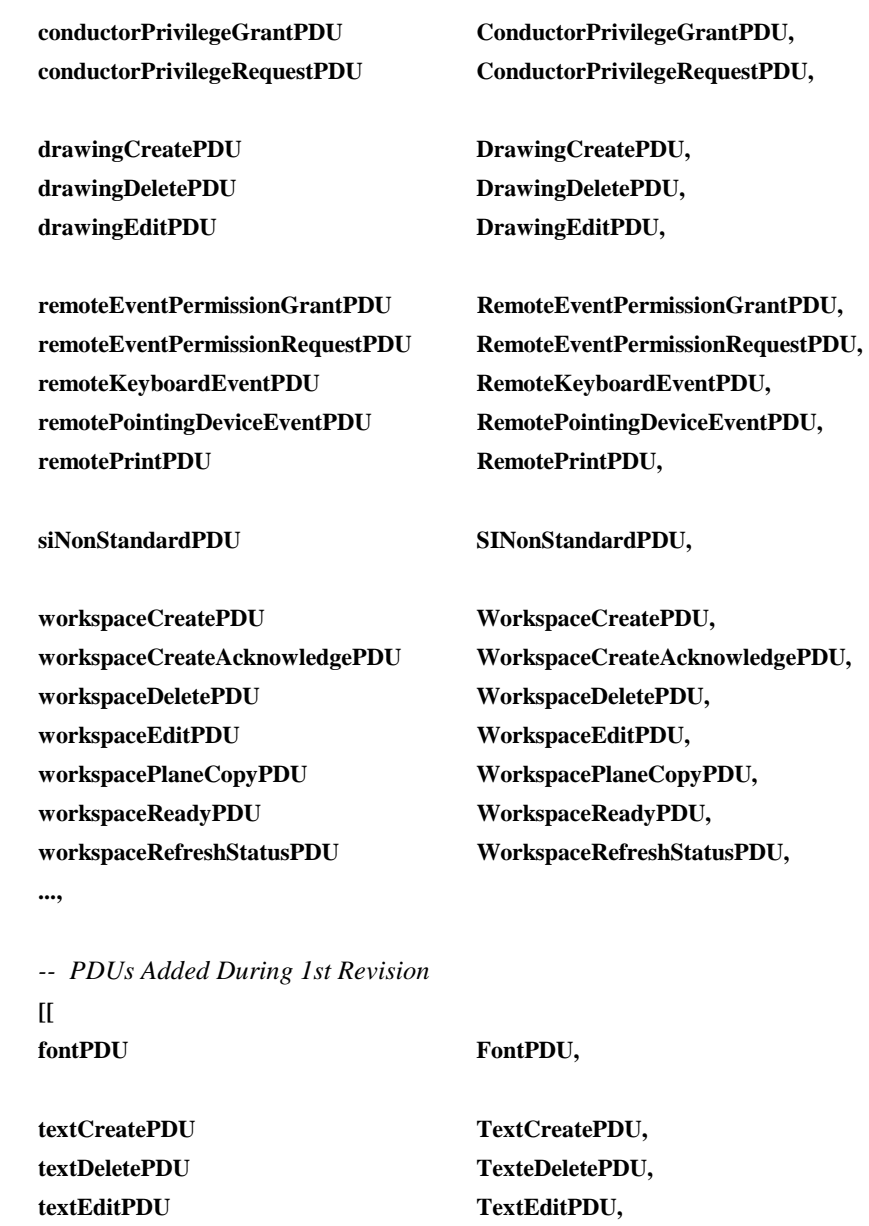

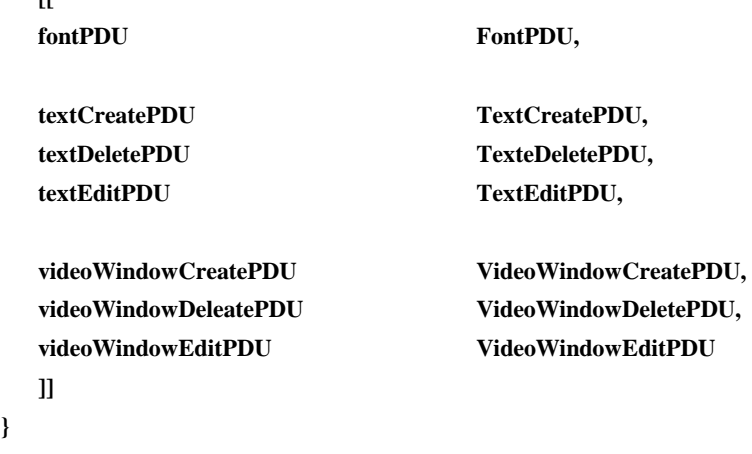

*-- End SI Definitions*  **END** 

**}** 

### **Annex A**

# **SI profiles**

The following profiles are defined as guidelines for terminal vendors wishing to build equipment that is maximally interoperable. Note that the protocol itself explicitly does not support a profile shorthand mechanism and requires explicit advertisement of each capability. This is to insure proper forward compatibility. A terminal conforms to a profile if it advertises capabilities greater than or equal to the minimums specified.

| <b>Capability name</b>            | Hard-Copy-0 | Soft-Copy-<br><b>Image-0</b> | Soft-Copy-<br>Image-1 | Soft-Copy-<br><b>White-Board-0</b> | Soft-Copy-<br>Annotated-<br><b>Image-0</b> |
|-----------------------------------|-------------|------------------------------|-----------------------|------------------------------------|--------------------------------------------|
| Hard-Copy-Image                   | M           | $\Omega$                     | $\Omega$              | $\Omega$                           | $\Omega$                                   |
| Soft-Copy-Workspace               | $\Omega$    | M                            | M                     | M                                  | M                                          |
| Soft-Copy-Workspace-Max-Width     | $\Omega$    | $\Omega$                     | $\geq 768$            | $\Omega$                           | $\geq 768$                                 |
| Soft-Copy-Workspace-Max-Height    | $\Omega$    | $\Omega$                     | $\geq 576$            | $\Omega$                           | $\geq 576$                                 |
| Soft-Copy-Workspace-Max-Planes    | $\Omega$    | $\Omega$                     | $\Omega$              | $\Omega$                           | $\geq 2$                                   |
| Soft-Copy-Pointing                | $\Omega$    | $\Omega$                     | $\Omega$              | $\Omega$                           | M                                          |
| Soft-Copy-Annotation              | $\Omega$    | $\Omega$                     | $\Omega$              | M                                  | M                                          |
| Soft-Copy-Image                   | $\Omega$    | M                            | M                     | $\Omega$                           | M                                          |
| Soft-Copy-Image-Bitmap-Max-Width  | $\Omega$    | $\Omega$                     | $\geq 768$            | $\Omega$                           | $\geq 768$                                 |
| Soft-Copy-Image-Bitmap-Max-Height | $\Omega$    | $\Omega$                     | $\geq 576$            | $\Omega$                           | $\geq 576$                                 |

**Table A.1/T.126 – SI profiles** 

The definition of each of these capabilities is listed in Table 8-1. The requirements for specific bitmap encoding algorithms with respect to these capabilities are included in 8.5.6.1 (uncompressed encoding), 8.5.6.2 (T.4 encoding), 8.5.6.4 (T.81 encoding), and 8.5.6.5 (T.82 encoding).

NOTE – Workspace resolutions are measured with respect to a square pixel format but the actual pixel format of exchanged bitmaps can be variable.

Any capabilities which are not listed in Table A.1 are optional for all profiles. Note that some capabilities depend on the presence of others. It is a protocol violation to include any dependent capability in the Application Capabilities List if the capability on which it depends is not also included. These dependencies are listed in Table 8-1.

### **Annex B**

### **Object Identifier assignments**

Table B.1 lists the assignment of Object Identifiers defined for use by this Recommendation.

#### **Table B.1/T.126**

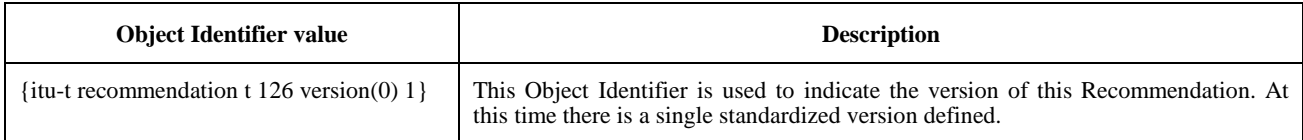

# **Appendix I**

# **Deriving intermediate palettes for bitplane progressive transmission of palettized images**

It is possible to derive a set of color index tables, one per bitplane sent, that form interim palettes by referencing colors in the final bitmap palette that provide acceptable mappings for each intermediate image built from all the bitplanes transmitted, up to and including the most current. The derivation approach is based on a Kd-tree vector quantizer, which allows binary subdivisions of the color space defined by the original image palette.

One candidate algorithm follows but many variants are possible. These inventions are left to the discretion of the implementer.

Example palette splitting algorithm:

- Initialize the root node of a binary tree to contain all the color entries in the original image palette.
- Find a single suitable representative color for this node from this set. Note that the representative color must be in the original palette. Suitable representatives can be found using techniques such as determining the average value over the set, etc. followed by a matching pass over the bitmap palette to find the closest match.

#### **For each bitplane**

- **For each leaf**
	- Create two children for the current leaf node, each inheriting one part of the constituent palette entries from its parent node. Each color palette entry must be uniquely assigned to one child or the other. This is done by determining median value point along the axis with the maximum error with respect to the selected representative color, and distributing all the constituents that are less than or equal to that value along the split axis to the left child and all those greater than the split point to the right child.
	- Calculate a suitable representative color for each node from the nodes' new color set. Note that the representative color must be in the original palette. Suitable representatives can be found using techniques such as determining the average value over the set, etc. followed by a matching pass over the bitmap palette to find the closest match.

#### – **End for each leaf**

- Walk the tree and extract the representative color from each leaf. Each of these leaf colors are then converted to indices by finding the position in the bitmap palette containing the closest matching color to the leaf representative color. Each of these gets placed in the color index table position whose corresponding address has a prefix that matches the string of zeros and ones that describes the path from the root of the tree to that leaf. Zero indicates the taking of a left branch, one indicates a right branch. The string must be populated from MSB to LSB forming the address prefix of the color index table to be filled with the index value referencing the bitmap palette containing the closest match to that leaf representative color.
- Store the color index table formed in the above step to be used for the image formed by bit planes up to and including the bit plane corresponding to the current depth level of the tree.

#### – **End for each bitplane**

NOTE – The final bitplane color index table can be omitted if the bitmap palette is reordered locally by permuting it as specified by the color index table derived for the last bitplane. This new bitmap palette would become the bitmap palette for the image. If this is done, all other color index table values for previous bitplanes must be changed to reference the new reordered bitmap palette. Also note that the pixel data must be reordered by the transmitter before coding, such that it maps properly to either the final bitplane's color index table or the bitmap palette depending on which of the previously mentioned approaches is chosen.

Figure I.1 illustrates how the treewise palette splitting will ultimately look after all split iterations are complete.

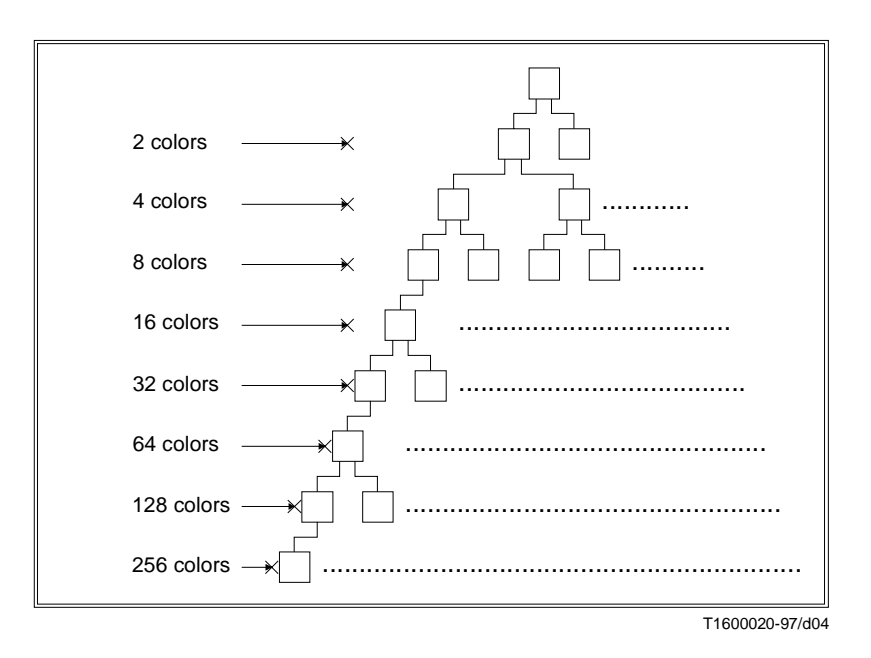

**Figure I.1/T.126 – Palette splitting**

# **ITU-T RECOMMENDATIONS SERIES**

- Series A Organization of the work of the ITU-T
- Series B Means of expression: definitions, symbols, classification
- Series C General telecommunication statistics
- Series D General tariff principles
- Series E Overall network operation, telephone service, service operation and human factors
- Series F Non-telephone telecommunication services
- Series G Transmission systems and media, digital systems and networks
- Series H Audiovisual and multimedia systems
- Series I Integrated services digital network
- Series J Transmission of television, sound programme and other multimedia signals
- Series K Protection against interference
- Series L Construction, installation and protection of cables and other elements of outside plant
- Series M TMN and network maintenance: international transmission systems, telephone circuits, telegraphy, facsimile and leased circuits
- Series N Maintenance: international sound programme and television transmission circuits
- Series O Specifications of measuring equipment
- Series P Telephone transmission quality, telephone installations, local line networks
- Series Q Switching and signalling
- Series R Telegraph transmission
- Series S Telegraph services terminal equipment
- **Series T Terminals for telematic services**
- Series U Telegraph switching
- Series V Data communication over the telephone network
- Series X Data networks and open system communication
- Series Z Programming languages